# СОДЕРЖАНИЕ

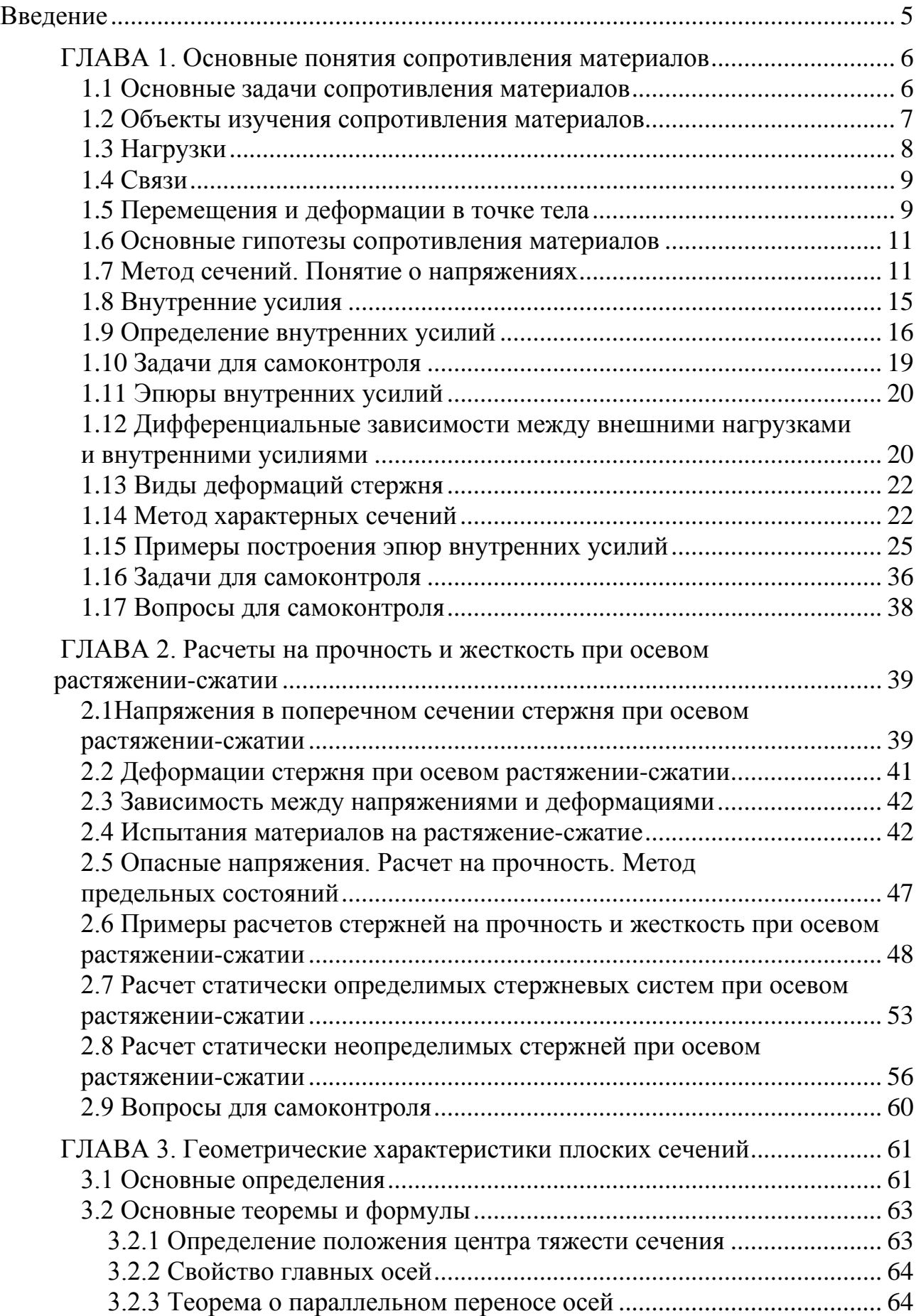

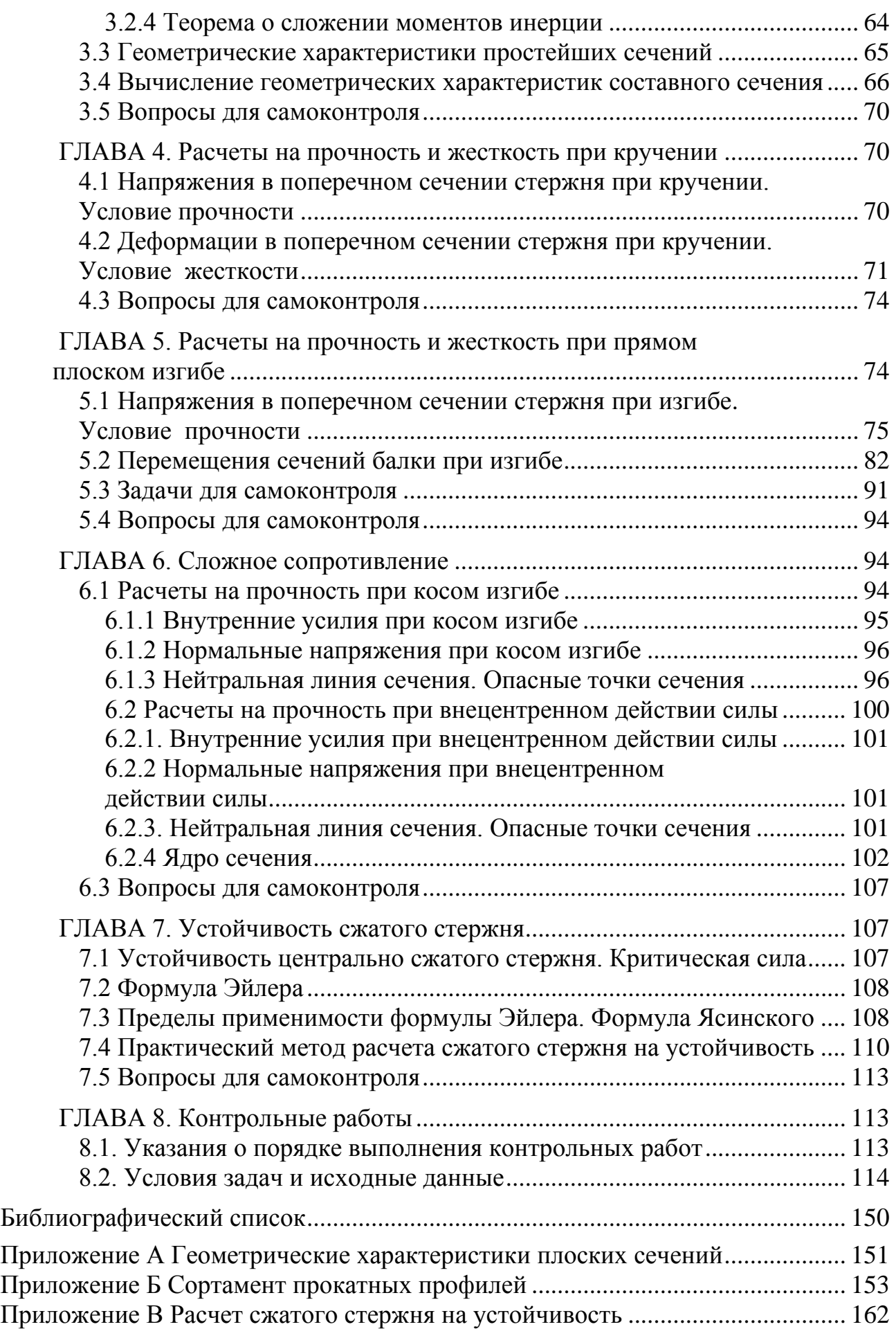

#### Введение

Современная практика ставит перед специалистами с высшим техническим образованием много задач, связанных с расчетом на прочность, жесткость и устойчивость элементов конструкций того или иного типа. Для успешного решения подобных проблем будущим инженерам необходимо глубоко усвоить основы соответствующих расчетов, в чем им должны помогать методически отработанные учебники, учебные пособия и сборники задач.

Наибольшие затруднения у студентов заочной формы обучения, изучающих курсы «Техническая механика» и «Сопротивление материалов», возникают при решении задач. Настоящее издание, по мнению авторов, помогает решить данную проблему.

Пособие содержит материал, относящийся к следующим темам сопротивления материалов: основные понятия, центральное растяжение-сжатие, геометрические характеристики плоских фигур, кручение, прямой плоский изгиб, сложное сопротивление прямых брусьев, устойчивость сжатого стержня. Это полностью соответствует рабочим программам для бакалавров направления «Строительство».

Каждый раздел включает в себя основные положения теории, необходимые методические указания, примеры решения типовых задач и вопросы для самоконтроля. Главы, посвященные изучению темы «Прямой плоский изгиб», снабжены еще и задачами для самостоятельного решения и ответами к ним.

Необходимый для решения задач справочный материал приведен в приложениях пособия.

После изучения каждой темы студенту предлагается решить соответствующие задачи из контрольной работы. Условия этих задач, а также расчетные схемы к ним приведены в пособии.

# Глава 1

# ОСНОВНЫЕ ПОНЯТИЯ СОПРОТИВЛЕНИЯ МАТЕРИАЛОВ

В этой теме приводится классификация внешних сил. рассматриваются основные задачи сопротивления материалов, основные объекты изучения, излагаются основные гипотезы сопротивления материалов. Наибольшее внимание при изучении этой темы следует уделить важнейшим понятиям сопротивления материалов - внутренним усилиям, напряжениям, деформациям. Необходимо освоить общий прием определения внутренних усилий - метод сечений, познакомиться с понятием эпюры внутренних усилий.

Решение подавляющего большинства задач сопротивления материалов начинается с построения эпюр внутренних усилий, поэтому крайне важно освоить методику их построения. После изучения этой темы решите задачи №№ 1-6 контрольной работы.

#### 1.1 Основные задачи сопротивления материалов

К элементам конструкций предъявляются следующие требования:

1. Тело должно быть прочным, то есть не должно разрушаться под внешними воздействиями.

2. Тело должно быть жестким, то есть не лолжно слишком сильно деформироваться под внешними воздействиями.

3. Тело должно быть устойчивым, то есть должно сохранять заданную форму равновесия.

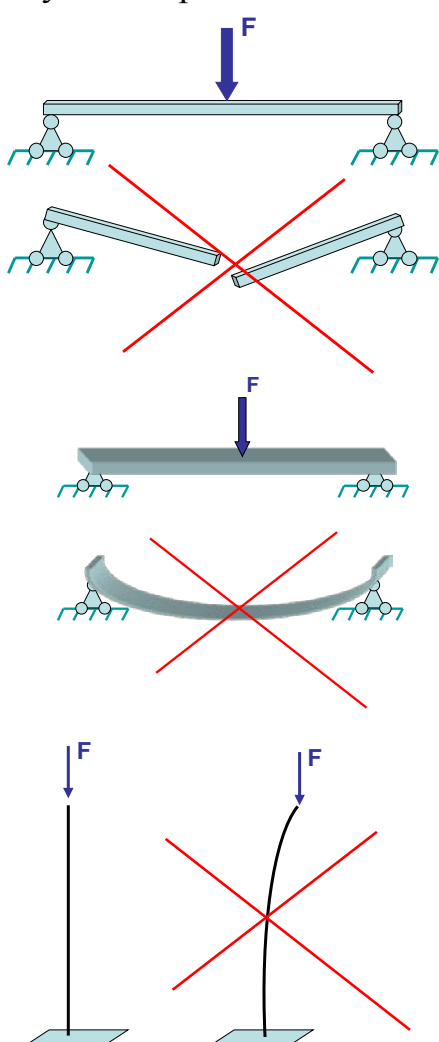

#### 1.2 Объекты изучения сопротивления материалов

В любой науке и учебной дисциплине, которые называются «точными» и в которых используются аналитические методы описания состояний и явлений, не обойтись без моделей. В сопротивлении материалов при решении различных задач мы каждый раз будем выбирать для рассматриваемого объекта расчетную cxemy.

Расчетная схема - это упрощенная схема конструкции или ее элементов, освобожденная от несущественных в данной задаче особенностей.

Основным объектом изучения в курсе сопротивления материалов является стержень (брус) -- элемент, длина  $\ell$  которого значительно превосходит два других размера (характерные размеры поперечного сечения **b** и **h**). (Рис. 1.1).

Многие сложные конструкции можно представлять состоящими из элементов, имеющих форму стержня. Их называют стрежневыми системами.

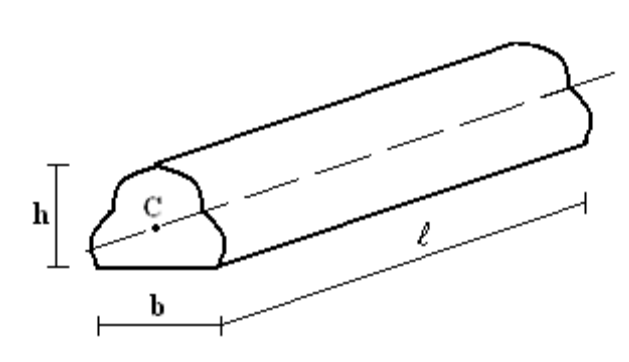

Рисунок 1.1

Линию, проходящую через центры тяжести поперечных сечений, называют осью стержня. В свою очередь поперечное сечение всегда перпендикулярно оси. В зависимости от формы оси стержень может быть прямым, крипространственно-**ВЫМ** или ИЗОГНУТЫМ.

Наиболее часто в строительпрактике встречаются ной стержни с прямолинейной осью (прямой брус).

К особой категории относят тонкостенные стержни, у которых размеры элементов поперечного сечения имеют разный порядок (прокатные профили: двутавры, швеллеры, уголки и т. п.)

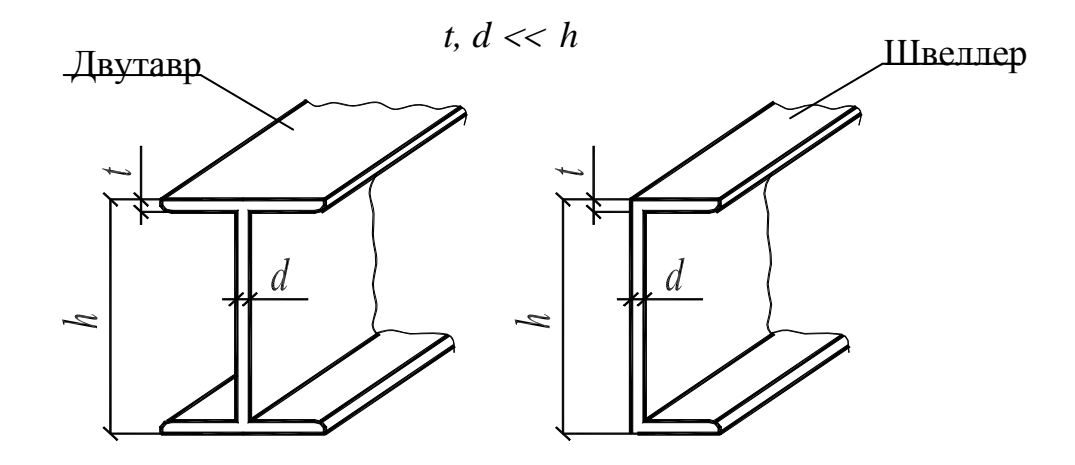

В зависимости от назначения и роли, выполняемой стержнем в конструкции, различают:

*колонны и стойки* – вертикальные стержни, работающие преимущественно на сжатие;

*балки* – стержни, работающие на изгиб;

*подвески, затяжки, оттяжки* – стержни, воспринимающие осевые растягивающие усилия;

*валы* – стержни, испытывающие кручение.

### **1.3 Нагрузки**

Все усилия, участвующие в работе бруса, делятся на внешние и внутрен-

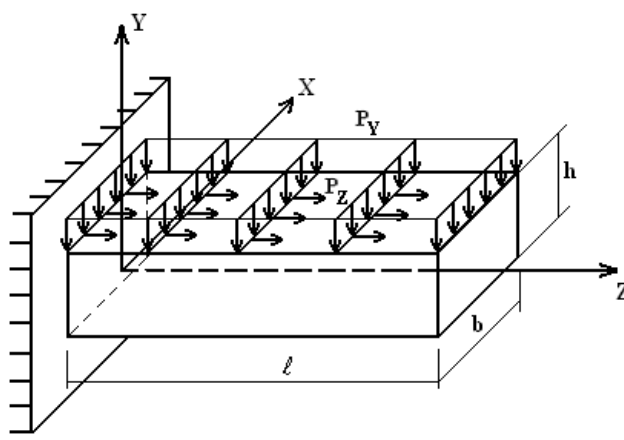

ние. К внешним силам относятся заданные нагрузки, а также вызываемые ими опорные реакции. Нагрузки, с которыми приходится иметь дело в сопротивлении материалов, представляют собой силы или пары сил. Они могут быть сосредоточенными или распределенными по длине, поверхности (рис. 1.2) или объему.

Рисунок 1.2

 В практических расчетах все внешние нагрузки переносят на ось стержня (рис. 1.3).

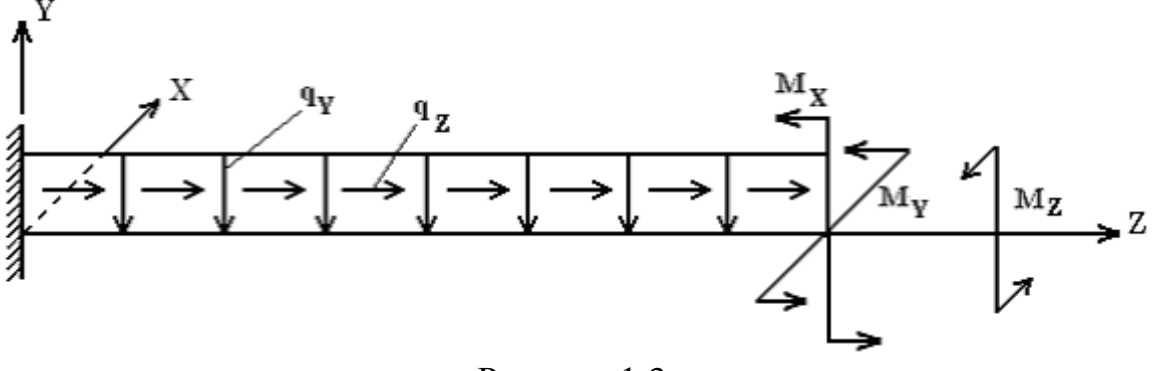

Рисунок 1.3

Размерность нагрузок:

- **1) сосредоточенные нагрузки:**
	- а) силы **F** (с компонентами **Fх, Fy, Fz**) измеряются в единицах силы ньютон (Н), килоньютон (кН);
	- б) пары сил (с компонентами **Мx, My, Mz**) измеряются в единицах силы, умноженных на единицу длины: Н⋅м, кН⋅м.

#### **2) Распределенные нагрузки:**

а) объемно-распределенные нагрузки с интенсивностью **f** ( $f_x$ ,  $f_y$ ,  $f_z$ ) имеют размерность [F/ $l^3$ ]: Н/м<sup>3</sup>, кН/м<sup>3</sup>;

- б) поверхностно-распределенные с интенсивностью **р** (с компонентами  $\bf{p}_x, \bf{p}_y, \bf{p}_z)$  имеют размерность [F/ $\ell^2$ ]: Н/м<sup>2</sup>, кН/м<sup>2</sup>;
- в) линейно-распределенные с интенсивностью **q** (с компонентами **qx,**   $\mathbf{q}_v, \mathbf{q}_z$ ) имеют размерность [F/ $\ell$ ]: Н/м, кН/м;
- г) распределенные пары сил с интенсивностью **m** (с компонентами **mx, my, mz**) имеют размерность силы: Н; кН.

По продолжительности действия нагрузки делятся на постоянные, действующие в течение всего периода эксплуатации конструкции (например, собственный вес), и временные, действующие на протяжении лишь некоторого промежутка времени (например, атмосферные нагрузки – снеговая и ветровая, вес людей и оборудования).

По характеру действия различают нагрузки статические, прилагаемые к брусу настолько медленно, что можно пренебречь вызываемыми ими ускорениями перемещений частиц бруса, и динамические, связанные с возникновением больших ускорений. В дальнейшем будем рассматривать статическое нагружение стержня.

### **1.4 Связи**

Для обеспечения неподвижности одного тела относительно другого в одной плоскости необходимо наличие трех связей в виде шарнирно закрепленных, не пересекающихся в одной точке и не параллельных друг другу стержней. В связи с этим различают три вида опор.

- 1) **жесткое защемление** или жесткая заделка, которая сводится к наложению на этот конец трех связей (рис.1.4,а);
- 2) **шарнирно-неподвижная опора**, равносильная наложению двух связей (рис.1.4,б, точка В);
- 3) **шарнирно-подвижная опора**, равносильная наложению одной связи (рис. 1.4,б, точка D).

При нагружении стержня в пространстве число необходимых связей увеличивается до шести.

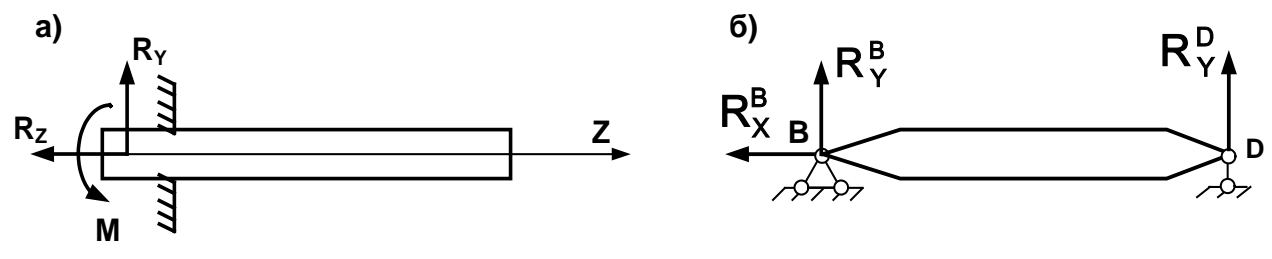

Рисунок 1.4

#### **1.5 Перемещения и деформации в точке тела**

Тело под воздействием прикладываемых к нему сил меняет свои размеры и форму, или, как говорят, деформируется. При деформации меняется относительное расположение отдельных частиц тела вследствие их перемещения в пространстве.

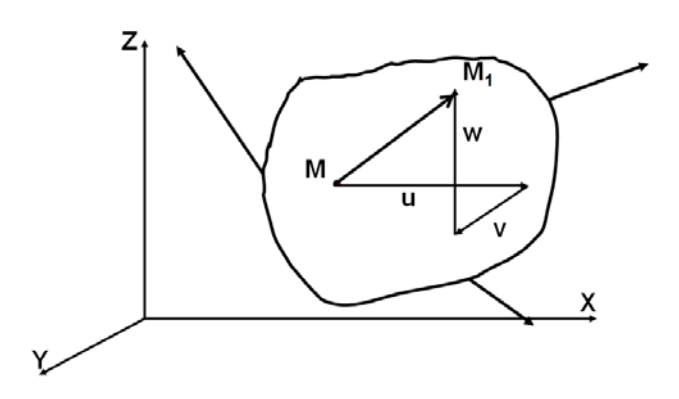

принято обозначать буквами u,v,w, соответственно.

Возьмем теперь в упругом теле две точки М и К так, чтобы отрезок МК был параллелен , например, оси X. Допустим, что после приложения нагрузки точка М переместилась в точку М', а точка К – в точку К', причем отрезок M'K' параллелен отрезку МК.

Величина

Рассмотрим упругое тело и возьмем в нем произвольную точку M(x,y,z), которая после приложения внешних нагрузок переместится в т.M1.

Вектор  $\overrightarrow{MM_1}$  называется перемещением т.М. Вектор ММ1 можно разложить на составляющие по координатным осям X, Y, Z, которые

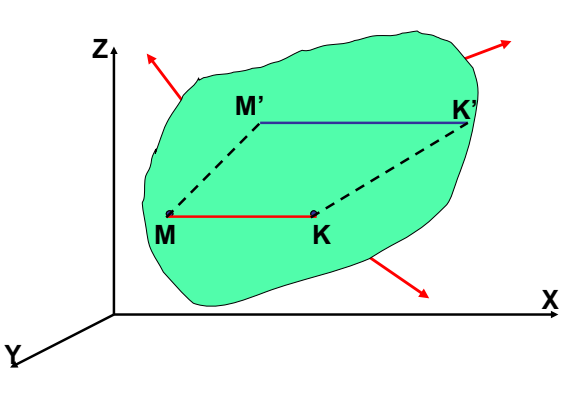

$$
\varepsilon_x = \lim_{MK \to 0} \frac{M'K' - MK}{MK}
$$

называется **относительной линейной деформацией в т.М в направлении осиX.** Аналогично вводятся относительные линейные деформации **εy,ε<sup>z</sup>**. Относительная линейная деформация характеризует изменение размеров тела. Она положительна при увеличении размеров и отрицательна при их уменьшении. Эта деформация является безразмерной величиной.

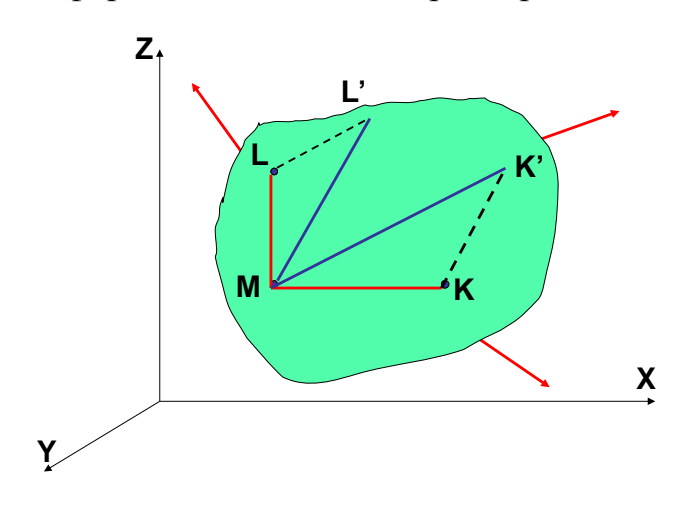

Возьмем теперь в упругом теле три точки М, К, L так, чтобы отрезок MK был параллелен оси X, а отрезок ML был параллелен оси Z, т. е. угол LMK – прямой. Допустим, что после приложения нагрузки точка М осталась на месте, точка К переместилась в точку  $K'$ , а точка  $L$  -- в точку  $L'$ . Таким образом, образовался новый угол L'MK'.

Величина, равная изменению

первоначально прямого угла

$$
\gamma_{zx}=\frac{\pi}{2}-\text{L }L'M'K'
$$

# называется **сдвигом или угловой деформацией в т.М между направлениями Z** и **X**. Аналогично вводятся угловые деформации  $\gamma_{zy}$ ,  $\gamma_{xy}$ .

Угловая деформация характеризует изменение формы тела. Эта деформация измеряется в радианах.

## **1.6 Основные гипотезы сопротивления материалов**

#### **Гипотеза идеальной упругости**

После снятия внешней нагрузки тело полностью восстанавливает свою первоначальную форму.

#### **Гипотеза об однородности и изотропности материала**

Материал предполагается однородным и изотропным, если в любом объеме и в любом направлении механические свойства материала одинаковы.

### **Гипотеза о сплошности строения тела**

Тело, сплошное и непрерывное до деформации, остается сплошным и непрерывным (т. е. без пустот и разрыв) и после деформации.

## **Гипотеза о линейной зависимости нагружений и перемещений**

Перемещения точек упругого тела в известных пределах нагружения прямо пропорциональны силам, вызывающим эти перемещения.

## **Гипотеза о независимости действия сил (принцип суперпозиции)**

Конечное напряженное и деформированное состояние тела не зависит от того, в какой последовательности прикладываются к этому телу силы.

# **Гипотеза об естественном ненапряженном и недеформируемом состоянии тела**

Пока к телу не приложены внешние силы, оно находится в ненапряженном и недеформируемом состоянии.

#### **Гипотеза о жесткости тела**

Перемещения точек тела весьма малы по сравнению с размерами самого тела. Деформации, возникающие в теле, много меньше единицы.

## **1.7 Метод сечений. Понятие о напряжениях**

Как известно из физики твердого тела, между частицами тела существуют связи, соединяющие части тела и обеспечивающие его целостность. Для иллюстрации описанного ниже процесса можно мысленно представить эти связи в виде пружинок, соединяющих частицы тела (рис.1.5)

В ненагруженном теле эти связи себя не проявляют («пружинки» не работают) (рис.1.5а).

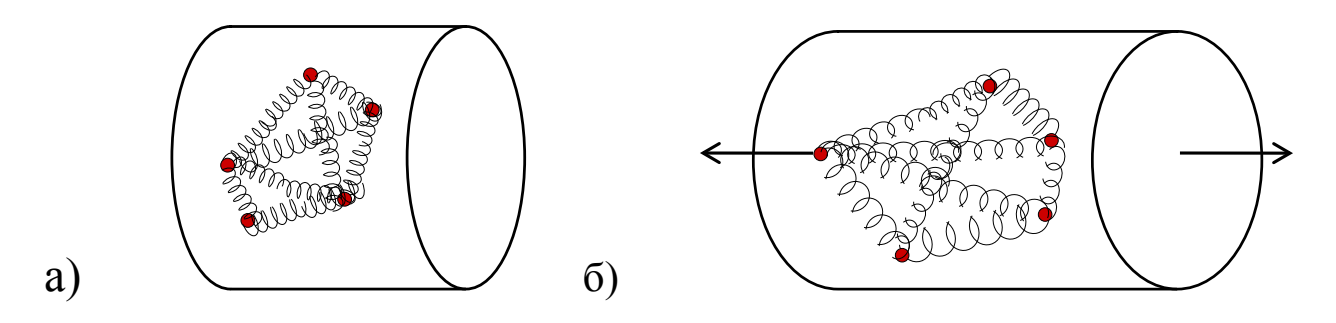

Рисунок 1.5

Приложенные внешние силы пытаются нарушить эти связи («пружинки», например, растягиваются(рис.1.5б)), материал сопротивляется этому – внутри тела возникают внутренние силы.

Эти силы, как правило, увеличиваются с увеличением внешней нагрузки. При достижении внутренними силами достаточно большой величины (для каждого материала своей), связи («пружинки») начинают рваться и тело разрушается (рис. 1.6).

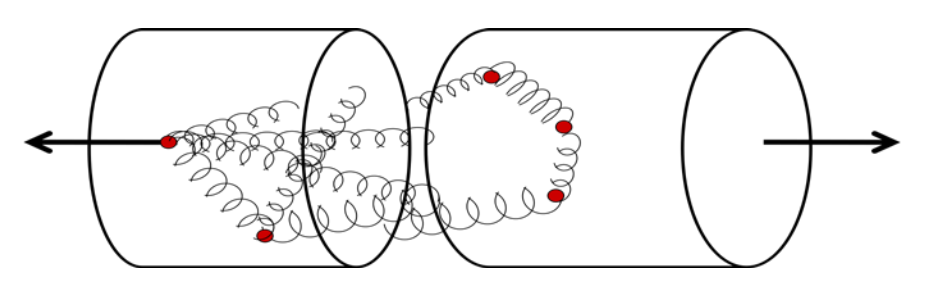

Рисунок 1.6

Таким образом, чтобы оценить прочность тела, надо научиться определять величину внутренних сил. Делается это с помощью метода сечений.

В теоретической механике для определения реакции связей мы эти связи отбрасывали,

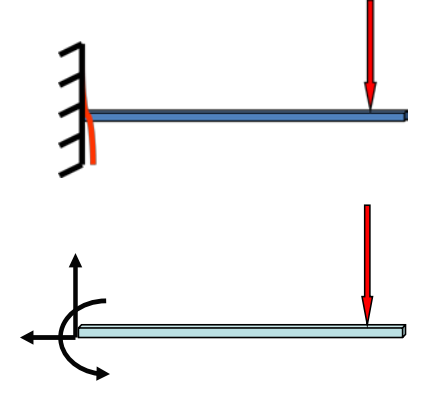

заменяли их действие реактивными силами

и составляли необходимые уравнения равновесия.

Точно также поступают и в сопротивлении материалов. только отбрасывают не внешнее тело (опору или заделку). часть самого тела (рис. 1.7а).

Затем заменяют действие отброшенной части внутренними силами (рис. 1.7б).

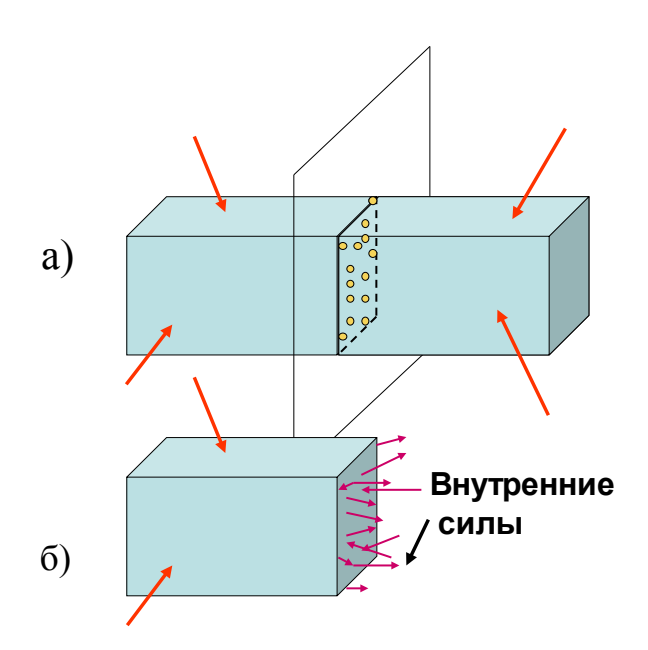

Рисунок 1.7

Поскольку внутренние силы связывают между собой частицы одной части тела (оставшейся) и другой (отброшенной), то очевидно, что они распределены по всему сечению, и, как правило, неравномерно (в разных точках сечения они разные по величине и направлению).

Чтобы характеризовать закон распределения внутренних сил по сечению, необходимо ввести для них числовую меру. За такую меру принимается интенсивность внутренних сил или напряжение в точке тела, которое стало одним из важнейших понятий механики. Оно вводится следующим образом.

Вылелим вокруг произвольной точки М сечения элементарную плошалку  $\Lambda A$ 

Ввиду малости этой площадки можно считать, что внутренние силы, попавшие на эту площадку, распределены по ней равномерно. Найдем их равнодействующую  $\Delta P$  (рис. 1.8). Величина P, определяемая выражением

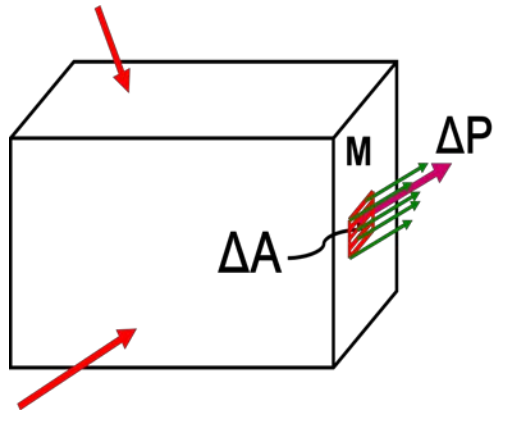

$$
\lim_{\Delta A\to 0}\frac{\Delta P}{\Delta A}=P
$$

называется полным напряжением в т.М.

Другими словами, напряжением называется величина внутренних сил, приходящаяся на единицу площади.

Рисунок 1.8

При решении задач вместо полного напряжения удобнее пользоваться его проекциями. Проекция полного напряжения на нормаль к сечению называется нормальным напряжением и обозначается буквой  $\sigma$  (сигма) (рис. 1.9а)...

Проекция полного напряжения на плоскость сечения называется касательным напряжением и обозначается буквой **т** (тау) (рис. 1.9а).

Касательные напряжения можно, в свою очередь, разложить по координатным осям (рис. 1.96).

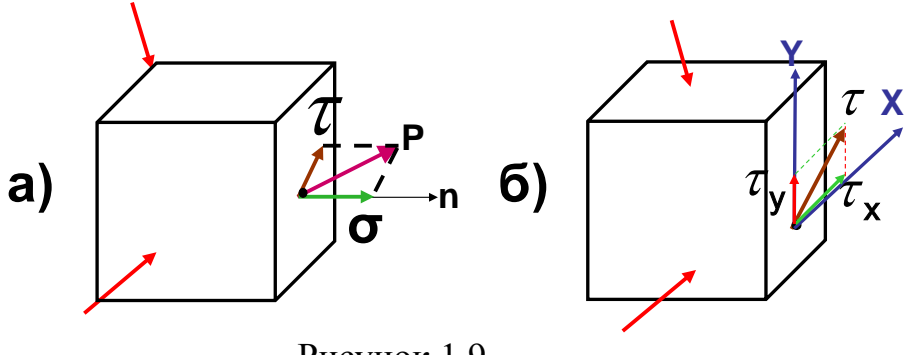

Рисунок 1.9

Представим стержень состоящим из бесконечного количества бесконечно тонких продольных волокон. Можно считать, что к каждому продольному волокну приложено свое нормальное и свое касательное напряжение (рис. 1.10).

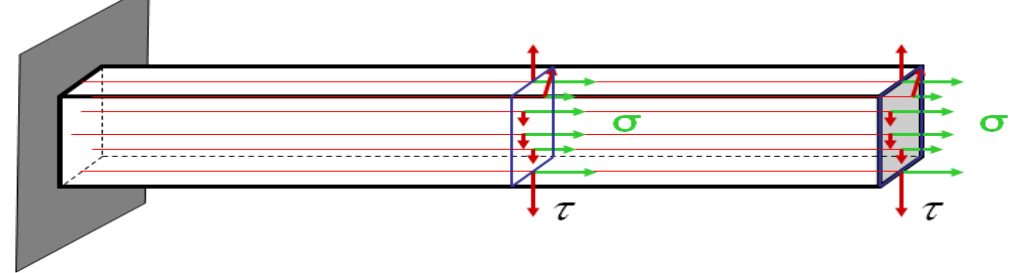

Рисунок 1.10

При этом нормальные напряжения растягивают или сжимают продольные волокна (рис1.10). Касательные напряжения сдвигают их (рис. 1.11):

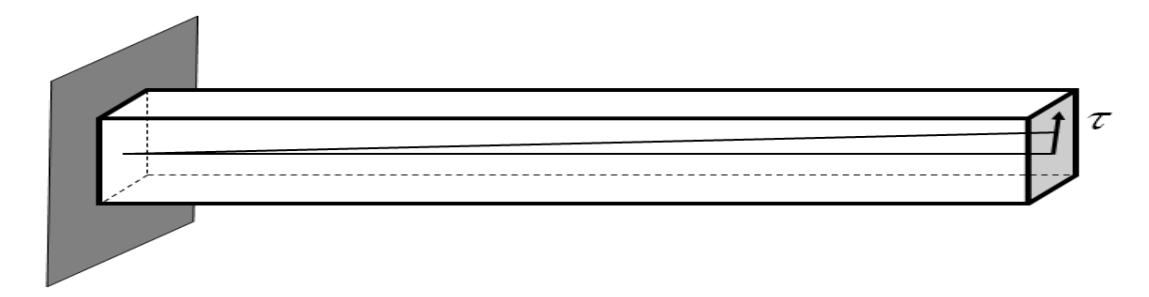

Рисунок 1.11

В теоретической механике неизвестные реакции определяются из уравнений равновесия. Однако, определить напряжения методами статики невозможно, так как они распределены по всему сечению, причем в общем случае неравномерно.

В сопротивлении материалов эту проблему решают, вводя понятие внутренних усилий.

# 1.8 Внутренние усилия

Систему внутренних сил, распределенных по сечению (в дальнейшем будем называть их напряжениями) (рис. 1.76), приведем к главному вектору и главному моменту (рис. 1.12).

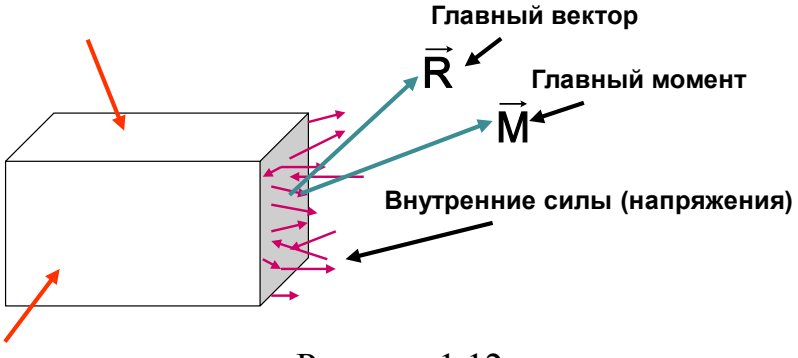

Рисунок 1.12

Разложим теперь главный вектор R и главный момент M на проекции по координатным осям. Оси выберем так: ось Z совместим с осью стержня, оси X и Y расположим в плоскости поперечного сечения (рис. 1.13).

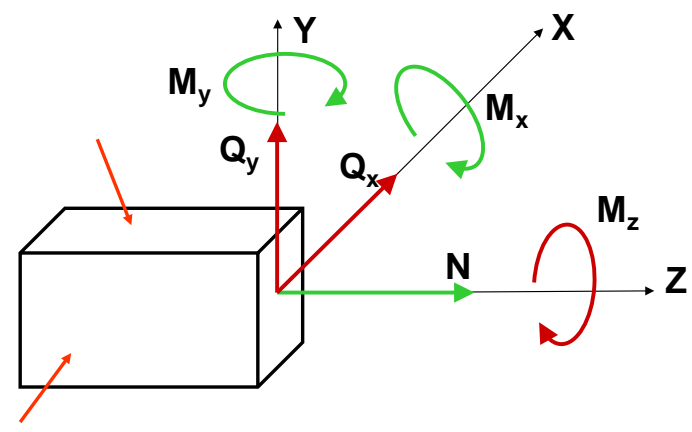

Рисунок 1.13

Спроецировав главный вектор и главный момент на оси **X**, **Y**, **Z**, получим шесть составляющих: три силы (N,  $Q_X$ ,  $Q_Y$ ) и три момента (M<sub>z</sub>, M<sub>x</sub>, M<sub>y</sub>) (рис. 1.13). Эти составляющие называются внутренними силовыми факторами или внутренними усилиями в сечении стержня. Каждая составляющая имеет свое название:

 $N - np$ одольная (нормальная сила) – проекция главного вектора на ось Z;

 $Q_{X}$ ,  $Q_{Y}$  – поперечные (перерезывающие) силы – проекции главного вектора на оси **X, Y**;

 $M_Z$ или  $M_k$  – крутящий момент – проекция главного момента на ось Z;

 $M_X$ ,  $M_Y$  – изгибающие моменты – проекции главного момента на оси  $X.Y.$ 

Как следует из всего вышеизложенного, внутренние усилия являются, по сути, равнодействующими напряжений.

# 1.9 Определение внутренних усилий

При определении внутренних усилий применяют метод сечений:

1) Брус в интересующем месте мысленно рассекают на две части, плоскостью перпендикулярной оси стержня (рис. 7,а).

2) Одну часть отбрасывают.

3) Действие отброшенной части заменяют усилиями N, Q<sub>x</sub>, Q<sub>y</sub>, M<sub>z</sub>,  $M_X, M_Y$  (рис. 1.13).

4) Из условий равновесия оставшейся части определяют численное значение внутренних усилий.

# Пример 1.1

Определить внутренние усилия в сечении А стержня, изображенного на рис. 1.14,а.

# Решение:

Рассмотрим сначала сечение в т.А.

1). Рассечем стержень на две части и отбросим одну из них. Отбрасывать

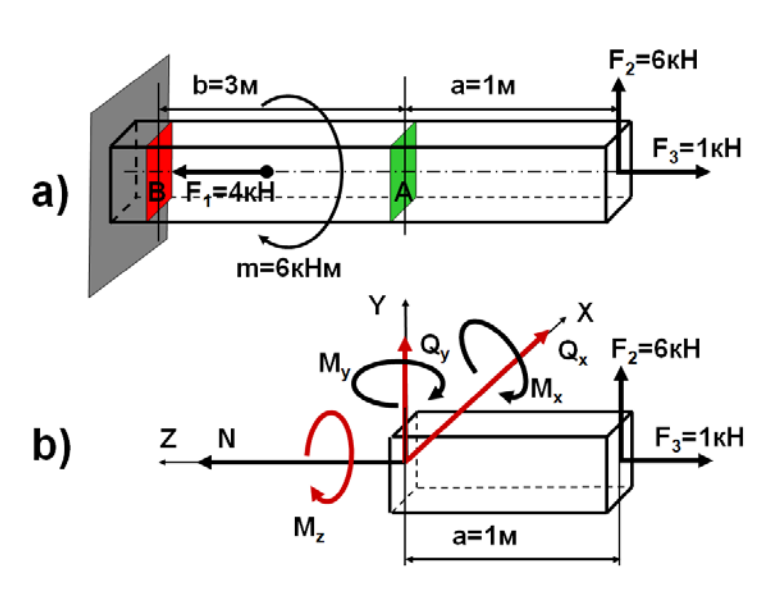

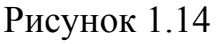

можно любую часть стержня.  $HO$ если стержень имеет жесткую заделку, то оставлять лучше ту часть, которая не содержит заделку.

2) Поместим в проведенном сечении систему координат **X, YZ** и покажем внутренние усилия  $N$ ,  $Q_X$ ,  $Q_Y$ ,  $M_Z$ ,  $M_X$ ,  $M_Y$ , которые смогут возникнуть в данном сечении при отбрасывании олной части стержня (рис. 1.14, б).

3) Запишем шесть уравнений статики и их решения:

 $\sum F_X = 0$ ;  $Q_X = 0$ ;  $\sum F_Y = 0$ ;  $Q_Y + F_2 = 0$ ;  $Q_Y = -F_2 = -6 \text{KH}$ ;  $\sum F_Z = 0$ ;  $N - F_3 = 0$ ;  $N = F_3 = 1$  KH;  $\sum m \, om_X = 0$ ;  $M_X - F_2 \cdot a = 0$ ;  $M_X = F_2 \cdot a = 6 \text{KH} \cdot \text{M}$ ;  $\sum mom_V = 0$ ;  $M_V = 0$ ;  $\sum mom_z = 0$ ;  $M_z = 0$ . Внутренние усилия в сечении А найдены.

Можно определять внутренние усилия намного проще и быстрее, если выписывать не уравнения статики, а сразу их решения. Для этого надо руководствоваться определенными правилами.

1. **Продольная сила N** в поперечном сечении прямого бруса равна сумме проекций на его ось **(Z)** всех внешних сил, приложенных по одну сторону от рассматриваемого сечения.

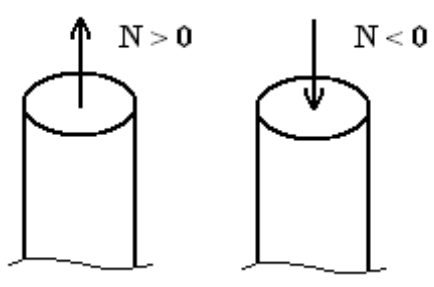

Рисунок.1.15

#### *Правило знаков.*

Проекция внешней силы, вызывающая растяжение оставшейся части, создает продольную силу положительного знака. Положительная продольная сила направлена от сечения, сжимающая – к сечению. (Рис. 1.15).

2**. Поперечная сила Q<sup>у</sup>** в произвольном сечении балки равна алгебраической сумме всех внешних сил, проецирующихся на ось **Y**, приложенных по одну сторону (левую или правую) от рассматриваемого сечения балки.

*Правило знаков.* Внешняя сила, вызывающая вращение оставшейся части

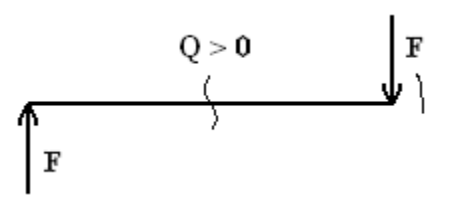

балки по ходу часовой стрелки вокруг проведенного сечения, вызывает в нем поперечную силу положительного знака. (Рис. 1.16).

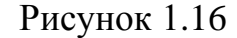

3. Изгибающий момент  $M_X$  равен алгебраической сумме моментов всех внешних нагрузок, приложенных по одну сторону от рассматриваемого сечения относительно оси **Х**. Поскольку ось **Х** перпендикулярна поперечному сечению, то фактически мы будем далее вычислять моменты сил относительно самого сечения (рис. 1.17).

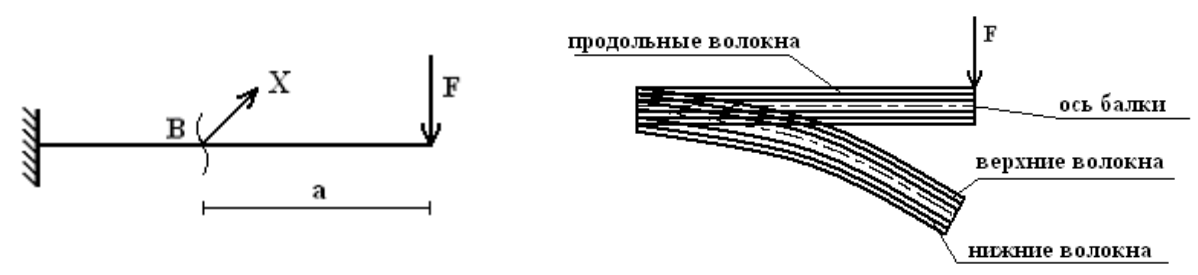

Рисунок 1.17

*Правило знаков.* В пункте 1.7 мы ввели понятие продольных волокон. При действии на балку вертикальной силы длина этих волокон будет меняться. Например, сила, изображенная на рис. 1.17. деформирует балку так, что волокна, находящиеся выше оси балки, становятся длиннее, а находящиеся ниже оси – короче. В таком случае говорят, что сила растягивает верхние волокна.

Изгибающий момент  $M_X$  положителен, если соответствующие внешние нагрузки растягивают нижние волокна (рис. 1.18).

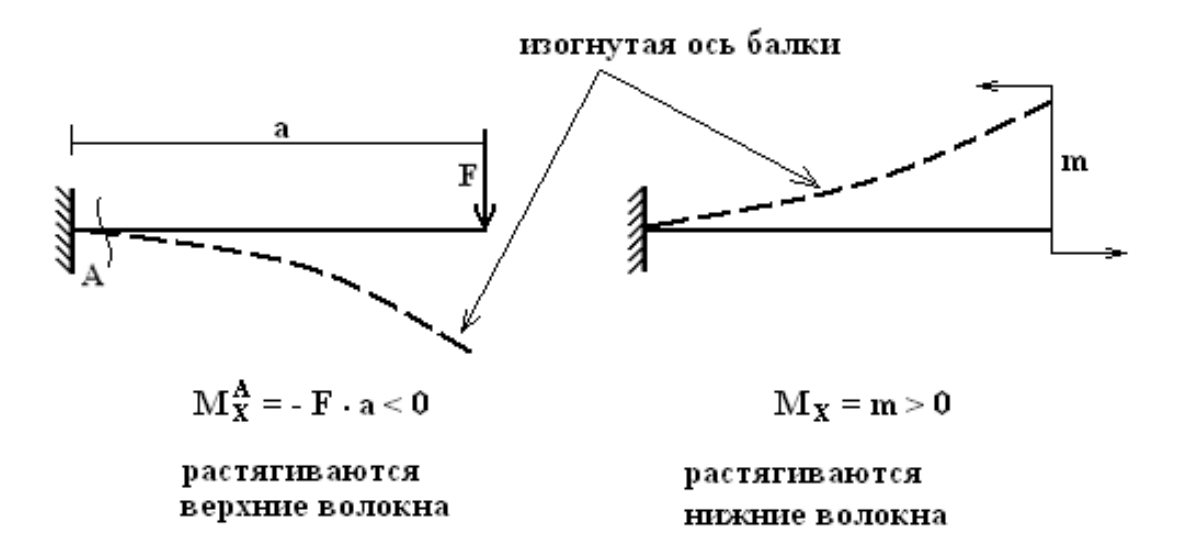

### Рисунок 1.18

Поперечная сила  $Q_X$  определяется аналогично силе  $Q_Y$ , а изгибающий момент  $M_Y$  – аналогично моменту  $M_X$ 

4. Крутящий момент M<sub>z</sub> равен алгебраической сумме моментов всех внешних сил, приложенных по одну сторону от рассматриваемого сечения, относительно оси **Z**.

*Правило знаков.* Крутящий момент считается положительным, если при

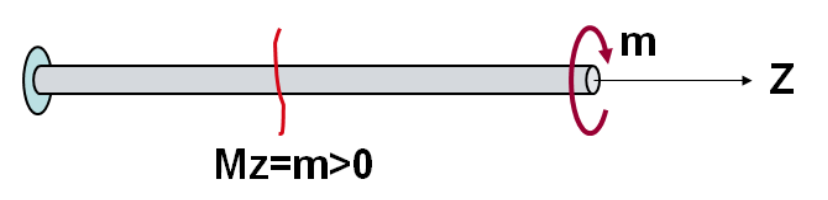

взгляде на сечение со стороны внешней нормали внешний закручивающий момент направлен по ходу часовой стрелки (рис. 1.19).

Рисунок 1.19

### *Пример 1.2.*

Определить внутренние усилия в сечении **В** стержня, изображенного на рис. 1.14,а.

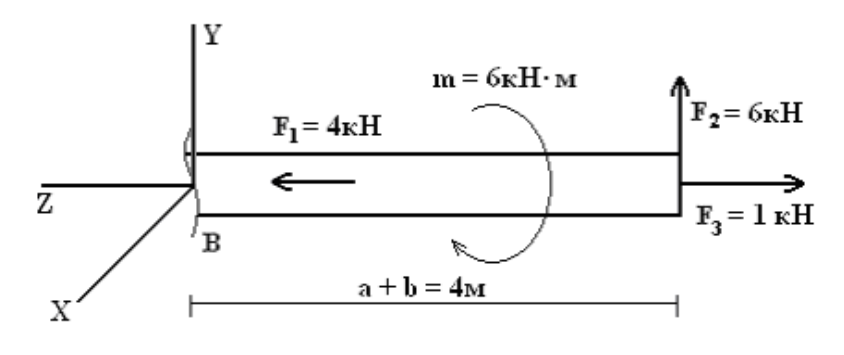

Рисунок 1.20

#### *Решение:*

Будем решать задачу, руководствуясь вышеизложенными правилами.

- 1) Проведем через т.В сечение и отбросим часть стержня с жесткой залелкой.
- 2) Поместим в сечение **В** систему координат (рис. 1.20).
- 3) Получим продольную силу N, суммировав все силы, лежащие на оси **Z**. При этом силу  $\mathbf{F}_3$  берем со знаком «+», так как она растягивает продольные волокна, а силу  $F_1$  со знаком «-», так как она продольные волокна сжимает.

$$
N = F_3 - F_1 = 1 - 4 = -3\kappa H
$$

Силу  $Q<sub>Y</sub>$  получим, суммируя все силы, параллельные оси **Y**. Так как сила  $\mathbf{F}_2$  поворачивает брус вокруг сечения В против часовой стрелки, берем ее со знаком «-».

$$
Q_{\rm v} = -F_2 = -6\,\text{KH}
$$

Сила  $Q_x = 0$ , так как силы, параллельные оси **X**, на стержень не действуют.

Крутящий момент М<sub>z</sub> будет создавать только пара сил **m**. Если смотреть на сечение В со стороны оси Z, то направление пары сил m будет совпадать с направлением часовой стрелки, поэтому принимаем знак «+».

$$
M_z = m = 6kH \cdot M
$$

Изгибающий момент  $M_X$  будет возникать только от действия силы  $F_2$ . Она растягивает нижние волокна, принимаем знак «+».

$$
M_x = F_2(a + b) = 6 \cdot 4 = 24 \text{KH} \cdot \text{m}.
$$

Силы, создающие момент относительно оси **Y**, на брус не действуют, по- $3TOMV$   $M_V = 0$ .

# 1.10 Задачи для самоконтроля

Для всех изображенных ниже стержней определить внутренние усилия в сечениях А и В.

 $1)$ 

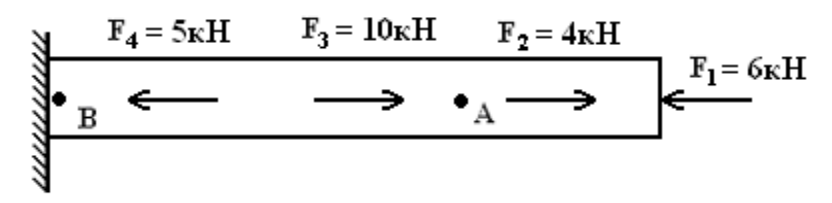

Ответ: в сечении А: N = -2кH;  $Q_x = Q_y = 0$ ; M<sub>z</sub> = M<sub>x</sub> = M<sub>y</sub> = 0; в сечении **В**:  $N = 3kH$ ;  $Q_X = Q_Y = M_Z = M_X = M_Y = 0$ .

2)

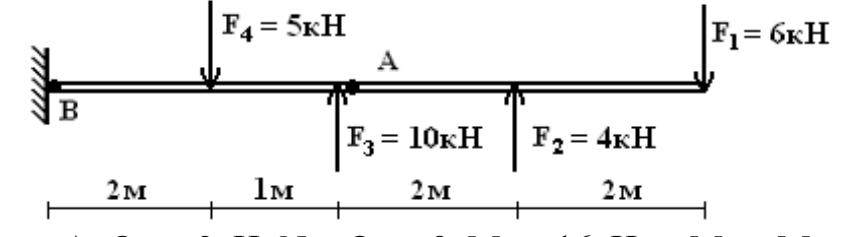

<u>Ответ:</u> в сечении А: Q<sub>Y</sub> = 2кH; N = Q<sub>X</sub> = 0, M<sub>X</sub> = 16кH·м; M<sub>Z</sub> = M<sub>Y</sub> = 0; в сечении В:  $Q_Y = -3kH$ ;  $N = Q_X = 0$ ,  $M_X = -2kH$ ·м;  $M_Z = M_Y = 0$ .

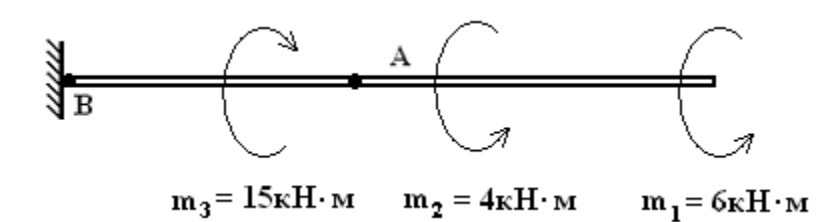

Ответ: в сечении А: N = Q<sub>X</sub> = Q<sub>Y</sub> = 0; M<sub>X</sub> = M<sub>Y</sub> = 0; M<sub>Z</sub> = -10кH·м; в сечении **В**:  $N = Q_y = Q_y = 0$ :  $M_x = M_y = 0$ :  $M_z = 5$ кН·м.

#### 1.11 Эпюры внутренних усилий

Анализируя рассмотренные выше примеры, видим, что значение внутренних усилий меняется при переходе от одного сечения к другому. При расчете стержня на прочность необходимо будет определить наибольшее значение внутренних усилий. Если конструкция имеет по всей длине постоянную жесткость, то сечения стержня, в которых внутренние усилия достигают наибольших значений, называются опасными. Определить положения опасных сечений проще всего, построив графики распределения внутренних усилий вдоль оси стержня. Такие графики называются эпюрами.

Существуют два метода построения эпюр - аналитический метод и метод характерных сечений.

Сущность аналитического метода заключается в том, что для установления закона изменения внутренних усилий по длине бруса составляют их аналитические выражения в виде функций, зависящих от координаты Z, т.е. от положения сечения.

После того, как составлены выражения, координатам Z дают последовательно конкретные значения, мысленно перемещая сечение, и вычисляют соответствующие значения (ординаты) внутренних усилий, откладывая их в принятом масштабе. Таким образом, эпюры представляют собой графики изменения функций внутренних усилий вдоль длины стержня.

Аналитический метод построения эпюр подробно рассмотрен во всех учебниках по сопротивлению материалов, поэтому в этом пособии будет рассмотрен только второй метод - метод характерных сечений. Этот метод позволяет максимально сократить и упростить процесс построения эпюр.

### 1.12 Дифференциальные зависимости между внешними нагрузками и внутренними усилиями

Рассматривая условия равновесия элемента прямолинейного стержня можно установить, что между внутренними усилиями и интенсивностью внешних нагрузок существуют следующие дифференциальные зависимости (рис.  $1.21 - 1.24$ :

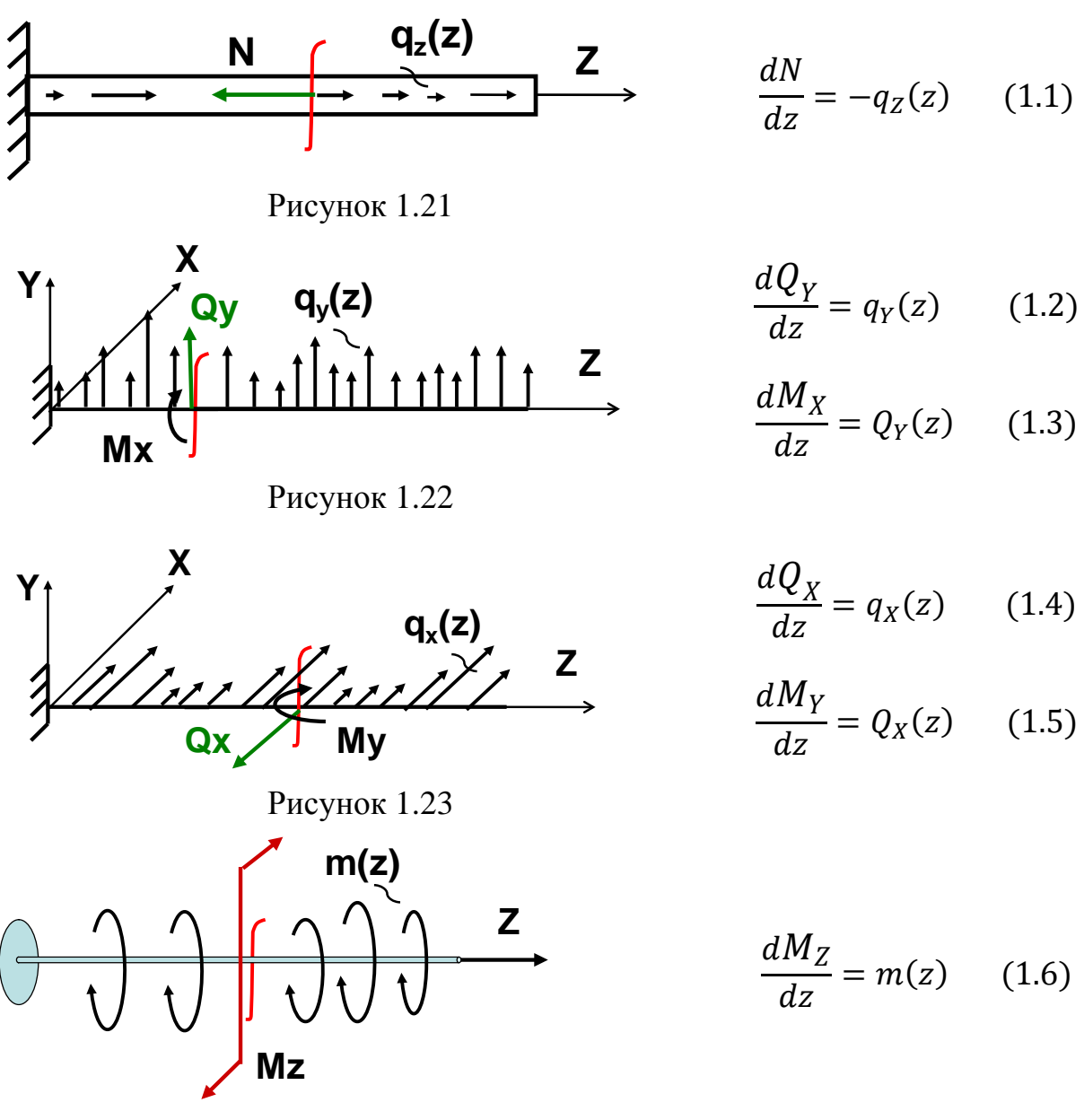

Рисунок 1.24

Выражения (1.1) - (1.6) представляют собой обыкновенные дифференциальные уравнения. Запишем их решения, предполагая, что нагрузки qz,  $q_Y$ ,  $q_X$  и m распределены равномерно, то есть  $q_Z$ ,  $q_Y$ ,  $q_X$ , m = const. Тогда получим

$$
N(z) = -q_{Z} \cdot z + C_{1}
$$
  
\n
$$
Q_{Y}(z) = q_{Y} \cdot z + C_{2}
$$
  
\n
$$
M_{X}(z) = q_{Y} \cdot z^{2} + C_{2} \cdot z + C_{3}
$$
  
\n
$$
Q_{X}(z) = q_{X} \cdot z + C_{4}
$$
  
\n
$$
M_{Y}(z) = q_{X} \cdot z^{2} + C_{4} \cdot z + C_{5}
$$
  
\n
$$
M_{Z}(z) = m \cdot z + C_{6}
$$
\n(1.7)

Здесь  $C_1, C_2, \ldots C_6$  – постоянные интегрирования.

Анализируя выражения (1.7), можно сделать следующие выводы:

1) Если на участке стержня действует равномерно распределенная нагрузка  $q_Z(q_Y, q_X, m)$ , то внутренние усилия  $N(Q_Y, Q_X, M_Z)$  меняются на этих участках по закону прямой линии, а изгибающие моменты  $M_X(M_Y)$  – по закону квадратной параболы.

2) Если на участке стержня распределенная нагрузка отсутствует, то есть  $(q_Z, q_Y, q_X, m) = 0$ , то внутренние усилия  $N(Q_Y, Q_X, M_Z)$  на этих участках являются постоянной величиной, а изгибающие моменты  $M_X(M_Y)$  меняются по линейному закону.

Таким образом, функции, описывающие характер изменения того или иного внутреннего усилия, можно установить по виду внешней нагрузки. Это обстоятельство положено в основу метода характерных сечений.

#### **1.13 Виды деформаций стержня**

В общем случае нагружения стержня в его сечении возникает шесть внутренних усилий –  $N$ ,  $Q_Y$ ,  $Q_X$ ,  $M_Z$ ,  $M_X$ ,  $M_Y$ .

Однако в реальных условиях нагружения могут встретиться случаи, когда некоторые внутренние усилия равны нулю. Такие виды деформации называются простыми.

Назовем некоторые из них:

Все внешние силы лежат на продольной оси стержня (рис. 1.21). В этом случае только **N** ≠ **0**, а все остальные внутренние усилия равны нулю. Этот вид деформации называется **осевым растяжением-сжатием**.

Все внешние силы действуют перпендикулярно оси стержня: или только в вертикальной плоскости (рис. 1.22), или только в горизонтальной плоскости (рис. 1.23). В этом случае отличны от нуля или только  $Q_{Y}$ ,  $M_{X}$ , или только  $Q_{X}$ , **MY**; остальные внутренние усилия равны нулю. Этот вид деформации называется **плоским изгибом**.

Все внешние силы создают пары сил относительно оси Z (рис.1.24). В этом случае только  $M_Z \neq 0$ , остальные внутренние усилия отсутствуют, вид деформации называется **кручением**.

Таким образом, по виду внешнего нагружения стержня можно определить вид деформации стержня, и, следовательно, выяснить, сколько и каких именно эпюр следует строить для рассматриваемого стержня.

#### **1.14 Метод характерных сечений**

Основываясь на выводах, сделанных в пунктах 1.12 и 1.13, можно сформулировать план построения эпюры внутреннего усилия с помощью метода характерных сечений.

1) Определяем вид деформации стержня с тем, чтобы выяснить, эпюру каких именно внутренних усилий следует построить в данной задаче (см. пункт 1.13).

2) Проводим базисную линию--линию, параллельную оси стержня, от которой будем откладывать полученные значения внутреннего усилия.

3) Разбиваем стержень на участки, в пределах которых внешняя нагрузка не изменяется; они называются участками нагружения.

4) Определяем внутреннее усилие в начале и конце каждого участка (см. пункт 1.9) и откладываем полученные значения от базисной линии.

5) Соединяем отложенные от оси значения соответствующими линиями (см. пункт 1.12).

6) На полученной таким образом эпюре ставим знак, штрихуем ее (штриховка всегда перпендикулярна базисной линии) и обозначаем.

7) Проверяем эпюру. Проверка эпюры состоит из двух этапов:

а) проверка по дифференциальным зависимостям: еще раз проверяем, соответствует ли полученный график закономерностям, изложенным в пункте  $1.12:$ 

б) проверка по скачкам: можно показать, что в тех сечениях, где приложены внешние сосредоточенные силы, на эпюрах соответствующих внутренних сил  $N(Q_Y, Q_X)$  появляются скачки (ступеньки) на величину внешней силы. В сечениях, где приложены внешние сосредоточенные моменты на эпюрах соответствующих моментов  $M_Z(M_X, M_Y)$  появляются скачки на величину приложенного внешнего момента. Для проверки эпюр удобно воспользоваться схемой 1.1.

Такова общая схема построения эпюры любого внутреннего усилия с помощью метода характерных сечений. Отдельные особенности, касающиеся эпюр конкретных внутренних усилий, будут рассмотрены ниже при решении задач.

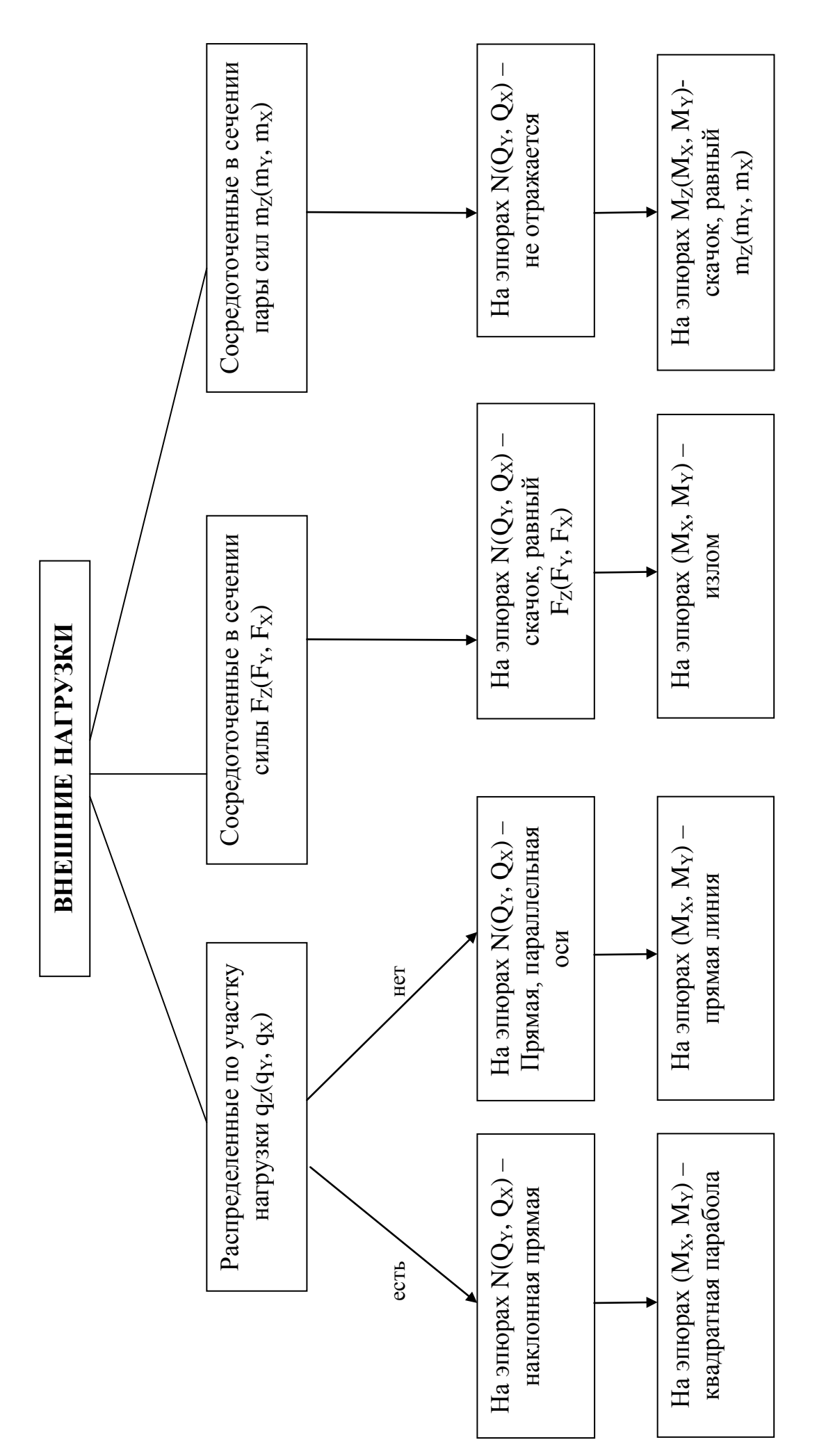

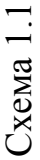

24

# **1.15 Примеры построения эпюр внутренних усилий**

Во всех рассмотренных ниже примерах требуется сделать следующее:

1) Определить вид деформации;

2) Построить эпюры внутренних усилий;

3) Определить положение опасного сечения, указав значение наибольшего внутреннего усилия.

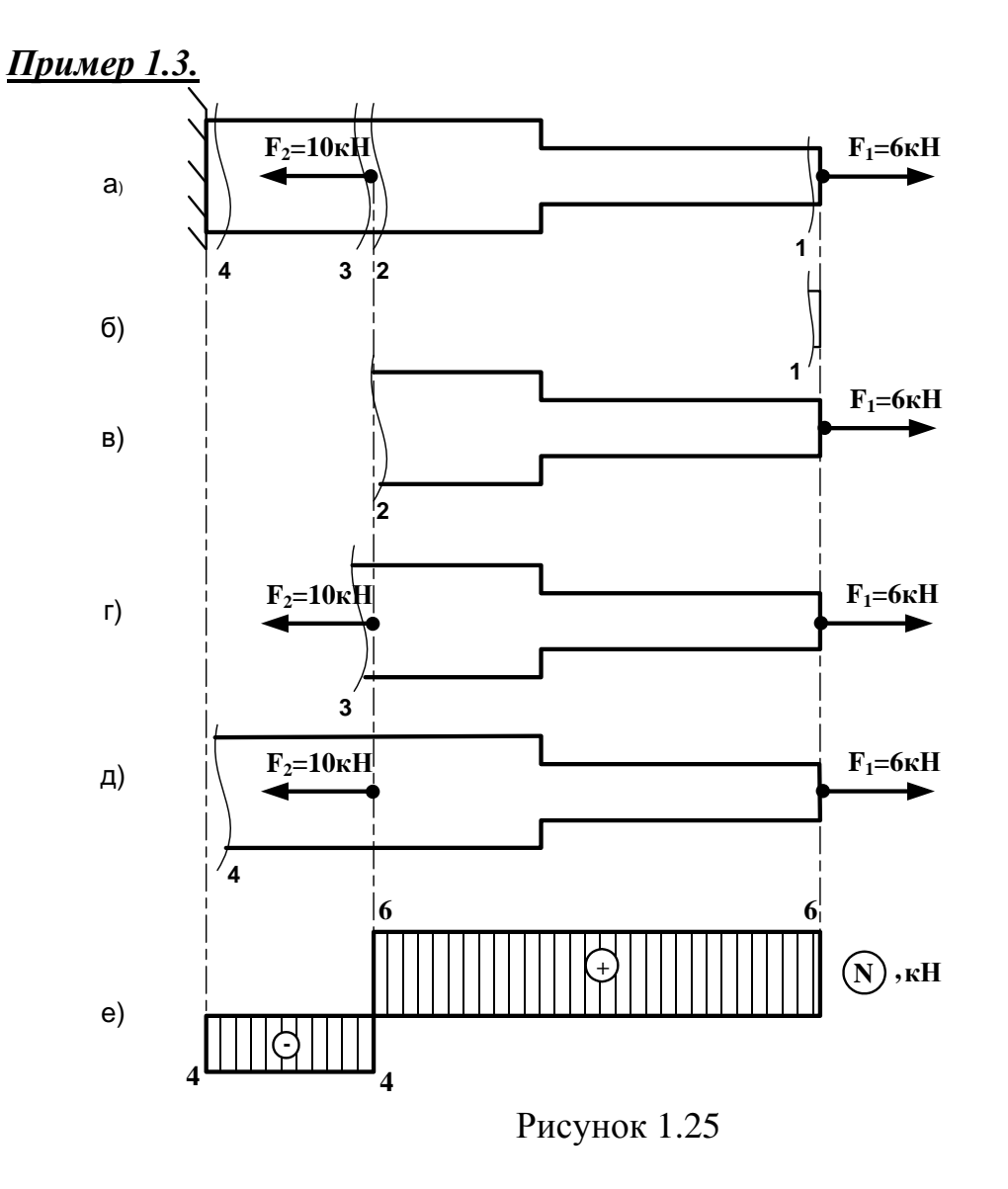

- 1) Определяем вид деформации стержня. Все силы лежат на оси стержня, значит, имеем осевое растяжение-сжатие, будем строить эпюру продольных сил N.
- 2) Проводим ось, параллельную оси стержня.
- 3) Разбиваем стержень на два участка. В качестве участка нагружения будем понимать часть стержня между двумя ближайшими точками приложения сил. Отметим, что изменение площади поперечного сечения не влияет на определение границ участков.
- 4) Делаем сечения в начале и конце первого участка нагружения и определяем N (см. пункт 1.7). В сечении 1 (рис.1.25,6)  $\Rightarrow$  N<sub>1</sub> = F<sub>1</sub> = 6кH; в сечении 2 (рис.1.25,в)  $\Rightarrow$  N<sub>2</sub> = F<sub>1</sub> = 6кH. Знак определяем по правилу, изложенному в пункте 1.7:  $N_1$ ,  $N_2 > 0$ , так как сила  $F_1$  растягивает продольные волокна. Откладываем значения  $N_1$ ,  $N_2$ , например, выше оси (строгого правила для продольной силы не существует) и соединяем прямой линией. Внутри ставим в кружочке знак «+» (рис.1.25,е).
- 5) Переходим ко второму участку. В сечении 3 (рис. 1.25, г)  $\Rightarrow$  N<sub>3</sub> = F<sub>1</sub> F<sub>2</sub>  $=$  = 6 - 10 = - 4кH; в сечении 4 (рис.1.25, д)  $\Rightarrow$  N<sub>4</sub> = F<sub>1</sub> - F<sub>2</sub> = 6 - 10 = = -4кН. Поскольку  $N_3$ ,  $N_4$  < 0. откладываем полученные значения ниже оси и внутри эпюры ставим в кружочке знак «-». Числовые значения  $N_1 - N_4$ обязательно проставляем на эпюре (рис.1.25,е).
- 6) Эпюру штрихуем и обозначаем.
- 7) Эпюру проверяем. Так как к стержню не приложены распределенные нагрузки, на эпюре не образуются наклонные прямые. В сечении (1) приложена сила  $F_1 = 6kH \implies$  на эпюре в этом сечении скачок, равный 6; на границе первого и второго участков приложена сила  $F_2 = 10$ кН  $\Rightarrow$  на эпюре имеем скачок на величину  $6 + 4 = 10$ ; скачок, равный 4 в сечении (4) соответствует реакции в заделке, которую мы заранее не определяли. Эпюра построена верно.
- 8) Наиболее опасными будут сечения первого участка бруса; Nmax=6кН.

Пример 1.4.

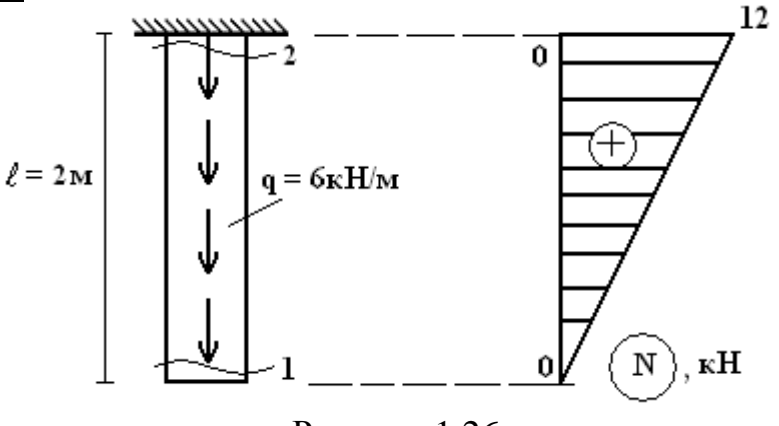

Рисунок 1.26

- 1) Вид деформации осевое растяжение-сжатие, строим эпюру N.
- 2) Проводим вертикальную ось, параллельную оси стержня.
- 3) Имеем один участок нагружения.
- 4) Делаем сечение в начале и конце участка. В целях упрощения решения задачи оставшиеся после отбрасывания жесткой заделки части стержня, как на рис.1.25, изображать не станем. Будем эту процедуру проделывать мысленно. Для наглядности можно просто закрывать отброшенную часть стержня листом бумаги. Имеем  $N_1 = 0$ ;  $N_2 = q \cdot l = 6 \cdot 2 = 12$ кН.
- 5) Откладываем  $N_1$ ,  $N_2$  от оси, например, вправо и соединяем прямой линией (рис. 1.26).
- 6) Ставим знак, штрихуем и обозначаем эпюру.
- 7) Проверка эпюры: так как на стержень действует равномернораспределенная нагрузка, на графике должна быть наклонная прямая. Сосредоточенных сил нет, поэтому нет и скачков (скачок в заделке соответствует реакции в заделке).
- 8) Опасным будет сечение в заделке: Nmax=12кH.

### <u>Пример 1.5.</u>

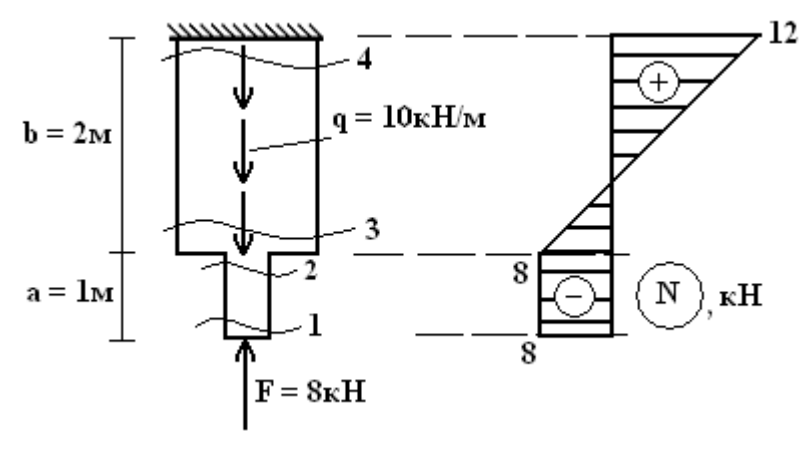

Рисунок 1.27

- 1) Вид деформации осевое растяжение-сжатие.
- 2) Проводим вертикальную ось.
- 3) Делим на участки нагружения в данном примере будет два участка.
- 4) Делаем сечения на первом участке:  $N_1 = -F = -8$  кН;  $N_2 = -F = -8$  кН. Откладываем значения, например, влево от оси, соединяем прямой линией. Делаем сечение на втором участке.  $N_3 = -F + q \cdot 0 = -8$  кН;  $N_4 = -F + q \cdot b$ = - 8 +10 ·2 = = 12кН. Значение  $N_3$  < 0, откладываем влево от оси;  $N_4$  > 0 – вправо и соединяем прямой.
- 5) Ставим знаки, штрихуем и обозначаем эпюру (рис.1.27).
- 6) Проверка эпюры: на первом участке нет распределенной нагрузки на эпюре прямая, параллельная оси; на втором участке есть распределенная нагрузка – на эпюре наклонная прямая. В сечении (1) приложена сосредоточенная сила  $F = 8kH \implies$  на эпюре скачок, равный 8.
- 7) Nmax= $12$ <sub>K</sub>H.

# Пример 1.6.

# Решение:

1) Вид деформации – кручение (пункт 1.11). Следует построить эпюру крутящего момента M<sub>z</sub>.

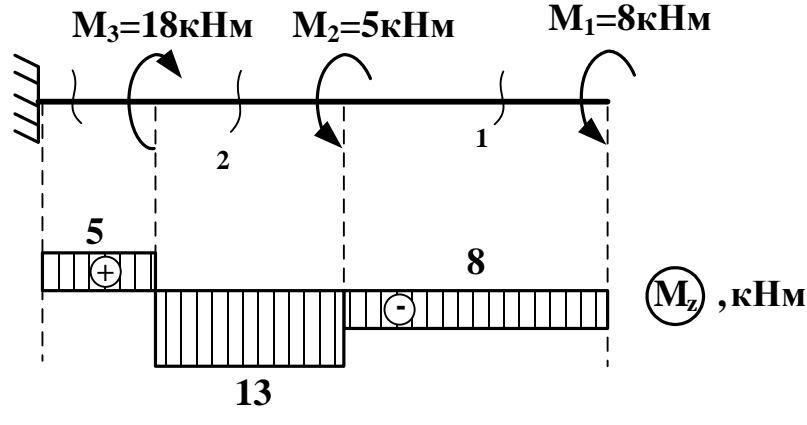

Рисунок 1.28

2) Проводим ось.

Стержень имеет три участка нагружения. Согласно выводу (2) из формул (1.7), крутящий момент в пределах одного участка нагружения будет постоянной величиной, поэтому в этом случае можно делать одно сечение на каждом участке. Далее отбрасываем жесткую заделку и определяем М<sub>7</sub>, используя правило знаков, изложенное в пункте 1.7. Полученные положительные значения откладываем, например, вверх, отрицательные - вниз и соединяем прямой линией (рис. 1.28):

$$
M_{z}^{(1)} = -M_{1} = -8\kappa H_{M}; \quad M_{z}^{2} = -M_{1} - M_{2} = -8\kappa H_{M} - 5\kappa H_{M} = -13\kappa H_{M}.
$$

$$
M_{z}^{(3)} = -M_{1} - M_{2} + M_{3} = -8\kappa H_{M} - 5\kappa H_{M} + 18\kappa H_{M} = 5\kappa H_{M}.
$$

- 3) Ставим знак, эпюру штрихуем и обозначаем.
- 4) Проверка эпюры: к стержню не приложены распределенные нагрузки, поэтому на эпюре нет наклонных прямых. В сечении (1) приложена пара сил  $M_1 = 8 \implies$  на эпюре имеем скачок, равный 8; на границе первого и второго участка приложена пара сил М<sub>2</sub> = 5  $\Rightarrow$  на эпюре скачок 13 – 8 = =5; на границе второго и третьего участка приложена пара сил  $M_3 = 18 \Rightarrow$  на эпюре получился скачок  $13 + 5 = 18$ .
- 5) Опасными являются все сечения среднего участка вала; Mz=13кH.

# Пример 1.7.

- 1) Вид деформации плоский изгиб (пункт 1.11). Следовательно, будем строить две эпюры – поперечных сил  $O_y$  и изгибающего момента  $M_x$ .
- 2) Проведем две оси, параллельные оси балки (одну для эпюры  $Q<sub>Y</sub>$ , вторую для эпюры  $M_X$ ).

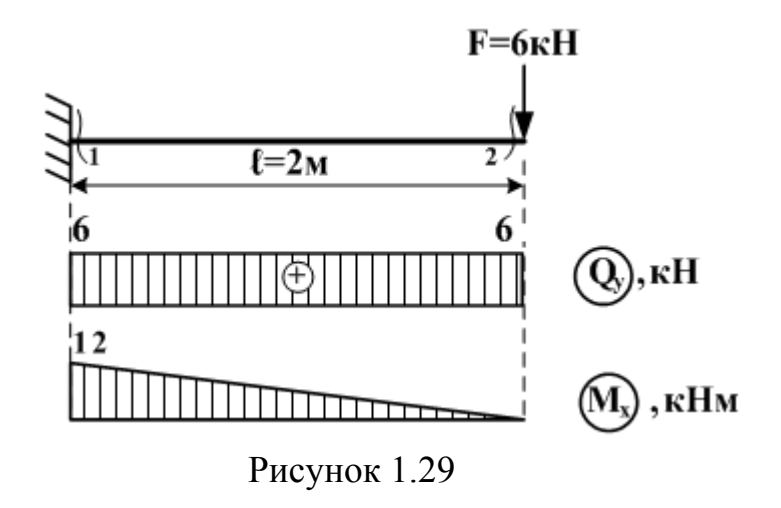

- 3) Балка имеет один участок нагружения.
- 4) Строим эпюру  $Q_Y$ . Сделаем сечение (1), отбросим жесткую заделку. Учитывая правило знаков из пункта 5, получим  $Q_Y^{(1)} = F = 6$ кН. В сечении (2) получим  $Q_Y^{(2)} = F = 6$ кН. Силы  $Q_Y^{(1)}$ ,  $Q_Y^{(2)} > 0$ , так как сила F поворачивает оставшуюся часть балки вокруг сечения по часовой стрелке (рис. 1.30,а).

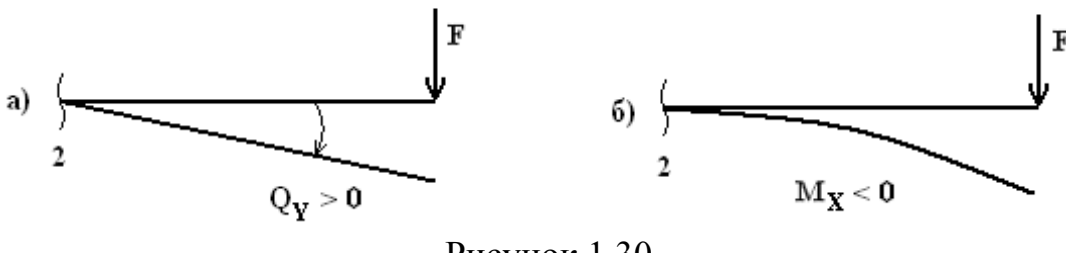

Рисунок 1.30

Положительные значения поперечной силы откладывают всегда выше оси.

Соединим их прямой линией, поставим знак, эпюру заштрихуем, обозначим.

- 5) Строим эпюру М<sub>х</sub>. Сделав сечение и отбросив часть с жесткой заделкой, сосчитаем момент от силы F относительно сделанного сечения. Получим  $M_X^{(1)} = F \cdot 0 = 0$ ;  $M_X^{(2)} = -F \cdot l = -12$ кН  $\cdot$  м. Для эпюры изгибающих моментов принимается следующее правило: значения моментов откладываются от оси в сторону растянутого волокна. Из рис.1.30,б, следует, что сила F растягивает верхние волокна, поэтому полученное значение  $M_X$ откладываем выше оси. Соединяем отложенные значения прямой линией. Знак на эпюре изгибающих моментов можно не ставить. Эпюру штрихуем и обозначаем (рис. 1.29).
- 6) Проверка эпюр. К балке не приложена распределенная нагрузка, следовательно, на графиках  $Q_Y$  и  $M_X$  имеем прямые линии, причем на эпюре  $Q_Y$ это прямая, параллельная оси. На свободном конце балки приложена со-

средоточенная сила  $F = 6kH \implies B$  этом сечении на эпюре  $Q_Y$  образовался скачок, равный 6.

7) При изгибе опасным считается сечение, в котором возникает наибольший изгибающий момент. В данном случае опасным будет сечение в заделке; Mmax=12кНм.

# *Пример 1.8.*

#### *Решение:*

1). Вид деформации – плоский изгиб, строим эпюры  $Q_Y$  и  $M_X$ .

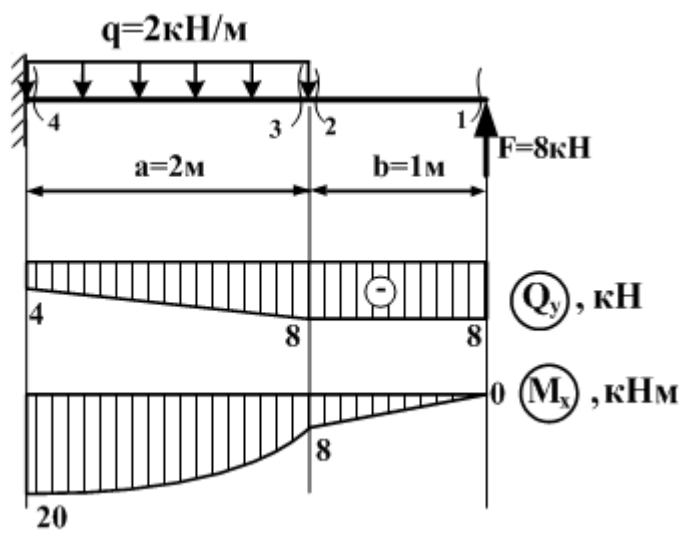

Рисунок 1.31

2). Проводим оси для построения эпюр.

3). Делим балку на два участка нагружения.

4). Строим эпюру  $Q_Y$ .

*1-й участок:*

 $Q_Y^{(1)} = -F = -8kH; Q_Y^{(2)} = -F = -8kH.$ 

Откладываем значения ниже оси, соединяем прямой линией.

*2-й участок:*

 $Q_Y^{(3)} = -F + q \cdot 0 = -8\kappa H$ ;  $Q_Y^{(4)} = -F + q \cdot a = -8 + 2 \cdot 2 = -4\kappa H$ . Значения  $\mathbf{Q}_\text{Y}^{(3)}, \mathbf{Q}_\text{Y}^{(4)}$  откладываем ниже оси, соединяем прямой линией.

Ставим знаки, эпюру штрихуем и обозначаем (рис. 1.31).

5). Строим эпюру  $M_x$ .

*1-й участок:*

 $M_X^{(1)} = F \cdot 0 = 0$ ;  $M_X^{(2)} = -F \cdot b = 8 \cdot 1 \text{K} H \cdot M$ .

Откладываем значения  $M_{x}^{(2)}$  ниже оси, так как сила F растягивает нижние волокна, соединяем прямой линией.

*2-й участок:*  $M_X^{(3)} = F \cdot b - q \cdot 0 = F \cdot b = 8 \text{ kH} \cdot \text{m}$ ;  $M_X^{(4)} = F(a + b) - q \cdot a \cdot 0, 5a = 8 \cdot 3 - 2 \cdot 2 \cdot 1 = 20 \text{K}H \cdot M$ .

Значения  $M_{x}^{(3)}$ ,  $M_{x}^{(4)}$  откладываем ниже оси и соединяем параболой. При этом выпуклость параболы должна быть обращена в сторону действия распределенной нагрузки. Это правило называют «правилом паруса». Роль паруса здесь играет эпюра, а роль ветра – нагрузка (рис.1.31).

6) Проверка эпюр. На участке балки с распределенной нагрузкой получаем на эпюре  $Q<sub>Y</sub>$  наклонную прямую, на эпюре  $M<sub>X</sub>$  – параболу. В сечении с приложенной сосредоточенной силой  $F = 8$  на эпюре  $Q_y$  образовался скачок, равный 8.

7) Опасным будет сечение в заделке: Мтах=20кНм.

Пример 1.9.

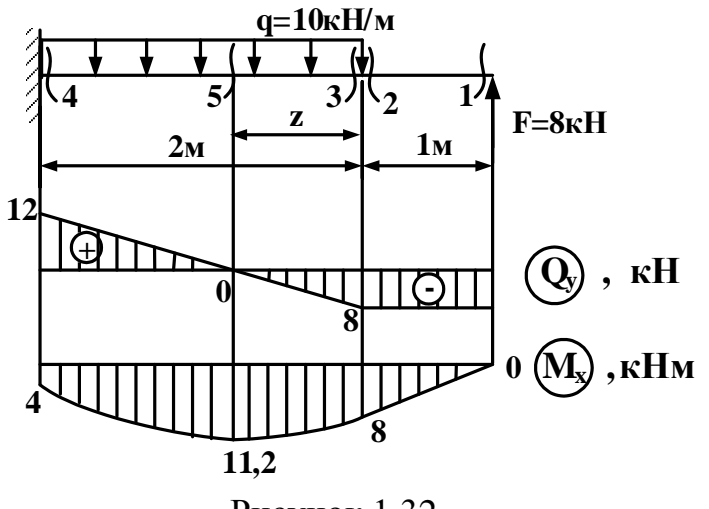

Рисунок 1.32

## Решение:

1) Первые три пункта – как в предыдущем примере.

2) Строим эпюру  $Q_{Y}$ .

1-й участок.

 $Q_Y^{(1)} = -F = -8kH$ ;  $Q_Y^{(2)} = -F = -8kH$ 

Откладываем значения ниже оси, соединяем прямой линией.

2-й участок.

 $Q_{V}^{(3)} = -F + q \cdot 0 = -8\kappa H$ ;  $Q_{V}^{(4)} = -F + q \cdot a = -8 + 10 \cdot 2 = 12\kappa H$ .

Откладываем  $Q_Y^{(3)}$  < 0 ниже оси, а  $Q_Y^{(4)}$  > 0 – выше оси, соединяем прямой линией (рис. 1.32).

3) Строим эпюру  $M_x$ .

1-й участок:

 $\overline{M_X^{(1)} = F \cdot 0} = 0$ ;  $M_X^{(2)} = F \cdot b = 8 \text{ kH} \cdot \text{m}$ .

Откладываем  $M_x^{(2)}$  ниже оси, соединяем с нулем прямой линией.

## 2-й участок:

Из рис. 1.32 следует, что эпюра поперечных сил  $Q<sub>Y</sub>$  на этом участке пересекает ось, то есть в некотором сечении (5) сила  $Q_{v}^{(5)} = 0$ . Из дифференциальных зависимостей (2), (3) следует, что в сечении (5) изгибающий момент  $M_x$  достигает экстремального значения (максимума или минимума). Таким образом, на этом участке следует просчитать момент в трех точках.

 $M_{v}^{(3)} = F \cdot b = 8kH \cdot M$ .  $M_{v}^{(4)} = F(a + b) - q \cdot a \cdot 0, 5a = 8 \cdot 3 - 10 \cdot 2 \cdot 1 = 4kH \cdot M$ .

Определим экстремальное значение момента. Выясним сначала, на каком расстоянии z от правой границы участка находится сечение (5), в котором поперечная сила равна нулю.

 $Q_Y^{(5)} = -F + q \cdot z = -8 + 10 \cdot z = 0; z = 0.8$ M.

Найдем значение момента.

 $M_X^{(5)} = M_X^{3kCT} = F \cdot (b + z) - q \cdot z \cdot 0.5z = 8 \cdot (1 + 0.8) - 10 \cdot 0.8 \cdot 0.4 = 11.2 \text{K}$ HM.

Откладываем значения  $M_x^{(3)}$ ,  $M_x^{(4)}$ ,  $M_x^{(5)}$  ниже оси и соединяем параболой по правилу «паруса», то есть выпуклостью вниз (рис.1.32).

- 4) Проверка эпюр. Все линии на эпюрах соответствуют приложенным нагрузкам, силе  $F = 8$  соответствует скачок, равный 8 на эпюре  $Q_Y$ .
- 5) Опасным будет 5-е сечение ; Мтах=11,2кНм.

Пример 1.10.

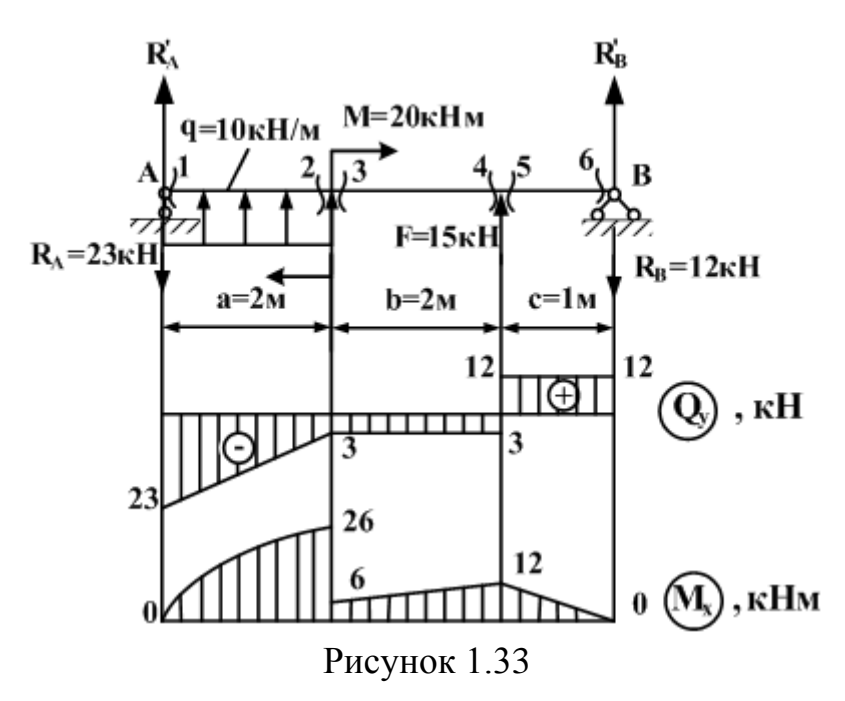

## Решение:

1) Вид деформации - плоский изгиб.

2) Расчет балки с шарнирным закреплением следует начинать с определения реакций связей. Расставим эти реакции. В шарнирно -подвижной опоре А возникает одна вертикальная реакция R'A. В шарнирно-неподвижной опоре В, вообще говоря, возникают две реакции – вертикальная  $R'_{B}$  и горизонтальная  $H_{B}$ , однако, поскольку в случае вертикального плоского изгиба все силы действуют перпендикулярно оси балки, горизонтальная реакция Н<sub>в</sub> всегда будет равна нулю, поэтому в дальнейшем показывать ее на схеме балки не будем. Вертикальные реакции найдем из уравнений статики.

 $\sum$ mom<sub> $\alpha$ </sub> = 0;

 $-q \cdot a \cdot 0, 5a + M - F(a + b) - R'_b(a + b + c) = 0$  $-10 \cdot 2 \cdot 1 + 20 - 15 \cdot 4 - R'_n \cdot 5 = 0;$   $R'_n = -12 \text{K}$  $\sum$ mom<sub>n</sub> = 0;  $R'_{A}(a+b+c)+q \cdot a(0,5a+b+c)+M+F \cdot c=0$  $5R'_{A} + 10 \cdot 2 \cdot 4 + 20 + 15 \cdot 1 = 0$ ;  $R'_{A} = -23 \text{K}$ 

При записи уравнений использовалось следующее правило знаков: если сила поворачивает балку вокруг т.А (т.В) по часовой стрелке, то момент от этой силы берется со знаком «+».

Для проверки найденных реакций используем уравнение статики:  $\sum F_{\rm xy} = 0$ (сумма всех вертикальных сил должна быть равна нулю). При этом силы, изображенные на схеме балки направленными вверх, берем со знаком «+».

 $\sum F_{\rm xy} = R'_{\rm A} - q \cdot a + F + R'_{\rm B} = 0.$ 

Подставим сюда найденные значения реакций со своими знаками.

 $-23 + 10 \cdot 2 + 15 - 12 = 0$ ;  $35 - 25 = 0$ ;  $0 = 0$ .

Поскольку направления вертикальных реакций поначалу были взяты произвольно, то полученные в результате знаки «-» у реакций  $R_A$ ,  $R_B$  показывают, что мы не угадали направление реакций, в действительности они направлены вниз. Удобно изменить направление этих реакций на обратное и в дальнейшем считать эти реакции положительными (рис.1.33).

3) Проводим оси для построения эпюр.

- 4) Делим балку на три участка нагружения.
- 5) Так как все реакции в закреплениях балки найдены, то, сделав сечение, можно отбрасывать любую (обычно более загруженную) часть балки.
- 6) Строим эпюру  $Q_Y$ .

1-й участок.

 $Q_{v}^{(1)} = -R_{A} = -23\kappa H$  (отбросили правую часть балки),

 $Q_Y^{(2)} = R_B - F = 12 - 15 = -3kH$  (отбросили левую часть балки).

Пару сил  $M = 20$ кН $\cdot$ м при вычислении  $Q_Y$ , естественно, не учитываем.

Откладываем значения от оси, соединяем прямой линией.

2-й участок.

 $\overline{Q_Y^{(3)} = R_B - F} = 12 - 15 = -3\kappa H$ ;  $Q_Y^{(4)} = R_B - F = -3\kappa H$ .

3-й участок.

 $Q_{Y}^{(5)} = R_{B} = 12\kappa H$ ;  $Q_{Y}^{(6)} = R_{B} = 12\kappa H$ .

7) Строим эпюру  $M_x$ .

1-й участок:

 $\overline{M_X^{(1)} = R_A \cdot 0} = 0$ ;  $M_X^{(2)} = -R_B(b+c) + F \cdot b - M = -12 \cdot 3 + 15 \cdot 2 - 20 = -26$ .

Чтобы не ошибиться в знаке изгибающего момента, сечение, в котором он определяется, следует представлять защемленным, а опоры - отброшенными (рис. 1.34).

Откладываем значения от оси и соединяем параболой по правилу «паруса», то есть направленной выпуклостью вверх.

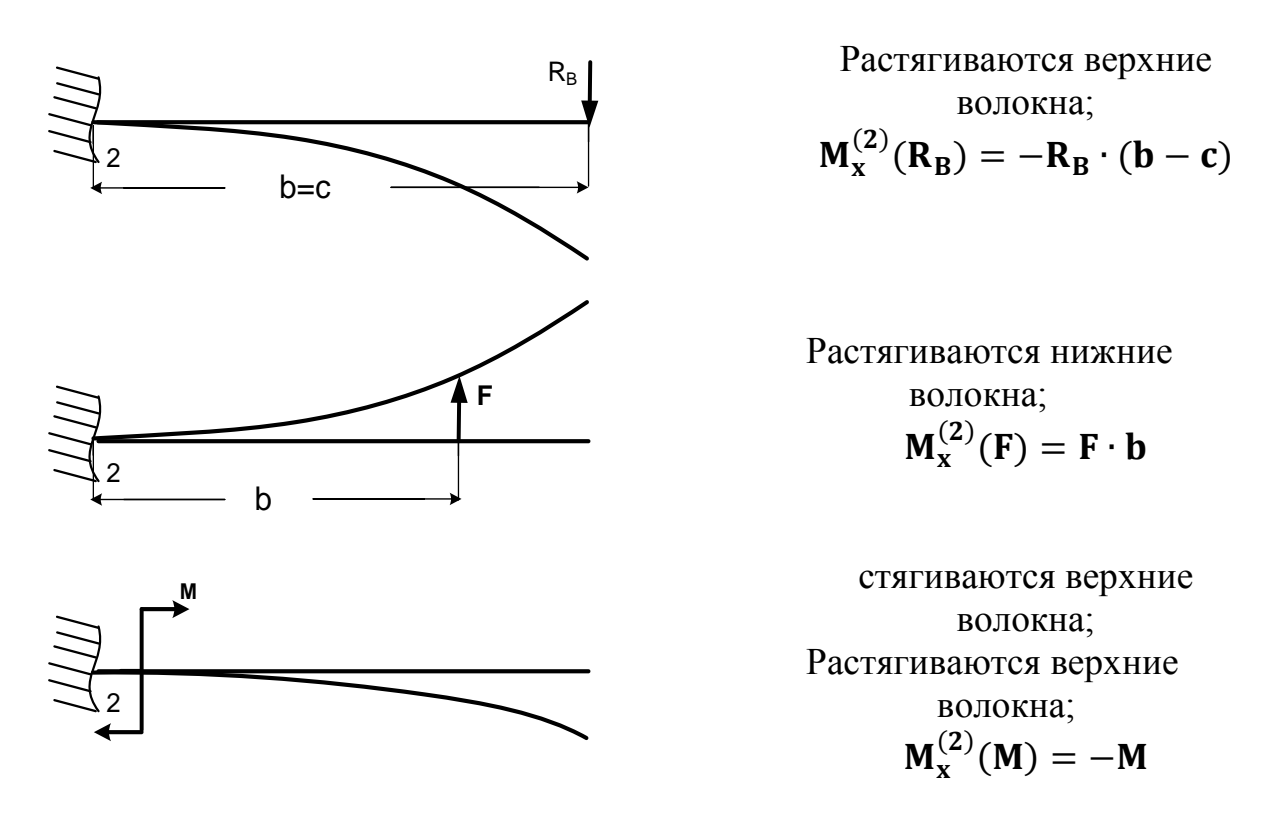

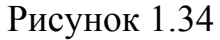

*2-й участок:*  $M_X^{(3)} = -R_B(b+c) + F \cdot b = -12 \cdot 3 + 15 \cdot 2 = -6$  $M_X^{(4)} = -R_B \cdot c + F \cdot 0 = -12 \cdot 1 = -12.$ 

Откладываем значения выше оси, соединяем прямой линией.

*3-й участок:*  $M_X^{(5)} = -R_B \cdot c = -12 \cdot 1 = -12$  $M_{X}^{(6)} = R_{B} \cdot 0 = 0$ .

Отложенные от оси значения соединяем прямой линией (рис.1.33).

8) Проверка эпюр. Все линии на эпюрах соответствуют действующим нагрузкам. К балке приложены три сосредоточенные силы –  $R_A$ , F,  $R_B$ . На эпюре  $Q_Y$  получили три скачка  $\Rightarrow$  на опоре A – равный R<sub>A</sub> = 23, на границе 2-го и 3-го участков – равный  $F = 3 + 12 = 15$ , на опоре В – равный  $R_B = 12$ . К балке приложена пара сил  $M = 20$ . На эпюре  $M_X$  на границе 1-го и 2-го участков имеем скачок, равный  $M = (26 - 6) = 20$ .

9) Опасным будет 2-е сечение; Mmax = 26 кНм.

# Пример 1.11.

# Решение:

1) Вид деформации - плоский изгиб.

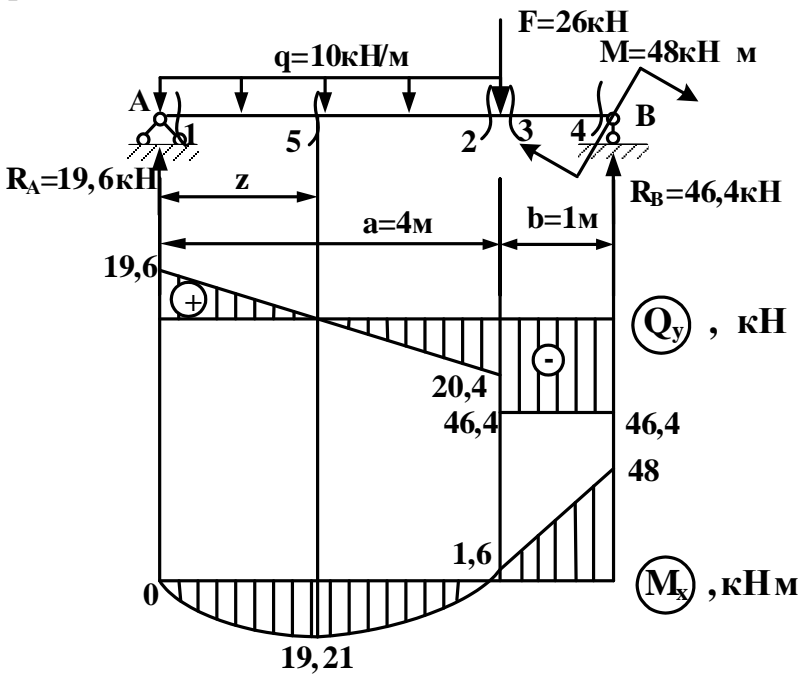

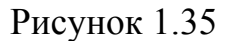

2) Найдем реакции опор  $R_A$ ,  $R_B$ .  $\sum$ mom<sub> $\lambda$ </sub> = 0;  $q \cdot a \cdot 0$ , 5a + F  $\cdot$  a + M – R  $_B$  (a + b) = 0  $10.4.2 + 26.4 + 48 - 5R_B = 0$ ;  $R_B = 46.4 \kappa H$  $\sum$ mom<sub>n</sub> = 0;  $R_A (a + b) - q \cdot a(0, 5a + b) - F \cdot b + M = 0$  $5R_A - 10 \cdot 4 \cdot 3 - 26 \cdot 1 + 48 = 0$ ;  $R_A = 19,6 \kappa H$ Проверка:  $\sum F_{\rm xy} = 0;$  $R_A - q \cdot a - F + R_B = 0$  $19,6 - 10 \cdot 4 - 26 + 46,4 = 0;$   $0 = 0.$ 

Обе реакции получились положительными, то есть мы угадали их направление, они действительно направлены вверх.

3) Балка имеет два участка нагружения.

4) Строим эпюру  $Q_Y$ .

1-й участок.

$$
Q_Y^{(1)} = R_A = 19.6 \kappa H
$$
;  $Q_Y^{(2)} = R_A - q \cdot a = 19.6 - 10 \cdot 4 = -20.4 \kappa H$ .

Откладываем значения от оси и соединяем прямой линией.

*2-й участок.*

 $Q_Y^{(3)} = -R_B = -46,6kH; \quad Q_Y^{(4)} = -R_B = -46,4kH$ .

Откладываем значения от оси и соединяем прямой (рис.1.35).

5) Строим эпюру  $M_x$ .

*1-й участок:*

Из эпюры сил следует, что на этом участке будет возникать экстремальный момент, поэтому будем определять  $M_X$  в трех сечениях.

 $M_X^{(1)} = R_A \cdot 0 = 0$  (отбрасываем правую часть балки);

 $M_X^{(2)} = R_B \cdot b - M = 46.4 \cdot 1 - 48 = -1.6$ кН  $\cdot$  м (отбрасываем левую часть балки).

Находим координату z сечения (5):

 $Q_Y^{(5)} = R_A - qz = 19{,}6 - 10z = 0;$   $z = 1{,}96M$ .

Находим экстремальный момент.

$$
M_X^{\text{3KCT}} = M_X^{(5)} = R_A \cdot z - q \cdot z \cdot 0,5z = 19,6 \cdot 1,96 - 10 \cdot 1,96 \cdot 0,98 = 19,21 \, \text{kHz}
$$

Откладываем значения от оси и соединяем параболой по правилу «паруса», то есть выпуклостью вниз.

*2-й участок.*

 $M_X^{(3)} = R_B \cdot b - M = 46,4 - 48 = -1,6 \kappa H_M;$  $M_{x}^{(4)} = -M = -48\kappa H \cdot M$ .

Отложенные от оси значения соединяем прямой (рис.1.35).

6) Проверка эпюр. Линии эпюры соответствуют приложенным нагрузкам. К балке приложены три сосредоточенные силы –  $R_A$ ,  $F, R_B \Rightarrow$  на эпюре  $Q_Y$  в соответствующих сечениях имеем скачки. К балке на опоре В приложена пара сил М: на эпюре  $M_x$  имеем на правом конце скачок, равный  $M = 48$ .

7) Опасным будет сечение В ; Mmax=48кНм.

## **1.16 Задачи для самоконтроля**

Для всех стержней, изображенных ниже, определить вид деформации и построить эпюры соответствующих внутренних усилий и определить наибольшее внутреннее усилие.

1)

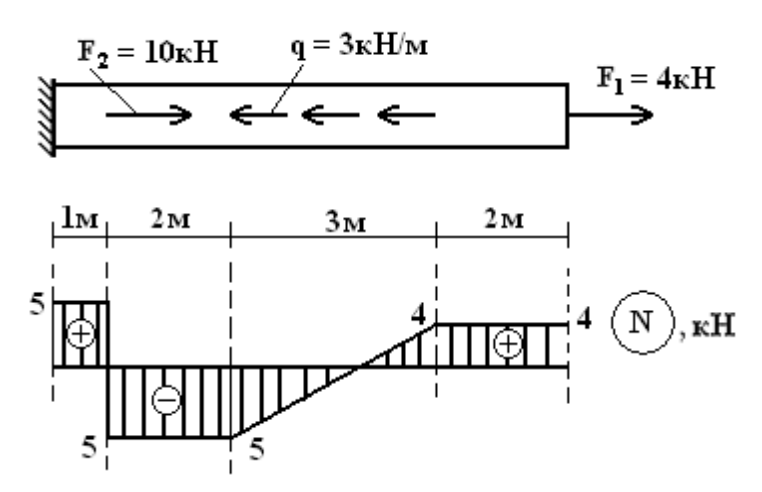

ОТВЕТ: Вид деформации – осевое растяжение-сжатие. Nmax=5кН

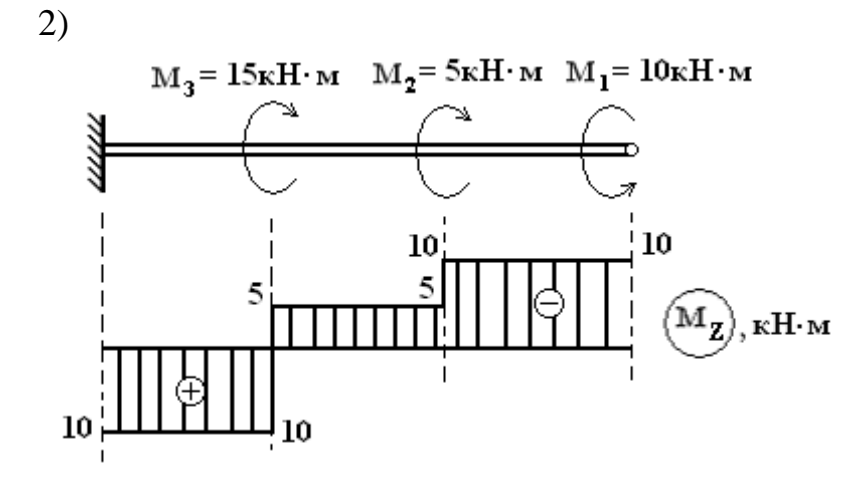

ОТВЕТ: Вид деформации – кручение.  $M_Z^{\text{max}} = 10$ кНм.

3)

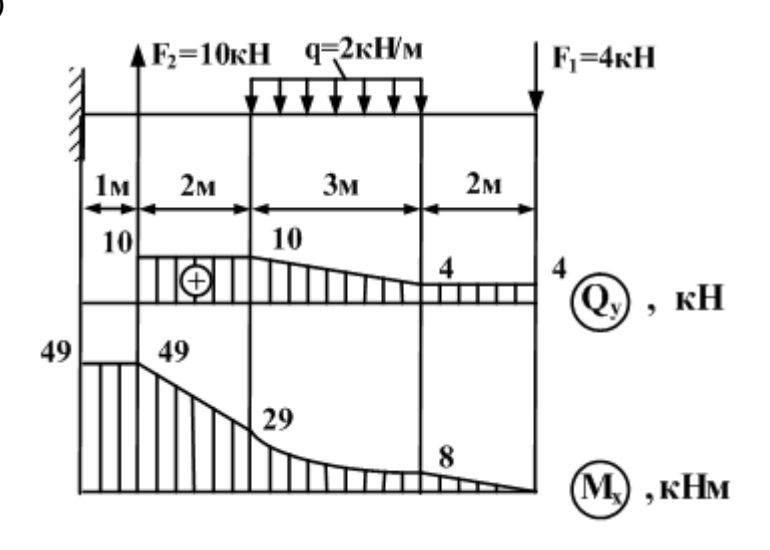

ОТВЕТ: Вид деформации– плоский изгиб.  $M_X^{\max} = 49$ кНм

4)

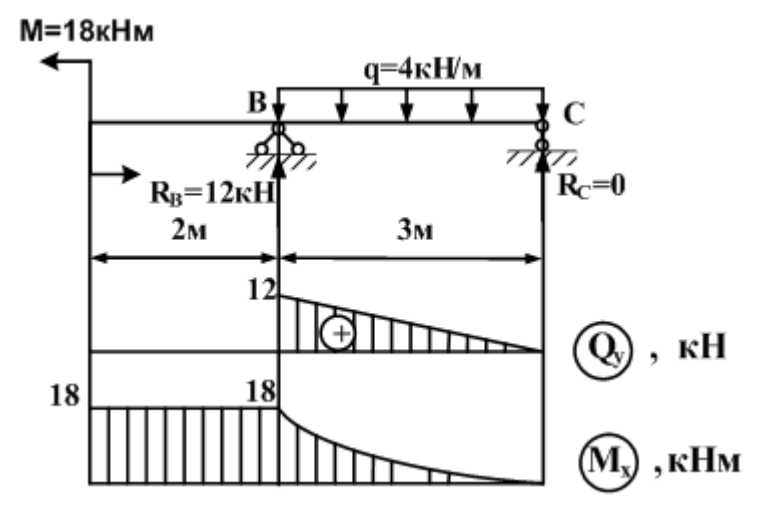

ОТВЕТ: Вид деформации – плоский изгиб.  $M_X^{\text{max}} = 18$ кНм

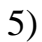

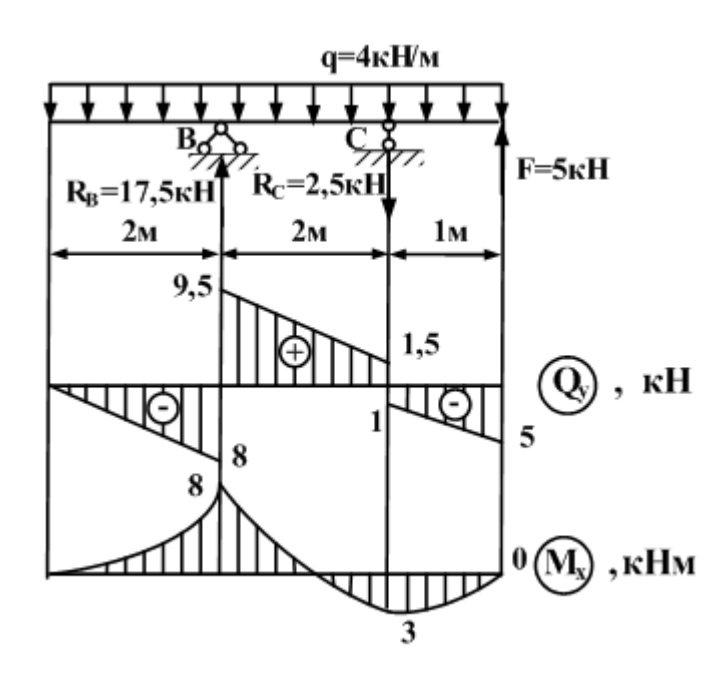

ОТВЕТ: Вид деформации – плоский изгиб.  $M_X^{\max} = 8$ кНм

6)

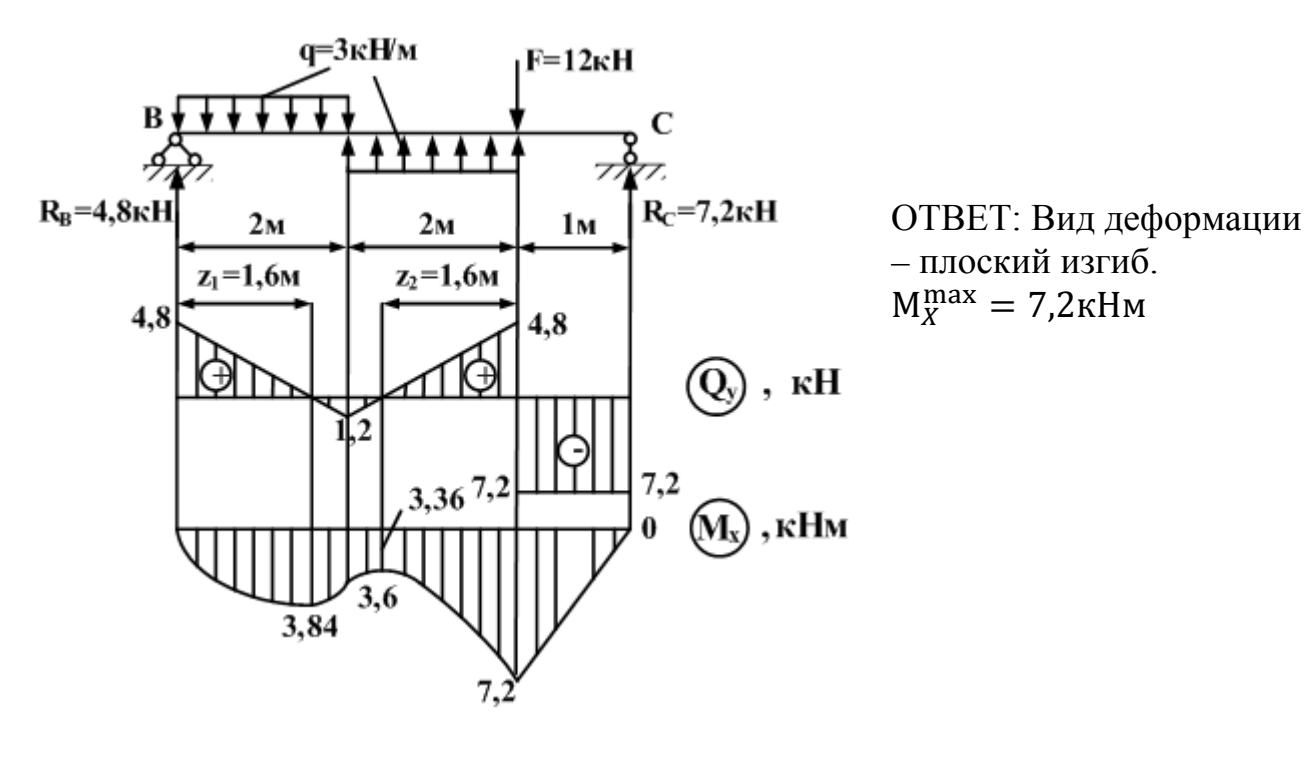

**1.17 Вопросы для самоконтроля**

**1.** В чем состоит задача расчета на прочность? На жесткость? На устойчивость?

**2.** Что называется стержнем (брусом)?

**3.** По каким признакам и как классифицируются нагрузки?

**4.** Каковы размерности сосредоточенных сил и моментов, интенсивности распределенной нагрузки?
**5.** Какие виды деформации называются линейными, и какие – угловыми?

**6.** Какие основные гипотезы положены в основу о сопротивлении материалов?

**7.** Что представляют собой внутренние силы?

**8**. Что называется напряжением? Что называется нормальным и касательным напряжениями? Какова их размерность?

**9.** Какие внутренние усилия могут возникать в поперечных сечениях брусьев?

**10.** Как связаны между собой внутренние усилия и напряжения?

**11.** В чем сущность метода сечений?

**12**. Перечислите простые виды деформаций.

### **Глава 2**

# **РАСЧЕТЫ НА ПРОЧНОСТЬ И ЖЕСТКОСТЬ ПРИ ОСЕВОМ РАСТЯЖЕНИИ-СЖАТИИ**

Осевым растяжением-сжатием называется такой вид деформации, при котором все внешние нагрузки лежат на оси стержня. В этом случае в поперечных сечениях бруса возникает только одно внутреннее усилие --продольная сила N, остальные внутренние усилия равны нулю. В предыдущем разделе пособия мы научились определять продольные силы, вычислять их наибольшие значения с помощью построенной эпюры. Однако этой информации недостаточно, чтобы сделать заключение о прочности и жесткости стержня. Для этого необходимо научиться вычислять возникающие в стержне напряжения и деформации. В данной главе рассматриваются эксперименты, результаты которых лежат в основе расчетов на прочность и жесткость элементов, испытывающих осевое растяжение-сжатие.

После изучения этой темы решите задачи №№ 7–10 контрольной работы.

### **2.1 Напряжения в поперечном сечении стержня при осевом растяжении-сжатии**

Рассмотрим сначала случай, когда нагрузка, действующая на стержень, равномерно распределена по его торцам (рис. 2.1а).

Нанесем на боковую поверхность стержня сетку из взаимно перпендикулярных линий. После приложения нагрузки стержень удлинится в продольном направлении и сузится в поперечном. При этом все поперечные линии останутся прямыми и переместятся параллельно самим себе (рис. 2.1б). Это означает, что поперечные сечения стержня останутся плоскими, то есть выполняется гипотеза плоских сечений: *«Сечения, плоские и перпендикулярные оси стержня до деформации, остаются плоскими и перпендикулярными к оси стержня и после деформации.»*

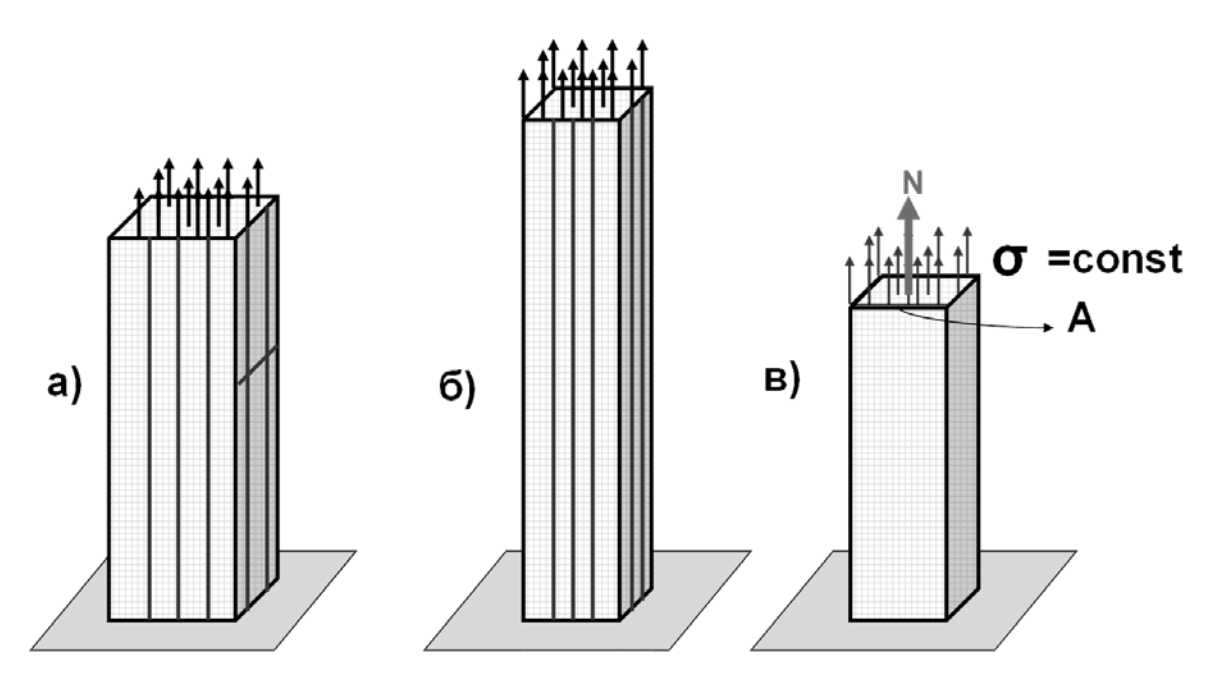

Рисунок 2.1

Продольные линии удлинятся одинаково, причем, вследствие выполнения гипотезы плоских сечений, можно считать, что и все внутренние продольные волокна тоже растянутся на одинаковую величину (рис. 2.16). Так как все продольные волокна растягиваются, то можно считать, что в поперечном сечении бруса возникают только нормальные напряжения, а поскольку деформируются они одинаково, то и нормальные напряжения во всех точках поперечного сечения тоже должны быть одинаковы (рис. 2.1в). Обозначим через А площадь поперечного сечения. Так как продольная сила N является равнодействующей напряжений, то формулу для их определения получим в виде:

$$
\sigma = \frac{N}{A} \tag{2.1}
$$

С некоторой степенью точности можно считать, что формула (2.1) также остается справедлива и в том случае, когда вместо распределенной по торцам нагрузки к стержню приложены сосредоточенные силы..

Размерность напряжения выражается в единицах силы, отнесенных к единице площади. В системе СИ напряжения измеряются в паскалях:

$$
1\Pi a = 1\frac{H}{M^2}; \ 10^3 \Pi a = 1\kappa \Pi a \left(1\frac{\kappa H}{M^2}\right); \ 10^6 \Pi a = 10^3 \kappa \Pi a = 1 M \Pi a \left(1\frac{M H}{M^2}\right).
$$

Если площадь поперечного сечения выражается в сантиметрах, то часто в инженерных расчетах используют нестандартные размерности напряжений--

$$
\frac{\kappa r}{\text{cm}^2}; \frac{\kappa H}{\text{cm}^2}. \qquad 1 \text{M} \text{m} \text{a} = 10 \frac{\kappa r}{\text{cm}^2}; 1 \text{M} \text{m} \text{a} = 0.1 \frac{\kappa H}{\text{cm}^2}
$$

Нормальное напряжение считается положительным при растяжении продольного волокна и отрицательным - при сжатии.

# Пример 2.1

Определить максимальные напряжения, возникающие в стержне, изображенном на рисунке. 2.2. Площадь сечения стержня  $A=2cm^2$ .

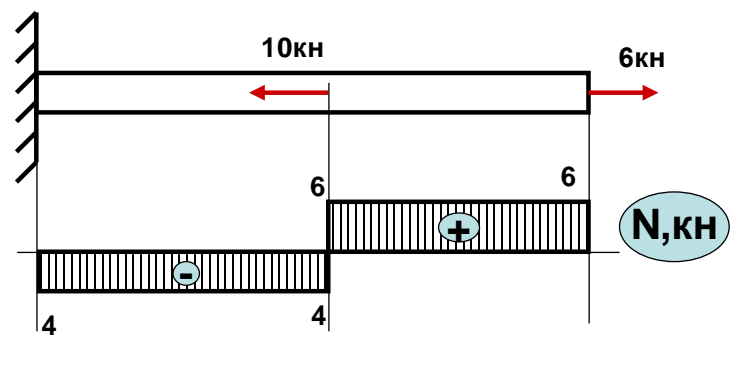

Рисунок 2.2

### Решение:

1) Строим эпюру N (см. пример 1.3). Из эпюры N находим  $N_{max} = 6kH$ .

2) Находим напряжения по формуле  $(2.1)$ :

$$
\sigma_{\text{max}} = \frac{N_{\text{max}}}{A} = \frac{6 \kappa H}{2 \text{cm}^2} = 3 \frac{\kappa H}{\text{cm}^2} = 30 \text{M} \text{a}.
$$

### 2.2 Деформации стержня при осевом растяжении-сжатии

Рассмотрим стержень длиной  $\ell$ , защемленный одним концом и приложим к нему растягивающую силу F (рис. 2.3).

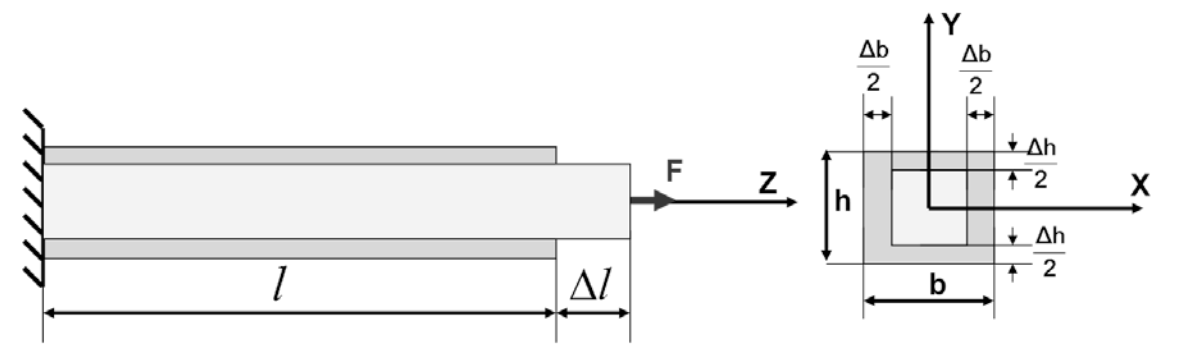

Рисунок 2.3

В результате длина стержня изменится на величину  $\Delta \ell$ , которая называется удлинением или абсолютной деформацией стержня. Относительная линейная деформация  $\varepsilon_z$  определяется по формуле:

$$
\varepsilon_Z = \frac{\Delta l}{l} \tag{2.2}
$$

Кроме продольной деформации при действии на стержень продольной силы наблюдается также изменение его поперечных размеров, то есть возникает и поперечная деформация. Проводя рассуждения, аналогичные вышеприведенным, получим выражения для поперечных деформаций:

$$
\varepsilon_X = -\frac{\Delta b}{b}; \quad \varepsilon_Y = -\frac{\Delta h}{h}.
$$

Знак «минус» здесь возникает от того, что при действии растягивающей силы поперечные размеры стержня уменьшаются.

Как показывает эксперимент, между продольными и поперечными деформациями существует линейная зависимость:

$$
\varepsilon_X = - \nu \cdot \varepsilon_Z; \quad \varepsilon_Y = - \nu \cdot \varepsilon_Z
$$

Величина V называется коэффициентом Пуассона. Величина коэффициента Пуассона лежит в пределах

$$
0 < \nu < 0.5
$$
.

Ниже приведены значения коэффициента Пуассона для некоторых материалов:

Сталь -
$$
\nu \approx 0.3
$$
; бетон- $\nu \approx 0.2$ ; резина- $\nu \approx 0.5$ ; пробка- $\nu \approx 0$ .

#### 2.3 Зависимость между напряжениями и деформациями

Согласно одной из гипотез механики деформируемого твердого тела, между напряжениями и деформациями существует линейная зависимость, которая устанавливается экспериментально. При осевом растяжении-сжатии эта зависимость имеет вил:

$$
\sigma = \mathbf{E}\varepsilon \tag{2.3}
$$

и носит название закона Гука.

Величина Е зависит от материала стержня и называется модулем упругости или модулем Юнга.

Подставляя (2.1) и (2.2) в формулу (2.3), получим вторую форму записи закона Гука:

$$
\Delta \ell = \frac{N\ell}{EA} \tag{2.4}
$$

Величина ЕА называется жесткостью при растяжении-сжатии.

#### 2.4 Испытания материалов на растяжение-сжатие

Как следует из примера 2.1, даже найдя максимальные напряжения в стержне, мы пока не можем судить о его прочности. Не хватает критерия, сравнивая с которым полученные значения напряжений, можно сделать вывод о прочности тела. Чтобы получить такой критерий, необходимо сначала найти числовые характеристики, позволяющие оценить прочность и пластичность материала. Такие характеристики называются механическими. Эти характеристики определяются в ходе испытаний материалов на растяжение и сжатие.

#### **Испытание на растяжение малоуглеродистой стали**

Для испытания берется цилиндрический образец, длина которого, согласно ГОСТ, равна десяти диаметрам. К образцу с помощью специальных испытательных устройств прикладывается растягивающая сила.

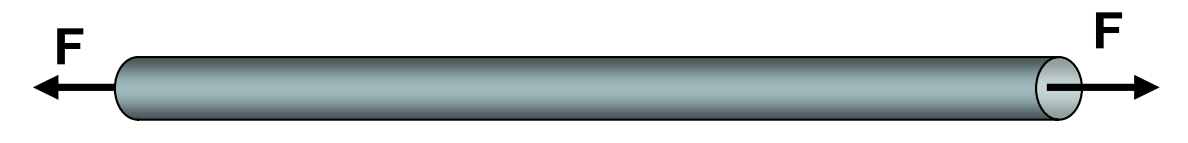

В ходе эксперимента замеряются значения силы и соответствующего ей удлинения.

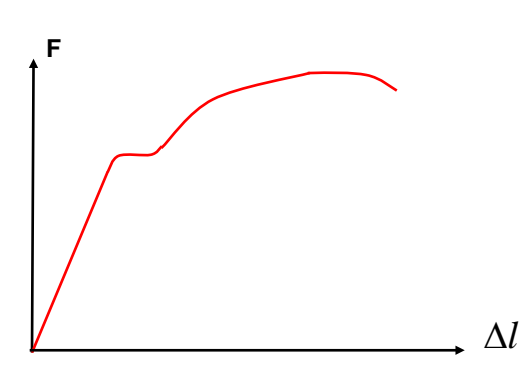

Результаты испытания наиболее наглядно проявляются на графике зависимости между нагрузкой F, растягивающей образец, и соответствующим удлинением Δℓ. Этот график называется истинной диаграммой растяжения. Для того, чтобы исключить влияние абсолютных размеров образца и судить о механических свойствах непосредственно материала, диа-

грамму перестраивают в других осях: все ординаты делят на первоначальную площадь поперечного сечения образца А, а все абсциссы – на первоначальную расчетную длину ℓ**.** В результате получим так называемую **условную диа-**

**грамму растяжения** (рис. 2.4) в осях σ~ε, которую и будем далее изучать.

В начальной стадии нагружения, на участке ОВ (рис. 2.4), на диаграмме появляется прямая линия, что говорит о том, что между напряжениями и деформациями существует прямо пропорциональная зависимость, то есть выполняется закон Гука. Наибольшее напряжение, до которого соблюдается закон Гука, называется пределом пропорциональности  $\sigma$ <sub>пи</sub>.

После точки В наблюдается сначала небольшое искривление диаграммы, потом оно увеличивается и на диаграмме опять появляется прямая, но теперь это прямая СD, параллельная оси абсцисс (рис. 2.4). На этом участке диаграммы стрелка силоизмерительного механизма испытательной машины на время останавливается, то есть образец удлиняется при фактически постоянной нагрузке.

Напряжение, при котором деформации растут без увеличения нагрузки, называется **пределом текучести σт..** Сама площадка СD называется площадкой текучести. Это название отражает поведение стали на данном этапе эксперимента: сталь как бы уподобляется жидкости и течет.

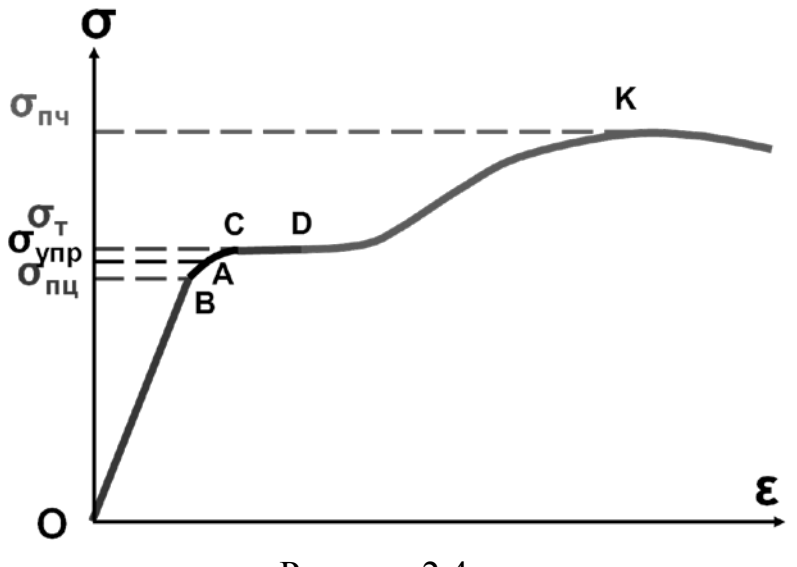

Рисунок 2.4

Текучесть продолжается до некоторого момента эксперимента, соответствующего точке D диаграммы. Для того, чтобы деформации образца продолжались дальше, необходимо вновь повышать нагрузку – на диаграмме появляется зона упрочнения DK (рис. 2.4).

В процессе испытания на растяжение продольное удлинение сопровождается поперечным сужением. Сначала и та, и другая деформации распределяются по длине образца равномерно, однако, начиная с некоторого момента

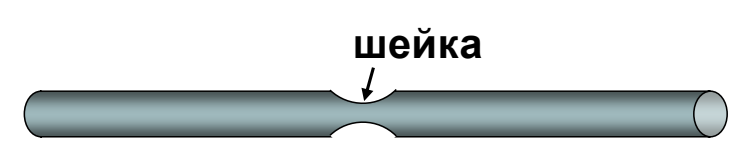

(точка К диаграммы), деформации концентрируются в одном, наиболее слабом месте. Здесь начинает образовываться **шейка** – местное сужение, которое быстро прогрес-

сирует и наступает разрыв образца.

Соответствующее напряжение (наивысшая точка диаграммы) называется **пределом прочности**  $\sigma_{\text{nu}}$ . Предел прочности представляет собой условную характеристику, которая численно равна отношению наибольшей нагрузки, выдерживаемой образцом, к первоначальной площади его поперечного сечения.

Рассмотрим теперь, как происходит разгрузка образца. Если начать разгружать образец, начиная с любой точки линии ОА (рис. 2.4), то после полного снятия нагрузки образец примет первоначальные размеры и форму, то есть материал будет вести себя как идеально упругий. Напряжение, соответствующее наибольшей деформации, которая полностью исчезает после разгрузки, называ-

### ется **пределом упругости σупр.**

Возьмем теперь точку, лежащую выше точки А (например, точку L) (рис. 2.5). Деформацию, соответствующую т. L, будем называть **полной** –  $\epsilon_{\text{norm}}$ Если начать разгружать образец, начиная с этой точки, то линия разгрузки пойдет по прямой LL', параллельной прямой ОВ.

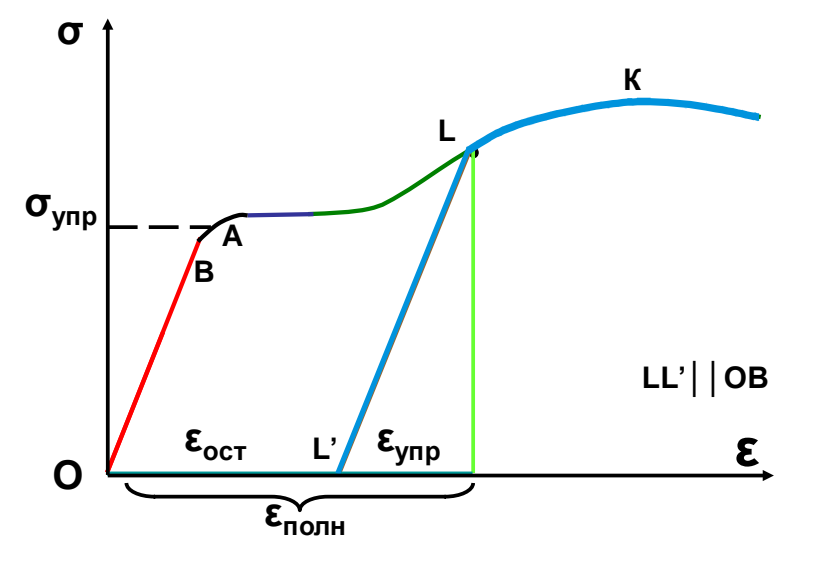

В процессе разгрузки часть деформаций исчезнет – это так называемые **упругие** деформации  $\epsilon_{\text{vnp}}$ . Однако даже после полного снятия нагрузки образец не примет первоначальные размеры и форму, он останется деформированным– будут наблюдаться так называемые **остаточные** деформации  $\epsilon_{\text{ocr}}$ .

Рисунок 2.5

Если теперь подвергнуть образец вторичному нагружению (начиная с точки L'), то линия повторного нагружения будет почти совпадать с линией LL'и далее переходить в линию LK (рис. 2.5). При этом, как видно из диаграммы, предел пропорциональности повышается по сравнению с первоначальным нагружением, площадка текучести исчезает – материал становится более хрупким (см. ниже). Это явление называется **наклепом.**

#### **Испытание чугуна на растяжение**

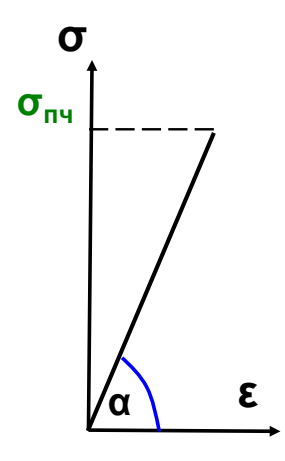

Рассмотрим теперь растяжение образца, выполненного из чугуна. На первом этапе, при малых нагружениях наблюдается отклонение от закона Гука, модуль упругости Е не является постоянной величиной. Однако в пределах тех невысоких напряжений при которых чугун работает в конструкциях, криволинейность диаграммы незначительна и считают, что закон Гука выполняется условно, заменяя кривую прямой (рис. 2.6).

Сразу за пределами упругой зоны происходит разрушение образца; ни площадки текучести, ни зоны упрочнения в случае чугуна не наблюдается, шейка не образуется.

Рисунок 2.6

В зависимости от характеристик прочности и пластичности, а также от характера разрушения, все материалы делят на две группы:

1) пластичные ( некоторые стали, медь, алюминий).

Эти материалы способны до разрушения получать большие остаточные деформации;

2) хрупкие (чугун, стекло, бетон, камень, кирпич).

Эти материалы разрушаются без образования заметных остаточных деформаций.

Рассмотрим теперь сжатие материалов.

### **Испытание малоуглеродистой стали на сжатие**

Для этого испытания берется образец цилиндрической формы, но такой, чтобы отношение его высоты к диаметру не превышало трех, в противном случае образец может потерять под нагрузкой прямолинейную форму.

Как показывает эксперимент, в начале испытания диаграмма сжатия полностью повторяет диаграмму растяжения: пределы пропорциональности, упругости, текучести имеют те же значения. Углы наклона прямолинейных участков на обеих диаграммах одинаковы, то есть одинаковы и модули упругости Е (рис. 2.7).

Различия наступают после наступления текучести. Во-первых, площадка текучести при сжатии менее ярко выражена, чем при растяжении. Во-вторых, при сжатии не удается получить значение предела прочности. Исследуемый образец сначала принимает бочкообразную форму, а затем расплющивается, то есть разрушить образец не удается. В расчетной практике предел прочности при сжатии условно принимают таким же, как при растяжении.

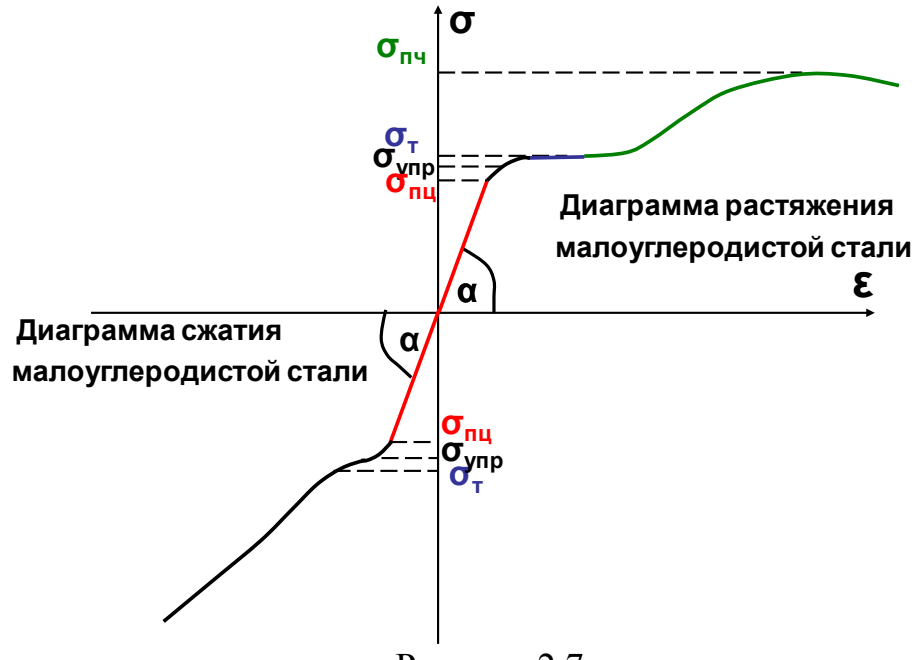

Рисунок 2.7

Такое поведение характерно и для других пластичных материалов; говорят, что **пластичные материалы одинаково работают на растяжение и сжатие.**

#### **Испытание чугуна на сжатие**

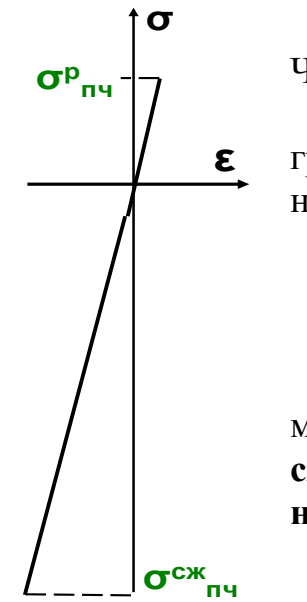

Для чугуна испытание на сжатие является основным. Чугунные образцы доводят до разрушения.

Диаграмма сжатия чугуна по виду напоминает диаграмму растяжения (рис.2.6), но сопротивление сжатию в несколько раз больше, чем растяжению:

$$
\sigma_{\text{inj}}^{\text{CK}} \ll \sigma_{\text{inj}}^{\text{p}}
$$

Такая диаграмма характерна и для других хрупких материалов; х**рупкие материалы имеют прочность на сжатие намного больше (на порядок), чем на растяжение.**

### **2.5 Опасные напряжения. Расчет на прочность. Метод предельных состояний**

Механические испытания материалов, описанные выше, позволяют определить опасные для каждого материала состояния. Для стержней, изготовленных из пластичных материалов, за опасное состояние принимается появление недопустимых пластических деформаций, поэтому для них опасным напряжением считается предел текучести:

$$
\sigma_{\text{on}}=\sigma_{\text{T}}
$$

Для стержней, изготовленных из хрупких материалов, за опасное состояние принимается их разрушение, поэтому для них опасным напряжением считается предел прочности:

$$
\sigma_{on}=\sigma_{\pi q}
$$

В качестве основного параметра, характеризующего сопротивление материала конструкции различным воздействиям, принимается нормативное сопротивление  $R_n$ , равное значению опасного напряжения. При оценке прочности элементов конструкций величина нормативного сопротивления материала должна быть уменьшена ввиду возможности возникновения различных неблагоприятных факторов: ошибки в определении действующих нагрузок, неточности изготовления элементов, отклонения механических характеристик используемого материала от принятых при расчете и так далее.

Уменьшение величины нормативного сопротивления получается путем введения так называемых коэффициентов запаса прочности, значения которых приведены в СНиПах. Получаемая в результате величина называется **расчет-**

ным сопротивлением R. Таким образом, получаем условие прочности, которое заключается в том, чтобы максимальные напряжения, возникающие в конструкции, не превышали некоторой, заданной нормами предельной величины, которая зависит от материала и называется расчетным сопротивлением. При осевом растяжении-сжатии оно записывается в виде:

$$
\sigma_{max} \le R \tag{2.5}
$$

### 2.6 Примеры расчетов стержней на прочность и жесткость при осевом растяжении-сжатии

### Пример 2.2.

Чугунная труба-стойка высотой  $l=3$ м с наружным диаметром D=25 см и внутренним диаметром d=20см нагружена сжимающей силой F=500 кH, модуль упругости чугуна  $E=1x10^5$  МПа (рис. 2.8а). Проверить выполнение условия прочности, если R=160 МПа; найти абсолютное  $\Delta \ell$  и относительное  $\epsilon$  укорочения трубы.

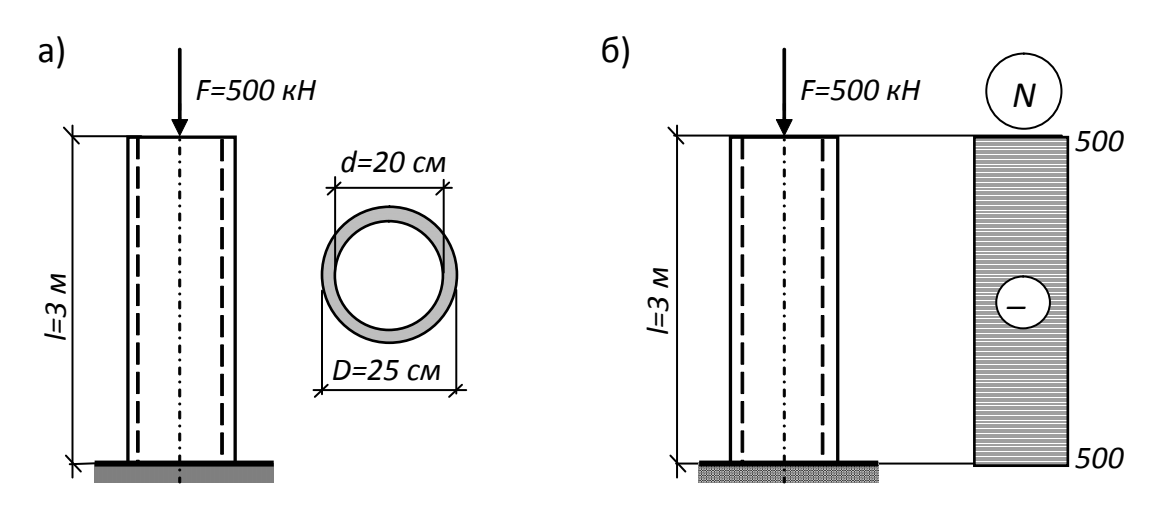

Рисунок 2.8

### Решение:

1). Строим эпюру продольной силы (см. пример 1.3) и определяем максивнутреннее мальное усилие. возникающее  $\mathbf{B}$ колонне  $(p<sub>MC</sub>)$  $2.86$ :  $Nmax = F = 500$  kH.

2). Определяем максимальное нормальное напряжение  $\sigma$  по формуле (2.1):

$$
\sigma_{\text{max}} = \frac{N_{\text{max}}}{A}
$$

где  $A[M^2]$  – площадь поперечного сечения трубы:

$$
A = \frac{\pi (D^2 - d^2)}{4} = \frac{3.14 \cdot 10^{-4}}{4} (25^2 - 20^2) = 176.6 \cdot 10^{-4} \text{m}^2
$$

Тогда:

$$
\sigma_{\text{max}} = \frac{N_{\text{max}}}{A} = \frac{500 \text{kH}}{176.6 \cdot 10^{-4} \text{m}^2} = 2.83 \cdot 10^4 \text{k} \cdot \text{ln} = 28.3 \text{M} \cdot \text{ln}.
$$

Проверим выполнение условия прочности (2.5):

28,3МПа < 160МПа - условие прочности выполняется.  $\sigma_{max} \leq R$ ; 3). Абсолютное и относительное укорочения стойки определяем по формулам (2.4) и (2.2):

$$
\Delta \ell = \frac{\dot{N}\ell}{EA} = -\frac{500 \cdot 10^{-3} \text{mH} \cdot 3 \text{m}}{1 \cdot 10^5 \text{M} \text{Ra} \cdot 176,6 \cdot 10^{-4} \text{m}^2} = -8,5 \cdot 10^{-4} \text{m};
$$
  

$$
\epsilon = \frac{\Delta \ell}{\ell} = -\frac{-8,5 \cdot 10^{-4} \text{m}}{3 \text{m}} = -2,8 \cdot 10^{-4}.
$$

Знак "минус" обозначает уменьшение размера (укорочение).

### Пример 2.3.

Стальной стержень круглого сечения растягивается усилием  $F = 10m$ . Найти наименьший диаметр, удовлетворяющий условиям прочности и жесткости, если модуль упругости стали  $E = 2 \cdot 10^5 M \Pi a$ ;  $R = 120 M \Pi a$ ;

$$
[\varepsilon] = \frac{1}{2000} \cdot (\text{pnc. 2.9}).
$$

Рисунок 2.9

### Решение:

1). Строим эпюру продольной силы и определяем максимальное внутреннее усилие, возникающее в колонне (рис. 2.9); Nmax=F=10m=100кH.

2). Запишем условие прочности (2.5):

$$
\sigma_{max} \le R \; ; \; \frac{N_{\text{max}}}{A} \le R.
$$

Отсюда требуемая площадь поперечного сечения колонны из условия прочности будет определяться выражением:

$$
A \ge \frac{N_{max}}{R} = \frac{100\,\text{K}}{12\,\frac{\text{K}}{\text{CM}^2}} = 8{,}333\,\text{cm}^2 \approx 8{,}4\,\text{cm}^2.
$$

Внимание! При вычислении площади поперечного сечения округление всегда выполняется в большую сторону.

Зная требуемую площадь, выразим необходимый из условия прочности диаметр:

$$
A = \frac{\pi d^2}{4}; \ d = \sqrt{\frac{4A}{\pi}} = \sqrt{\frac{4 \cdot 8.4}{3.14}} = 3.3 \text{cm}.
$$

3). Условие жесткости при осевом растяжении-сжатии записывается в виде:

$$
\varepsilon_{max} \leq [\varepsilon]_{\cdot\cdot}
$$

Подставляя сюда формулы (2.2) и (2.4), получим:

$$
\varepsilon = \frac{\Delta \ell}{\ell} \leq [\varepsilon]; \ \ \frac{N\ell}{\mathrm{EA}} \cdot \frac{1}{\ell} \leq \frac{1}{2000}; \ \ \frac{N}{\mathrm{EA}} \cdot \frac{1}{\ell} \leq \frac{1}{2000}.
$$

Выражаем из последнего неравенства требуемую из условия жесткости площадь поперечного сечения:

$$
A \ge \frac{2000N}{E} = \frac{2000 \cdot 100 \text{KH}}{2 \cdot 10^4 \frac{\text{KH}}{\text{CM}^2}} = 10 \text{cm}^2.
$$

Диаметр стойки из условия жесткости определим по формуле:

$$
d = \sqrt{\frac{4A}{\pi}} = \sqrt{\frac{4 \cdot 10}{3,14}} = 3,6 \text{cm}.
$$

Окончательно принимаем из двух диаметров больший,  $d = 3,6$ см.

# Пример 2.4.

Деревянный ступенчатый стержень находится под действием продольных сил (рис. 2.10,а). Требуется:

- 1) построить эпюру продольных сил в долях силы P;
- 2) построить эпюру распределения нормальных напряжений вдоль оси стержня в долях силы Р;
- 3) определить допускаемую нагрузку Р из условия прочности;
- 4) определить абсолютную деформацию стержня.

Принять A=21cm<sup>2</sup>; a=3м; b=1м; c=2м; R=16МПа; E=1x10<sup>4</sup>МПа.

### Решение:

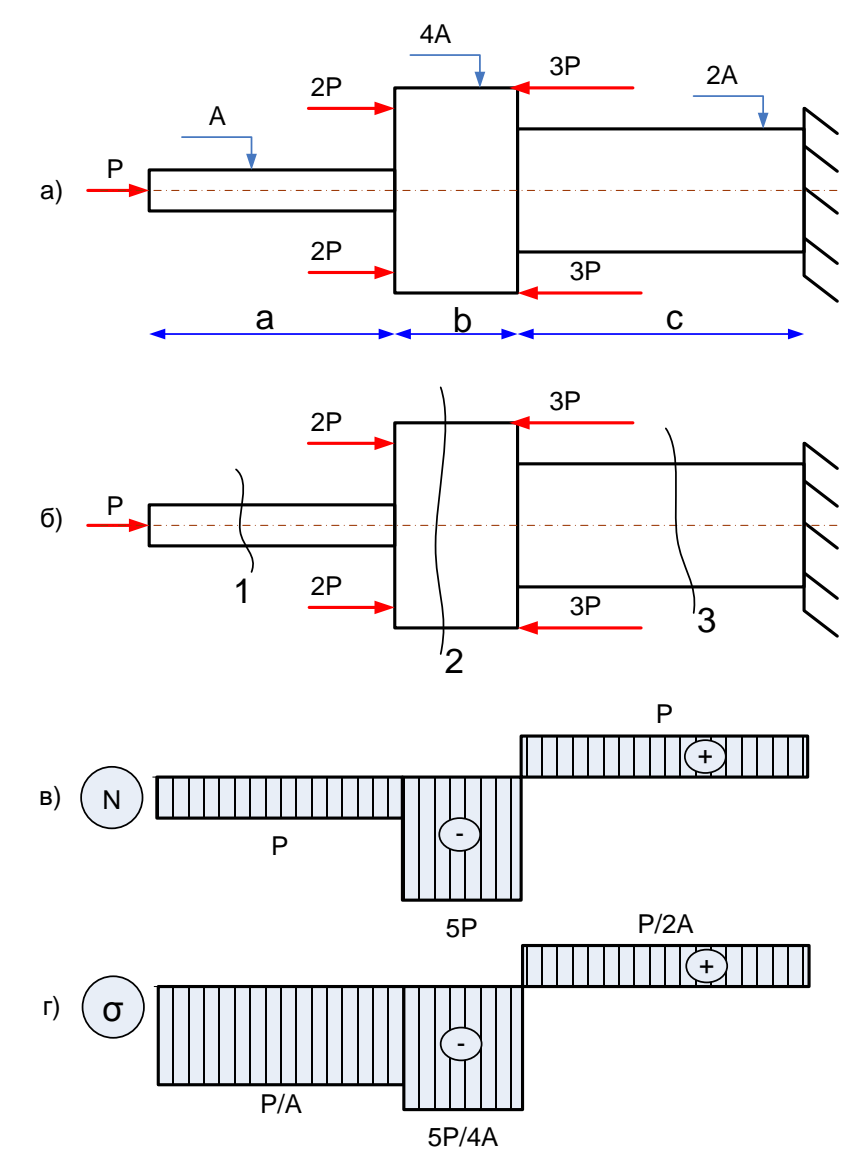

Рисунок 2.10

# Решение:

1). Строим эпюру продольной силы. Для этого делаем сечения на каждом участке бруса (рис. 2.10,6), отбрасываем жесткую заделку и определяем значения N:

 $N_1 = -P$ ;  $N_2 = -P - 2 \times (2P) = -5P$ ;  $N_3 = -P - 2 \times (2P) + 2 \times (3P) = P$ . По полученным значениям строим эпюру N (рис.2.10, в).

2). Найдем теперь нормальные напряжения на каждом участке бруса, используя формулу(2.1):

$$
\sigma^{(1)} = \frac{N_1}{A_1} = \frac{-P}{A} = -\frac{P}{A}; \quad \sigma^{(2)} = \frac{N_2}{A_2} = -\frac{5P}{4A}; \quad \sigma^{(3)} = \frac{N_3}{A_3} = \frac{P}{2A}
$$

Откладываем полученные значения от оси и строим эпюру  $\sigma$  (рис. 2.10,г).

3). Найдем грузоподъемность бруса из условия прочности (2.5):

$$
\sigma_{max} \leq R
$$
;

Из эпюры  $\sigma$  видно, что  $\sigma_{max} = -\frac{5P}{4A}$ .

Внимание! В условие прочности значения напряжений всегда подставляются по модулю.

Тогла:

$$
\frac{5P}{4A} \le R; \ P \le \frac{R \cdot 4A}{5} = \frac{1.6 \text{ kH}}{5} / \frac{1.6 \text{ kH}}{5} = 26.88 \text{ kH} \approx 26.8 \text{ kH}.
$$

Внимание! При вычислении допускаемой нагрузки округление всегда выполняется в меньшую сторону.

4). Найдем абсолютную деформацию бруса по формуле (2.4):

$$
\Delta \ell = \frac{N\ell}{\mathrm{EA}}.
$$

Эту формулу можно применять только в пределах такого участка, вдоль которого не меняются значения N, E, A. Поэтому в нашем случае мы разбиваем стержень на три участка, находим деформацию каждого из них по формуле (2.4) и складываем результаты:

$$
\Delta \ell = \frac{N\ell}{\text{EA}} = \Delta \ell_1 + \Delta \ell_2 + \Delta \ell_3 = \frac{N_1 \ell_1}{\text{EA}_1} + \frac{N_2 \ell_2}{\text{EA}_2} + \frac{N_3 \ell_3}{\text{EA}_3} =
$$

$$
= -\frac{P \cdot a}{E \cdot A} - \frac{5P \cdot b}{E \cdot 4A} + \frac{P \cdot c}{E \cdot 2A} = \frac{P \cdot (-a - 1.25b + 0.5c)}{E \cdot A}
$$

$$
=\frac{26,8\kappa H(-3M-1,25\cdot 1M+0,5\cdot 2M)}{1\cdot 10^{3}\kappa H/_{\text{CM}^{2}}\cdot 21\text{cm}^{2}}=-0,00415M.
$$

Знак «минус» результата означает, что стержень укорачивается.

### **2.7 Расчет статически определимых стержневых систем при осевом растяжении-сжатии**

*Статически определимая стержневая система* – это система, в которой все неизвестные (реакции опор и внутренние усилия) можно определить из уравнений равновесия (статики).

Для расчета любой стержневой системы необходимо выделить в ней объект равновесия. В связи с этим все системы можно разделить на два типа:

*1тип* – система, состоящая из абсолютно жесткого (недеформируемого) стержня и одиночных невесомых (деформируемых) стержней. Для стержневой системы этого типа объектом равновесия является недеформируемый стержень.

*2 тип* – система, состоящая из нескольких деформируемых стержней, соединенных в одной точке. Точка соединения двух и более стержней называется узел, который и является объектом равновесия для системы 2-го типа.

Все соединения в элементах систем шарнирные, однако, существуют определенные правила, по которым вводятся реакции и усилия в стержнях:

- в шарнире, соединяющем абсолютно жесткий элемент системы с «землей» или с другой конструкцией («жесткое» с «жестким»), всегда возникают две реакции – горизонтальная и вертикальная;

- в шарнире, соединяющем деформируемый стержень с абсолютно жестким стержнем или с другой конструкцией, всегда возникает одна реакция, направленная вдоль этого стержня и равная по величине усилию, возникающему в нем.

**В абсолютно жестких стержнях никогда не возникает внутренних усилий, они не деформируются!**

- В шарнире, соединяющем несколько деформируемых стержней (узловой шарнир), возникают усилия, направленные вдоль этих стержней и сходящиеся в этом узле.

# *Пример 2.5.*

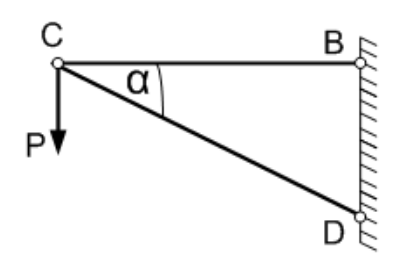

В изображенном на рисунке кронштейне стержень CB стальной, с площадью поперечного сечения Аст=9см<sup>2</sup>; стержень CD деревянный, с площадью поперечного сечения Адер=256 см<sup>2</sup>.

Найти грузоподъемность конструкции из условий прочности, если Rст=240 МПа; Rдер=10 МПа;  $\Box \alpha = 30^\circ$ .

### *Решение:*

1). В данном случае имеем стержневую систему 2-го типа. Она состоит из двух деформируемых стержней, соединенных в общем узле С. Усилия, возникающие в этих стержнях, направлены вдоль самих стержней. Покажем эти усилия (рис. 2.11).

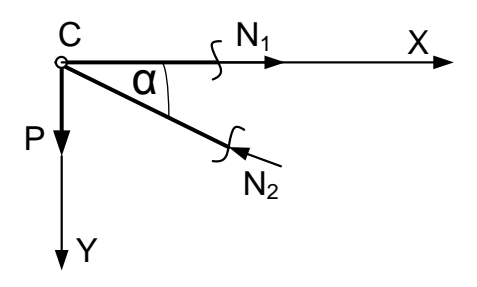

Рисунок 2.11

2). Запишем условия равновесия узла С и выразим с помощью этих уравнений усилия в стержнях через неизвестную силу Р.

$$
\sum F_Y = 0; \quad -N_2 \cdot \sin \alpha + P = 0; \quad N_2 = \frac{P}{\sin 30^\circ} = 2P.
$$
\n
$$
\sum F_X = 0; \quad N_1 - N_2 \cdot \cos \alpha = 0; \quad N_1 = N_2 \cdot \cos 30^\circ = 2P \cdot \cos 30^\circ = 1,73P.
$$

3). Найдем силу Р из условий прочности. Для стержня СВ:

$$
\sigma_{\rm cr} \le R_{\rm cr}; \frac{N_1}{A_{\rm cr}} \le R_{\rm cr}; \frac{1,73P}{8 \text{cm}^2} \le 24 \frac{\text{rH}}{\text{cm}^2}; P \le 110,98 \text{rH} \approx 110 \text{rH}.
$$
  
Для стержня CD:

$$
\sigma_{\text{Aep}} \le R_{\text{Aep}};
$$
\n $\frac{N_2}{A_{\text{Aep}}} \le R_{\text{Aep}};$ \n $\frac{2P}{256 \text{cm}^2} \le 1 \frac{\text{KH}}{\text{cm}^2};$ \n $P \le 128 \text{KH}.$ 

4). Из двух значений допускаемой нагрузки выбираем меньшую:  $P \leq 110$  KH.

Пример 2.6.

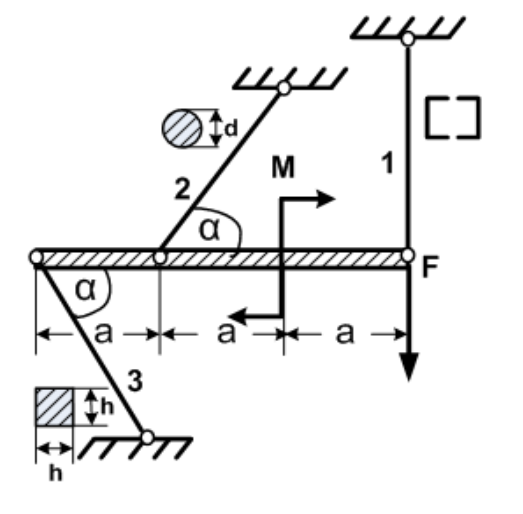

Абсолютно жесткий брус поддерживается стальной тягой 1; медной тягой 2 и деревянным подкосом 3 (рис. 2.12). Определить необходимые размеры поперечных сечений тяг и подкоса из условий прочности, если Rcт=210MПа; RM=150 МПа; Rдер=16 МПа; а=2м; M=450кНм; F=50кН;  $\mathcal{L}\alpha = 30^{\circ}$ .

Формы поперечных сечений тяг указаны на схеме.

Рисунок 2.12

# Решение:

1) Изобразим усилия в стержнях. Их направления выбираем произвольно.

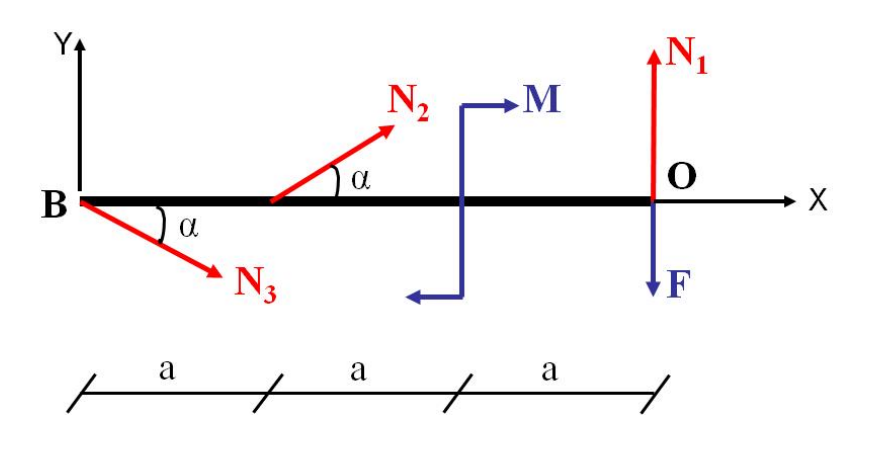

2) Найдем усилия из уравнений статики.

1). 
$$
\sum F_X = 0; N_3 \cdot \cos \alpha + N_2 \cdot \cos \alpha = 0; \rightarrow N_3 = -N_2
$$
  
2).  $\sum mom_0 = 0; N_3 \cdot \sin \alpha \cdot 2a - N_2 \cdot \sin \alpha \cdot a - M = 0;$   
 $N_3 \cdot \sin \alpha \cdot 2a + N_2 \cdot \sin \alpha \cdot a = M;$ 

$$
N_3 = \frac{M}{3a\sin\alpha} = \frac{430}{3 \cdot 2 \cdot \sin 30^\circ} = 150 \text{kHz}, N_2 = -N_3 = 150 \text{kHz}.
$$

Знак «минус» усилия  $N_2$  означает, что мы « не угадали» его направление; на самом деле оно направлено вниз.

3). 
$$
\sum mom_B = 0
$$
;  $N_2 \cdot \sin \alpha \cdot a + N_1 \cdot 2a - M - F \cdot 2a = 0$ ;  
 $N_1 \cdot 2a = -N_2 \cdot \sin \alpha \cdot a + M + F \cdot 2a$ ;

$$
N_1 = \frac{M + F \cdot 2a - N_2 \cdot \sin \alpha \cdot a}{2a} = \frac{450 + 50 \cdot 2 \cdot 2 + 150 \cdot \sin 30^{\circ} \cdot 2}{3 \cdot 2 \cdot \sin 30^{\circ}} = 200 \text{kHz}.
$$

3) Найдем размеры сечений из условий прочности:

$$
\sigma_{max} \le R \quad ; \; \frac{N}{A} \le R \quad ; A \; A \ge \frac{N}{R}
$$

Для первого стержня:

$$
A_1 \ge \frac{N_1}{R_{cr}} = \frac{200 \text{ kH}}{21 \text{ kH}/\text{cm}^2} = 9{,}53 \text{ cm}^2; \ \ A_{\text{m}} = \frac{A_1}{2} = 4{,}76 \text{ cm}^2.
$$

По сортаменту (Приложение Б. таблица Б4) подбираем сечение стержня из двух швеллеров № 5У (А=6,16см<sup>2</sup>)

Для второго стержня:

$$
A_2 \ge \frac{N_2}{R_M} = \frac{150 \text{ кH}}{15 \text{ кH}/\text{cm}^2} = 10 \text{cm}^2
$$

$$
A_{\text{kp}} = \frac{\pi d^2}{4} = 10 \text{cm}^2 \rightarrow d = \sqrt{\frac{4 \cdot 10}{\pi}} = \frac{3,6 \text{cm}}{4 \cdot 10}.
$$

Для третьего стержня:

$$
A_3 \ge \frac{N_3}{R_{\text{nep}}} = \frac{150\,\text{K}}{1.6\,\text{K}} \frac{\text{H}}{\text{C}} = 93.75\,\text{cm}^2
$$

$$
A_{\text{KB}} = h^2 = 93{,}75 \text{cm}^2 \rightarrow h = \sqrt{93{,}75} = \frac{9{,}7 \text{cm}}{9 \text{cm}}
$$

Задача решена.

### 2.8 Расчет статически неопределимых стержней при осевом растяжении-сжатии

Стержни, в которых число неизвестных превышает число уравнений равновесия, называются статически неопределимыми. Для определения усилий в этом случае необходимо к уравнениям статики привлекать дополнительные уравнения, которые носят название уравнений совместности деформаций.

Способы их составления рассмотрим на примерах решения различных задач.

### Пример 2.7.

Короткая железобетонная колонна имеет размеры поперечного сечения 25х25 см. Она снабжена арматурой в виде четырех продольных симметрично расположенных стальных стержней, каждый диаметром d=20мм (рис.2.13,a). Колонна нагружена продольной сжимающей силой F=600кН. Модуль упругости бетона Е<sub>б</sub> принять в 10 раз меньшим модуля упругости стали (арматуры)  $E_{cr}$ . Определить напряжения в бетоне  $\sigma_6$  и в арматуре  $\sigma_{cr}$ .

#### Решение:

От действия внешней нагрузки  $F$  в колонне возникают внутренние усилия. Поскольку колонна сделана из разных материалов - бетона и стали, то в каждом материале возникает свое внутреннее усилие: в бетоне -N<sub>6</sub>, в одном арматурном стержне (стали) - $N_{cr}$ . (рис. 2.13, б).

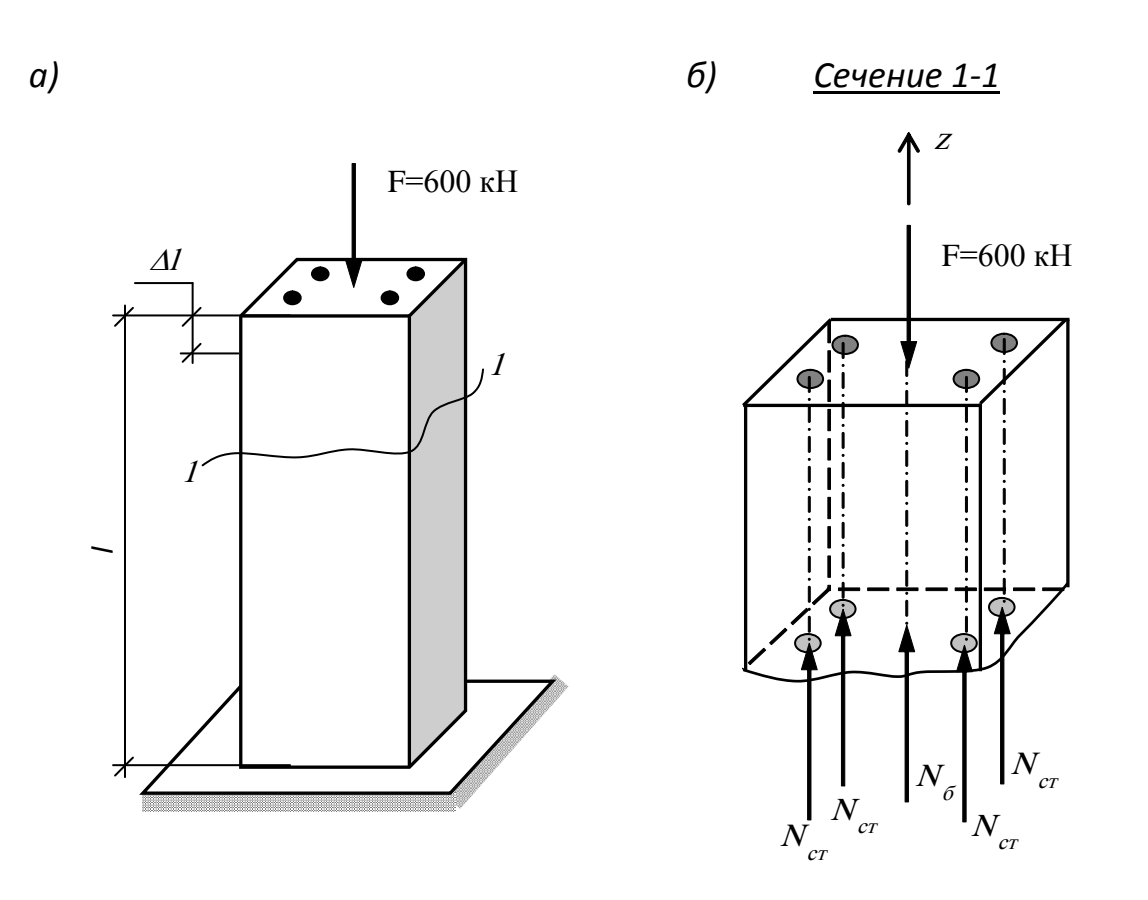

Рисунок 2.13

Составим единственное в данном случае уравнение статики:

$$
\sum F_{z} = 0; \ N_{6} + 4N_{\text{cr}} - F = 0. \tag{2.6}
$$

Для определения двух неизвестных усилий можно использовать только одно уравнение равновесия, то есть стержень является один раз статически не определимым и необходимо составить дополнительное уравнение.

Под действием сжимающей силы F стойка укорачивается на величину  $\Delta \ell$ . Поскольку сцепление между арматурой и бетоном абсолютно жесткое (что следует из названия стойки - "железобетонная"), то и бетон, и каждый арматурный стержень в ней также укорачивается на величину  $\Delta \ell$ , что приводит к записи:  $\Delta \ell = \Delta \ell_6 = \Delta \ell_{cr.}$ 

$$
\frac{N_6 \ell_6}{E_6 \cdot A_6} = \frac{N_{\rm cr} \ell_{\rm cr}}{E_{\rm cr} \cdot A_{\rm cr}}.
$$
\n(2.7)

Определим площади сечений бетонной и стальной частей конструкции:

$$
A_{\rm cr} = \frac{\pi d^2}{4} = \frac{3.14 \cdot (2 \text{cm})^2}{4} = 3.14 \text{cm}^2;
$$
  

$$
A_6 = (25 \text{cm})^2 - 3.14 \text{cm}^2 \cdot 4 = 612.44 \text{cm}^2.
$$

Подставляя площади в выражение (2.7), и учитывая, что по условию задачи  $\ell_6 = \ell_{cr}$ , а Е<sub>ст</sub> = 10Е<sub>б</sub>, получим:

$$
\frac{N_6}{E_6 \cdot 612,44} = \frac{N_{cr}}{10E_6 \cdot 3,14}; \quad 31,4N_6 = 612,44N_{cr}; \quad N_6 = 19,5N_{cr}
$$

Подставим полученный результат в уравнение статики (2.6):

$$
19.5N_{cr} + 4N_{cr} = 600; N_{cr} = \frac{600}{23.5} = 25.5 \text{ kHz}. N_6 = 19.5 \cdot 25.5 = 498 \text{ kHz}.
$$

По формуле (2.1) найдем напряжения в бетоне и в арматурной стали:

$$
\sigma_{\text{cr}} = \frac{N_{\text{cr}}}{A_{\text{cr}}} = \frac{25,5 \text{ kH}}{3.14 \text{ cm}^2} = 8,12 \frac{\text{ kH}}{\text{cm}^2} = \frac{81,2 \text{ M}}{1.2 \text{ m}}
$$

$$
\sigma_6 = \frac{N_6}{A_6} = \frac{498 \text{kH}}{612,44 \text{cm}^2} = 0.812 \frac{\text{kH}}{\text{cm}^2} = \frac{8,12 \text{M}}{12.41 \text{m}^2}.
$$

### Пример 2.8.

Построить эпюру продольной силы для стержня, изображенного на рисунке 2.14, а. Первый участок выполнен из меди и имеет площадь поперечного сечения А; второй участок - из стали с той же площадью А; третий участок также изготовлен из стали с площадью поперечного сечения 2А. Все участки  $\ell_1 = \ell_2 = \ell_3 = a$ ; E<sub>1</sub> = 1 · 10<sup>5</sup>M<sub>I</sub>Ia; E<sub>2</sub> = стержня одинаковой ллины  $= E_3 = 2 \cdot 10^5$ Mna.

#### Решение:

Под действием нагрузки  $F$  в точках закрепления стержня возникает две реакции  $R_1$  и  $R_2$  (рис. 2.14,a), для определения которых можно использовать только одно независимое уравнение равновесия (равенство нулю суммы проекций всех сил на ось стержня – ось z):

$$
\sum F_z = 0; \ F - R_1 + R_2 = 0. \tag{2.8}
$$

Таким образом, стержень является один раз статически неопределимым. Для составления дополнительного уравнения выразим продольные силы, возникающие на каждом участке, например, через реакцию  $R_1$ , то есть:

$$
N_1 = R_1; \ N_2 = R_1; \ N_3 = R_1 - F. \tag{2.9}
$$

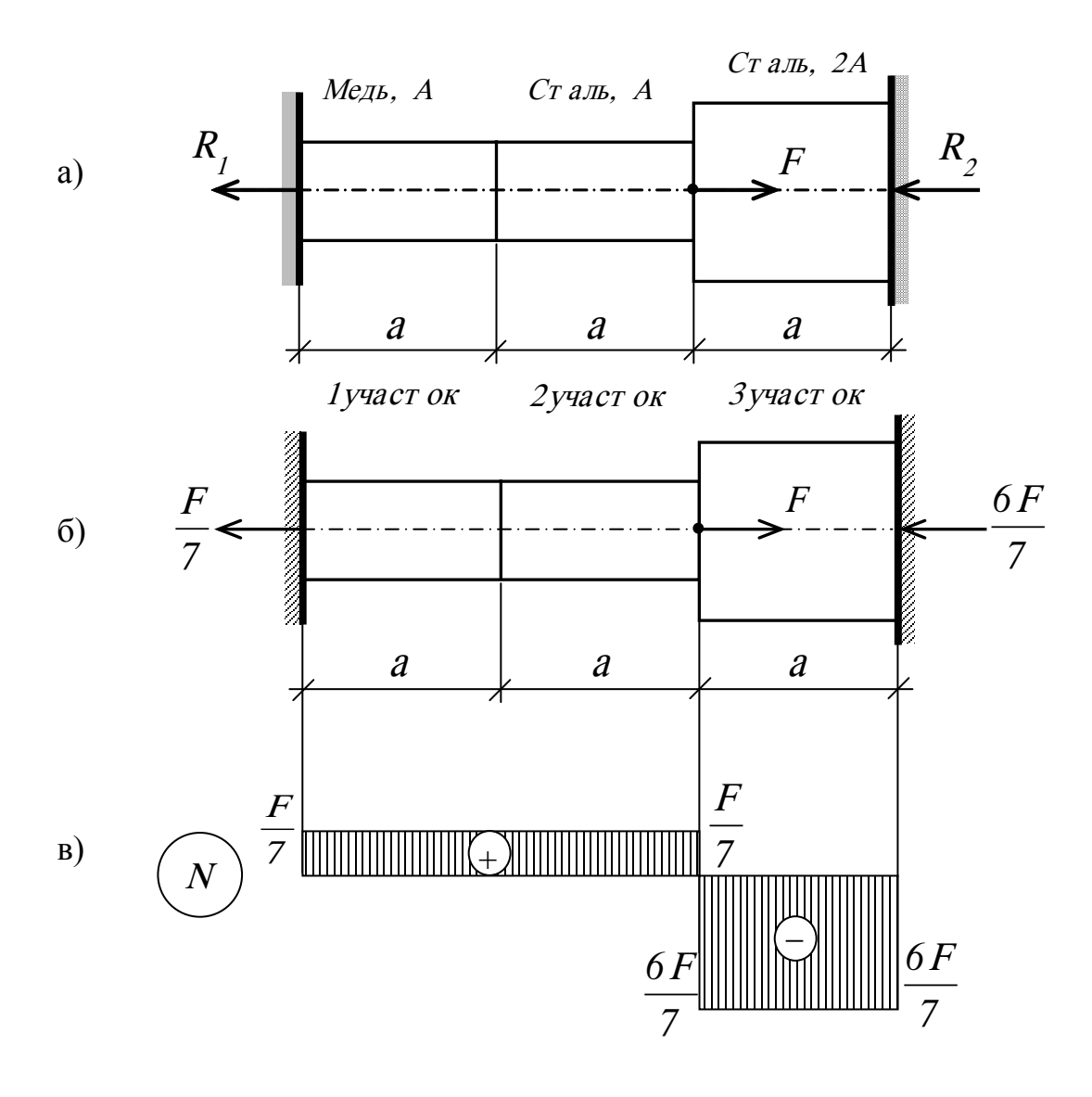

Рисунок 2.14

Полная абсолютная деформация ∆l для такого стержня будет складываться из деформаций каждого из участков

 $\Delta \ell = \Delta \ell_1 + \Delta \ell_2 + \Delta \ell_3$ и будет равна нулю, поскольку с обеих сторон он жестко закреплен, то есть:

$$
\Delta \ell = \Delta \ell_1 + \Delta \ell_2 + \Delta \ell_3 = 0. \tag{2.10}
$$

Выражение (2.10) – уравнение совместности деформаций для данной задачи.

Подставим сюда закон Гука в виде (2.4):

$$
\Delta \ell = \Delta \ell_1 + \Delta \ell_2 + \Delta \ell_3 = \frac{N_1 \ell_1}{E_1 A_1} + \frac{N_2 \ell_2}{E_2 A_2} + \frac{N_3 \ell_3}{E_3 A_3} = 0;
$$

$$
\frac{N_1 \cdot a}{1 \cdot 10^5 \cdot A} + \frac{N_2 \cdot a}{2 \cdot 10^5 \cdot A} + \frac{N_3 \cdot a}{2 \cdot 10^5 \cdot 2A} = 0.
$$

Подставим сюда (2.9):

$$
\frac{R_1 \cdot a}{1 \cdot 10^5 \cdot A} + \frac{R_1 \cdot a}{2 \cdot 10^5 \cdot A} + \frac{(R_1 - F) \cdot a}{2 \cdot 10^5 \cdot 2A} = 0.
$$

После преобразований получим:

$$
R_1 = \frac{F}{7}
$$

Из (2.9) получаем:

 $N_1 = N_2 = R_1 = \frac{F}{7}$ → растяжение;  $N_3 = R_1 - F = -\frac{6F}{7}$  → сжатие.

Откладываем значения N от оси, строим эпюру продольных сил (рис. 2.14, в).

Задача решена.

# 2.9 Вопросы для самоконтроля

1. Какие внешние силы вызывают осевое растяжение-сжатие стержня?

2. Какие внутренние усилия возникают при осевом растяжении-сжатии? Как определяется их знак?

3. Какие напряжения возникают в поперечных сечениях растянутого (сжатого) бруса и как они распределяются по сечению? Как определяется их знак?

4. Запишите формулу для определения напряжений.

5. Что называется абсолютной и относительной продольной деформацией?

6. Запишите формулы для определения деформаций.

7. Какая связь существует между продольными деформациями и нормальными напряжениями?

8. Приведите обе формы записи закона Гука.

9. Как и для чего проводятся испытания материалов на растяжениесжатие?

10. Что такое истинная и условная диаграммы растяжения?

11. Изобразите условную диаграмму растяжения для малоуглеродистой стали.

12. Что называется пределом пропорциональности, пределом текучести, пределом упругости, пределом прочности?

13. Как ведет себя материал в зоне упругости; на площадке текучести; в зоне упрочнения?

14. Как ведет себя материал при разгружении?

15. Как ведет себя материал при вторичном нагружении?

16. Изобразите условную диаграмму сжатия для малоуглеродистой стали.

17. Сравните работу малоуглеродистой стали при растяжении и сжатии.

18. Какие материалы называются пластичными? Приведите примеры таких материалов.

19. Изобразите условные диаграммы растяжения и сжатия для чугуна.

20. Какие материалы называются хрупкими? Приведите примеры таких материалов.

21. В чем заключается разница между пластичными и хрупкими материалами?

22. Какие задачи называются статически неопределимыми? Каков общий порядок решения статически неопределимых задач?

#### Глава 3

### ГЕОМЕТРИЧЕСКИЕ ХАРАКТЕРИСТИКИ ПЛОСКИХ СЕЧЕНИЙ

Напряженно-деформированное состояние бруса зависит не только от внешней нагрузки, но также и от формы и размеров его поперечного сечения. Эту зависимость можно учесть, вводя так называемые геометрические характеристики поперечного сечения бруса. В данном разделе приводятся основные определения, теоремы и формулы, а также рассматривается пример определения геометрических характеристик в случае составного сечения. После изучения этой темы решите задачу № 11 контрольной работы.

#### 3.1 Основные определения

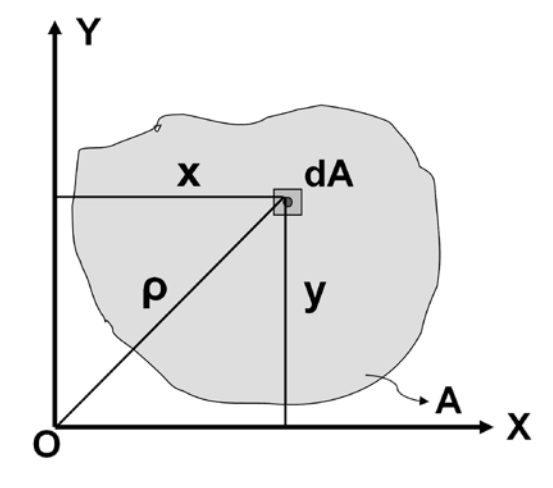

Рассмотрим произвольную плоскую фигуру (поперечное сечение стержня), покажем систему координат (рис. 3.1). Обозначим через А площадь всей фигуры, через dA-элемент площади, вырезанный вокруг произвольной точки фигуры с координатами  $X, V.$ 

Рисунок 3.1

Статическими моментами  $S_x$ ,  $S_y$  относительно осей X, Y, соответственно, называются выражения:

$$
S_X = \int_A y dA; \ S_Y = \int_A x dA.
$$

Размерность статических моментов: [см<sup>3</sup>, м<sup>3</sup>].

**Осевыми моментами инерции**  $J_X$ **,**  $J_Y$  относительно осей X, Y,

соответственно, называются выражения:

$$
\mathbf{J}_{\mathbf{X}} = \iint_{\mathbf{A}} \mathbf{y}^2 \mathbf{d} \mathbf{A}; \ \mathbf{J}_{\mathbf{Y}} = \iint_{\mathbf{A}} \mathbf{x}^2 \mathbf{d} \mathbf{A};
$$

Полярным моментом инерции J<sub>P</sub> называется выражение:

$$
J_p = \int_A \rho^2 dA;
$$

**Центробежным моментом инерции**  $J_{XY}$  **называется выражение:** 

$$
J_{XY} = \int_A xydA;
$$

Размерность осевых, полярного и центробежного моментов инерции:  $[\text{cm}^4,$ м<sup>4</sup>].

**Осевыми моментами сопротивления сечения W<sub>X</sub>, W<sub>Y</sub> относительно** осей X, Y, соответственно, называются выражения:

$$
W_{X} = \frac{J_{X}}{|y_{max}|} \quad W_{Y} = \frac{J_{Y}}{|x_{max}|}.
$$

Здесь |**xmax**|**;** |**ymax**| - расстояния от осей X,Y соответственно до наиболее удаленных точек сечения (рис. 3.2).

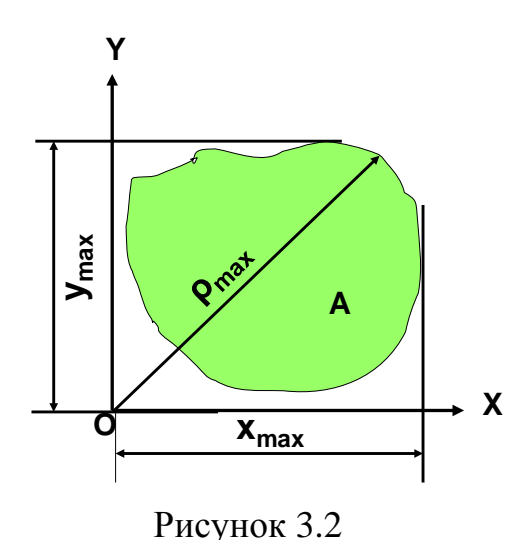

**Полярным моментом сопротивления сечения W**<sub>P</sub> называется выражение:

$$
W_{P} = \frac{J_{P}}{\rho_{max}}.
$$

Здесь **ρmax** - расстояние от начала координат до наиболее удаленной точки сечения (рис. 3.2). Размерность моментов сопротивления:  $[cm^3, m^3]$ .

**Осевыми радиусами инерции сечения**  $i_X$ ,  $i_Y$  относительно осей X, Y, со-

ответственно, называются выражения:

$$
\boldsymbol{i}_{\mathbf{X}} = \sqrt{\frac{\mathbf{J}_{\mathbf{X}}}{\mathbf{A}}} \quad \boldsymbol{i}_{\mathbf{Y}} = \sqrt{\frac{\mathbf{J}_{\mathbf{Y}}}{\mathbf{A}}}.
$$

Размерность радиусов инерции: [см, м].

Как следует из приведенных определений, осевые и полярные моменты инерции и моменты сопротивления, а также радиусы инерции сечения могут принимать только положительные значения, а статические и центробежный моменты могут принимать положительные, отрицательные и нулевые значения.

Из определения геометрических характеристик также вытекает, что их величины существенно зависят от выбора системы координат. Вычисляя геометрические характеристики сечения относительно разных систем координат, мы будем получать и разные значения геометрических характеристик для одного и того же сечения бруса.

Чтобы избавиться от такого произвола, необходимо систему координат связать с рассчитываемым сечением бруса. Сделать это можно следующим образом.

Начало координат поместим в центр тяжести сечения – т.С. Полученные таким образом оси СХҮ, СХ<sub>1</sub>Y<sub>1</sub>, СХ<sub>2</sub>Y<sub>2</sub>, СХ<sub>3</sub>Y<sub>3</sub> (рис. 3.3) называются центральными.

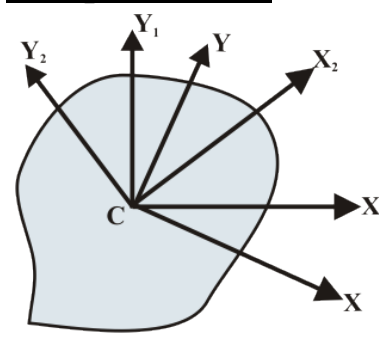

Геометрические характеристики сечения, в частности, осевые и центробежный моменты инерции, вычисленные относительно разных центральных осей  $CXY, CX_1Y_1, CX_2Y_2, CX_3Y_3$  будут иметь, конечно,  $\mathbf{x}$  разные значения. Можно показать, что найдутся такие оси СХҮ, относительно которых центробежный момент инерции Јху=0. Такая система называется главной центральной системой координат.

Рисунок 3.3

Осевые моменты Jx, Jy, вычисленные относительно главной центральной системы координат, называются главными центральными моментами инерции. Они обладают свойством экстремальности: относительно одной из главных осей момент инерции максимален, а относительно другой - минимален.

$$
J_{max} = J_X > J_Y, J_{Y_1}, J_{Y_2}, J_{X_1}, J_{X_2} \dots; J_{min} = J_Y < J_X, J_{Y_1}, J_{Y_2}, J_{X_1}, J_{X_2} \dots
$$

Геометрические характеристики поперечного сечения бруса, входящие во все основные формулы сопротивления материалов, всегда определяются относительно главных центральных осей.

#### 3.2 Основные теоремы и формулы

Для определения положения главных центральных осей и вычисления геометрических характеристик необходимо будет использовать некоторые теоремы и формулы, которые приведены без доказательств и выводов.

#### 3.2.1 Определение положения центра тяжести сечения

$$
x_C = \frac{S_Y}{A} = \frac{\sum x_i A_i}{A}; y_C = \frac{S_X}{A} = \frac{\sum y_i A_i}{A};
$$
\n(3.1)

С помощью формул (3.1) можно определять величину статических моментов:

$$
S_X = y_c \cdot A \qquad S_Y = x_c \cdot A \tag{3.2}
$$

## Из (3.2) следует, что статический момент сечения относительно любой центральной оси равен нулю.

### 3.2.2 Свойство главных осей

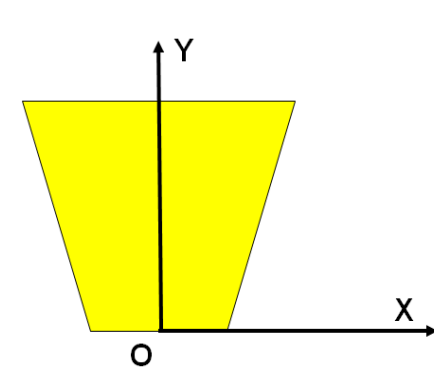

Пусть сечение имеет ось симметрии и одна из координатных осей, например, ось Y, совпадает с ней (рис.3.4).

Можно показать, что тогда Јху=0. Таким образом, если сечение имеет ось симметрии, то эта ось и ось, ей перпендикулярная, образуют главную систему координат.

Рисунок 3.4

### 3.2.3 Теорема о параллельном переносе осей

Пусть известны моменты инерции сечения относительно центральных осей  $CX_cY_c$ , то есть Jy<sub>c</sub>, Jx<sub>c</sub>, Jx<sub>c</sub>y<sub>c</sub> -заданы (рис. 3.5).

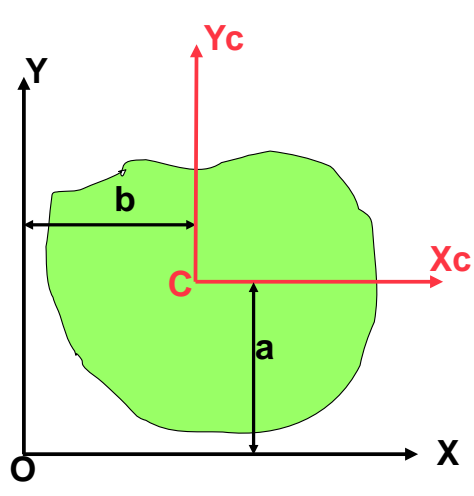

Рисунок 3.5

Рассмотрим еще одну систему координат ОХҮ. Моменты инерции относительно осей, параллельных центральным, определятся по формулам:

$$
J_X = J_{X_C} + a^2 \cdot A
$$
  
\n
$$
J_Y^{(1)} = J_{Y_C}^{(1)} + b^2 \cdot A
$$
 (3.3)  
\n
$$
J_{XY} = J_{X_CY_C} + a \cdot b \cdot A
$$

Здесь а, b - координаты точки О в системе  $CX_cY_c$ .

#### 3.2.4 Теорема о сложении моментов инерции

При вычислении моментов инерции сложной фигуры относительно какойлибо оси нужно последнюю разбить на ряд простейших фигур и для каждой

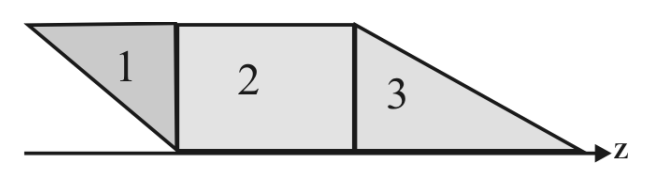

вычислить момент инерции относительно этой оси (рис. 3.6).

Рисунок 3.6

Тогда момент инерции всей фигуры определяется как сумма моментов инерции составных частей:

$$
J_Z = J_Z^{(1)} + J_Z^{(2)} + J_Z^{(3)}.
$$
 (3.4)

Суммировать моменты инерции частей фигуры относительно разных осей нельзя.

Эта теорема справедлива только для статических, осевых и центробежного моментов, но ее ни в коем случае нельзя применять для моментов сопротивления и радиусов инерции сечения.

#### 3.3 Геометрические характеристики простейших сечений

В приложении А, в таблице А1, приведены геометрические характеристики простых сечений, имеющих форму геометрических фигур - круг, полукруг, кольцо, прямоугольник, равнобедренный и прямоугольный треугольники.

Кроме этих фигур, в сопротивлении материалов часто приходится иметь дело с профилями стандартного проката - равнополочными уголками (рис. 3.7а), неравнополочными уголками (рис. 3.7б), швеллерами (рис. 3.7в), двутаврами (рис. 3.7г).

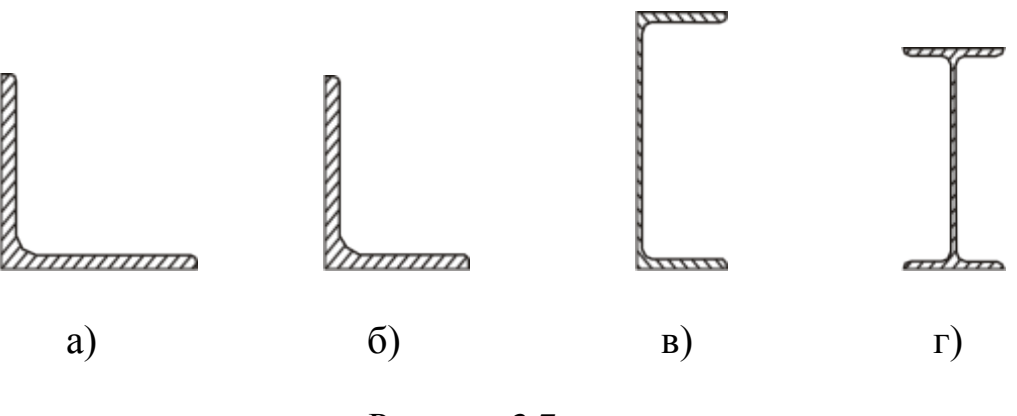

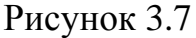

Все размеры этих профилей, в зависимости от их номера, и все геометрические характеристики их приводятся в специальных таблицах ГОСТа, называемых сортаментом. Они приведены в приложении Б (таблицы Б1-Б4).

При пользовании сортаментом полезно помнить следующее правило, вытекающее из определения момента инерции: момент инерции относительно оси, параллельной длинной стороне сечения, всегда меньше момента инерции относительно оси, параллельной короткой стороне.

Центробежные моменты инерции уголков даны в сортаменте по модулю. Определить их действительный знак при расчете сечения удобно с помощью следующего приема. Проведем оси, совпадающие со сторонами уголка. Знак центробежного момента будет зависеть от того, в какой четверти относительно этих осей находится уголок (рис. 3.8).

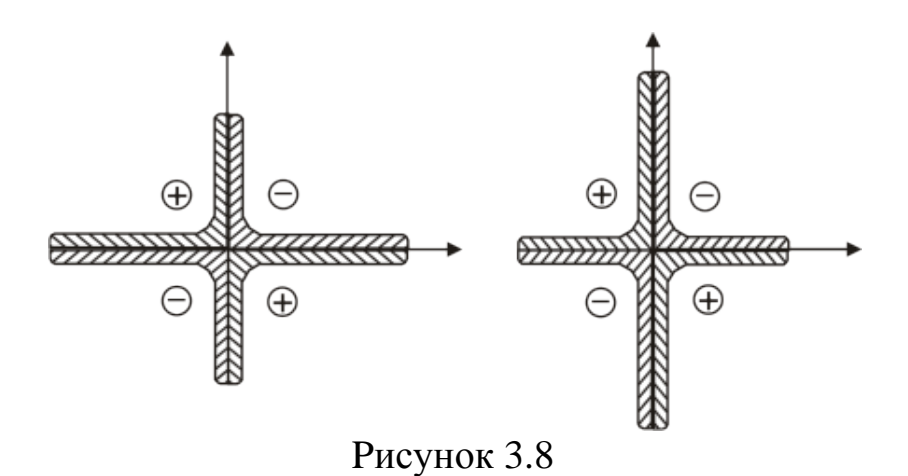

3.4 Вычисление геометрических характеристик составного сечения

# Пример  $3.1$

Для изображенного на рисунке 3.9 сечения требуется: 1) определить положение главной центральной системы координат;

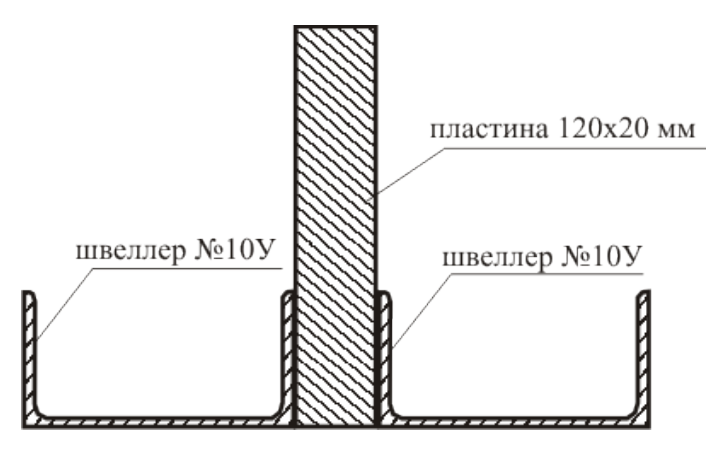

Рисунок 3.9

2) вычислить главные центральные моменты инерции сечения;

3) вычислить главные центральные моменты сопротивления сечения:

4) вычислить главные центральные радиусы инерции сечения.

# **Решение**

1). Сечение, изображенное на рисунке 3.9, является сложным, составленным из двух простейших фигур: швеллера и прямоугольника. Выпишем из справочника геометрические характеристики этих фигур относительно их собственных центральных осей.

Швеллер № 10У.  ${\rm Y}_1$ Из сортамента (Приложение Б, таблица  $E4$ : Площадь швеллера  $A_1 = 10.9 \text{cm}^2$ . Š Расстояния от стенки швеллера до цен-ی тра тяжести т.С.: C  $y_1$  (в сортаменте  $z_0$ )=1,44см. 10см

Осевые моменты инерции швеллера:  $J_Y^{(1)}(B \text{ coprane} + J_X) = 174 \text{ cm}^4$ ;

 $J_X^{(1)}$  (в сортаменте  $J_Y$ ) = = 20,4 см<sup>4</sup>.

Ось Y<sub>1</sub> параллельна короткой стороне швеллера, поэтому J<sub>Y1</sub>>Jx<sub>1</sub>.

Центробежный момент инерции швеллера Jx<sub>1</sub>y<sub>1</sub>=0, так как система координат ОХ<sub>1</sub> Y<sub>1</sub> является главной системой координат швеллера.

# $\mathbf{Y}_{2}$ Прямоугольник. Из таблицы А1: Площадь  $A_2 = bh = 12 \cdot 2 = 24 \text{cm}^2$ . Осевые моменты инерции:  $I = 12cm$  $J_{X_2}^{(2)} = \frac{bh^3}{12} = \frac{2 \cdot 12^3}{12} = 288 \text{cm}^4.$  $\cdot X$  $J_{Y_2}^{(2)} = \frac{hb^3}{12} = \frac{12 \cdot 2^3}{12} = 8 \text{cm}^4.$ Центробежный момент инерции прямоугольника  $J_{X_2Y_2} = 0$ , так как система координат  $OX_2Y_2$  является главной системой координат прямоугольника.  $b=2cM$

2). Изобразим сечение в масштабе (рис. 3.10).

3). Выберем произвольную вспомогательную систему координат  $OX_0Y$  и найдем координаты центра тяжести сечения т.С относительно этой системы. Так как из чертежа очевидно, что т.С будет лежать на оси Y, то достаточно найти лишь координату у...

Выпишем сначала координаты точек  $C_1$ ,  $C_2$ ,  $C_3$  относительно осей  $OX_0Y$ , используя чертеж на рисунке 3.10 и данные 1-го пункта решения:

T. C<sub>1</sub> (
$$
x_1 = 1 + 5 = 6
$$
cm;  $y_1 = 1.44$ cm;  
T. C<sub>2</sub> ( $x_2 = 0$ ;  $y_2 = 6$ cm;  
T. C<sub>3</sub> ( $x_3 = -x_1 = -6$ cm;  $y_3 = 1.44$ cm.

Найдем общую площадь сечения

$$
A = A_1 + A_2 + A_3 = 10.9 \cdot 2 + 24 = 45.8 \text{cm}^2.
$$

По формулам  $(3.1)$ :

 $y_c = \frac{S_x}{A} = \frac{\sum y_i \cdot A_i}{A} = \frac{y_1 \cdot A_1 \cdot 2 + y_2 \cdot A_2}{A} = \frac{1.44 \cdot 10.9 \cdot 2 + 6 \cdot 24}{45.8} = \frac{3.83 \text{cm}}{4.5 \text{ s}}.$ 

Нанесем на чертеж т.  $C(0,y_c)$  и проведем через нее центральную ось СХ, параллельную вспомогательной оси ОХ<sub>0</sub>.

Выпишем теперь координаты точек  $C_1$ ,  $C_2$ ,  $C_3$  относительно новой оси СХ.

Из рисунка 3.10:

$$
a_1 = y_1 - y_C = 1,44 - 3,83 = -2,39 \text{cm};
$$
  
\n
$$
a_2 = y_2 - y_C = 6 - 3,83 = 2,17 \text{cm};
$$
  
\n
$$
a_3 = y_3 - y_C = 1,44 - 3,83 = -2,39 \text{cm}.
$$

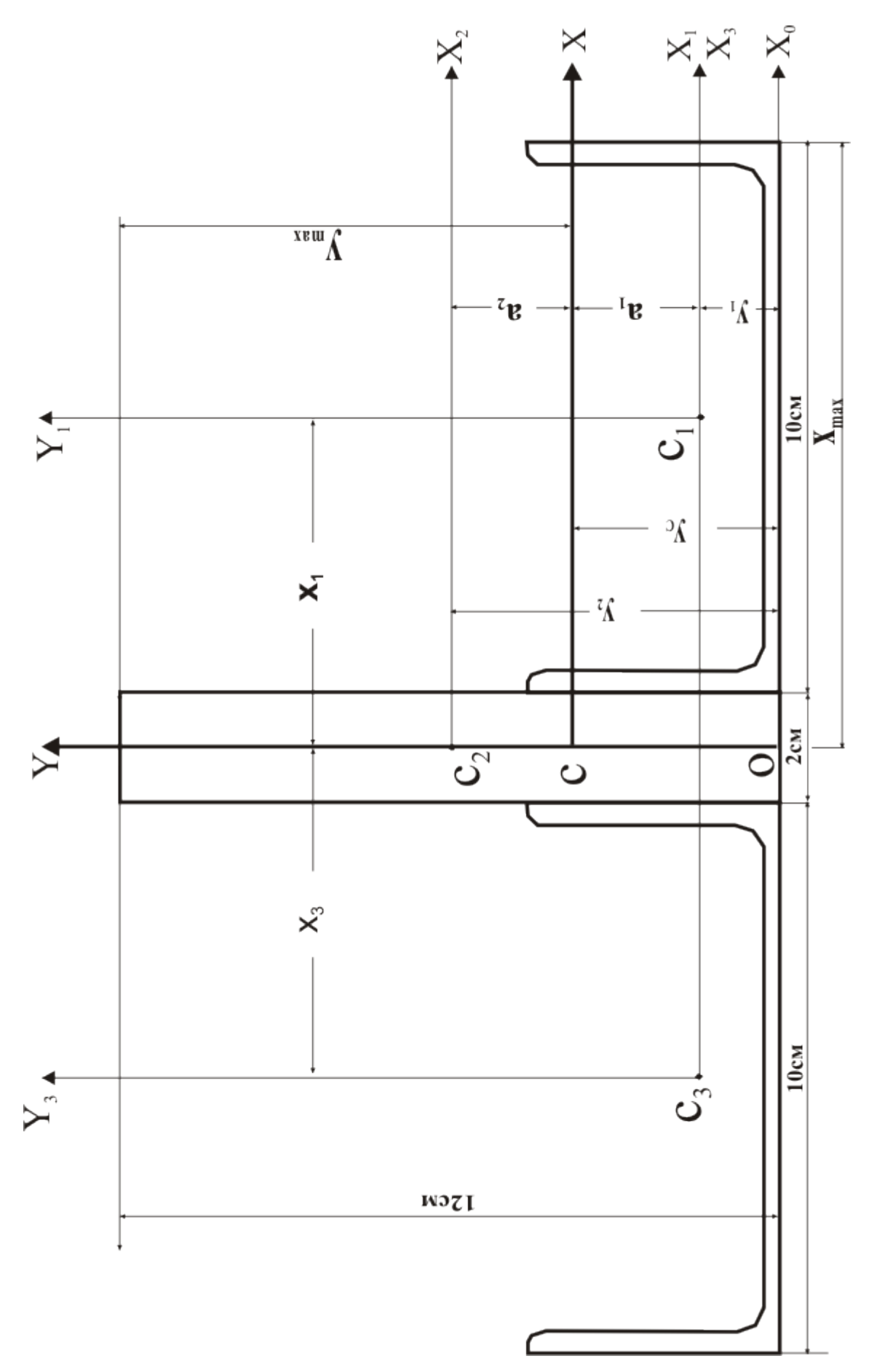

Рисунок 3.10 Рисунок 3.10

Проверим правильность определения положения центра тяжести сечения. Так как статический момент сечения относительно любой центральной оси должен быть равен нулю, то, используя формулы (3.2), получим:

 $S_x = a_1 \cdot A_1 \cdot 2 + a_2 \cdot A_2 = (-2,39) \cdot 10,9 \cdot 2 + 2,17 \cdot 24 = -0,02 \approx 0.$ 

Отсюда следует, что оси Х, Ү действительно являются центральными, то есть положение центра тяжести найдено правильно. Так как ось СҮ совпадает с осью симметрии сечения, то, на основании пункта 3.2.2, система СХҮ будет главной центральной системой координат сечения.

4). Найдем главные центральные моменты инерции  $J_X, J_Y$ . Согласно соотношению (3.4), для составного сечения:

$$
J_x = J_x^{(1)} + J_x^{(2)} + J_x^{(3)}; \quad J_y = J_y^{(1)} + J_y^{(2)} + J_y^{(3)}; \tag{3.5}
$$

Найдем сначала моменты инерции для швеллера (фигура 1). Так как оси СХҮ параллельны осям  $C_1X_1Y_1$ , а относительно этих осей моменты инерции известны (см. 1-й пункт решения), то применяем формулы (3.3):

$$
J_X^{(1)} = J_{X_1}^{(1)} + a_1^2 \cdot A_1 = 20.4 + (-2.39)^2 \cdot 10.9 = 82.7 \text{cm}^4;
$$
  

$$
J_Y^{(1)} = J_{Y_1}^{(1)} + x_1^2 \cdot A_1 = 174 + 6^2 \cdot 10.9 = 566.4 \text{cm}^4.
$$

Для второй фигуры (прямоугольника), получим:  
\n
$$
J_X^{(2)} = J_{X_2}^{(2)} + a_2^2 \cdot A_2 = 288 + (2,17)^2 \cdot 24 = 401 \text{cm}^4;
$$
\n
$$
J_Y^{(2)} = 8 \text{cm}^4.
$$

Очевидно, что

$$
J_X^{(3)} = J_X^{(1)} = 82,7 \text{cm}^4;
$$
  

$$
J_Y^{(3)} = J_Y^{(1)} = 566,4 \text{cm}^4.
$$

Подставляем найденные значения в (3.5):

$$
J_X = J_X^{(1)} \cdot 2 + J_X^{(2)} = 82.7 \cdot 2 + 401 = \frac{566.4 \text{cm}^4}{140.8 \text{cm}^4}.
$$
  

$$
J_Y = J_Y^{(1)} \cdot 2 + J_Y^{(2)} = 566.4 \cdot 2 + 8 = \frac{1140.8 \text{cm}^4}{140.8 \text{cm}^4}.
$$

5). Найдем главные центральные моменты сопротивления  $W_X, W_Y$ . Из определения моментов сопротивления сечения:

$$
W_X = \frac{J_X}{|y_{max}|}; \ \ W_Y = \frac{J_Y}{|x_{max}|}.
$$

Из чертежа (рис. 3.10) найдем:  $|x_{max}|$  = 10 + 1 = 11cm;  $|y_{max}|$  = 12 - y<sub>c</sub> = 12 - 3,83 = 8,17cm.

Тогда

$$
W_X = \frac{J_X}{|y_{max}|} = \frac{566,4}{8,17} = \frac{69,3 \text{cm}^3}{2}
$$

$$
W_Y = \frac{J_Y}{|x_{max}|} = \frac{1140,8}{11} = \frac{103,7 \text{cm}^3}{2}
$$

6). Найдем главные центральные радиусы инерции  $i_x$ ,  $i_y$ . Из определения радиусов инерции сечения

$$
i_X = \sqrt{\frac{J_X}{A}} = \sqrt{\frac{566,4}{45,8}} = \frac{3,52 \text{cm}}{4,99 \text{cm}} = i_Y = \sqrt{\frac{J_Y}{A}} = \sqrt{\frac{1140,8}{45,8}} = \frac{4,99 \text{cm}}{4,99 \text{cm}}.
$$

#### 3.5 Вопросы для самоконтроля

1. Назовите основные геометрические характеристики плоских фигур. Как они обозначаются, какова их размерность?

2. По каким формулам находят координаты центра тяжести плоской фигуры?

3. Как проверяется правильность определения центра тяжести фигуры?

5. Какие оси называются центральными?

6. Какие оси называются главными?

7. Для каких фигур можно без вычислений установить положение главных центральных осей?

8. Каким свойством обладают главные центральные моменты инерции сечения?

9. Сформулируйте теорему о параллельном переносе осей.

10. Относительно какой из двух центральных осей момент инерции сечения больше, а относительно какой меньше?

### Глявя 4

### РАСЧЕТЫ НА ПРОЧНОСТЬ И ЖЕСТКОСТЬ ПРИ КРУЧЕНИИ

Кручением называется такой вид деформации, при котором в сечениях стержня возникает только одно внутреннее усилие - крутящий момент  $M_z$ , остальные внутренние усилия равны нулю. В первом разделе пособия мы научились определять крутящие моменты, вычислять их наибольшие значения с помощью построенной эпюры. Однако для расчета на прочность и жесткость стержня необходимо научиться вычислять возникающие в стержне при кручении напряжения и деформации, что и будет сделано в этом разделе. После изучения этой темы решите задачу № 12 контрольной работы.

### 4.1 Напряжения в поперечном сечении стержня при кручении. Условие прочности

Мы ограничимся рассмотрением кручения только стержней круглого поперечного сечения, то есть валов. Для таких стержней выполняется гипотеза плоских сечений (см. пункт 2.1). Кроме того, для них справедливо утверждение о том, что продольные волокна не меняют своей длины в процессе деформации, из чего вытекает, то есть в поперечном сечении отсутствуют нормальные напряжения. Касательные напряжения определяются по формуле:

$$
\tau = \frac{M_z}{J_p} \cdot \rho \tag{4.1}
$$

где Mz - крутящий момент в сечении;

Jp -полярный момент инерции сечения:

**Q** – расстояние от центра сечения до точки, в которой определяется напряжение (рис. 4.1).

Из формулы (4.1) следует, что касательные напряжения распределяются по

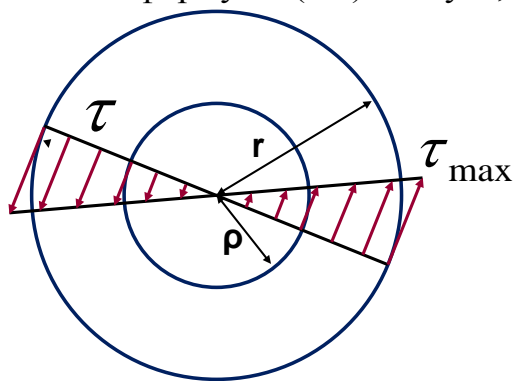

линейному закону вдоль любого диаметра сечения, достигая наибольших значений на внешней окружности сечения (рис. 4.1), то есть при  $\rho$ = г. Тогда из (4.1) получим:

$$
\tau_{\text{max}} = \frac{M_z}{J_p} \cdot r; \n\tau_{\text{max}} = \frac{M_z}{W_p}
$$
\n(4.2)

где Wp - полярный момент

сопротивления сечения.

Рисунок 4.1

Для круглого сечения диаметром d

$$
J_p = \frac{\pi d^4}{32} \approx 0.1 d^4; \quad W_p = \frac{\pi d^3}{16} \approx 0.2 d^3. \tag{4.3}
$$

Условие прочности при кручении записывается в виде:

$$
\tau_{\text{max}} \le R_{\text{cp}} \tag{4.4}
$$

где  $R_{cp}$  – расчетное сопротивление на срез; обычно принимают  $R_{cp} \approx 0.6R$ .

### 4.2 Деформации в поперечном сечении стержня при кручении. Условие жесткости

При приложении закручивающего момента сечения вала поворачиваются на некоторый угол Ф, который называется углом закручивания (рис. 4.2). Этот угол и является деформацией при кручении.

Вычисляется угол закручивания по формуле:

$$
\varphi = \frac{M_z \cdot \ell}{GJ_p},\tag{4.5}
$$

где  $G$  – механическая характеристика материала, называемая молулем слвига.

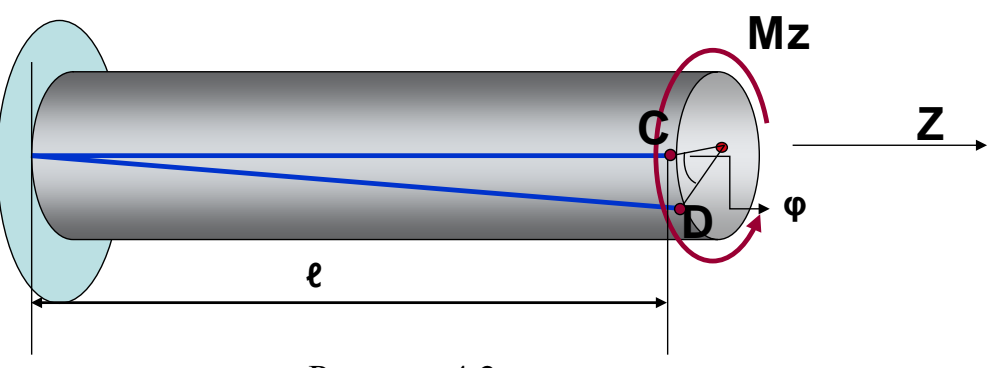

Рисунок 4.2

Величина GJp называется жесткостью при кручении. Выражение

$$
\varphi_{\max} \leq [\varphi]
$$

#### называется условием жесткости при кручении.

### Пример 4.1.

Стальной ступенчатый вал находится под действием закручивающих моментов (рис. 4.3, а). Требуется:

- 1) построить эпюру крутящих моментов;
- 2) определить диаметры поперечных сечений из условия прочности;
- 3) построить эпюру нарастания углов закручивания вала по отношению к жесткой заделке.

Принять М<sub>1</sub>=40 кНм; М<sub>2</sub>=100 кНм; а=2 м; b=3 м; R=120 МПа; G=8x10<sup>4</sup> МПа.

### Решение:

1). Делаем сечения на каждом участке вала (рис. 4.3, б), отбрасываем жесткую заделку и определяем значения Mz:

 $M_{z}^{(1)} = -M_{1} = -40\text{kHm}$ ;  $M_{z}^{2} = -M_{1} + M_{2} = -40\text{kHm} + 100\text{kHm} = 60\text{kHm}$ .

Откладываем полученные значения от оси; строим эпюру Mz (рис. 4.3, в).

2). Найдем теперь диаметры сечений на каждом участке вала, используя условие прочности (4.4) и формулы (4.2) и (4.3):

$$
\tau_{max} \le R_{cp}; \ \tau_{max} = \frac{M_z}{W_p}; \ \ W_p \ge \frac{M_z}{R_{cp}}; \ \ W_p = \frac{\pi d^3}{16} \ge \frac{M_z}{R_{cp}}
$$

$$
d_1 \ge \sqrt[3]{\frac{16 \cdot M_z^{(1)}}{\pi \cdot R_{cp}}} = \sqrt[3]{\frac{16 \cdot 40 \text{ kHm}}{3,14 \cdot 120 \cdot 10^3 \text{ kTa}}} \approx \frac{0,12 \text{ m}}{0.12 \text{ m}}.
$$

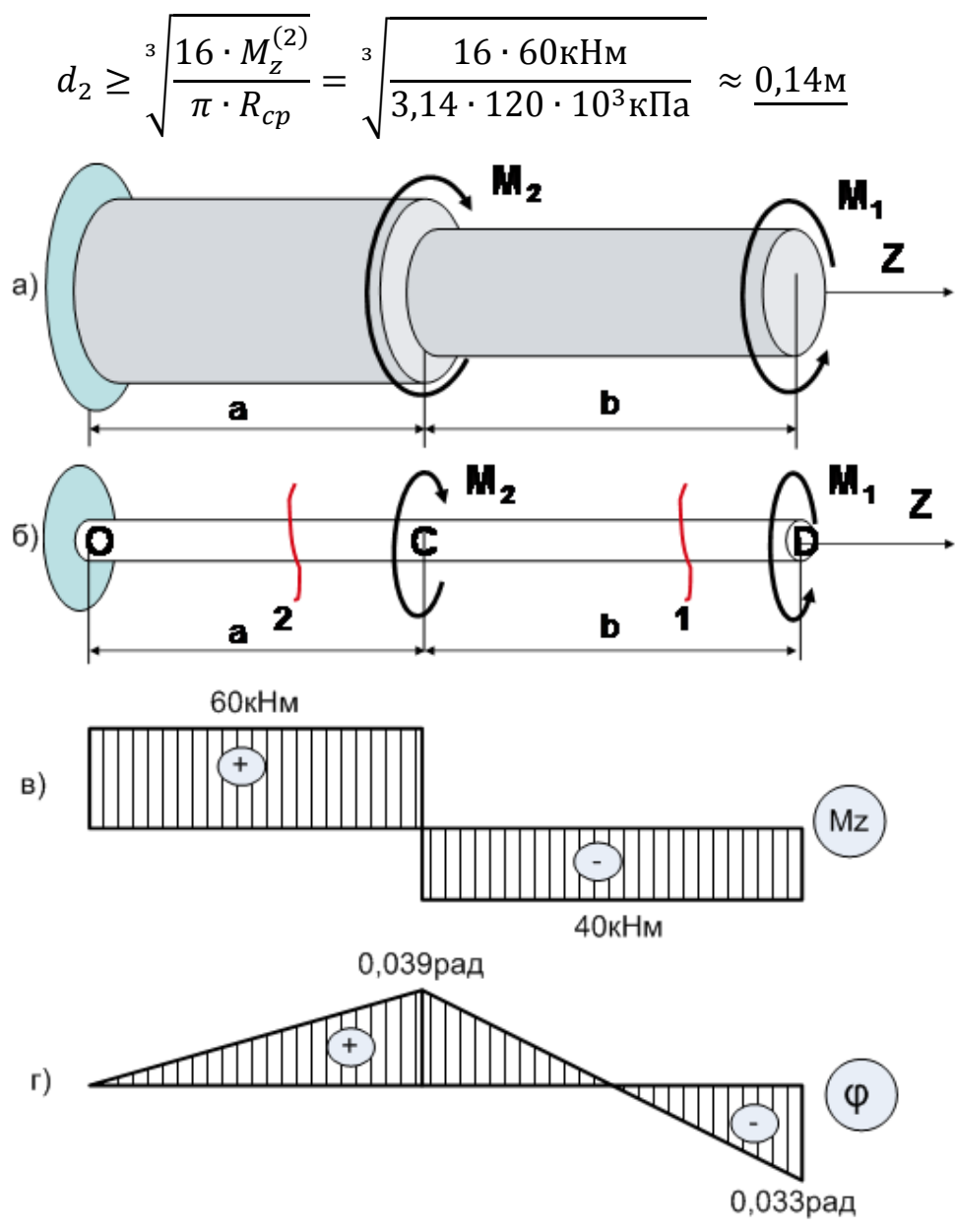

Рисунок 4.3

3). Найдем углы закручивания на каждом участке вала по формуле (4.5):

$$
\varphi_1 = \frac{M_2^{(1)} \cdot \ell_1}{G J_p^{(1)}} = \frac{M_2^{(1)} \cdot b}{G \cdot 0.1 d_1^4} = \frac{-40 \text{ kHm} \cdot 3 \text{ m}}{8 \cdot 10^7 \text{ kT} \cdot 0.1 \cdot (0.12 \text{ m})^4} = \frac{-0.072 \text{ p} \cdot \text{m}}{-0.072 \text{ p} \cdot \text{m}}.
$$

$$
\varphi_2 = \frac{M_2^{(2)} \cdot \ell_2}{G J_p^{(2)}} = \frac{M_2^{(2)} \cdot a}{G \cdot 0.1 d_2^4} = \frac{60 \text{ kHm} \cdot 2 \text{ m}}{8 \cdot 10^7 \text{ kT} \cdot 0.1 \cdot (0.14 \text{ m})^4} = \frac{0.039 \text{ p} \cdot \text{m}}{9.039 \text{ p} \cdot \text{m}}.
$$

Найдем нарастание углов закручивания по отношению к жесткой заделке. Сечение О в заделке поворачиваться не может, поэтому  $\varphi_0 = 0$ . Сечение С поворачивается по отношению к сечению О на угол  $\varphi_2$ , поэтому  $\varphi_{\text{CO}} = 0.039$ рад. Сечение D поворачивается по отношению к сечению С на угол  $\varphi_1$ , а по отношению к сечению O  $\varphi_{D0} = \varphi_{C0} + \varphi_1 = 0.039 - 0.072 =$  $-0.033$ рад.

Откладываем полученные значения от оси; строим эпюру  $\varphi$  (рис. 4.3,г).

### **4.3 Вопросы для самоконтроля**

1. Какие внешние нагрузки вызывают кручение стержня?

2. Какие внутренние усилия возникают при кручении? Как определяется их знак?

3. Какие напряжения возникают в поперечных сечениях бруса при кручении и как они распределяются по сечению?

4. Запишите формулу для определения напряжений**.**

5. Что называется углом закручивания?

6. Запишите формулы для определения угла закручивания**.**

7. Запишите условия прочности и жесткости при кручении.

### **Глава 5**

### **РАСЧЕТЫ НА ПРОЧНОСТЬ И ЖЕСТКОСТЬ ПРИ ПРЯМОМ ПЛОСКОМ ИЗГИБЕ**

Стержни, работающие преимущественно на изгиб, называются балками. В отличие от осевого растяжения-сжатия и кручения, изгиб представляет собой такую деформацию, при которой происходит искривление оси первоначально прямого бруса. В инженерной практике часто применяются балки с поперечным сечением, имеющим вертикальную ось симметрии (рис. 5.1).

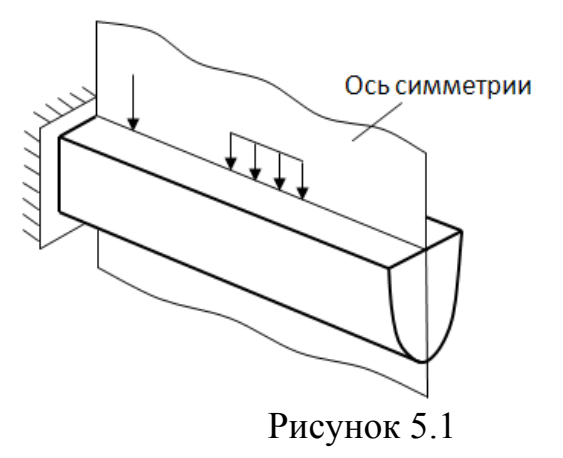

Если внешняя нагрузка и реактивные усилия лежат в одной плоскости, которая совпадает с осью симметрии сечения (рис. 5.1), то балка будет изгибаться в той же плоскости. Такой изгиб называется плоским.

При плоском поперечном изгибе в сечениях балки возникают два внутренних усилия – поперечная сила  $Q_v$  и изгибающий момент  $M_x$  (рис. 5.2).

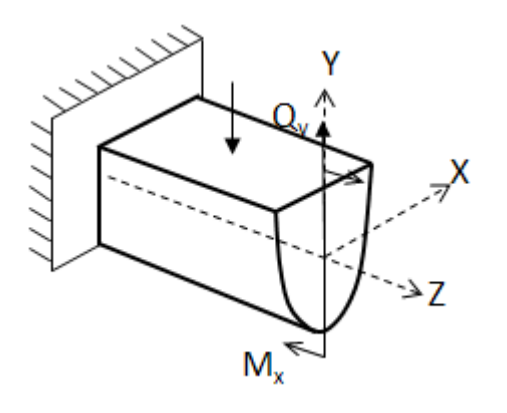

В первом разделе пособия мы научились строить эпюры поперечных сил и изгибающих моментов, вычислять их наибольшие значения. Для расчета на прочность и жесткость балки необходимо научиться вычислять возникающие в ней при изгибе напряжения и деформации, что и будет сделано в этом разделе. После изучения этой темы решите задачи № 13–15 контрольной работы.

Рисунок 5.2
### 5.1 Напряжения в поперечном сечении стержня при изгибе. Условие прочности

Поскольку поперечная сила  $Q_v$  является равнодействующей касательных напряжений т (рис. 5.3), а изгибающий момент  $M_x$  – равнодействующей нормальных напряжений  $\sigma$  (рис. 5.4), то, следовательно, в поперечных сечениях балки в общем случае возникают и нормальные напряжения  $\sigma$ , и касательные  $\tau$ .

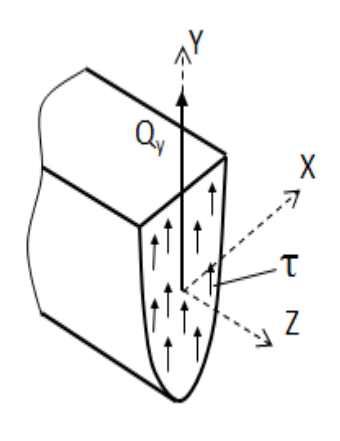

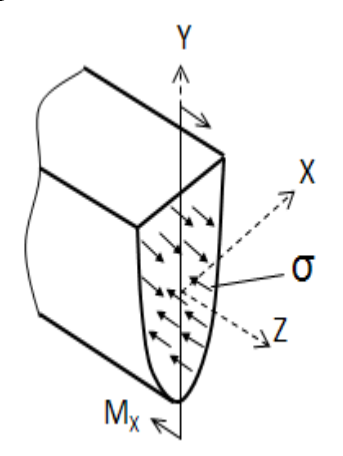

Рисунок 5.3

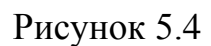

Можно показать, что нормальные напряжения о распределяются по высо-

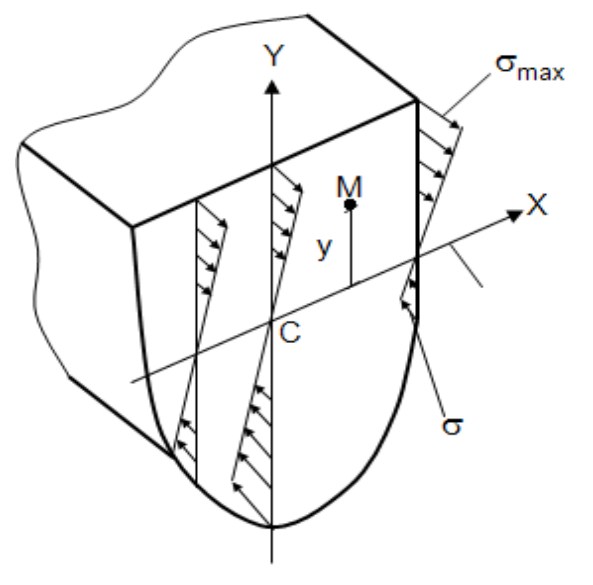

те сечения по линейному закону (рис. 5.5). Линия, во всех точках которой нормальные напряжения равны нулю,  $\sigma = 0$ , называется нейтральной линией. В рассматриваемом вертикального плоского

случае

изгиба нейтральная линия совпадает с осью СХ. По мере удаления от нее напряжения возрастают, достигая наибольших по модулю значений в крайних точках сечения, наиболее удаленных от нейтральной линии.

Рисунок 5.5

Чтобы определить нормальные напряжения в произвольной точке  $M(x,y)$ , используется следующая формула

$$
\sigma = \frac{M_x}{J_x} \cdot |y|,\tag{5.1}
$$

где  $M_x$  – величина изгибающего момента в рассматриваемом сечении, определяется по эпюре  $M_{x}$ ;

 $J_{x}$  – осевой момент инерции поперечного сечения, табличная величина;

у - координата точки, в которой определяется напряжение.

Знак  $\sigma$ определяется с помощью эпюры  $M_x$ . Подробнее это будет рассмотрено при решении конкретных задач.

Преобразуя выражение (5.1), можно получить формулу для определения максимальных нормальных напряжений  $\sigma_{\text{max}}$ .

$$
\sigma^{\text{max}} = \frac{M_x}{W_x},\tag{5.2}
$$

где  $W_x$  – осевой момент сопротивления сечения, табличная величина.

Касательные напряжения т в поперечном сечении балки определяются по формуле Журавского:

$$
\tau = \frac{Q_y S_x^{\text{orc}}}{J_x b},\tag{5.3}
$$

где  $Q_y$  – величина поперечной силы в рассматриваемом сечении, определяется по эпюре  $Q_v$ ;

 $J_x$  – осевой момент инерции всего сечения, табличная величина;

 $S_{v}^{orc}$  – статический момент отсеченной части сечения, определяется по формуле:  $S_x^{orc} = y_{orc} \cdot A_{orc}$ ;  $y_{orc}$  – координата отсеченной части сечения;  $A_{\text{one}}$  – ее площадь;

b - ширина сечения на уровне отсеченной части.

Распределение касательных напряжений по высоте поперечного сечения зависит от формы самого сечения. На рис. 5.6 приведены эпюры касательных напряжений для некоторых часто встречающихся форм поперечных сечений балки.

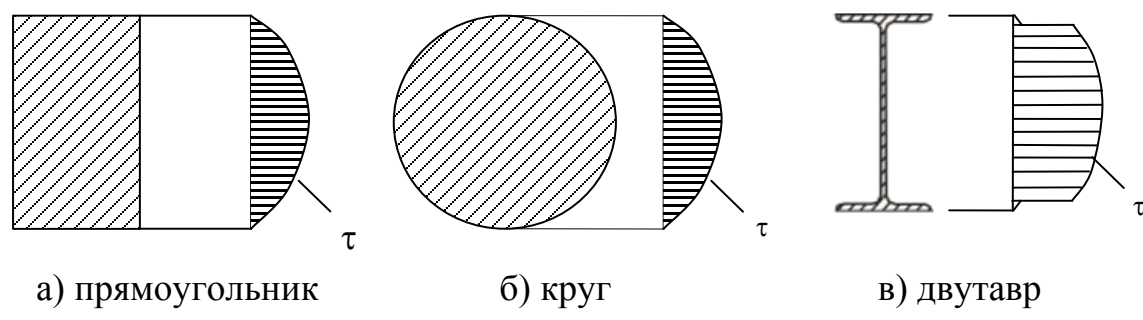

Рисунок 5.6.

Как видно из этих рисунков, максимальной величины касательные напряжения достигают на нейтральной линии, а в крайних точках сечения они равны нулю.

Рассмотрим пример определения нормальных и касательных напряжений.

#### Пример 5.1.

Пусть в сечении балки возникают поперечная сила  $Q_y = 24$ кН и изгибающий момент  $M_x^{max} = 12\kappa H \cdot M$ , растягивающий верхние волокна. Определить наибольшие нормальные и касательные напряжения.

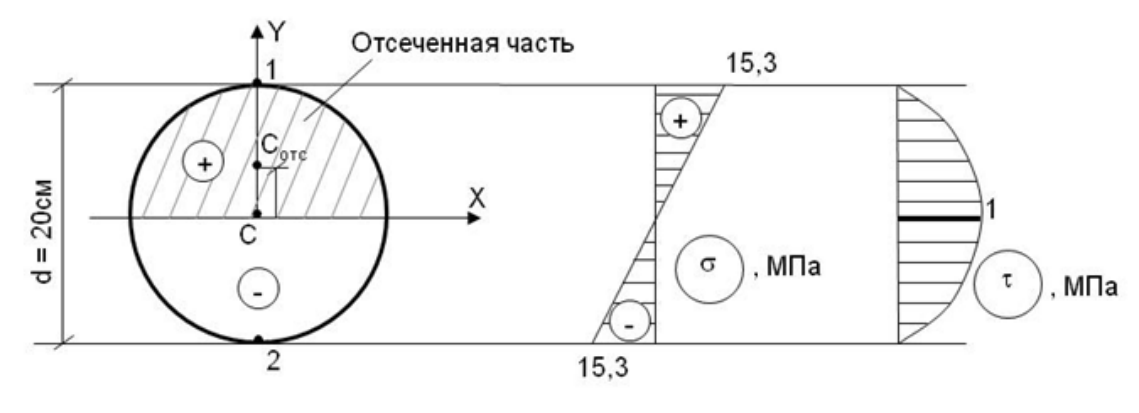

Рисунок 5.7

### Pemenue.

1). Покажем положение главной центральной системы координат СХУ.

2). Найдем осевой момент сопротивления  $W_x$ , используя таблицу А1:

$$
W_x = \frac{\pi d^3}{32} = \frac{\pi \cdot (20 \text{cm})^3}{32} = 785 \text{cm}^3
$$

3). Так как сечение симметрично относительно оси СХ, то  $\sigma_{\text{max}}^{\text{par}} = \sigma_{\text{max}}^{\text{c}x}$  и удобнее использовать формулу (5.2).

$$
\sigma_{\text{max}} = \frac{M_x}{W_x} = \frac{12\kappa H M}{785 \cdot 10^{-6} \text{ m}^3} = 15287 K T I a = \frac{15,3 M T I a}{15,3 M T A}
$$

Согласно условию задачи растягиваются верхние волокна, поэтому  $\sigma_{\text{max}}^{\text{par}} = \sigma^{(1)} \sigma_{\text{max}}^{\text{c}*} = \sigma^{(2)}(\text{puc. 5.7}).$ 

4). Из рис. 5.6 следует, что наибольшие касательные напряжения возникают в точках, лежащих на нейтральной линии, поэтому проводим линию, совпадающую с осью СХ. Отсеченной будет, например, верхняя часть сечения, т. С<sub>отс</sub> - центр тяжести этой части, т.е. полукруга.

Найдем уследа, используя формулу из таблицы А1:

$$
y_{C_{\text{orc}}} = 0,212d = 0,212 \cdot 20 \text{cm} \approx 4,24 \text{cm}
$$

$$
A_{\text{orc}} = \frac{\pi d^2}{8} = \frac{\pi \cdot 20^2}{8} = 157 \text{cm}^2
$$

$$
S_x^{\text{orc}} = y_C^{\text{orc}} \cdot A_{\text{orc}} = 4,24 \cdot 157 = 665,7 \text{cm}^3
$$

Найдем момент инерции всего сечения (т.е. круга) по таблице А1:

$$
J_x = \frac{\pi d^4}{64} = \frac{\pi (20^4)}{64} = 7850 \text{cm}^4.
$$

Используем формулу (5.3)

$$
\tau = \frac{Q_y \cdot S_x^{\text{orc}}}{J_x \cdot b} = \frac{24 \kappa H \cdot 665,7 \text{ cm}^3}{7850 \text{ cm}^4 \cdot 20 \text{ cm}} = 0.1 \frac{\kappa H}{\text{cm}^2} = 1 \text{M} \text{a}
$$

Построим эпюры σ и τ (рис. 5.7).

Как видно из решения этого примера, величина нормального напряжения намного превосходит величину касательного напряжения. Это соотношение между касательными и нормальными напряжениями выполняется для подавляющего большинства балок, поэтому в дальнейшем касательные напряжения мы определять не будем.

Расчет на прочность начинается с построения эпюр внутренних усилий балки  $Q_v$ ,  $M_x$ . Сечение, в котором величина  $M_x$  достигает наибольшего значения, считается опасным сечением. Именно для такого сечения и делается расчет на прочность.

Если балка выполнена из пластического материала, который одинаково работает на растяжение и сжатие, то условие прочности записывается в виде:

$$
\sigma_{\text{max}} \le R, \tag{5.4}
$$

где R – расчетное сопротивление, заданная величина .

Если балка выполнена из хрупкого материала, прочность которого на сжатие больше, чем на растяжение , используются два условия прочности.

$$
\sigma_{\text{max}}^{\text{par}} \le R_{\text{par}}
$$
\n
$$
\sigma_{\text{max}}^{\text{c}} \le R_{\text{c}} \tag{5.5}
$$

где  $R_{\text{pacr}}$  – расчетное сопротивление на растяжение,  $R_{\text{c}x}$  – расчетное сопротивление на сжатие.

#### *Пример 5.2.*

Проверить выполнение условий прочности по нормальным напряжениям для деревянной балки (рис. 5.8), если R = 16 МПа.

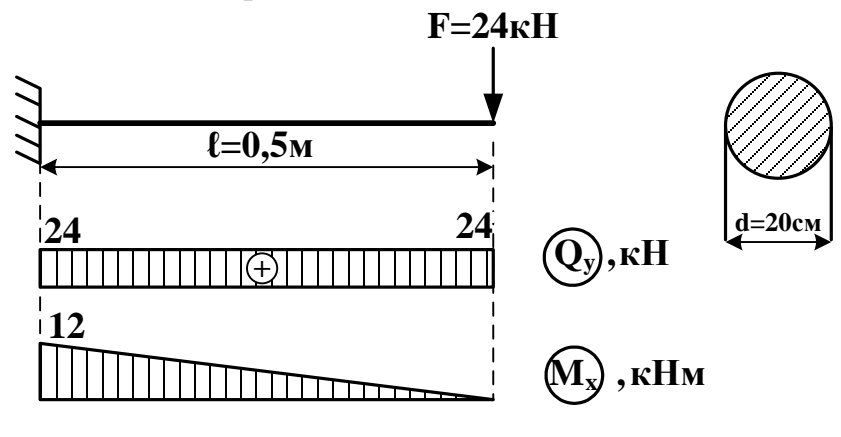

Рисунок 5.8

#### *Решение*

1). Строим эпюры  $Q_y$  и  $M_x$ . Опасным является сечение в заделке,  $M_x^{\text{max}} = 12\kappa H \cdot M$ ,  $Q_y^{\text{max}} = 24\kappa H$  (рис. 5.8).

2). Проверим условие прочности по нормальным напряжениям:

$$
\sigma_{max} \leq R
$$

Величина  $\sigma_{\text{max}}$  была определена в примере 5.1:

$$
\sigma_{\text{max}} = 15.3 < 16 \text{M} \Omega \, .
$$

Условие прочности по нормальным напряжениям выполняется.

### Пример 5.3

Определить грузоподъемность стальной балки, если R = 240МПа.

#### **Решение**

1). Строим эпюры  $Q_y$ , М<sub>x</sub>. В опасном сечении  $M_x^{max} = 3P$  (рис. 5.9).

2). Находим величину силы Р из условия прочности. Для этого сначала выпишем из сортамента значение  $W_x$  для двутавра  $N$ <sup>2</sup>12Б2 (таблица Б3):

$$
W_x = 53c^2 = 53 \cdot 10^{-6} \text{m}^3
$$

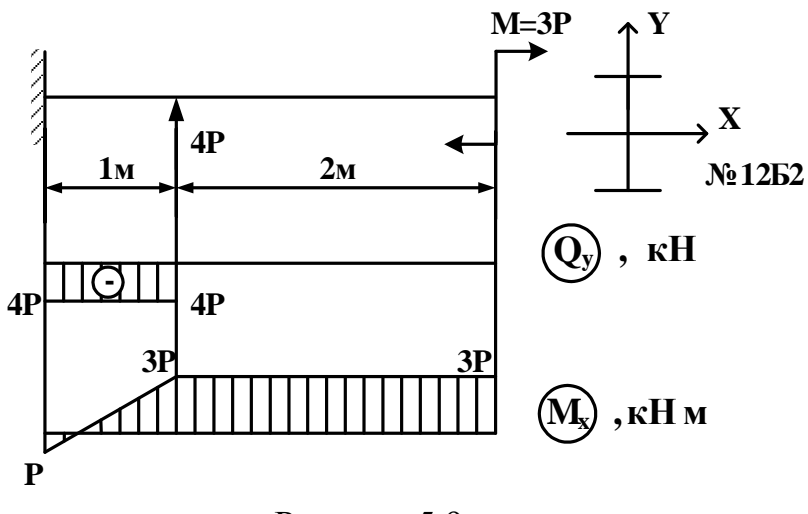

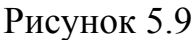

 $\sigma_{max} \leq R$ ;  $\frac{M_{x}^{max}}{W_{x}} \leq R$ ;  $\frac{3P}{53 \cdot 10^{-6} \text{m}^3} \leq 240 \text{M}$ .

$$
P \leq 0.0042\text{MH} = 4.2\text{KH}.
$$

## Пример 5.4

Для балок, изображенных ниже, подобрать размеры поперечного сечения из условия прочности.

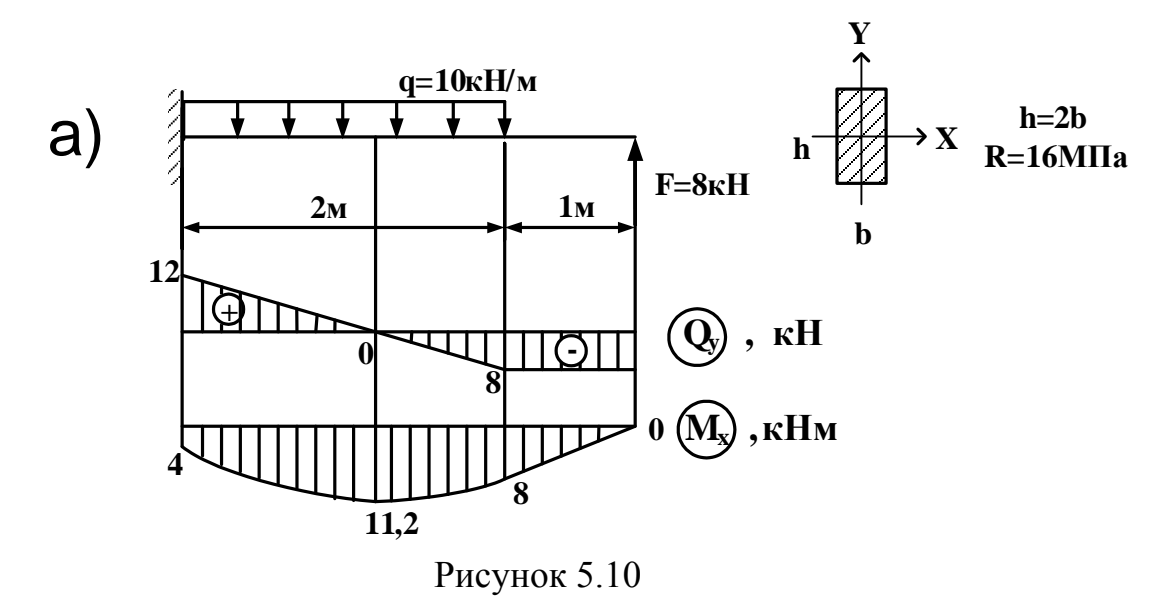

### **Решение**

1). Строим эпюры  $Q_y$ , М<sub>х</sub>. В опасном сечении  $M_x^{max} = 11,2\kappa H \cdot M$  (рис. 5.10).

2). Находим размеры сечения из условия прочности:

$$
\sigma_{\text{max}} \leq R
$$
;  $\frac{M_x^{\text{max}}}{W_x} \leq R$ ;  $W_x \geq \frac{M_x^{\text{max}}}{R}$ ;   
\n $W_x \geq \frac{11,2\kappa H \cdot M}{16 \cdot 10^3 \text{ K} \Pi a} = 0.7 \cdot 10^{-3} \text{ m}^3$ .

Из таблицы A1 выписываем формулу для определения W<sub>x</sub> в случае прямоугольного сечения:

$$
W_x = \frac{bh^2}{6} = \frac{b(2b)^2}{6} = \frac{4b^3}{6};
$$
  
\n
$$
\frac{4b^3}{6} = 0.7 \cdot 10^{-3}; \qquad b = \sqrt[3]{\frac{6 \cdot 0.7 \cdot 10^{-3}}{4}} = \frac{0.10 \text{ m}}{4}; \quad \frac{h = 2b = 0.20 \text{ m}}{2}
$$

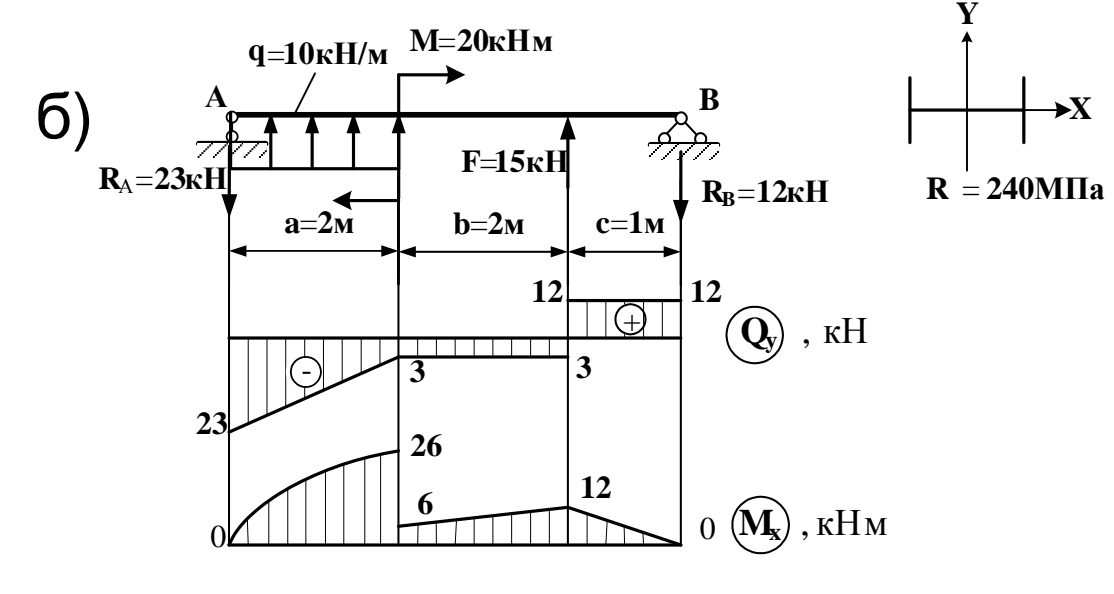

Рисунок 5.11

#### **Решение**

1). Строим эпюры  $Q_y$ , М<sub>х</sub> (рис. 5.11). В опасном сечении  $M_x^{max} = 26\kappa H \cdot M$ .

2). Найдем величину W<sub>x</sub> из условия прочности

$$
\begin{aligned} \sigma_{\text{max}} &\leq R\,; \quad \frac{M_x^{\text{max}}}{W_x} \leq R\,; \qquad W_x \geq \frac{M_x^{\text{max}}}{R}\,;\\ W_x &\geq \frac{26\cdot 100\kappa H\cdot c_M}{24\kappa H/cM^2} = 108, &3 \text{cm}^3. \end{aligned}
$$

Дальше используем сортамент. При этом необходимо учесть, что двутавровое сечение рассматриваемой балки повернуто на 90° по сравнению с двутавром в сортаменте.

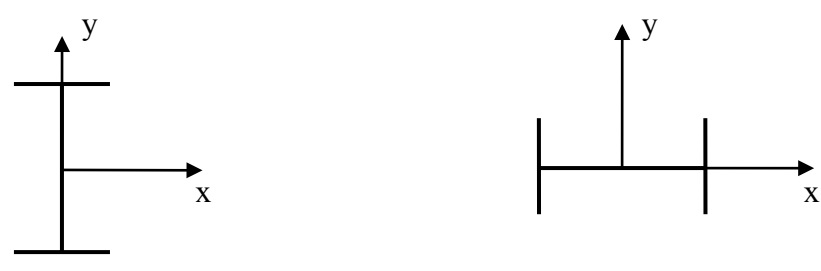

Изображение двутавра в сортаменте

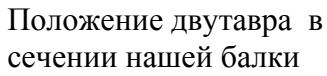

В этом случае при определении номера профиля величину момента сопротивления 108,3 см<sup>3</sup>, полученную из условия прочности, ищем в колонке сортамента «W<sub>v</sub>» (таблица Б3).

Ближайшее значение  $W_y = 119.3$  см<sup>3</sup>, что соответствует <u>двутавру № 45Б1</u>. Задача решена.

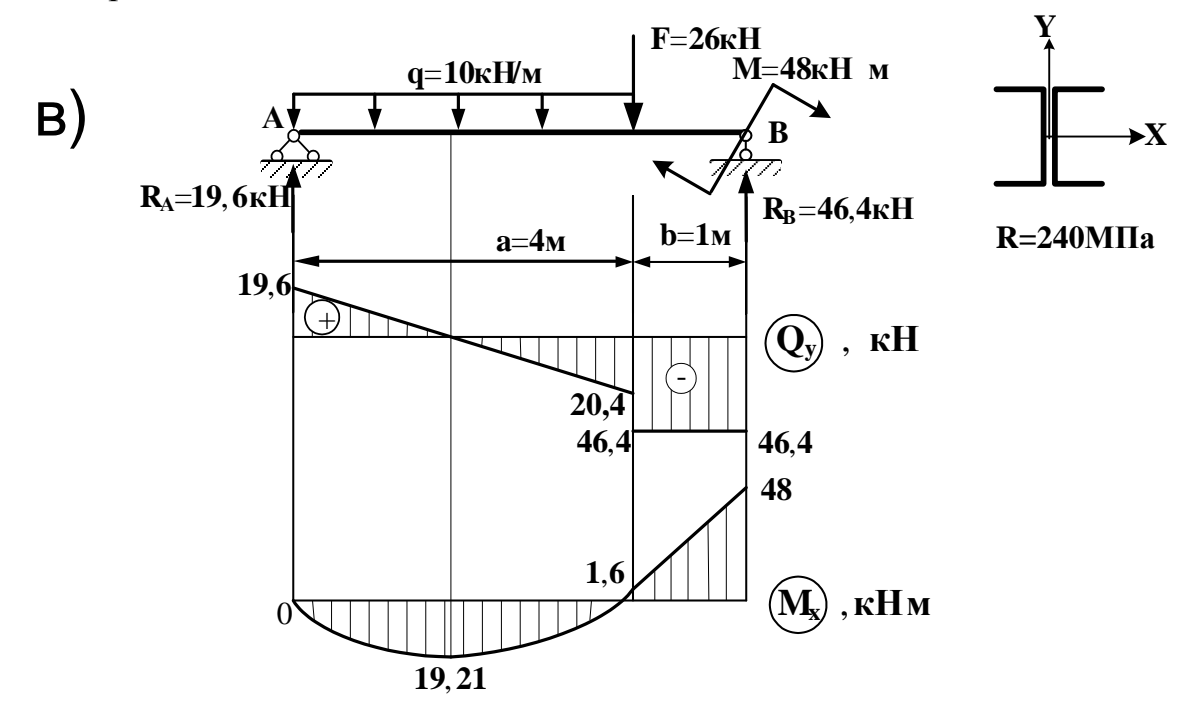

Рисунок 5.12

#### Решение:

1). Строим эпюры  $Q_y$ , М<sub>х</sub> (рис. 5.12). В опасном сечении  $M_x^{max} = 48kH \cdot M$ ;

2). Найдем значение  $W_{x}$  из условия прочности:

$$
\begin{aligned}\n\sigma_{\max} &\leq R \,; &\frac{M_x^{\max}}{W_x} &\leq R \,; &W_x \geq \frac{M_x^{\max}}{R} \,; \\
W_x &\geq \frac{48 \cdot 100 \kappa H \cdot \kappa_M}{24 \kappa H / \kappa M^2} = 200 \kappa M^3.\n\end{aligned}
$$

Сечение состоит из двух одинаковых швеллеров. Найдем момент сопротивления одного швеллера:

$$
W_x^{\text{IIB}} = \frac{W_x}{2} = 100 \text{cm}^3.
$$

Из сортамента (таблица Б4) найдем номер профиля: швеллер № 16аУ  $(W_{v}^{\text{IIB}} = 103 \text{cm}^{3}).$ 

# 5.2 Перемещения сечений балки при изгибе

Перемещения сечений балок характеризуются:

1) линейными перемещениями центров тяжести поперечных сечений в направлении, перпендикулярном к геометрической оси балки Z, которые называются прогибами (v).

2) Угловыми перемещениями поперечных сечений вокруг нейтральной оси Х, которые называются углами поворота сечения (0) (рис. 5.13).

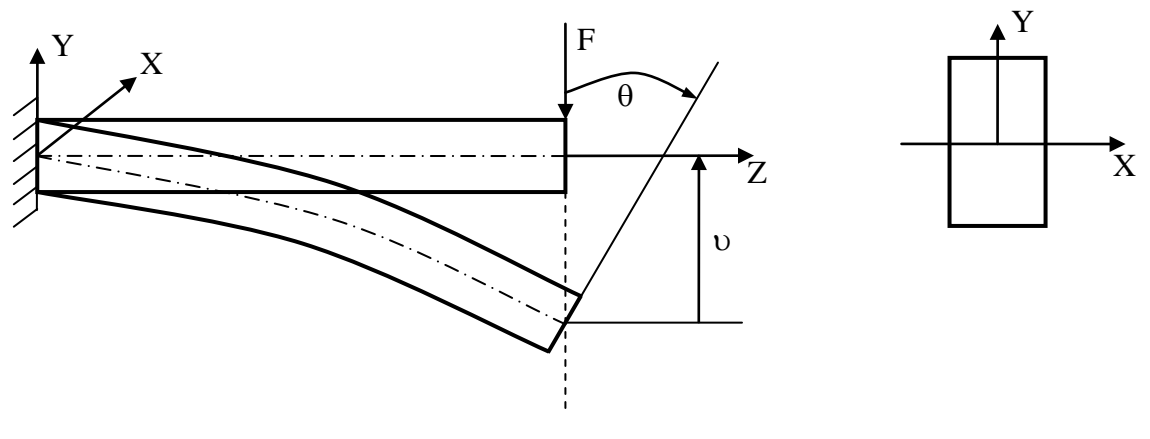

Рисунок 5.13

Определение линейных и угловых перемещений необходимо для расчетов на жесткость при изгибе.

Так как поперечная сила оказывает заметное влияние на деформацию только коротких балок, то обычно и и 0 определяют лишь от изгибающего момента.

Рассмотрим наиболее распространенный метод определения перемещений υ и θ −метод Мора.

Метод Мора является универсальным методом, то есть применим для определения перемещений в любых объектах – балках, плоских и пространственных рамах, арках и др. В силу этого метод Мора получил большое распространение. Ниже будет рассмотрено применение этого метода к расчету балок при плоском изгибе.

Формула для определения перемещений методом Мора имеет вид:

$$
\Delta = \sum_{i} \int_0^{l_i} \frac{M_{x_i}^F \cdot M_{x_i}^1}{E_i \cdot J_{x_i}} dz \tag{5.6}
$$

Здесь  $\Delta$  – это искомое перемещение, прогиб и или угол поворота  $\theta$ ;

 $M_X^F$  – грузовой изгибающий момент, то есть момент от заданных внешних нагрузок;

 $M_X^1$  – единичный изгибающий момент, то есть момент от фиктивной единичной нагрузки;

 $EJ_X$  – жесткость балки.

Фиктивная единичная нагрузка всегда прикладывается к тому сечению балки, перемещения которого требуется определить. При этом, если необходимо определить прогиб, в качестве фиктивной берется сосредоточенная безразмерная сила  $\bar{F} = 1$ , а при определении угла поворота – безразмерная пара сил  $\overline{M} = 1$ .

Наиболее просто метод Мора реализуется с помощью графоаналитического способа, с использованием формул численного интегрирования.

Ниже приведена схема решения задачи таким способом, иллюстрируемая простым примером.

#### *Пример 5.5.*

Определим прогиб т.А, показанной на рис. 5.14а. балки. Принять Е=2⋅ 10<sup>5</sup>МПа.

#### *Решение.*

1). Строим грузовую эпюру  $M_X^F$ , то есть эпюру изгибающих моментов для заданной балки (рис. 5.14б).

2). Строим единичную балку. Для этого освобождаем заданную балку от *всех* нагрузок и в т.А, *прогиб* которой следует определить, прикладываем фиктивную силу  $\overline{F} = 1$  (рис. 5.14в).

3). Строим единичную эпюру  $M_X^1$ , то есть эпюру изгибающих моментов для единичной балки (рис. 5.14г).

83

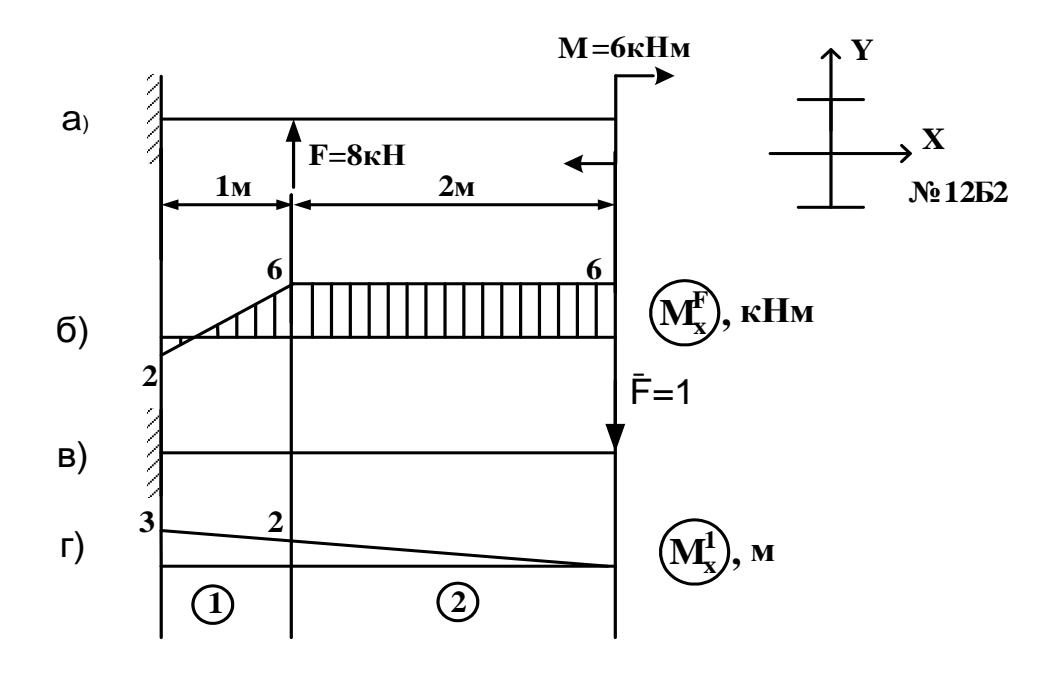

Рисунок 5.14

#### Примечания

а) Для заданной балки, как правило, строят и эпюру поперечных сил Q<sub>Y</sub>; для единичной балки эпюру поперечных сил никогда не строят;

б) Эпюры моментов  $M_X^F$  и  $M_X^1$ , как правило, не штрихуют.

4). Разбиваем эпюры  $M_X^F$  и  $M_X^1$  на участки «перемножения», в пределах каждого из которых закон изменения моментов не меняется. В данном случае получается два участка «перемножения» (рис. 5.146 и г).

5). К каждому участку применяем одну из формул численного интегрирования:

 $\Delta = \frac{l}{6EI} (ad + bc + 2ac + 2bd)$  (5.7)  $\Delta = \frac{l}{6EI} (ac + bd + 4fg)$  (5.8)  $\Delta = \frac{l}{6EI} (bd - ac - 4fg)$  (5.9)

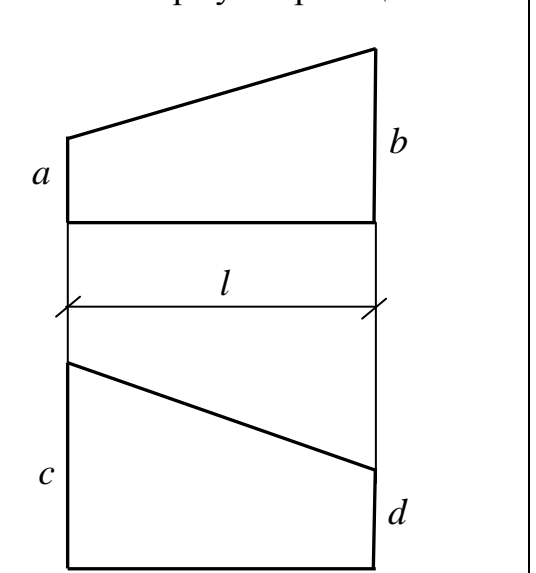

Формула трапеций

Рисунок 5.15.

Формула Симпсона

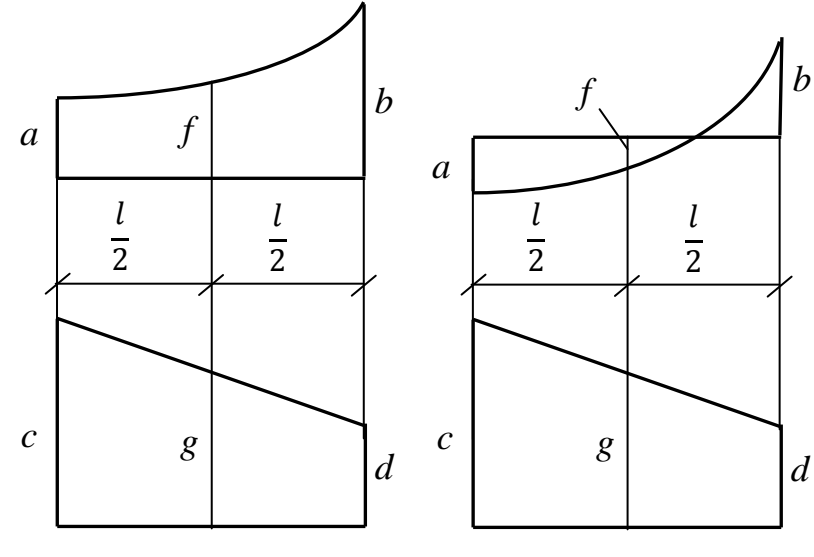

Рисунок 5.16.

Рисунок 5.17.

Произведения ординат, лежащих по одну сторону от оси, подставляются в эти формулы со знаком  $(+)$  (рис. 5.15, рис. 5.16), по разные – со знаком  $(-)$  $(pnc. 5.17)$ .

При выборе формулы необходимо учитывать, что формула Симпсона является универсальной, то есть, она применима для «перемножения» эпюр любых очертаний, а формула трапеций - только для прямолинейных участков.

В нашем примере грузовая эпюра линейна, поэтому применим формулу трапеций:

### 1-й участок.

Длина участка  $l = 2$ м.

Значения на грузовой эпюре: правое  $b = -6$ ; левое  $a = -6$ .

Значения на единичной эпюре: правое  $d = 0$ ; левое  $c = -2$ .

Все значения и на грузовой и на единичной эпюре лежат выше оси, берем их со знаками (-).

Подставляем в формулу (5.7):

$$
\Delta_1 = \frac{2}{6 \text{EJ}_X} ((-6) \cdot 0 + (-6) \cdot (-2) + 2(-2) \cdot (-6) + 2 \cdot (-6) \cdot 0) = \frac{72}{6 \text{EJ}_X}.
$$

#### 2-й участок.

Длина участка  $l = 1$ м.

Значения на грузовой эпюре: правое  $b = -6$ ; левое  $a = -2$ . Значения на единичной эпюре: правое  $d = -2$ ; левое  $c = -3$ .

Подставляем в формулу (5.7):

$$
\Delta_2 = \frac{1}{6EJ_X} \big( 2 \cdot (-2) + (-6) \cdot (-3) + 2 \cdot (-3) \cdot 2 + 2 \cdot (-6) \cdot (-2) \big) = \frac{26}{6EJ_X}.
$$

6). Складываем полученные значения:

$$
v_A = \Delta_1 + \Delta_2 = \frac{72}{6EJ_x} + \frac{26}{6EJ_x} = \frac{98kH \cdot M^3}{6EJ_x}
$$

7). Вычисляем жесткость балки

Величину J<sub>х</sub> берем из сортамента (таблица Б3). Для двутавра №12Б2 J<sub>x</sub> =  $= 318 \text{ cm}^4 = 318 \text{ 10}^{8} \text{m}^4$ .

 $EJ_x = 2.10^5 \cdot 10^3 K \Pi a \cdot 318 \cdot 10^{-8} M^4 = 636 \kappa H \cdot M^2$ .

8). Находим окончательное значение прогиба:

$$
v_{A} = \frac{98\kappa H \cdot \mu^{3}}{636\kappa H \cdot \mu^{2}} = 0.026M.
$$

Определяем направление перемещения по следующему правилу: положительное значение искомого перемещения указывает на то, что его направление совпадает с направлением фиктивной единичной нагрузки. В нашем примере мы выбрали единичную силу направленной вниз, прогиб  $v_A$  получился положительным, следовательно, сечение А также перемещается вниз.

Рассмотрим еще несколько примеров расчета балки на жесткость с помошью метода Мора.

### Пример 5.6.

Определить прогиб т.А деревянной балки, изображенной на рис. 5.18а. Примем  $E = 1.10^4$  МПа, величины h и b возьмем из решения примера 5.4a:  $h = 0.2$  M;  $b = 0.1$  M.

# Решение:

1) Строим эпюры внутренних усилий  $Q_Y$  и  $M_X^F$ (см. пример 1.9) (рис. 5.18б, в).

2) Строим единичную балку. Для этого снимаем с исходной балки все заданные нагрузки и прикладываем в т.А фиктивную нагрузку. Так как по условию задачи требуется определить прогиб v, то в качестве фиктивной берем сосредоточенную *силу*  $\overline{F} = 1$  произвольного направления (рис. 5.18г).

3) Строим единичную эпюру  $M_X^1$  для единичной балки (рис. 5.18д).

4) Разбиваем эпюры  $M_X^F$ и  $M_X^1$  на <u>два</u> участка «перемножения» (рис. 5.18в и д).

5) Применяем формулы численного интегрирования.

К 1-му участку применим формулу трапеций (5.7). Из эпюр  $M_X^F$ и  $M_X^1$  $l = 1$ M;  $a = 8$ ;  $b = 0$ ;  $c = -1$ ;  $d = -0$ .

$$
\Delta_1 = \frac{1}{6EJ_X} (8 \cdot 0 + 0 \cdot 1 + 2 \cdot 8 \cdot (-1) + 2 \cdot 0 \cdot 0) = -\frac{16}{6EJ_X};
$$

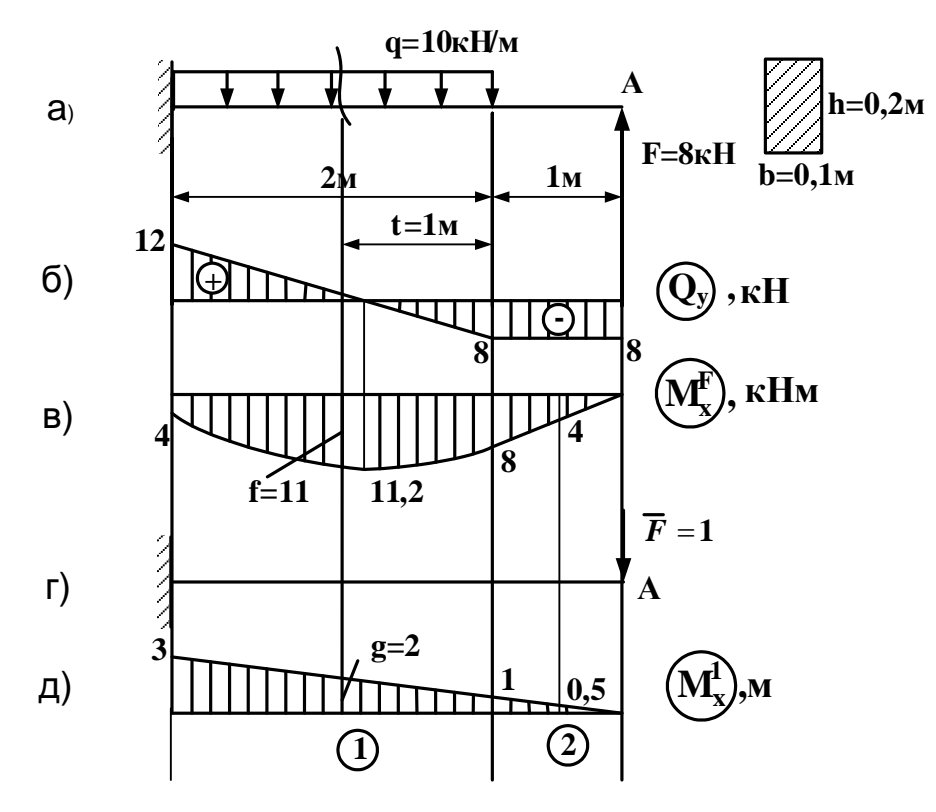

Рисунок 5.18

Ко 2-му участку формулу трапеций применить нельзя, так как эпюра  $M_X^F$ на этом участке ограничена параболой, поэтому используем формулу Симпсона (5.8). Из эпюр находим:  $l = 2m$ :  $a = 4$ :  $b = 8$ :  $c = -3$ :  $d = -1$ .

Найлем средние значения f и g. Слелаем на исходной балке дополнительное сечение посредине 2-го участка (рис. 5.18а), отбросим часть балки с жесткой заделкой и найдем:  $f = M_{cp}^F = F \cdot (1 - t) - q \cdot t \cdot 0.5t = 8 \cdot 2 - 10 \cdot 1 \cdot 0.5 = 11$ Величину g на эпюре  $M_X^1$ можно найти как среднее арифметическое:  $g = M_{cp}^{1} = \frac{-3-1}{2} = -2$ .

Подставим в формулу (5.8):

$$
\Delta_2 = \frac{2}{6EJ_X} \big( 4 \cdot (-3) + 4 \cdot 11 \cdot (-2) + 8 \cdot (-1) \big) = -\frac{216}{6EJ_X}.
$$

6) Складываем значения  $\Delta_1$  и  $\Delta_2$ :

$$
v_A = \Delta_1 + \Delta_2 = -\frac{16}{6EJ_X} - \frac{216}{5EJ_X} = -\frac{232}{6EJ_X}
$$
.

7) Найдем жесткость балки ЕЈ<sub>х</sub>. Из справочника (таблица A1) выпишем формулу:

$$
J_X = \frac{bh^3}{12} = \frac{0.1 \cdot 0.2^3}{12} = 667 \cdot 10^{-7} \,\mathrm{m}^4;
$$

 $E1x=1\cdot 10^4 M \Pi a \cdot 667 \cdot 10^{-7} M^4 = 1\cdot 10^4 \cdot 10^3 K \Pi a \cdot 667 \cdot 10^{-7} M^4 = 667 K H \cdot M^2$ 

8) Найдем окончательное значение прогиба:

$$
v_A = -\frac{232}{6.667} = -0.058M
$$

Так как  $v_A < 0$ , то направление перемещения противоположно направлению фиктивной единичной силы  $\bar{F}$  (см. рис. 5.18г), то есть сечение А перемещается вверх.

#### Пример 5.7.

Определить величину угла поворота в сечении С балки, изображенной на рис. 5.19а. Принять  $E = 2.10^5$  МПа.

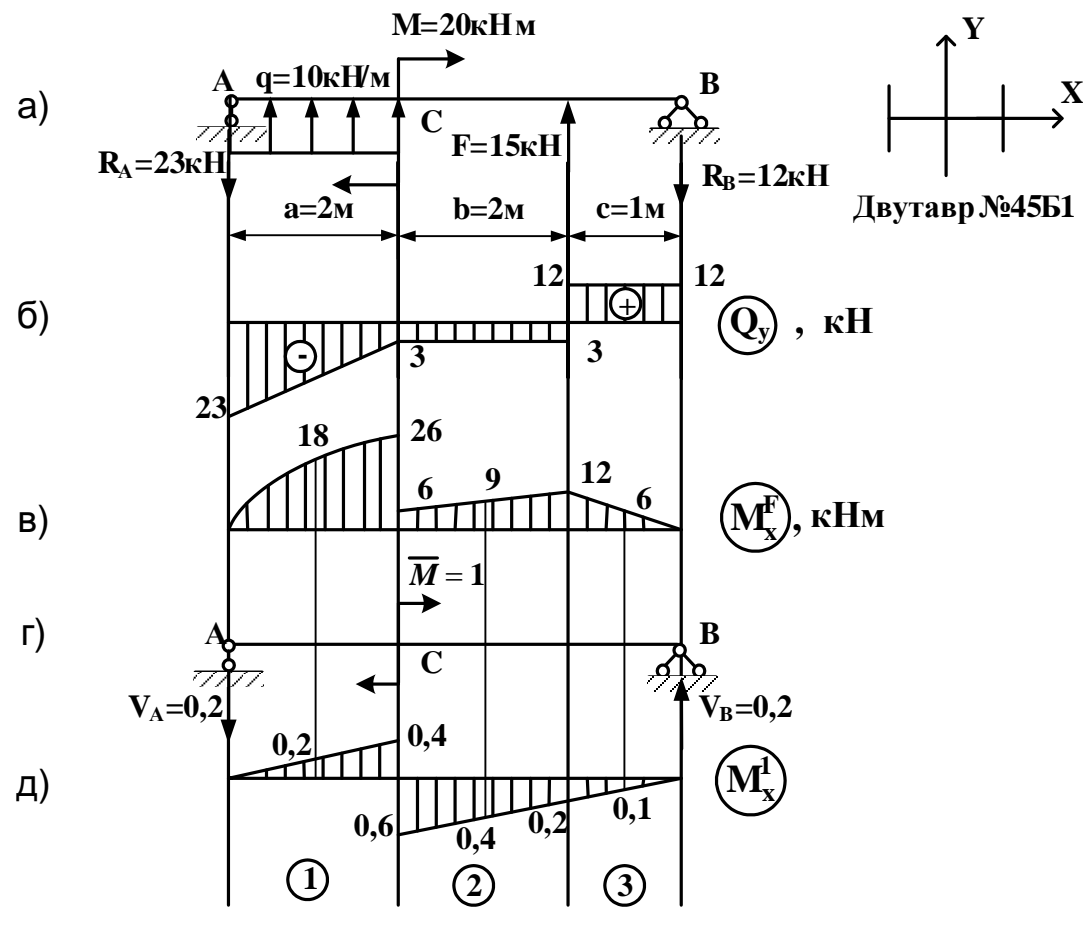

Рисунок 5.19.

#### Pemenue:

1). Строим эпюры внутренних усилий  $Q_Y$  и  $M_X^F$  (см. пример 1.10) (рис. 5.19б, в).

2). Строим единичную балку. Для этого снимаем с исходной балки все заданные нагрузки и прикладываем в т.С фиктивную нагрузку. Так как по условию задачи требуется определить угол поворота  $\theta$ , то в качестве фиктивной берем пару сил  $\overline{M} = 1$  произвольного направления (рис. 5.19г).

3). Для единичной балки сначала определяем реакции V<sub>A</sub> и V<sub>B</sub>:

4). Делим эпюры М $_{X}^{F}$  и М $_{X}^{1}$ на участки «перемножения» (рис.5.19в и д).

5). Применим ко всем участкам более универсальную формулу Симпсона  $(5.8).$ 

#### 1-й участок.

 $l = 2m$ ;  $a = 0$ ;  $b = -26$ ;  $c = 0$ ;  $d = -0.4$ .

Находим средние значения f и g. При этом g находим как среднее арифметическое: g=-0,2, а  $f -$ делая дополнительно сечение (рис. 5.19а):

$$
f = -R_A \cdot 1 + q \cdot 1 \cdot 0, 5 = -23 + 10 \cdot 1 \cdot 0, 5 = -18.
$$
  
\n
$$
\Delta_1 = \frac{2}{6EJ_X} (0 + 4(-18) \cdot (-0, 2) + (-26) \cdot (-0, 4)) = \frac{49.6}{6EJ_X}.
$$

2-й участок.

$$
l = 2\,\text{m}; \ a = -6; \ b = -12; c = 0,6; \ d = -0,2; \ f = \frac{-6 - 12}{2} = -9;
$$
\n
$$
g = \frac{0.6 + 0.2}{2} = 0.4
$$
\n
$$
\Delta_2 = \frac{2}{6 \,\text{EJ}_X} \big( (-6) \cdot 0.6 + 4 \cdot (-9) \cdot 0.4 + (-12) \cdot 0.2 \big) = -\frac{40.8}{6 \,\text{EJ}_X}.
$$

3-й участок.

$$
l = 1
$$
m;  $a = -12$ ;  $b = 0$ ;  $c = 0.2$ ;  $d = 0$ ;  $f = \frac{-12 + 0}{2} = -6$ ;  $g = 0.1$ .  
\n
$$
\Delta_3 = \frac{1}{6EJ_X} \Big( (-12) \cdot 0.2 + 4 \cdot (-6) \cdot 0.1 + 0 \Big) = -\frac{4.8}{6EJ_X}
$$

6). Склалываем вычисленные значения:

$$
\theta = \Delta_1 + \Delta_2 + \Delta_3 = \frac{49.6}{6EJ_X} - \frac{40.8}{6EJ_X} - \frac{4.8}{6EJ_X} = \frac{4}{6EJ_X}
$$

7). Величину  $J_x$  берем из сортамента (таблица Б3). При этом учитываем, что сечение балки повернуто на 90° по сравнению с сечением, изображенным в сортаменте, поэтому значение момента инерции ищем в колонке «Ју». Для двутавра №45Б1 I<sub>x</sub> = 1073,7 cм<sup>4</sup> = 1073,7 10<sup>-8</sup>м<sup>4</sup>.

$$
EJx = 2 \cdot 10^5 \cdot 10^3 K \Pi a \cdot 1073.7 \cdot 10^{-8} M^4 \approx 2174 K H \cdot M^2.
$$

8). Находим окончательное значение угла поворота:

$$
\theta = \frac{4}{6 \cdot 2174} = 0,0003 \text{paq}
$$

Знак (+) результата указывает на то, что поворот сечения С совпадает с направлением фиктивного момента  $\overline{M} = 1$  (рис. 5.19г), то есть поворот происходит по часовой стрелке.

#### Пример 5.8.

Определить прогиб сечения С стальной балки, изображенной на рис. 5.20а. Принять  $E = 2.10^5$  МПа.

### Решение:

![](_page_87_Figure_1.jpeg)

Рисунок 5.20

1). Строим эпюры  $Q_Y$  и  $M_X^F$  (см. пример 1.11) (рис. 5.20б, в).

2). Строим единичную балку, прикладывая в т.С единичную силу  $\bar{F} = 1$ (рис. 5.20г).

3). Найдем реакции VA, VB для единичной балки:

 $\sum$ mom<sub>A</sub> = 0;  $\overline{F} \cdot 2 - V_B \cdot 5 = 0$ ;  $V_B = \frac{1 \cdot 2}{5} = 0.4$  $\sum \text{mom}_B = 0$ ;  $V_A \cdot 5 - \overline{F} \cdot 3 = 0$ ;  $V_A = \frac{1 \cdot 3}{5} = 0.6$ . Проверка:  $\Sigma F_Y = 0$ ;  $V_B + V_A - \overline{F} = 0$ ;  $0.6 + 0.4 - 1 = 0$ ;  $0 = 0$ . Далее строим эпюру  $M_X^1$  обычным образом (рис. 5.20д). 4). Разобьем эпюры  $M_X^F$  и  $M_X^1$  на участки «перемножения». 5). Применим к каждому из участков формулу Симпсона (5.8). 1-й участок.

 $l = 2m$ ;  $a = 0$ ;  $b = 19.2$ ;  $c = 0$ ;  $d = 1.2$ .

Среднее значение f на эпюре  $M_X^F$  найдем, делая дополнительное сечение (рис. 5.20a):

$$
f = R_A \cdot 1 - q \cdot 1 \cdot 0, 5 = 19, 6 \cdot 1 - 10 \cdot 1 \cdot 0, 5 = 14, 6; \ g = \frac{1.2}{2} = 0, 6.
$$

$$
\Delta_1 = \frac{2}{6EJ_x} \left( 0 \cdot 0 + 4 \cdot 14, 6 \cdot 0, 6 + 19, 2 \cdot 1, 2 \right) = \frac{116, 16}{6EJ_x}.
$$

2-й участок.

$$
l = 2m
$$
;  $a = 19.2$ ;  $b = 1.6$ ;  $c = 1.2$ ;  $d = 0.4$ ;  
 $g = \frac{1.2 + 0.4}{2} = 0.8$ .

Среднее значение f найдем, делая дополнительное сечение.  $f = R_A \cdot 3 - q \cdot 3 \cdot 1, 5 = 19.6 \cdot 3 - 10 \cdot 3 \cdot 1, 5 = 13.8.$  $\frac{133,12}{6EJ_{x}}$ .  $2^{\circ}$ 

$$
\Delta_2 = \frac{2}{6EJ_{\rm X}} (19.2 \cdot 1.2 + 4 \cdot 13.8 \cdot 0.8 - 1.6 \cdot 0.4) = \frac{155}{6E}
$$

<u>З-й участок.</u>

$$
l = 1 \text{m}; a = -1,6; b = -48; c = 0,4; d = 0;
$$
  
\n
$$
f = \frac{-1,6-48}{2} = -24,8; g = 0,2.
$$
  
\n
$$
\Delta_3 = \frac{1}{6 \text{EJ}_x} (-1,6 \cdot 0,4 - 4 \cdot 24,8 \cdot 0,2 + 0) = -\frac{20,48}{6 \text{EJ}_x}.
$$

$$
v_2 = \Delta_1 + \Delta_2 + \Delta_3 = \frac{116,16}{6EJ_X} + \frac{133,12}{6EJ_X} - \frac{20,48}{6EJ_X} = \frac{228,8}{6EJ_X}.
$$

7). Найдем жесткость балок EJ<sub>x</sub>. Используя сортамент (таблица Б4), находим для швеллера №16aУ:  $J_{xx}^{u} = 823cM^4$ . Сечение нашей балки состоит из двух<br>швеллеров, поэтому  $J_x = 2J_{xx}^{u} = 2 \cdot 823cM^4 = 1646cM^4 = 1646 \cdot 10^{-8}M^4$ <br> $EJ_x = 2 \cdot 10^8 \text{K} \text{Ra} \cdot 1646 \cdot 10^{-8}M^4 = 3292 \text{k} \text{Hz} \cdot M^2$ .

8). Находим окончательное значение прогиба:

$$
v_c = \frac{12}{6EJ_x} = \frac{12}{6.3292} = \frac{0.0116M}{2}.
$$

Сечение С перемещается вниз, так как  $v_c > 0$ , то есть направление перемещения совпадает с направлением единичной силы, которая была направлена вниз (рис. 5.20г).

#### 5.3 Задачи для самоконтроля

Для всех стержней, изображенных ниже, определить размеры поперечных сечений из условия прочности по нормальным напряжениям и перемещения указанных сечений методом Мора.

![](_page_89_Figure_0.jpeg)

Ответ: Два двутавра № 14Б2;  $v_A = 0.079$  м. Сечение перемещается вниз.

![](_page_89_Figure_2.jpeg)

Ответ:  $d = 11$  см;  $\theta_C = 0.006$  рад. Сечение поворачивается по часовой стрелке.

![](_page_90_Figure_0.jpeg)

Ответ: Швеллер №27У; υ<sup>А</sup> = 0,0267м. Сечение перемещается вниз.

![](_page_90_Figure_2.jpeg)

Ответ:  $h = 14$  см;  $\theta_B = 0.025$  рад. Сечение поворачивается по часовой стрелке.

### **5.4 Вопросы для самоконтроля**

1. Какие внешние нагрузки вызывают прямой плоский изгиб стержня?

2. Какие внутренние усилия возникают при прямом плоском изгибе? Как определяется их знак?

3. Какие напряжения возникают в поперечных сечениях бруса при прямом плоском изгибе? Как они распределяются по высоте сечения?

4. Запишите формулы для определения напряжений.

5. Как производится расчет балок на прочность?

6. Какие перемещения получают поперечные сечения балок при прямом плоском изгибе?

7. Как производится определение перемещений по методу Мора с применением формул численного интегрирования?

### **Глава 6**

# **СЛОЖНОЕ СОПРОТИВЛЕНИЕ**

В предыдущих разделах пособия рассматривались так называемые простые виды деформаций: осевое растяжение-сжатие, кручение, прямой плоский изгиб. На практике часто встречаются случаи, когда в результате действия нагрузки в поперечных сечениях бруса одновременно появляются несколько компонентов внутренних усилий. Тогда говорят, что брус находится в условиях сложного сопротивления.

Рассмотрим два частных случая сложного сопротивления, которые наиболее часто встречаются в строительстве—косой изгиб и внецентренное действие силы. После изучение этого материала решите задачи № 16 и № 17 контрольной работы.

### **6.1 Расчеты на прочность при косом изгибе**

**Косым изгибом** называется такой случай изгиба бруса, при котором плоскость действия изгибающего момента (силовая плоскость) не проходит ни через одну из главных центральных осей инерции сечения.

На рисунке 6.1а показан случай прямого (вертикального) изгиба – силовая плоскость проходит через ось Y, на рисунке 6.1б изображен случай косого изгиба – силовая плоскость не проходит ни через ось Y, ни через ось X.

При **плоском косом изгибе** существует единая для всего бруса силовая плоскость (рис. 6.1б, 6.2); в случае **пространственного косого изгиба** нагрузки располагаются в разных продольных плоскостях (рис. 6.3).

![](_page_92_Figure_0.jpeg)

Рисунок 6.1

Косой изгиб возникает, например, в обрешетинах кровли от веса самой кровли, собственного веса обрешетин, снеговой нагрузки (рис. 6.2).

![](_page_92_Figure_3.jpeg)

![](_page_92_Figure_4.jpeg)

Рисунок 6.3

### 6.1.1 Внутренние усилия при косом изгибе

Сделаем произвольное сечение бруса, отбросим часть бруса с жесткой заделкой, поместим туда систему координат и выпишем значения внутренних усилий (рис. 6.3).

Влияние поперечных сил, как правило, незначительно, и в расчетах на прочность и жесткость ими пренебрегают.

#### 6.1.2 Нормальные напряжения при косом изгибе.

Напряжения во всех случаях сложного сопротивления, в том числе и при косом изгибе, определяются с помощью принципа независимости действия сил, то есть вычисляют напряжения от каждого внутреннего усилия отдельно, а затем находят их сумму. При косом изгибе возникают два изгибающих момента (рис. 6.4а), поэтому в сечении возникают и две системы нормальных напряжений (рис. 6.4б)

![](_page_93_Figure_2.jpeg)

Рисунок 6.4

$$
\sigma^{M_x} = \frac{M_x}{J_x} y; \quad \sigma^{M_y} = \frac{M_y}{J_y} x.
$$

При определении нормальных напряжений достаточно найти их алгебраическую сумму, так как эти напряжения действуют в одной плоскости и параллельны одной линии (рис.6.4в). При этом координаты х, у удобнее всего принимать по абсолютному значению, а знак слагаемых напряжений устанавливать исходя из характера деформирования бруса. Тогда формула для нормальных напряжений примет вид:

$$
\sigma = \pm \frac{M_x}{J_x} |y| \pm \frac{M_y}{J_y} |x| \tag{6.1}
$$

Условие прочности записывается в виде:

$$
\sigma_{max} \le R \tag{6.2}
$$

#### 6.1.3 Нейтральная линия сечения. Опасные точки сечения

Из формул (6.1) и (6.2) следует, что прежде, чем воспользоваться условием прочности, необходимо определить координаты х и у опасных точек сечения, то есть точек, в которых возникают наибольшие нормальные напряжения. Для этого нужно установить положение нейтральной линии сечения, то есть линии, во всех точках которой нормальные напряжения равны нулю. Сделать это можно с помощью формулы:

$$
tg\varphi = \left|\frac{M_{y}}{M_{x}} \cdot \frac{J_{x}}{J_{y}}\right|
$$
\n(6.3)

Здесь угол Ф—это угол наклона нейтральной линии к оси Х (рис. 6.5). Перечислим основные свойства нейтральной линии при косом изгибе:

![](_page_94_Figure_0.jpeg)

1). При косом изгибе нейтральная линия всегда проходит через центр тяжести сечения (рис. 6.5);

2). Нейтральная линия делит сечение на две зоны: зону растяжения и зону сжатия (рис. 6.5);

3). Опасными точками сечения будут точки, наиболее удаленные от нейтральной линии; на рисунке.6.5—это точка 1, в которой возникает наибольшее сжимающее напряжение, и точка 2, в которой вознаибольшее растягивающее никает напряжение.

Рисунок 6.5

Как именно нужно откладывать от оси угол  $\varphi$  - по или против часовой стрелки, определяется в ходе решения конкретной задачи, исходя из условий деформирования бруса и учитывая 2-е свойство нейтральной линии (см. пример 6.1).

![](_page_94_Figure_6.jpeg)

Если очертание сечения таково, что опасная точка имеет координаты х<sub>тах</sub> и у<sub>тах</sub> (например, т.1 на рис. 6.6), то условие  $(6.2)$ можно выразить через моменты сопротивления сечения:

$$
\sigma_{max} = \pm \frac{M_x}{W_x} \pm \frac{M_y}{W_y} \le R \tag{6.4}
$$

Рисунок 6.6

### Пример 6.1

Для стальной балки (рис. 6.7а) требуется:

1. Определить положение нейтральной линии;

2. Построить эпюру нормальных напряжений в долях силы Р вдоль оси. перпендикулярной нейтральной линии;

3. Определить грузоподъемность балки, если  $R = 240$  МПа.

Балка изготовлена из двух неравнополочных уголков  $160*100*10$ мм (на рис. 6.8 все размеры указаны в сантиметрах).

![](_page_95_Figure_0.jpeg)

Рисунок 6.7

![](_page_95_Figure_2.jpeg)

### *Решение.*

1. Определяем необходимые геометрические характеристики сечения.

Из сортамента (таблица Б2) выписываем характеристики для уголка:  $x_0 = 2.28$  см,  $y_0 = 5.23$  см,

$$
A_1 = 25{,}28 \text{ cm}^2
$$

$$
J_{X_1} = 666{,}59 \text{ cm}^4,
$$

 $J_{Y_1} = 204,09$  см<sup>4</sup>, где оси  $X_1$  и  $Y_1$  – собственные центральные оси уголка.

Рисунок 6.8

Сечение обладает двумя осями симметрии, следовательно, оси Х и Ү главные центральные оси сечения.

Определим главные центральные моменты инерции сечения относительно осей ХиҮ:

$$
J_X = 2 \cdot (J_{X_1} + a_1^2 \cdot A_1) = 2 \cdot (666{,}59 + (8 - 5{,}23)^2 \cdot 25{,}28) = 1721{,}1 \text{cm}^4;
$$
  
\n
$$
J_Y = 2 \cdot (J_{Y_1} + b_1^2 \cdot A_1) = 2 \cdot (204{,}09 + (5 - 2{,}28)^2 \cdot 25{,}28) = 782{,}2 \text{cm}^4.
$$

Определим главные центральные моменты сопротивления сечения относительно осей Хи $Y$ :

$$
W_X = \frac{J_x}{|y_{max}|} = \frac{1721.1}{8} = \frac{215.1 \text{cm}^3}{8}; \ W_Y = \frac{J_Y}{|x_{max}|} = \frac{782.2}{5} = \frac{156.4 \text{cm}^3}{5};
$$

2. Рассмотрим плоскость ОҮZ (вертикальную плоскость) и построим эпю-DV  $M_{\rm x}$  (DHC, 6.7, 6).

Рассмотрим плоскость ОХZ (горизонтальную плоскость) и построим эпюру  $M_{\rm v}$  (рис. 6.7, в).

3. Как видно из эпюр, максимальные значения изгибающие моменты достигают в разных сечениях балки. Предварительно задаемся двумя опасными сечениями: сечение К принимаем по наибольшему значению момента Му, сечение D - по наибольшему значению момента Mx.

Определяем значение максимальных нормальных напряжений в заданных сечениях, используя формулу (6.4):

$$
\sigma_{max}^K = +\frac{M_x^K}{W_x} + \frac{M_y^K}{W_y} = \frac{1,2P}{215,1 \cdot 10^{-6}} + \frac{1,2P}{156,4 \cdot 10^{-6}} = 13251P\left[\frac{1}{M^2}\right];
$$
  

$$
\sigma_{max}^D = +\frac{M_x^D}{W_x} + \frac{M_y^D}{W_y} = \frac{2,4P}{215,1 \cdot 10^{-6}} + \frac{0,4P}{156,4 \cdot 10^{-6}} = 13715P\left[\frac{1}{M^2}\right],
$$

 $\sigma_{max}^D > \sigma_{max}^K$ , следовательно, опасным сечением является сечение D. 4. Определяем положение нейтральной линии по формуле (6.3):

$$
tg\varphi = \left|\frac{M_y}{M_x} \cdot \frac{J_x}{J_y}\right| = \frac{0.4P}{2.4P} \cdot \frac{1721.1}{782.2} = 0.367; \quad L\varphi = 20^\circ.
$$

Согласно эпюрам в сечении D момент Мх растягивает верхние волокна (со стороны положительного направления оси Y), а момент Му – левые волокна (со стороны отрицательной полуоси X). Нейтральная линия делит сечение на две зоны: зону растяжения и зону сжатия, следовательно, по рисунку 6.10, она должна проходить через первую и третью четверть координатных осей, то есть угол Ф откладывается от оси Х против хода часовой стрелки.

5. Построим эпюру напряжений в опасном сечении балки D. Для этого предварительно определим значения напряжений в угловых точках 1-4 сечения D по формуле  $(6.1)$ :

$$
\sigma = \pm \frac{M_x}{J_x} |y| \pm \frac{M_y}{J_y} |x|.
$$

В этом сечении Мх=2,4Р; Му=0,4Р. По рисунку 6.8 находим:  $|x_1| = |x_2| = |x_3| = |x_4| = 5$ cm;  $|y_1| = |y_2| = |y_3| = |y_4| = 8$ cm.

Тогда  $\sigma = \pm \frac{2,4P}{1721.1 \cdot 10^{-8}} \cdot 8 \cdot 10^{-2} \pm \frac{0,4P}{782.2 \cdot 10^{-8}} \cdot 5 \cdot 10^{-2} = \pm 11156P \pm 2557P;$  $(6.5)$ Знаки в формуле (6.5) определяем по рисунку 6.9.

![](_page_97_Figure_1.jpeg)

Точка 1 В этой точке и момент Мх, и момент Му создают растягивающие напряжения, поэтому в (6.5) и перед первым, и перед вторым слагаемыми оставляем знак «плюс»:

$$
\sigma^{(1)} = +11156P + 2557P
$$
  
= 13713P.

Рисунок 6.9

Точка 2. В этой точке момент Мх создает растягивающие напряжения, а момент Му- сжимающие, поэтому в (6.5) и перед первым слагаемым оставляем знак «плюс», а перед вторым-знак «минус»:

 $\sigma^{(2)} = +11156P - 2557P = 8599P$ 

Аналогично

 $\sigma^{(3)} = -11156P - 2557P = -13713P$ ,  $\sigma^{(4)} = -11156P + 2557P = -8599P$ .

Для построения эпюры нормальных напряжений о через угловые точки сечения проводим прямые, параллельные нейтральной линии, затем рисуем к ним перпендикуляр (базисную линию) и откладываем напротив соответствующих точек значения  $\sigma$  (рис. 6.10).

6. Записываем условие прочности (6.2):

 $\sigma_{max} \le R$ ; 13713 $P\left[\frac{1}{m^2}\right] \le 240 \cdot 10^3 \left[\frac{\text{kH}}{m^2}\right]$ , отсюда <u>P<17,5кH.</u>

#### 6.2 Расчеты на прочность при внецентренном действии силы

Внецентренное действие силы - это частный случай изгиба с растяжением (сжатием), который часто возникает в строительных конструкциях. Этот вид деформации создается силами, линии действия которых параллельны оси стержня, но не совпадают с ней (рис. 6.10).

![](_page_98_Figure_0.jpeg)

6.2.1 Внутренние усилия при внецентренном действии силы

Обозначим через Х<sub>F</sub>, Y<sub>F</sub> координаты точки приложения силы, которую будем называть полюсом (рис. 6.10). Выпишем внутренние усилия, возникающие в верхнем сечении бруса.

 $N=F$ ;  $Qx=0$ ;  $Qy=0$ ;

Mz=0; Mx=F· $v_F$ ; My=F<sub>1</sub>· $x_F$ .

Легко видеть, что значения внутренних усилий не изменятся, то есть все сечения бруса будут равноопасными.

Отсюда следует, что при расчете таких брусьев нет необходимости строить эпюры внутренних усилий.

### 6.2.2 Напряжения при внецентренном действии силы

Касательные напряжения при внецентренном действии силы отсутствуют, так как Qx≡Qy≡Mz≡0. Нормальные напряжения, как и при косом изгибе, можно определить, используя принцип суперпозиции:

$$
\sigma = \frac{N}{A} + \frac{M_x}{J_x}y + \frac{M_y}{J_y}x
$$

Подставляя сюда выражения внутренних усилий и учитывая, что на брус могут действовать как сжимающая, так и растягивающая сила, после преобразований записываем формулу для напряжений в виде:

$$
\sigma = \pm \frac{F}{A} \left( 1 + \frac{y \cdot y_F}{i_x^2} + \frac{x \cdot x_F}{i_y^2} \right) \tag{6.6}
$$

В формуле (6.6) х<sub>F</sub>, у<sub>F</sub> - координаты точки приложения силы (полюса); х, у - координаты точки, в которой определяется напряжение. Знак плюс в формуле выбирается, когда на стержень действует растягивающая сила, знак минус - когда сжимающая.

Условие прочности записывается в виде:

$$
\sigma_{max} \le R \tag{6.7}
$$

### 6.2.3 Нейтральная линия сечения. Опасные точки сечения.

Из формул (6.6) и (6.7) следует, что прежде, чем воспользоваться условием прочности, необходимо определить координаты х и у опасных точек сечения, в которых возникают наибольшие нормальные напряжения. Для этого нужно установить положение нейтральной линии сечения, во всех точках которой нормальные напряжения равны нулю. Из (6.6) видно, что в центре тяжести се-

чения т. $C(0,0)$   $\sigma \neq 0$ , то есть нейтральная линия при внецентренном действии силы никогда не проходит через центр тяжести сечения (рис. 6.10; рис. 6.11 а, б). Предположим, что она пересекает оси координат в двух точках  $T(x_N, 0)$  и  $L(0, y_N)$  (рис. 6.11a). Координаты  $x_N$ ,  $y_N$  этих точек определяются по формулам:

![](_page_99_Figure_1.jpeg)

![](_page_99_Figure_2.jpeg)

Рисунок 6.11

Перечислим остальные свойства нейтральной линии при внецентренном действии силы:

1). Нейтральная линия делит сечение на две зоны: зону растяжения и зону сжатия (рис. 6.10; рис. 6.11 а, б);

2) Нейтральная линия никогда не проходит через ту четверть системы координат, в которой находится полюс (рис. 6.10; рис. 6.11 а, б);

3). Опасными точками сечения будут точки, наиболее удаленные от нейтральной линии; на рисунке 6.11а - это точка 1, в которой возникает наибольшее сжимающее напряжение, и точка 2, в которой возникает наибольшее растягивающее напряжение:

4). Если полюс лежит на одной из координатных осей, то нейтральная линия параллельна другой координатной оси (рис. 6.11б).

### 6.2.4 Ядро сечения

Ядром сечения называется выпуклая область вокруг центра тяжести поперечного сечения, которая обладает следующим свойством: если внецентренно приложенная нагрузка расположена в области ядра, то нормальные напряжения во всех точках сечения имеют один знак—знак силы. (рис.6.13). При проектировании стержней из материала, имеющего предел прочности на растяжение значительно меньше, чем на сжатие (например, бетон, камень, кирпичная кладка), необходимо стараться обеспечить такие условия, при которых полюс находился бы в пределах ядра сечения и в поперечном сечении не появились нежелательные растягивающие напряжения.

![](_page_100_Figure_0.jpeg)

Рисунок 6.12

Ядро сечения обладает следующими свойствами:

1) если контур сечения (см. пример 6.2) является выпуклым многоугольником, то и ядро сечения выпуклый многоугольник с тем же количеством углов (рис. 6.12);

2) если сечение симметрично относительно одной из координатных осей, то ядро сечения симметрично относительно той же оси (рис.  $6.12$ ).

Методика построения ядра сечения рассмотрена в примере 6.2.

### Пример 6.2

![](_page_100_Figure_7.jpeg)

Чугунный короткий стержень, поперечное сечение которого изображено на рис. 6.13, сжимается продольной силой F, приложенной в точке В. Требуется:

1). Вычертить сечение в масштабе.

2). Определить положение нейтральной линии.

3). Вычислить наибольшие растягивающие и наибольшие сжимающие напряжения.

4). Построить ядро сечения.

F=400кH; размеры сечения указаны в сантиметрах.

### Рисунок 6.13

### Решение.

1) Выполним чертеж в масштабе.

2) Определим положение главной центральной системы координат Для этого необходимо найти положение центра тяжести сечения.

![](_page_101_Figure_0.jpeg)

Рисунок 6.14

Проводим произвольную систему координат  $OX_0Y$  и вычисляем положение центров тяжести фигур, из которых состоит сечение, относительно этой системы координат (рис. 6.14).

T.  $C_1(x_1 = 0; y_1 = 8)$ ;  $A_1 = 0.5 \cdot 24 \cdot 48 = 576 \text{cm}^2$ 

$$
T.C2(x2 = 0; y2 = -24); A2 = 24 \cdot 48 = 1152 \text{cm}^2
$$

Общая площадь сечения равна:

$$
A = A_1 + A_2 = 576 + 1152 = 1728
$$
cm<sup>2</sup>

Найдем координату центра тяжести сечения по формуле (3.1):

$$
y_c = \frac{y_1 \cdot A_1 + y_2 \cdot A_2}{A} = \frac{8 \cdot 576 + (-24) \cdot 1152}{1728} = -13,33 \text{cm}.
$$

Откладываем это значение от оси  $OX_0$ , отмечаем центр тяжести сечения т.  $C(0,y_c)$  и проводим центральную ось СХ.

Найдем координаты точек С<sub>1</sub> и С<sub>2</sub> в новой системе координат СХҮ (рис.  $6.14$ ).

$$
\text{r. } C_1(x_1 = 0); \ a_1 = (y_1 - y_c) = 8 - (-13,33) = 21,33; \\
\text{r. } C_2(x_2 = 0); \ a_2 = (y_2 - y_c) = -24 - (-13,33) = -10,67
$$

Проверим правильность определения положения центра тяжести. Для этого найдем статический момент  $S_{X_c}$  по формуле (3.2):

$$
S_{X_c} = a_1 \cdot A_1 + a_2 \cdot A_2 = 21,33 \cdot 576 + (-10,67) \cdot 1152 \approx 0.
$$
  
Центр тяжести найден верно (см. п. 3.2.1).

Так как ось СҮ совпадает с осью симметрии сечения, то оси СХҮ будут главными центральными осями сечения (см.п.3.2.2).

3). Найдем необходимые геометрические характеристики сечения. Плошаль нашли раньше: А=1728 см<sup>2</sup>.

Определим радиусы инерции сечения по формулам:

$$
i_X^2 = \frac{J_X}{A}; \quad i_Y^2 = \frac{J_Y}{A}
$$
\n
$$
i_X^2 = \frac{J_X}{A} = \frac{J_X^{(1)} + J_X^{(2)}}{A} = \frac{(J_{X_1} + a_1^2 \cdot A_1) + (J_{X_2} + a_2^2 \cdot A_2)}{A} = \frac{1}{A}((\frac{48 \cdot 24^3}{36} + 21,33^2 \cdot 576) + (\frac{24 \cdot 48^3}{12} + 10,67^2 \cdot 1152)) = \frac{632832}{1728} = 366 \text{cm}^2;
$$

$$
i_Y^2 = \frac{J_Y}{A} = \frac{J_Y^{(1)} + J_Y^{(2)}}{A} = \frac{1}{A} \left( \frac{24 \cdot 48^3}{48} + \frac{48 \cdot 24^3}{12} \right) = \frac{110592}{1728} = 64 \text{cm}^2.
$$

Выпишем координаты полюса, то есть т.В:  $x_B = x_F = -12$ ;  $y_B = y_F = 13,33$ .

4). Найдем положение нейтральной линии по формулам 6.8:

$$
x_N = -\frac{i_y^2}{x_F} = -\frac{64}{(-12)} = 5.3; \ y_N = -\frac{i_x^2}{y_F} = -\frac{366}{13.33} = -27.5.
$$

Отложим на координатных осях отрезки х<sub>N</sub> и у<sub>N</sub> (в масштабе) в соответствии с их знаками (рис.6.15). Из рисунка 6.16 видно, что опасными точками сечения будут точки D ( $x_D = -24$ ;  $y_D = 13,33$ ) и K ( $x_K = 24$ ;  $y_K = 13,33$ ). В т. D возникает наибольшее сжимающее напряжения, вт. К - наибольшее растягивающее.

5) найдем наибольшие напряжения, используя формулу (6.7). Так как на стержень действует сжимающая сила, то в формуле перед силой берем знак  $" - "$ 

$$
\sigma_{max}^{\text{CK}} = \sigma_D = -\frac{F}{A} \left( 1 + \frac{y_D \cdot y_F}{i_x^2} + \frac{x_D \cdot x_F}{i_y^2} \right) = -\frac{400 \text{KH}}{1728 \text{cm}^2} \cdot \left( 1 + \frac{13,33 \cdot 13,33}{366} + \frac{(-24) \cdot (-12)}{64} \right) = -1,39 \frac{\text{KH}}{\text{cm}^2} = -13,9 \text{M} \text{Pa}
$$
\n
$$
\sigma_{max}^{\text{p}} = \sigma_{\text{K}} = -\frac{F}{A} \left( 1 + \frac{y_K \cdot y_F}{i_x^2} + \frac{x_K \cdot x_F}{i_y^2} \right) = -\frac{400 \text{KH}}{1728 \text{cm}^2} \cdot \left( 1 + \frac{13,33 \cdot 13,33}{366} + \frac{(24) \cdot (-12)}{64} \right) = 0,70 \frac{\text{KH}}{\text{cm}^2} = \frac{7 \text{M} \text{Pa}}{2.5 \text{m}^2}.
$$

6) Построим ядро сечения. Сначала проведем все возможные касательные к контуру сечения - линии МТ, MD, DL, LK, КТ на рисунке 6.16.

![](_page_103_Figure_0.jpeg)

Получившаяся фигура MTKLD представляет собой пятиугольник, следовательно, ядро сечения тоже будет пятиугольником. Теперь будем прикладывать силу последовательно в угловые точки контура, находить и проводить соответствующие нейтральные линии.

<u>Полюс в т. L</u> ( $x_L = 0$ ;  $y_L = 24 + 13,33 = 37,33$ ) (рис. 6.16) Найдем положение нейтральной линии по формулам (6.7):

$$
x_N^L \to \infty
$$
;  $y_N^L = -\frac{i_x^2}{y_L} = -\frac{366}{37,33} = -9,8$ 

Проводим линию L-L (рис. 6.16).

<u>Полюс в т.D</u> ( $x_D = -24$ ;  $y_D = 13,33$ ) (рис. 6.16)

Найдем положение нейтральной линии по формулам (6.7):

$$
x_N^D = -\frac{i_y^2}{x_D} = -\frac{64}{-24} = 2.7; \ \ y_N^D = -\frac{i_x^2}{y_D} = -\frac{366}{13,33} = -27.5
$$

Проводим линию D-D.

<u>Полюс в т.М</u> ( $x_M = -12$ ;  $y_M = -(48 - 13.33) = -34.67$ ) (рис. 6.16) Найдем положение нейтральной линии по формулам (6.7):

$$
x_N^M = -\frac{i_y^2}{x_M} = -\frac{64}{-12} = 5,4; \ \ y_N^M = -\frac{i_x^2}{y_M} = -\frac{366}{-34,67} = 10,6
$$

Проводим линию М-М.

Находим точку пересечения 1-й линии-линии L-L с осью симметрии сечения; далее двигаемся по линии L-L до пересечения с линией D-D, переходим на линию D-D и идем по ней до пересечения с линией М-М. По линии М-М доходим до точки пересечения этой линии с осью симметрии. Таким образом мы обрисовываем половину ядра сечения. Вторую половину откладываем зеркально первой, используя свойство симметрии ядра. Ядро сечения принято штриховать (рис. 6.16).

## **6.3 Вопросы для самоконтроля**

1. Какой вид деформации называется косым изгибом?

2. Какие внутренние усилия возникают при косом изгибе? Как определяется положение опасного сечения?

3. Какие напряжения возникают в поперечном сечении бруса при косом изгибе? По какой формуле определяются? Как записывается условие прочности?

4. Что называется нейтральной линией? Перечислите свойства нейтральной линии при косом изгибе и запишите формулу для ее определения.

5. Какой вид деформации называется внецентренным действием силы?

6. Какие внутренние усилия возникают при внецентренном действии силы?

7. Какие напряжения возникают в поперечном сечении бруса при внецентренном действии? По какой формуле определяются? Как записывается условие прочности?

8. Перечислите свойства нейтральной линии при внецентренном действии и запишите формулу для ее определения.

9. Что такое ядро сечения?

# **Глава 7**

# **УСТОЙЧИВОСТЬ СЖАТОГО СТЕРЖНЯ**

До сих пор мы рассматривали методы определения напряжений и перемещений, возникающих в стержнях и соответственно, занимались оценкой их прочности и жесткости. Однако оказывается, что соблюдение условий прочности и жесткости еще не гарантирует способности конструкций выполнять, предназначенные им функции в эксплуатационных режимах.

Наряду с выполнением условий прочности и жесткости, необходимо обеспечить и устойчивость конструкций, которая рассмотрена в этом разделе. После изучения этой темы решите задачу № 18 контрольной работы.

# **7.1 Устойчивость центрально сжатого стержня. Критическая сила**

При неизменной схеме нагружения, под **устойчивостью** понимается способность системы под нагрузкой сохранять свою первоначальную форму равновесия. Если рассматриваемая система таким свойством не обладает, то она называется неустойчивой, а ее равновесное состояние − неустойчивым состоянием.

В процессе роста интенсивности нагрузок, явление перехода системы от одного равновесного состояния к другому равновесному состоянию, называется **потерей устойчивости системы**.

![](_page_105_Figure_0.jpeg)

Рассмотрим случай потери устойчивости центрально сжатым стержнем.

Значение внешней силы, при которой проустойчивости, исходит потеря называется критической силой Екр. (рис. 7.1). После достижения силы ее критического значения в стержне возникает новая устойчивая форма равновесия – криволинейная. При  $F > F$ кр, стержень работает на совместное действие сжатия и изгиба.

В некоторых случаях при потере устойчивости, система, переходя в новую форму равновесия, продолжает выполнять свои функции.

#### Рисунок 7.1

Однако в подавляющем большинстве случаев потеря устойчивости системы сопровождается возникновением больших перемещений, пластических деформаций или ее полным разрушением. Поэтому сохранение исходного (расчетного) равновесного состояния системы является важной задачей и одной из основных проблем сопротивления материалов.

#### 7.2 Формула Эйлера

Рассчитать стержень на устойчивость - это значит найти величину критической силы Fкр. Формулой Эйлера для определения критической силы называется выражение:

$$
F_{kp} = \frac{\pi^2 \cdot EI_{min}}{(\mu l)^2} \tag{7.1}
$$

Здесь  $\ell$  – длина стержня;

и - коэффициент приведения длины, величина которого зависит от вида закрепления концов стержня (см. таблицу В1);

 $J_{min}$ - минимальный осевой момент инерции сечения.

#### 7.3 Пределы применимости формулы Эйлера. Формула Ясинского

Напряжения  $\sigma_{\text{kp}}$ , вызываемые в стержне критической силой, называются критическими напряжениями.

$$
\sigma_{\text{kp}} = \frac{F_{kp}}{A} = \frac{\pi^2 \cdot E J_{min}}{A \cdot (\mu l)^2} = \frac{\pi^2 \cdot E i_{min}^2}{(\mu l)^2}.
$$

Здесь *i<sub>min</sub>* – минимальный осевой радиус инерции сечения. Перепишем эту формулу введя понятие гибкости стержня  $\lambda$ . Расчетная гибкость - это безразмерная геометрическая характеристика сжатого стержня, показывающая его сопротивляемость потере устойчивости. Она определяется по формуле:

$$
\lambda = \frac{\mu l}{i_{\min}}\tag{7.2}
$$

Тогла

$$
\sigma_{\rm kp} = \frac{\pi^2 \cdot E}{(\lambda)^2}
$$

Можно показать, что формула (7.1) для определения критической силы применима лишь пока критические напряжения не превышают предела пропорциональности материала стержня.

$$
\sigma_{\text{KP}} \leq \sigma_{\text{HH}}
$$

Это условие применимости формулы Эйлера удобнее переписать в другом виде:

$$
\lambda \ge \lambda_{\text{mpe},1} \tag{7.3}
$$

Величина  $\lambda_{\text{mpe},\text{n}}$  называется предельной гибкостью и определяется по формуле:

 $\lambda_{\text{mpe},z} = \pi \sqrt{\frac{E}{\sigma_{\text{nu}}}}$ , откуда следует, что предельная гибкость является механической характеристикой материала. Ее значения можно также определить с помощью справочника (см. таблицу В2).

В связи с этим все центрально сжатые стержни можно разделить на 3 вида:

#### 1). Стержни большой гибкости.

Для таких стержней выполняется условие (7.3) и для определения критической силы используется формула Эйлера (7.1);

#### 2). Стержни средней гибкости.

Для таких стержней выполняется условие:

$$
\lambda_0 \leq \lambda \leq \lambda_{\text{mpea}}
$$

В этом случае для определения критической силы справедлива формула Ясинского:

$$
F_{kp} = A \cdot (a - b\lambda) \tag{7.4}
$$

Здесь а, b -э кспериментально полученные коэффициенты, значения которых зависят от материала стержня (см. таблицу В2);

 $\lambda_0$  – это гибкость, при которой критическое напряжение в стержне равно пределу текучести (для пластичных материалов) или пределу прочности (для хрупких материалов).

3). Стержни малой гибкости.

Для таких стержней выполняется условие:

$$
\lambda \leq \lambda_0
$$

Такие задачи, согласно нормам проектирования, не требуют расчета на устойчивость, так как потеря устойчивости стержня происходит одновременно с потерей прочности.

Пример 7.1.

![](_page_107_Figure_1.jpeg)

Используя формулу Эйлера, определить величину критической силы для стального стержня круглого поперечного сечения (рис. 7.2). Диаметр стержня  $d = 2$  см, длина  $\ell = 1$  м. Он нагружен силой F.

Рисунок 7.2

Модуль упругости материала стержня  $E = 2 \cdot 10^5 M \pi a$ . Принять  $\pi^2 \approx 10$ .

#### Решение.

- 1). Используя таблицу B1, находим значение коэффициента  $\mu$ :  $\mu$  =2.
- 2). Найдем геометрические характеристики сечения:

$$
J_{min} = \frac{\pi \cdot d^4}{64} = \frac{\pi \cdot 2^4}{64} = 0.785 \text{cm}^4, \qquad i_{min} = \frac{d}{4} \frac{2 \text{cm}}{4} = 0.5 \text{cm}
$$

3). Найдем гибкость стержня по формуле (7.2):

$$
\lambda = \frac{\mu l}{i_{min}} = \frac{2 \cdot 100 \text{cm}}{0.5 \text{cm}} = 400
$$

4). Выпишем значение предельной гибкости стержня из таблицы В2. Для стали СТ3:  $\lambda_{\text{mnen}} = 100$ .

5). Проверим выполнение условия (7.3)  $\lambda \geq \lambda_{\text{mper}}$ : 400>100; применяем формулу Эйлера.

6). Найдем величину критической силы по формуле (7.1):

$$
F_{kp} = \frac{\pi^2 \cdot E J_{min}}{(\mu l)^2} = \frac{10 \cdot 2 \cdot 10^4 \text{kH/cm}^2 \cdot 0.785 \text{cm}^4}{(2 \cdot 100 \text{cm})^2} = 3.93 \text{kH}.
$$

#### 7.4 Практический метод расчета сжатого стержня на устойчивость

Несущая способность сжатого стержня может быть исчерпана по двум причинам:

1) вследствие потери прочности, если не выполняется условие прочности  $\sigma \leq R$ .

2) вследствие потери устойчивости, если не выполняется условие устойчивости  $\sigma \leq Rv$ .

Перепишем последнее условие в виде

$$
\sigma = \frac{F}{A} \le \varphi R; \text{ with } \frac{F}{\varphi A} \le R. \tag{7.5}
$$

Величина Ф называется коэффициентом продольного изгиба. Значения Ф зависят от материала и гибкости стержня и является справочной величиной (см. таблицу В3),  $0 \leq \varphi \leq 1$ .
Таким образом, при выполнении условия устойчивости (7.5), одновременно выполняется и условие прочности.

### *Пример 7.2.*

Стальной стержень сжимается силой F=100тн. Требуется:

- 1. Проверить выполнение условия устойчивости, если R=240МПа.
- 2. Определить значение критической силы.
- 3. Вычислить коэффициент запаса устойчивости.

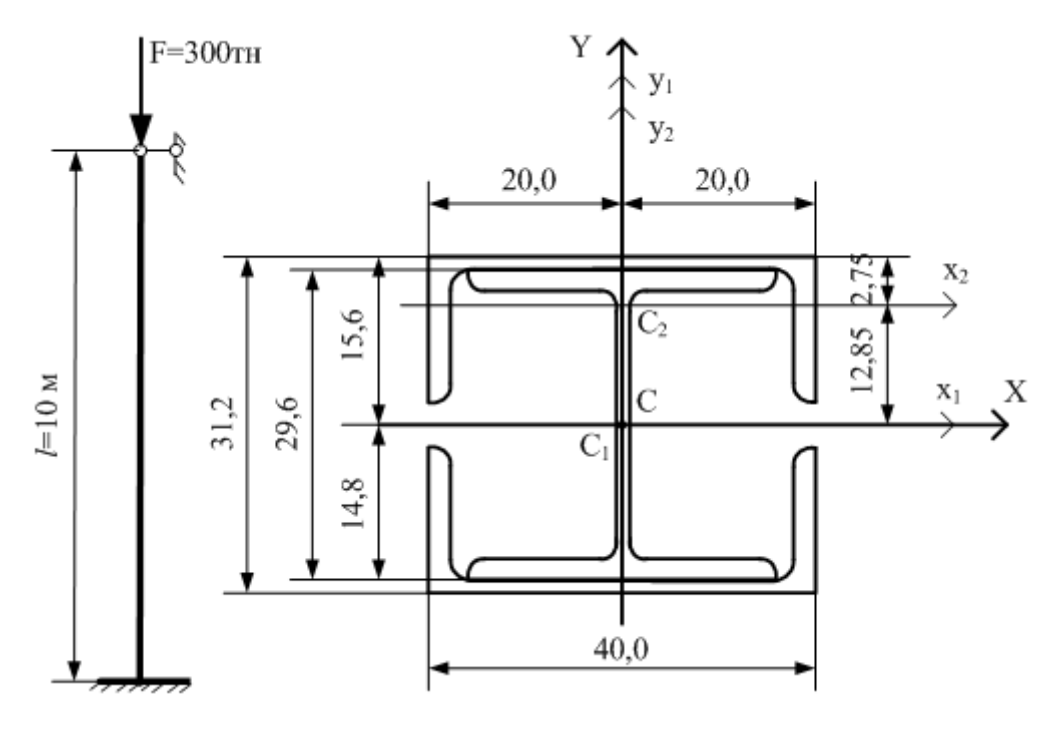

Рисунок 7.3

### *Решение.*

1. Определяем необходимые геометрические характеристики сечения (на рис. 7.3 все размеры указаны в сантиметрах). Стойка изготовлена из прокатных профилей: двутавра № 30 К1 и двух швеллеров № 40 У. (рис. 7.3).

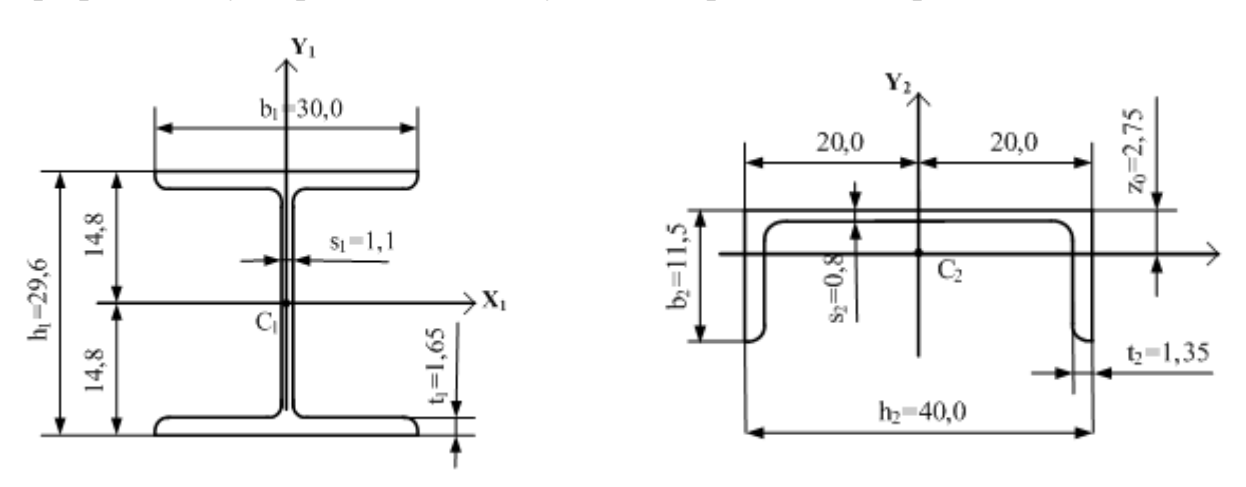

Рисунок 7.4

Из сортамента (таблицы БЗ и Б4) выписываем необходимые характеристики для двутавра и швеллера (рис. 7.4):

 $A_1 = 108,0 \text{cm}^2$ ;  $J_{X_1} = 18110,0 \text{cm}^4$ ;  $J_{Y_1} = 6079,0 \text{cm}^4$ ;

$$
A_2 = 61,5 \text{cm}^2; J_{X_2} = 642,0 \text{cm}^4; J_{Y_2} = 15220,0 \text{cm}^4;
$$

где оси  $X_1$  и  $Y_1$  – собственные центральные оси двутавра, а оси  $X_2$  и  $Y_2$  – собственные центральные оси швеллера.

Площадь сечения  $A = A_1 + 2A_2 = 108 + 2 \cdot 61.5 = 231 \text{cm}^2$ .

Сечение обладает двумя осями симметрии, следовательно, оси Х и Ү главные центральные оси сечения.

Определим главные центральные моменты инерции сечения относительно осей Хи Ү:

$$
J_X = 18110 + 2 \cdot (642 + 12,85^2 \cdot 61,5) = 39704 \text{cm}^4;
$$
  

$$
J_Y = 6079 + 2 \cdot 15220 = 36519 \text{cm}^4.
$$
  

$$
J_{min} = J_Y = 36519 \text{cm}^4.
$$

Определим наименьший из радиусов инерции сечения:

$$
i_{min} = \sqrt{\frac{J_{min}}{A}} = \sqrt{\frac{39704}{231}} = \frac{12,57 \text{cm}}{}
$$

2. По таблице В1 находим коэффициент приведенной длины  $\mu$ =0,7.

3. Вычисляем расчетную гибкость сечения по формуле (7.2):

$$
\lambda = \frac{\mu l}{i_{min}} = \frac{0.7 \cdot 1000 \text{cm}}{12,57 \text{cm}} = \underline{56}.
$$

4. По таблице ВЗ с помощью интерполяции определяем коэффициент продольного изгиба:

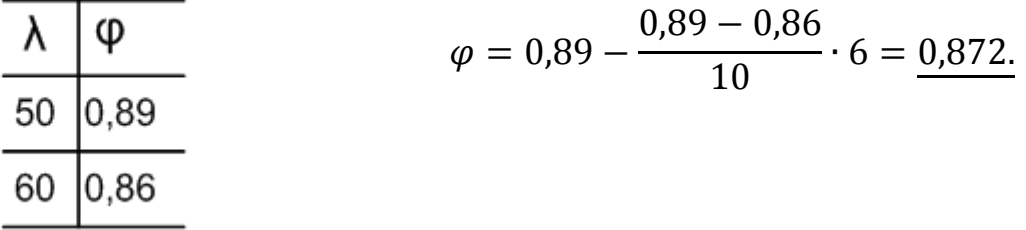

5. Записываем условие устойчивости (7.5):

$$
\frac{F}{\varphi A} \le R; \ \frac{300 \text{th}}{0.872 \cdot 231 \text{cm}^2} = \frac{3000 \text{th}}{0.872 \cdot 231 \text{cm}^2} = 14.9 \frac{\text{th}}{\text{cm}^2} = \frac{149 \text{m}}{149 \text{m}}.
$$
\n
$$
149 \text{m} = 240 \text{m}
$$

условие устойчивости выполняется.

6. Выпишем значение предельной гибкости стержня из таблицы В2. Для стали СТ3:  $\lambda_{\text{mpen}} = 100$ .

7. Проверим выполнение условия (7.3)  $\lambda \geq \lambda_{\text{mpel}}$ : 56<100; применяем формулу Ясинского.

8. Найдем величину критической силы по формуле (7.4):

$$
F_{kp} = A \cdot (a - b\lambda).
$$

Значения а, выписываем из таблицы В2:

$$
a = 310 \text{M} \text{a} = 31 \frac{\text{rH}}{\text{cm}^2};
$$
  $b = 1,14 \text{M} \text{a} = 0,114 \frac{\text{rH}}{\text{cm}^2}.$ 

Тогда критическая сила будет равна:

$$
F_{kp} = 231 \cdot (31 - 0.114 \cdot 56) = \underline{5686} \text{KH}.
$$

9. Определяем значение коэффициента запаса устойчивости:

$$
n_{y} = \frac{F_{kp}}{F} = \frac{5686}{3000} = \underline{1, 9}.
$$

### 7.5 Вопросы для самоконтроля

- 1. В чем заключается явление потери устойчивости сжатого стержня?
- 2. Что называется критической силой и критическим напряжением?
- 3. Что называется гибкостью стержня?
- 4. Какой вид имеет формула Эйлера?
- 5. Как устанавливается предел применимости формулы Эйлера?
- 6. Как определяются критические напряжения по формуле Ясинского?
- 7. Какой вид имеет условие устойчивости сжатого стержня?
- 8. Что представляет собой коэффициент ф и как определяется его значение?

## Глава 8 КОНТРОЛЬНАЯ РАБОТА

### 8.1 Указания о порядке выполнения контрольной работы

Номера задач, входящих в состав контрольных работ, указываются преподавателем. При оформлении контрольных работ необходимо соблюдать следующие правила:

Вариант каждой задачи и числовые данные к ней студент выбирает в соответствии со своим учебным шифром, причем номер варианта задачи определяется по сумме трех последних цифр шифра, а числовые данные - по последней цифре шифра.

# Работы, выполненные с нарушением этих указаний, не засчитываются.

В заголовке контрольной работы должны быть четко написаны: номер контрольной работы, название дисциплины, фамилия, имя и отчество студента (полностью), название факультета и специальности, учебный шифр.

Контрольную работу следует выполнять:

 $\left( \right)$ При использовании дистанционного формата обучения  $($ qepe $3)$ образовательный портал moodle)  $-$  в файле формата Microsoft Word содержащего текст, расчетные схемы, формулы и расчеты. При этом расчетные схемы допускается оформлять вручную на белых листах бумаги и вставлять по тексту в виде отсканированных или сфотогра-фированных картинок.

При использовании традиционного формата обучения - в особой тетради 2) или на листах, сшитых в тетрадь нормального формата, чернилами

(не красными), четким почерком, с полями в 5 см для замечаний рецензента.

Перед решением каждой задачи надо выписать полностью ее условие с числовыми данными, составить аккуратный эскиз в масштабе и указать на нем в необходимые для расчета.

Решение должно сопровождаться краткими, последовательными и грамотными, без сокращения слов, объяснениями и чертежами, на которых все входящие в расчет величины должны быть показаны в числах. Надо избегать многословных пояснений и пересказа учебника; студент должен знать, что язык техники - формула и чертеж. При пользовании формулами или данными, отсутствующими в учебнике, необходимо кратко и точно указать источник (автора, название, издание, страницу, номер формулы). Необходимо указывать размерность всех величин и подчеркивать окончательные результаты.

Не следует вычислять большое число значащих цифр, вычисления должны соответствовать необходимой точности. Нет необходимости длину деревянного бруса в стропилах вычислять с точностью до миллиметра, но было бы ошибкой округлять до целых миллиметров диаметр вала, на который будет насажен шариковый подшипник.

По получении контрольной работы после проверки, студент должен исправить в ней отмеченные ошибки и выполнить все слеланные ему указания. Выполненные на отдельных листах исправления должны быть вложены в соответствующие места рецензированной работы (отдельно от работы исправления не рассматриваются) и отправлены вновь на проверку.

#### 8.2 Условия задач и исходные данные

#### Задачи 1-6.

Для стержней, изображенных на схемах 1-6, требуется:

- 1) определить вид деформаций;
- 2) построить эпюры внутренних усилий;
- 3) определить положение опасного сечения.

Указания. Эпюры изгибающих моментов строить на растянутом волокне. Данные взять из таблицы 8.1.

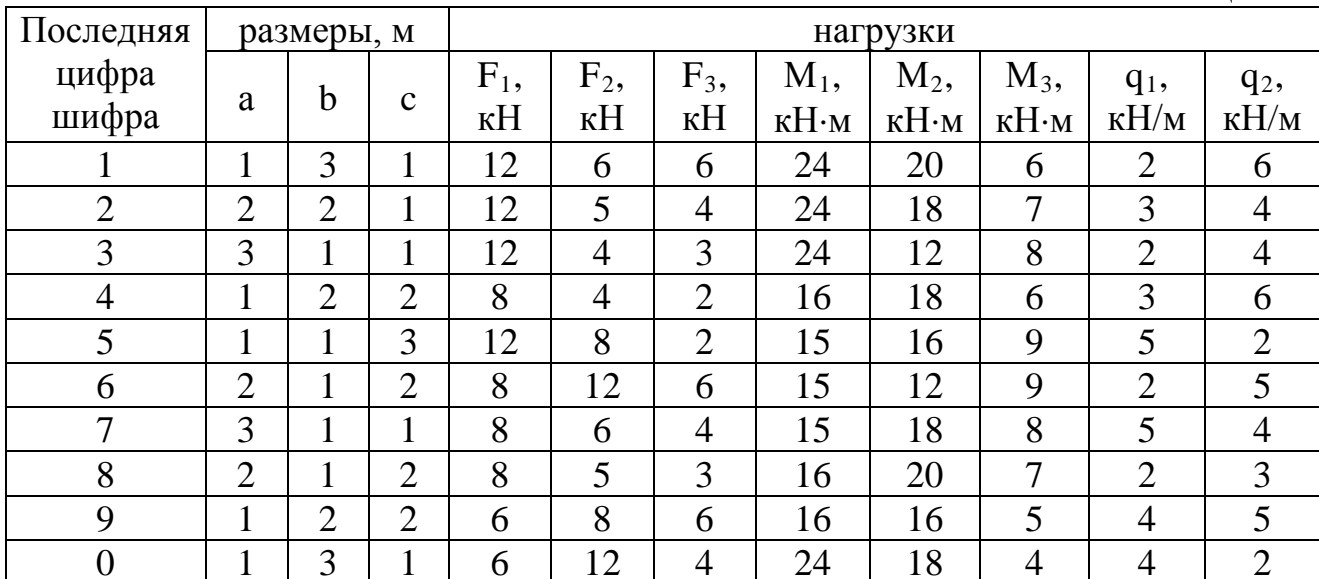

Таблица 8.1

#### **Задача 7.**

Определить наибольшие нормальные напряжения, возникающие в стержне, изображенном на схеме 7. Численные значения площади поперечного сечения стержня А взять из таблицы 8.2.

### **Задача 8.**

Деревянный ступенчатый стержень, изображенный на схеме 8, находится под действием продольных сил Р. Требуется:

- 1) построить эпюру продольных сил в долях силы Р;
- 2) построить эпюру распределения нормальных напряжений вдоль оси стержня в долях силы Р;
- 3) определить допускаемую нагрузку Р из условия прочности, приняв  $R = 16$ МПа;

4) Определить полное удлинение стержня, приняв  $E = 1 \cdot 10^4 M \Pi a$ . Остальные данные взять из таблицы 8.2.

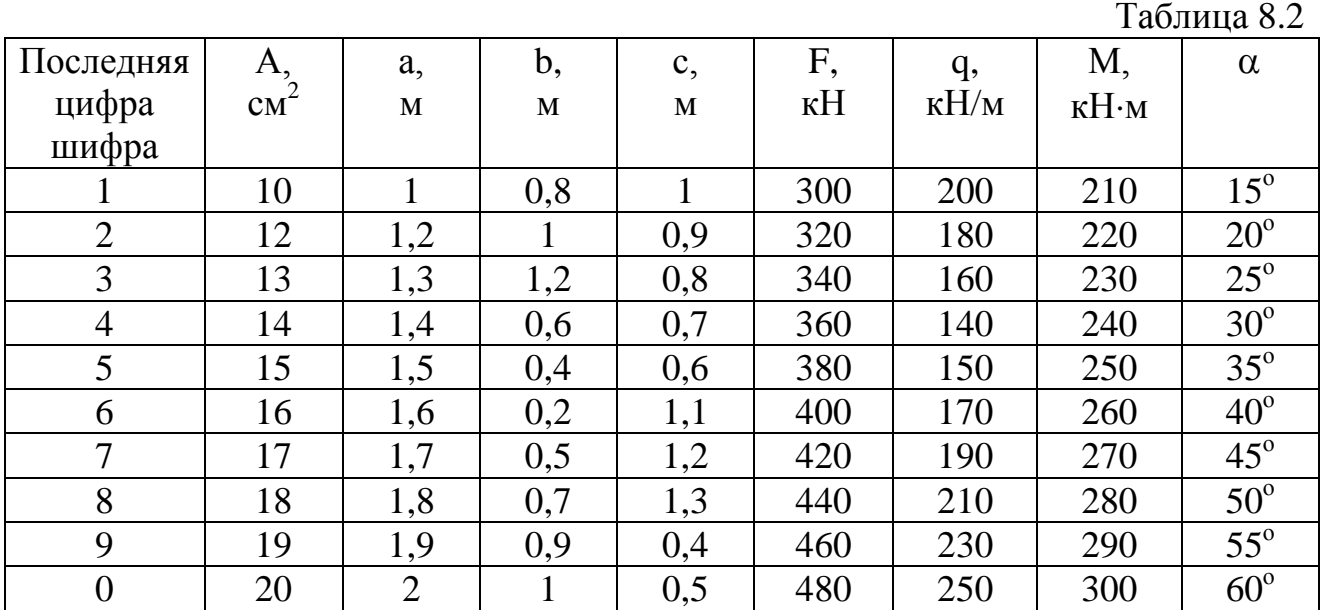

### **Задача 9.**

Абсолютно жесткий брус поддерживается двумя металлическими тягами 1 и 2 и деревянным подкосом (стойкой) 3 (схема 9). Определить необходимые размеры поперечных сечений тяг и подкоса (стойки) из условия прочности, если тяга 1 изготовлена из стали ст.3;  $R = 210$ МПа; форма поперечного сечения – два швеллера; тяга 2 изготовлена из меди; R = 150МПа; поперечное сечение – круг диаметром d; подкос (стойка) 3 изготовлен из дерева, R = 16МПа; поперечное сечение – квадрат со стороной h.

Числовые данные взять из таблицы 8.2.

### **Задача 10.**

 Груз весом F через жесткую плиту передается на короткую стойку (рис.8.1), поперечное сечение которой изображено на схеме 10.

Проверить выполнение условия прочности, считая, что материал № 1 – сталь ст.3; R = 210МПа; E = 2 · 10<sup>5</sup>МПа;

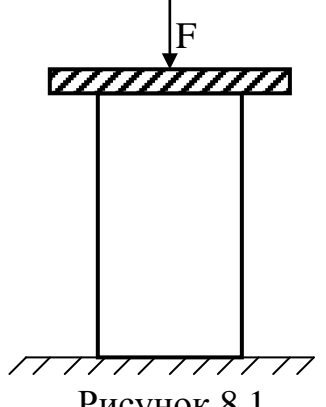

Рисунок 8.1

материал № 2 – алюминий;  $R = 150$ МПа;  $E = 0.75 \cdot 10^5$ МПа; материал № 3 – медь; R = 150МПа; E = 1 ⋅ 10<sup>5</sup>МПа; материал № 4 – бетон; R = 10МПа; E = 2 · 10<sup>4</sup>МПа; материал № 5 – дерево; R = 16МПа. Е = 1  $\cdot$  10<sup>4</sup>МПа; Остальные данные взять из таблицы 8.3.

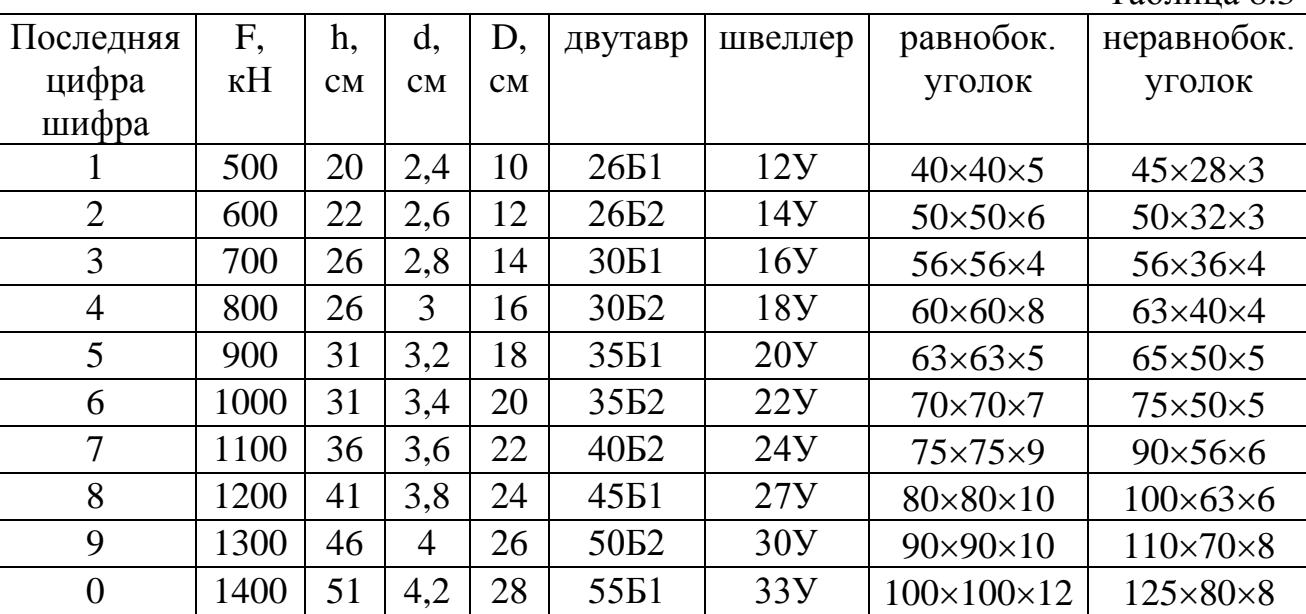

Таблина 8.3

### **Задача 11.**

Для сечения, симметричного относительно вертикальной оси, составленного из прямоугольников и прокатных профилей (схема №11), требуется:

- 1) вычертить сечение в масштабе и показать основные размеры в числах;
- 2) определить положение центра тяжести и указать положение главных центральных осей;
- 3) вычислить величину главных моментов инерции и моментов сопротивления сечения;
- 4) определить главные радиусы инерции сечения.

Данные взять из таблицы 8.4.

Таблица 8.4

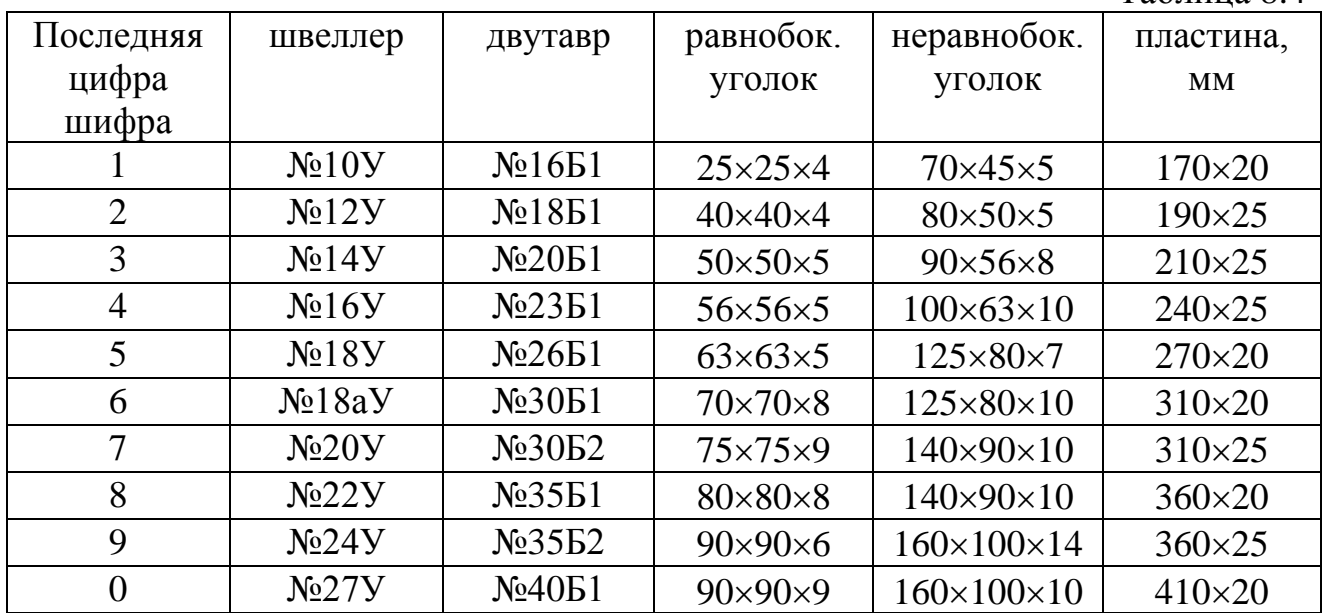

## **Задача 12.**

Для заданного стального вала (схема № 12) требуется:

- 1) построить эпюру крутящих моментов;
- 2) подобрать размеры поперечных сечений, обеспечивающие прочность на каждом участке вала ( $R_{cn} = 120$ МПа);

3) построить эпюру углов закручивания, приняв  $G = 8 \times 10^4$  МПа. Данные взять из таблицы 8.1.

### **Задача 13.**

Для балки, выполненной из прокатных профилей (схема №13), требуется:

- 1) построить эпюры поперечной силы Q и изгибающего момента М;
- 2) определить значение допускаемой нагрузки P, если  $R = 240$ МПа.

Данные взять из таблицы 8.1.

### **Задача 14.**

Для деревянной (E = 1×10<sup>4</sup>МПа) балки (схема №14), требуется:

- 1) построить эпюры поперечной силы Q и изгибающего момента М;
- 2) подобрать размеры сечения из условия прочности  $(R = 16M\Pi a)$ ;
- 3) определить величину и направление угла поворота правого конца балки, используя метод Мора.

Данные взять из таблицы 8.1.

# **Задача 15.**

Для стальной (E = 2×10<sup>5</sup>МПа) балки (схема №15), требуется:

- 1) построить эпюры поперечной силы Q и изгибающего момента М;
- 2) определить необходимый номер прокатного профиля из условия прочности, приняв R = 240МПа;
- 3) определить величину и направление вертикального перемещения сечения А, используя метод Мора.

Данные взять из таблицы 8.1.

## **Задача 16.**

Для стальной балки (схема № 16), требуется:

- 1) определить положение нейтральной линии;
- 2) построить эпюру нормальных напряжений в долях силы Р вдоль оси, перпендикулярной нейтральной линии;
- 3) определить грузоподъемность балки, если R = 240 МПа.

Данные взять из таблицы 8.5.

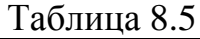

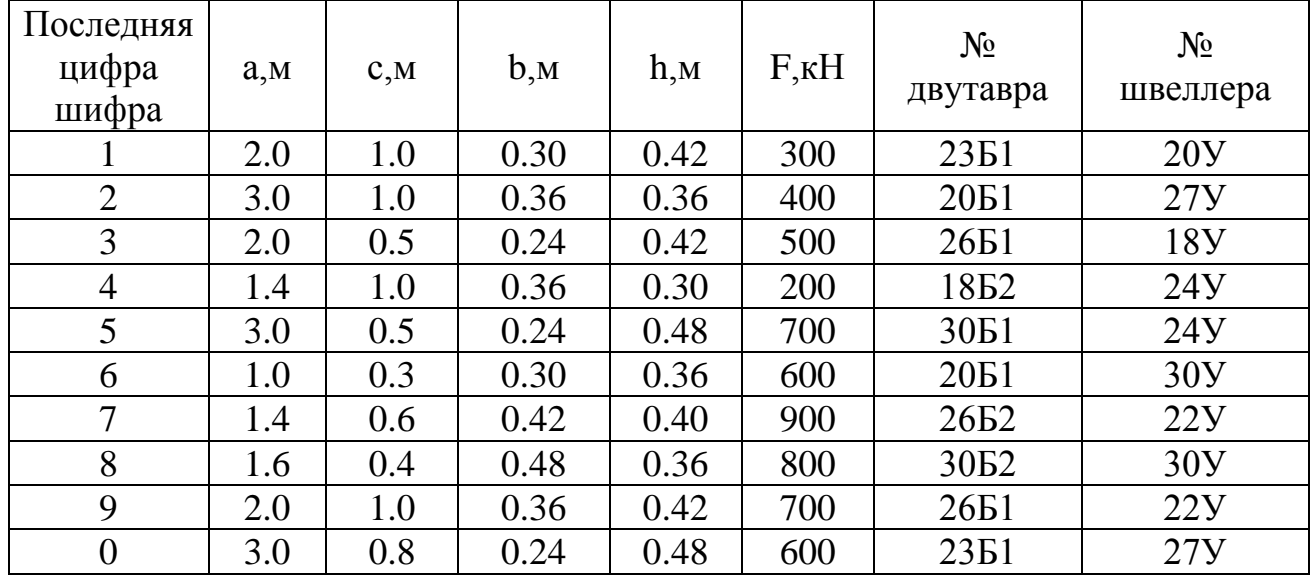

# **Задача 17.**

Чугунный короткий стержень, поперечное сечение которого изображено на схеме № 17, сжимается продольной силой F, приложенной в точке В. Требуется:

- 1) выполнить чертеж сечения в масштабе;
- 2) определить положение нейтральной линии;
- 3) вычислить наибольшие растягивающие и наибольшие сжимающие напряжения;
- 4) построить ядро сечения.

Данные взять из таблицы 8.5.

### **Задача 18.**

Стальной стержень сжимается силой F (схема 18). Требуется:

- 1) проверить выполнение условия устойчивости, если  $R = 240$ МПа;
- 2) определить значение критической силы;
- 3) вычислить коэффициент запаса устойчивости.

Данные взять из таблицы 8.6.

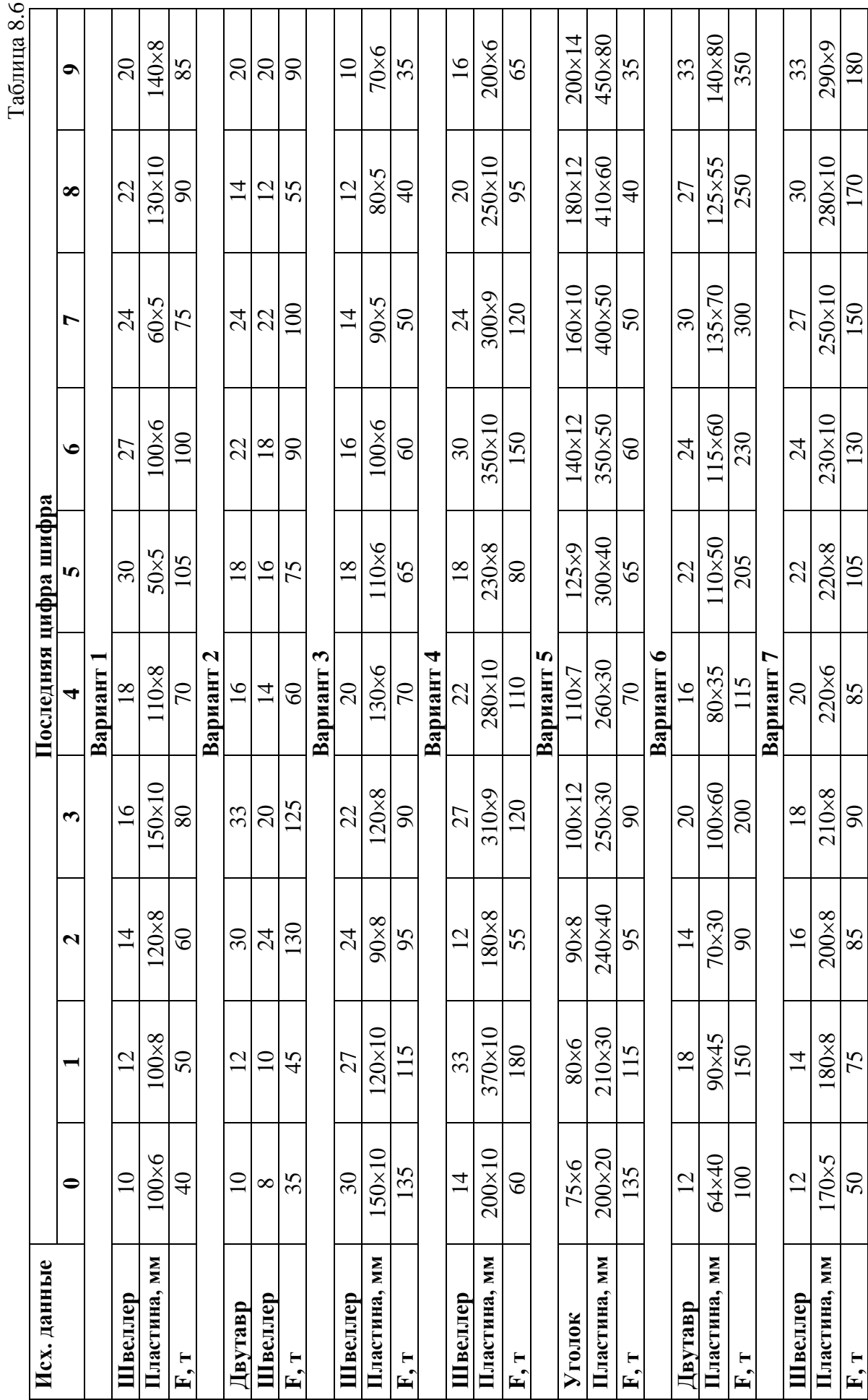

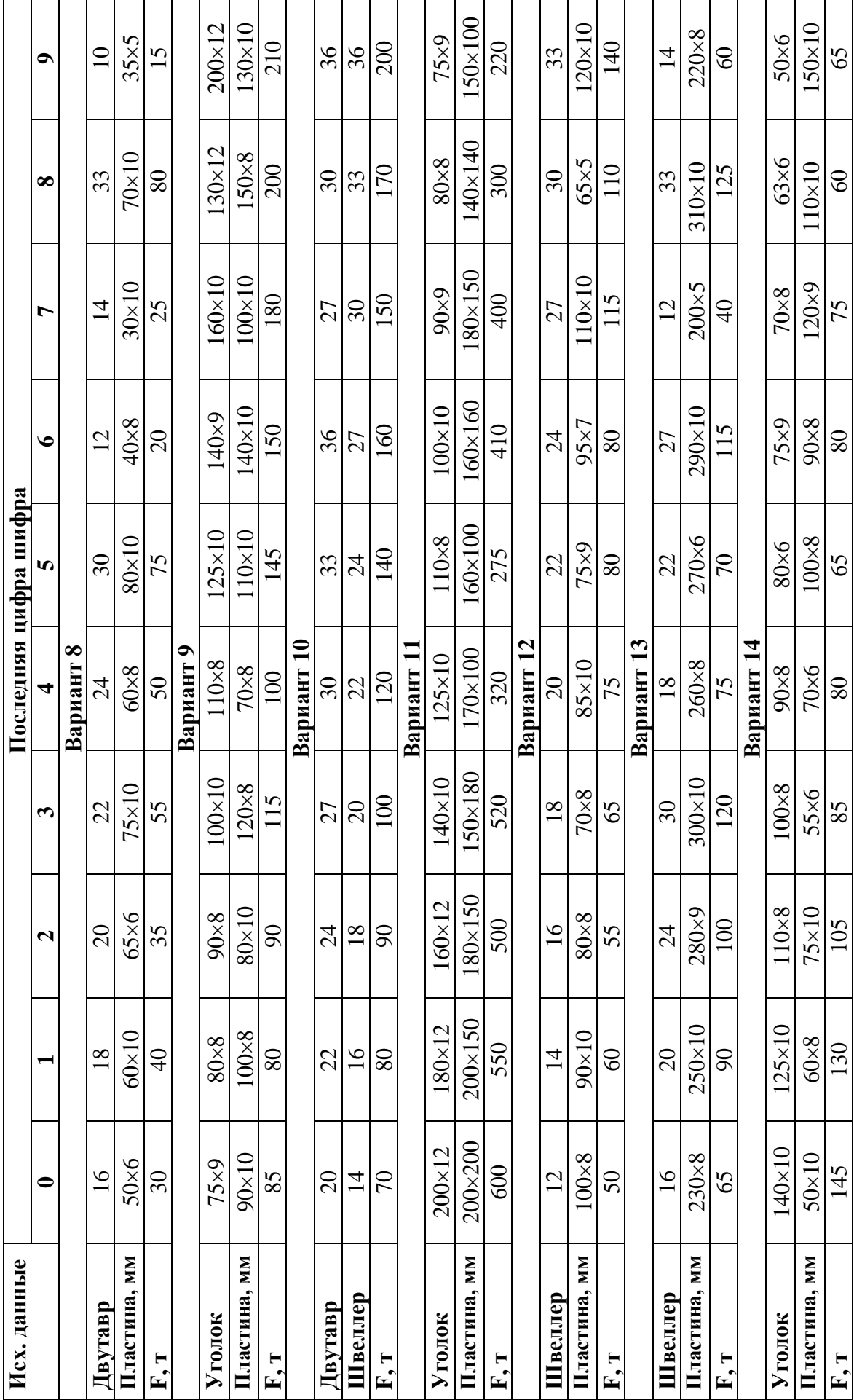

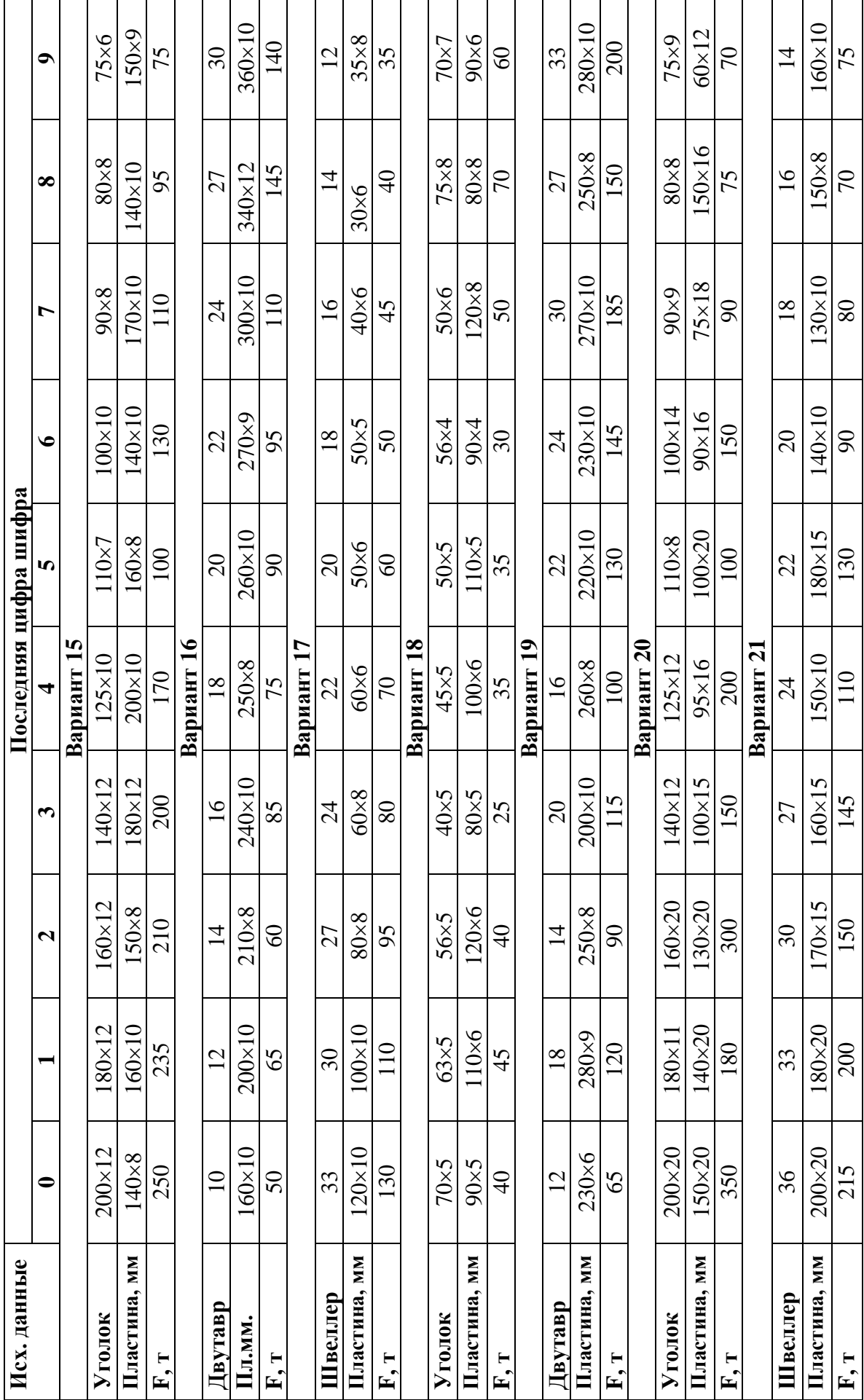

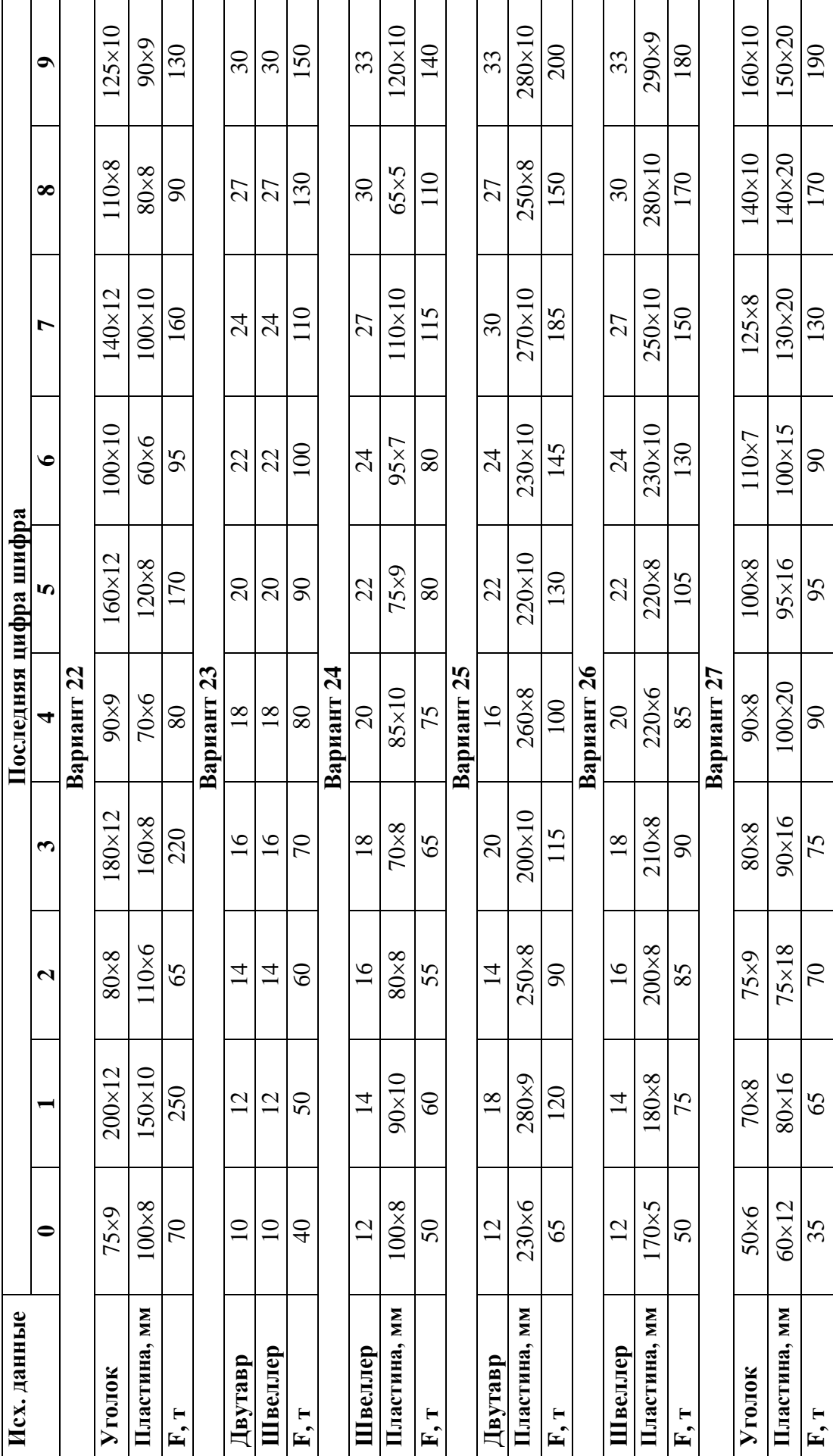

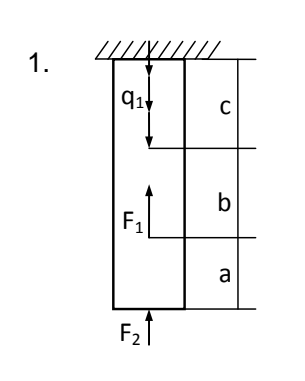

 $\overline{\mathscr{L}}$ 

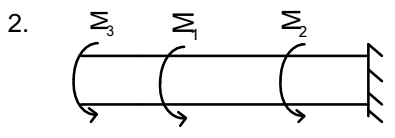

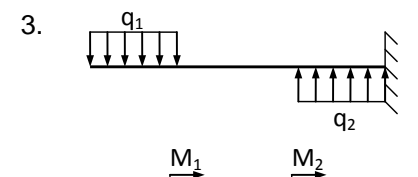

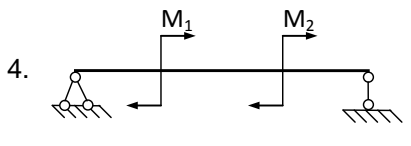

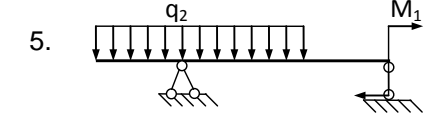

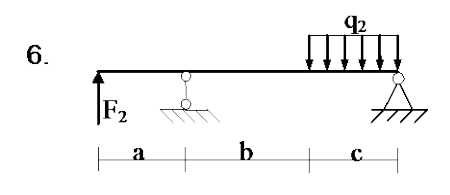

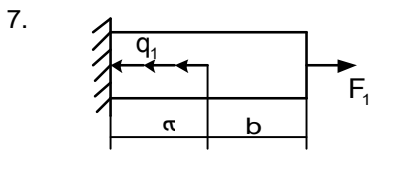

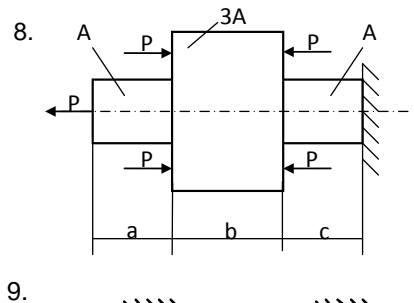

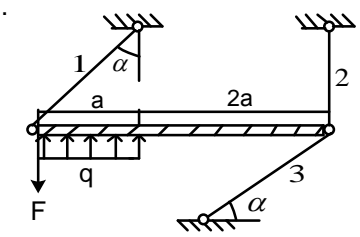

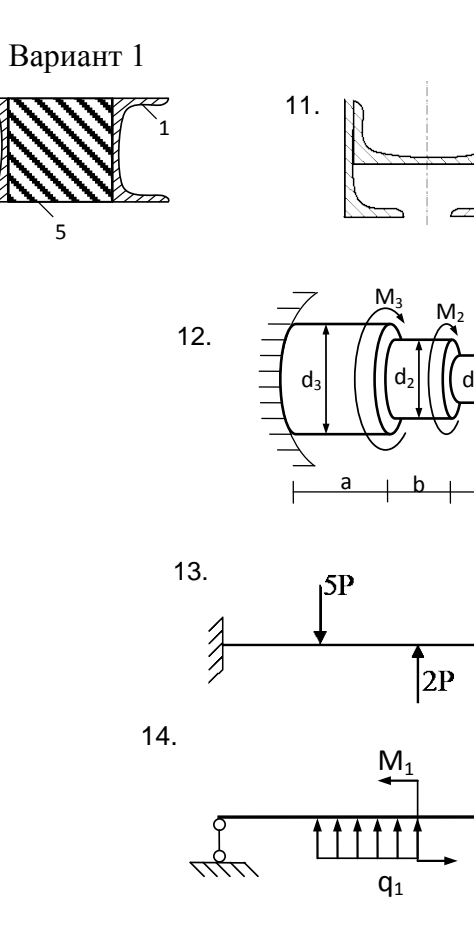

 $15.$ 

 $q_1$ 

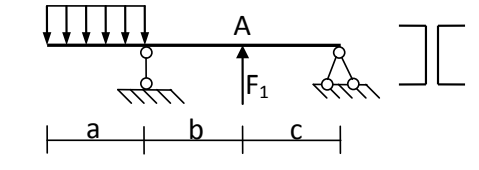

 $3P_1$ 

 $N<sub>216</sub>$ 

 $\vert$  h

 $\frac{b}{b}$ <br> $\frac{b}{b} = 1,6$ 

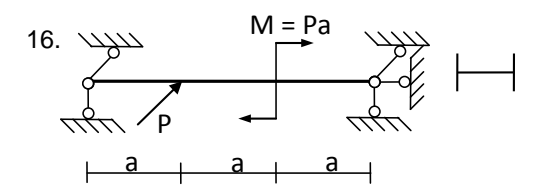

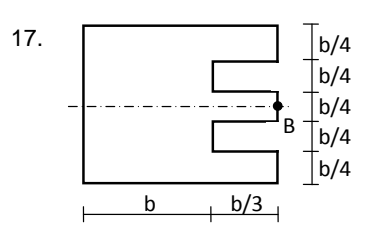

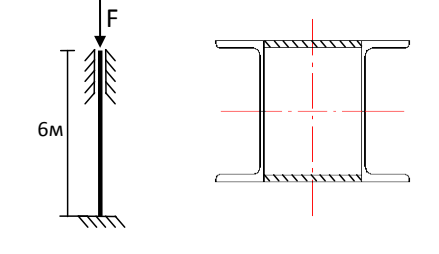

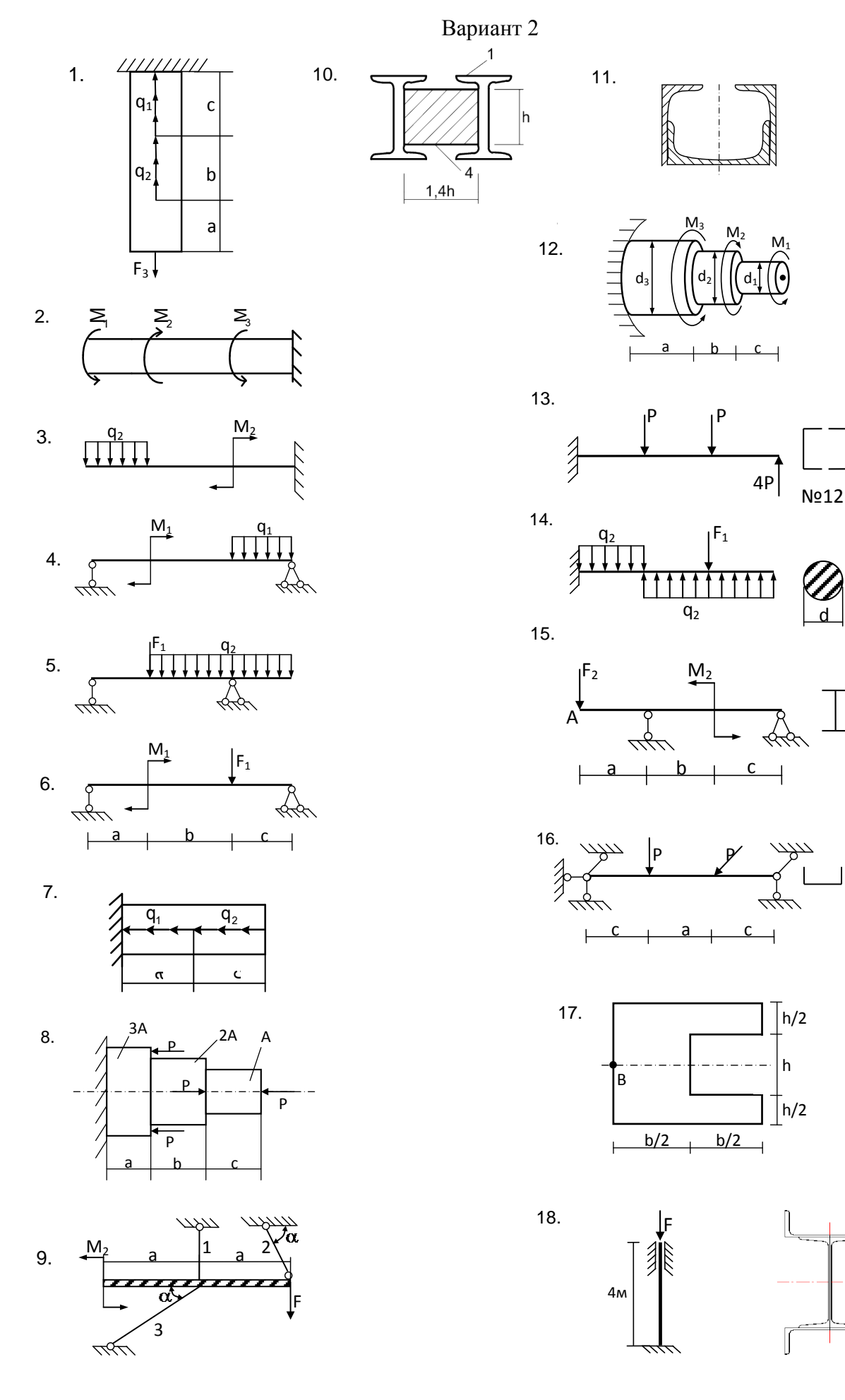

 $4P$ 

 $\mathsf{C}$ 

 $\mathcal{L}_{h/2}$ 

 $\bigcap_{h/2}$ 

 $\begin{picture}(20,20) \put(0,0){\line(1,0){10}} \put(15,0){\line(1,0){10}} \put(15,0){\line(1,0){10}} \put(15,0){\line(1,0){10}} \put(15,0){\line(1,0){10}} \put(15,0){\line(1,0){10}} \put(15,0){\line(1,0){10}} \put(15,0){\line(1,0){10}} \put(15,0){\line(1,0){10}} \put(15,0){\line(1,0){10}} \put(15,0){\line(1,0){10}} \put(15,0){\line(1$ 

 $\overline{\mathbb{I}}$ 

 $-- h$ 

 $b/2$ 

 $F_1$ 

 $N<sub>212</sub>$ 

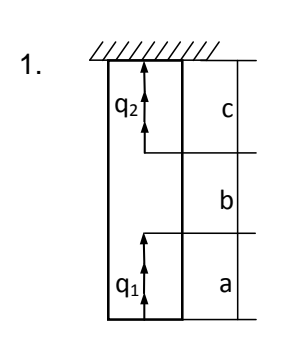

 $\overline{1}$ 

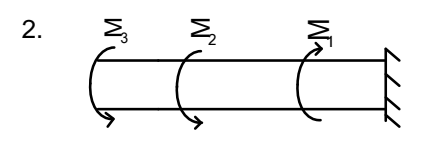

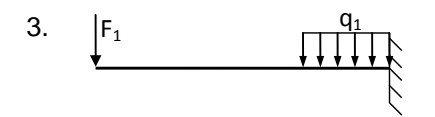

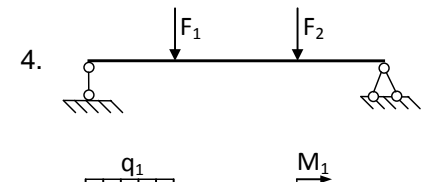

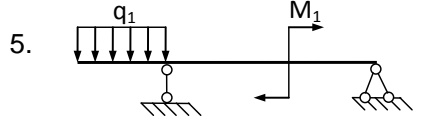

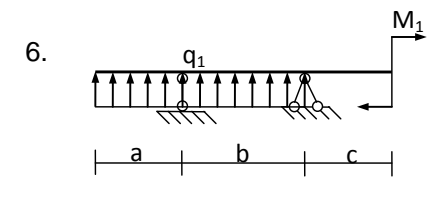

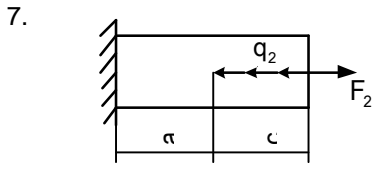

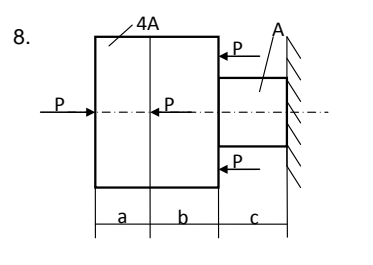

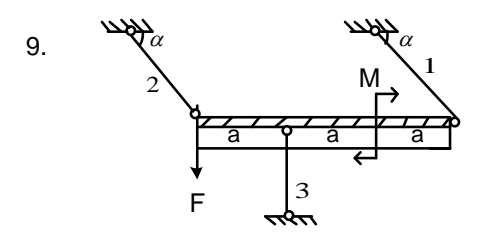

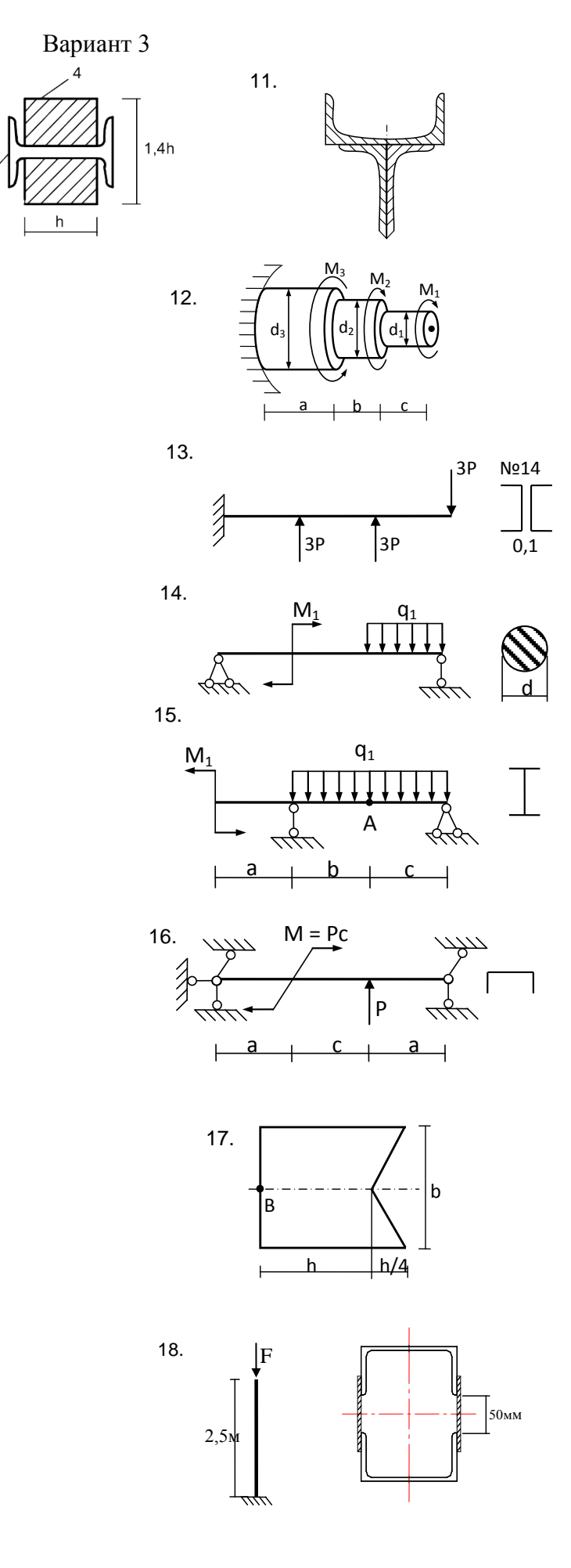

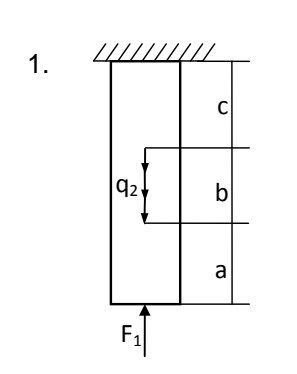

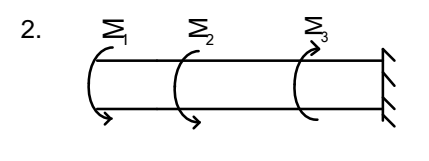

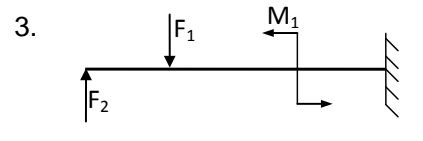

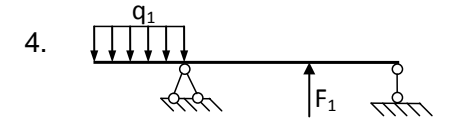

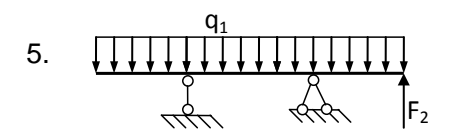

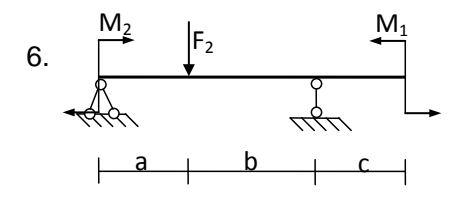

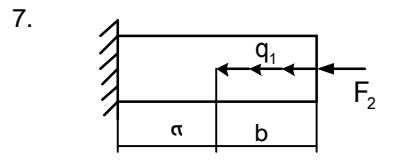

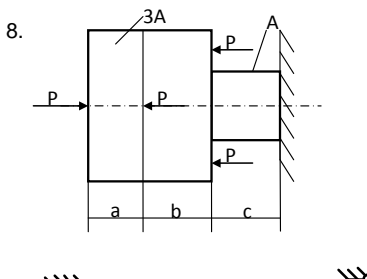

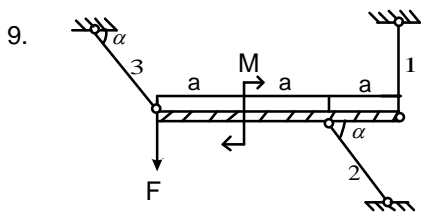

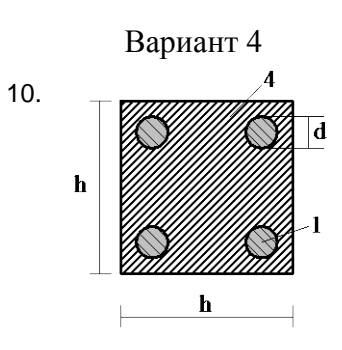

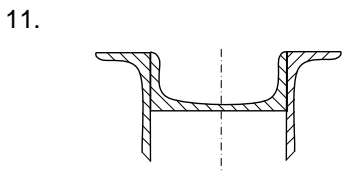

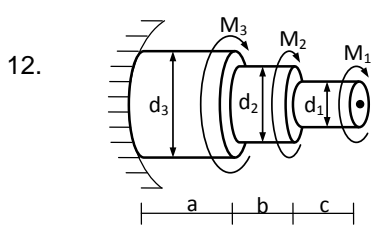

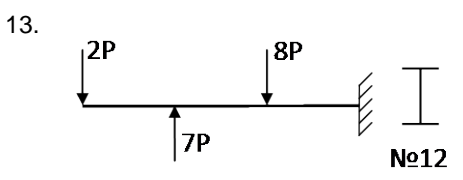

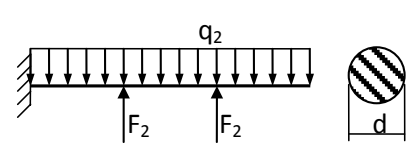

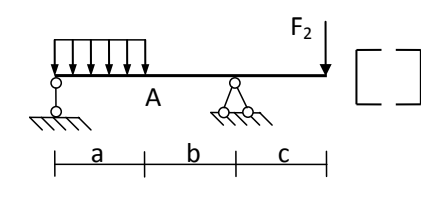

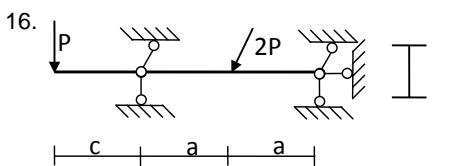

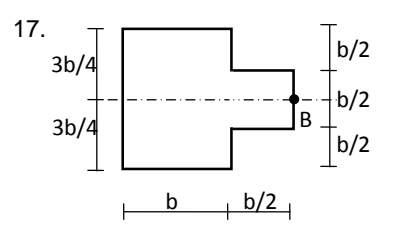

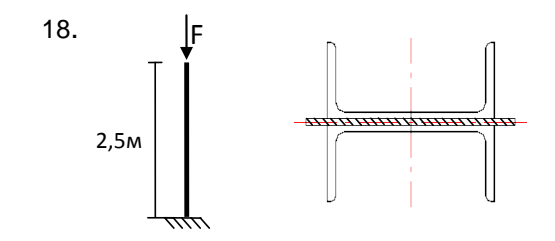

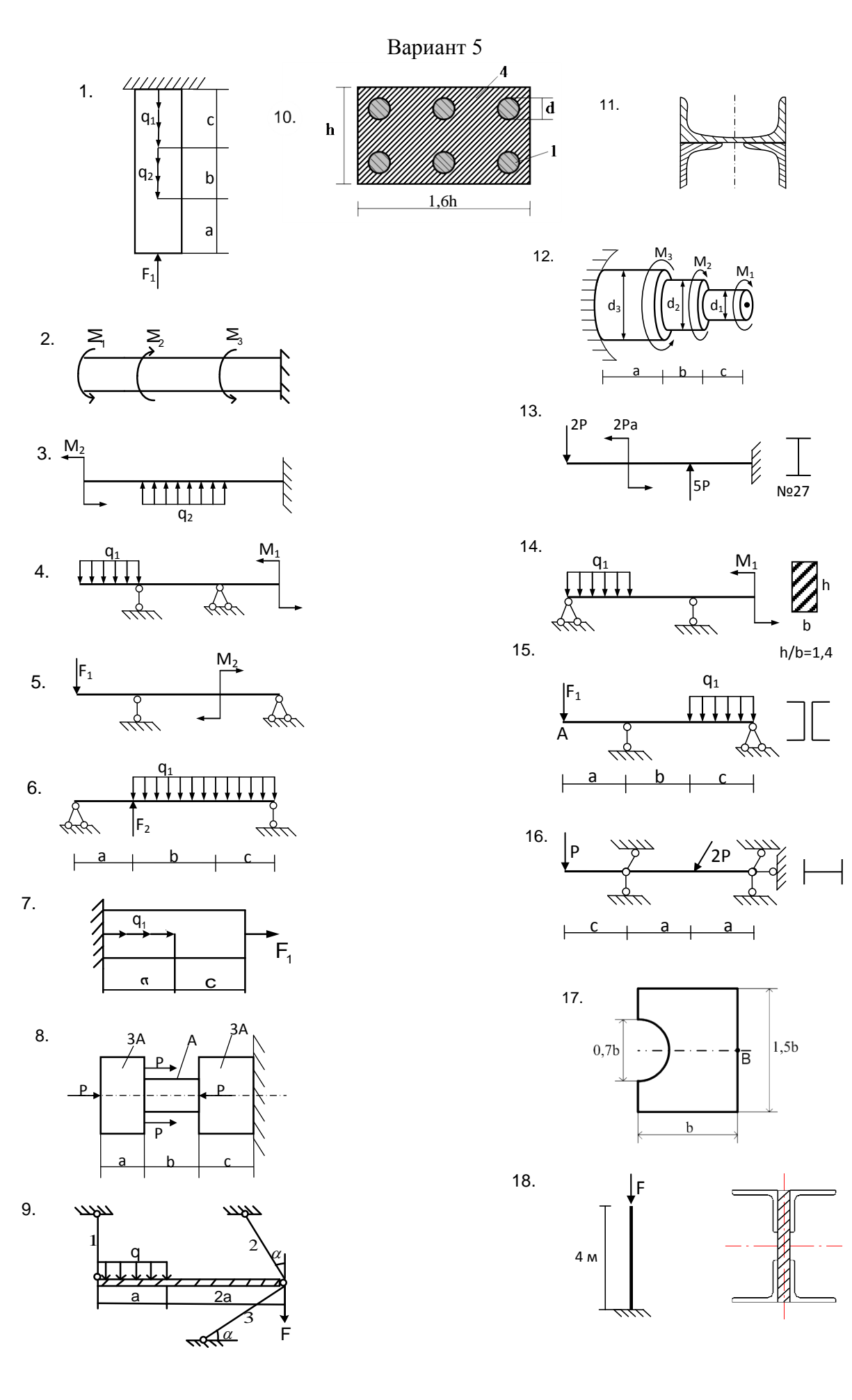

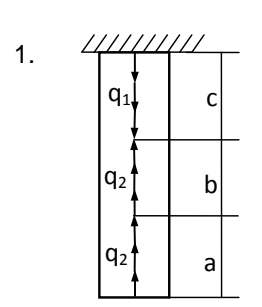

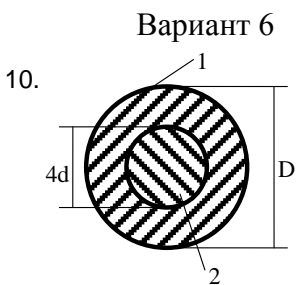

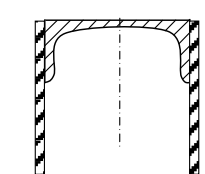

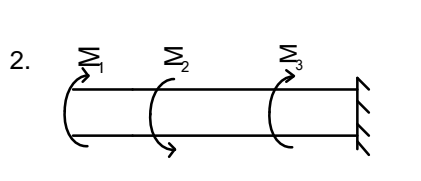

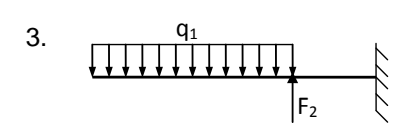

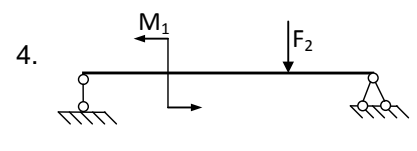

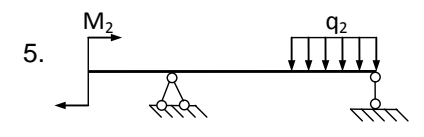

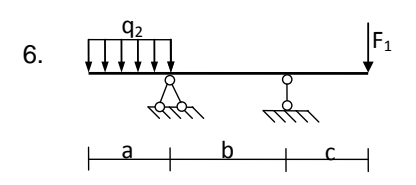

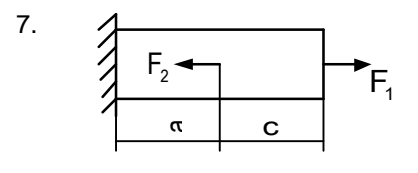

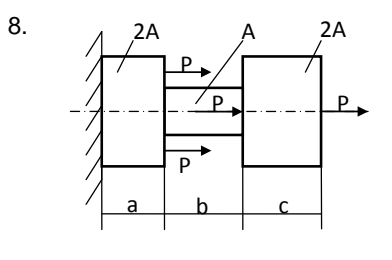

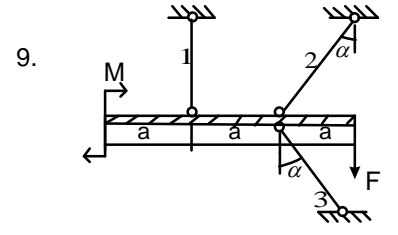

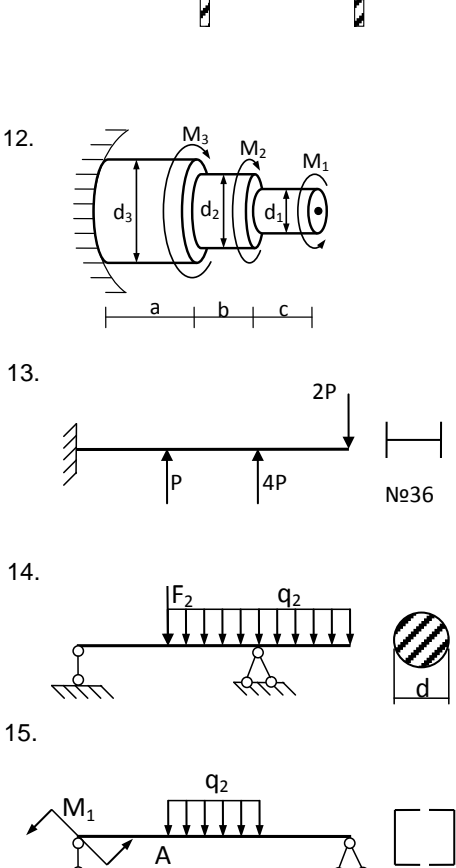

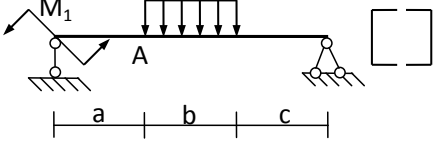

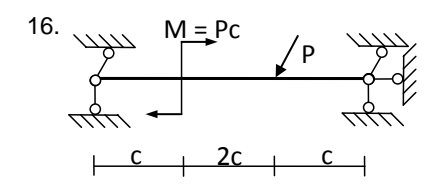

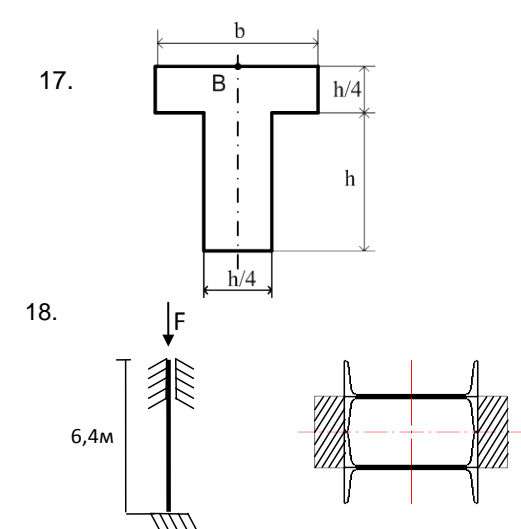

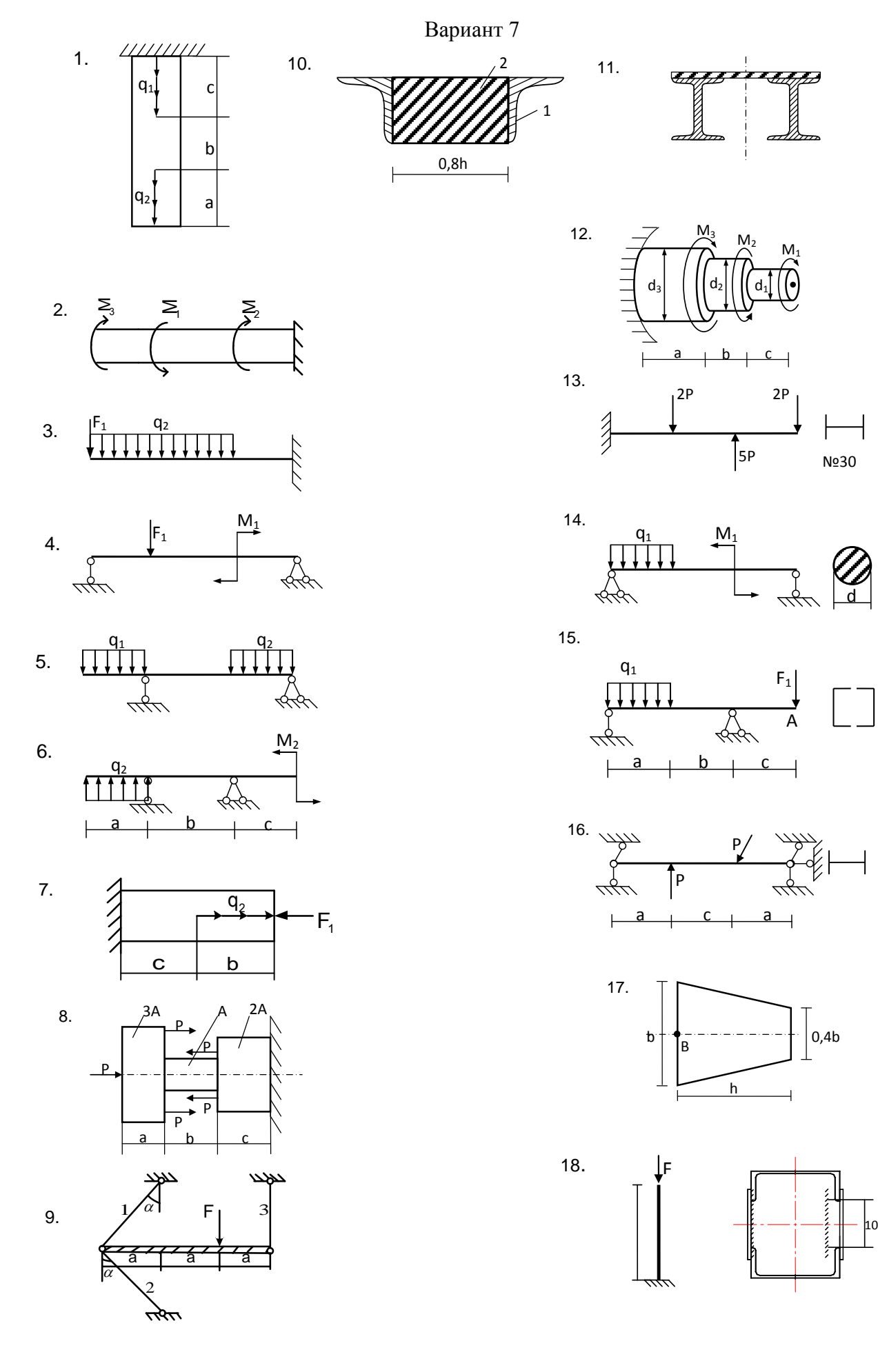

|<br>|100мм

Вариант 8

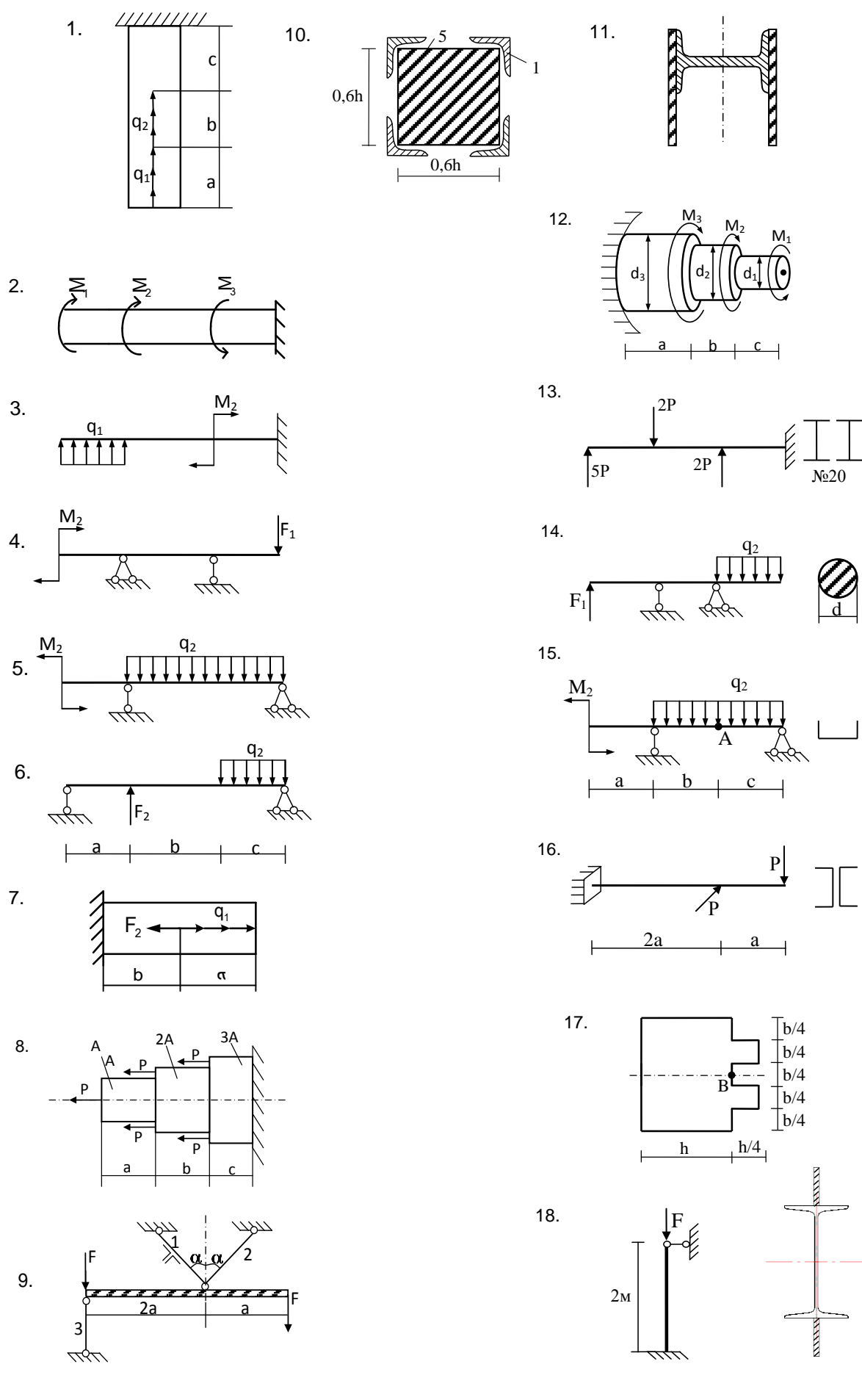

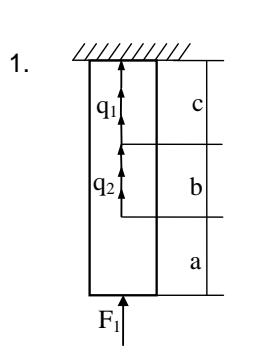

 $0,8h$ 

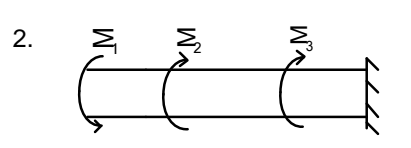

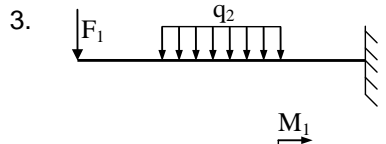

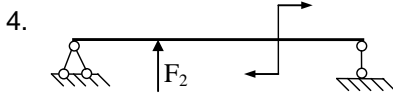

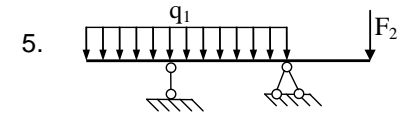

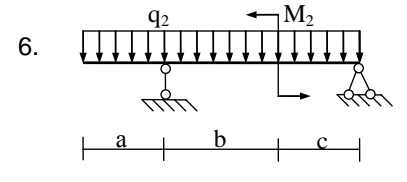

 $\overline{7}$ .

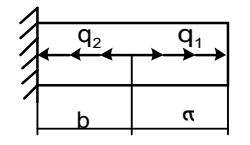

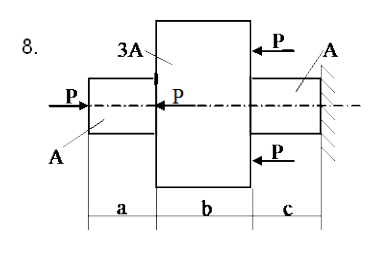

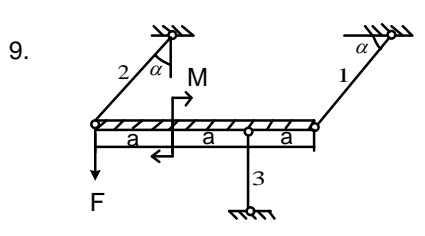

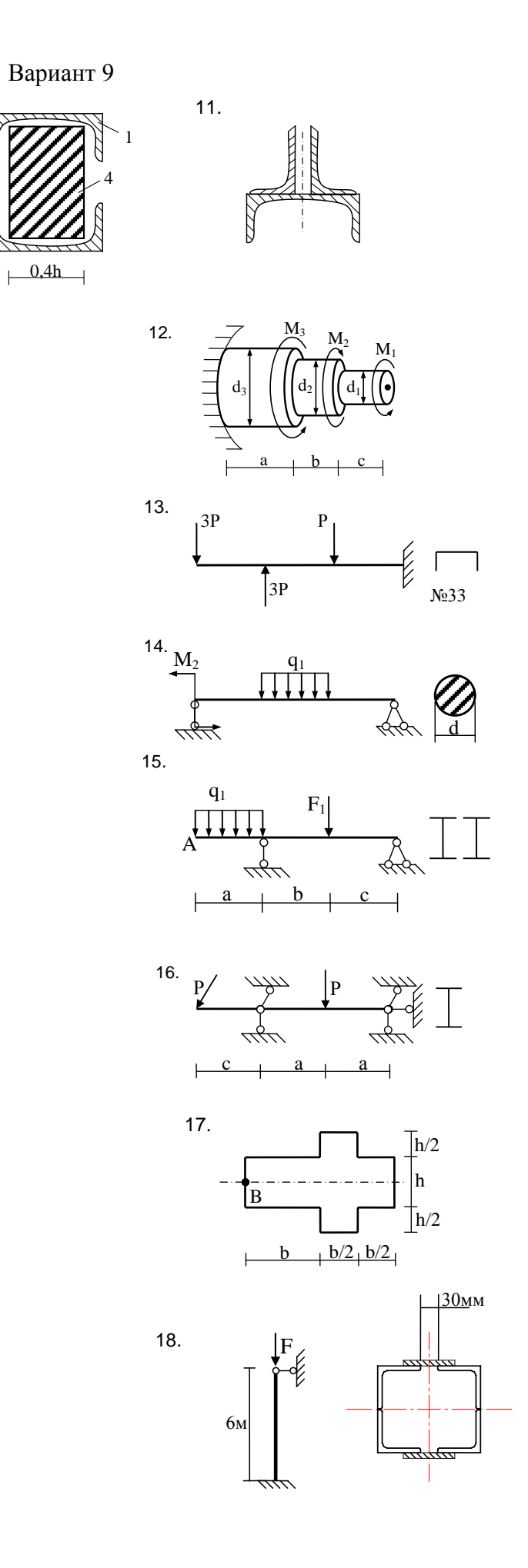

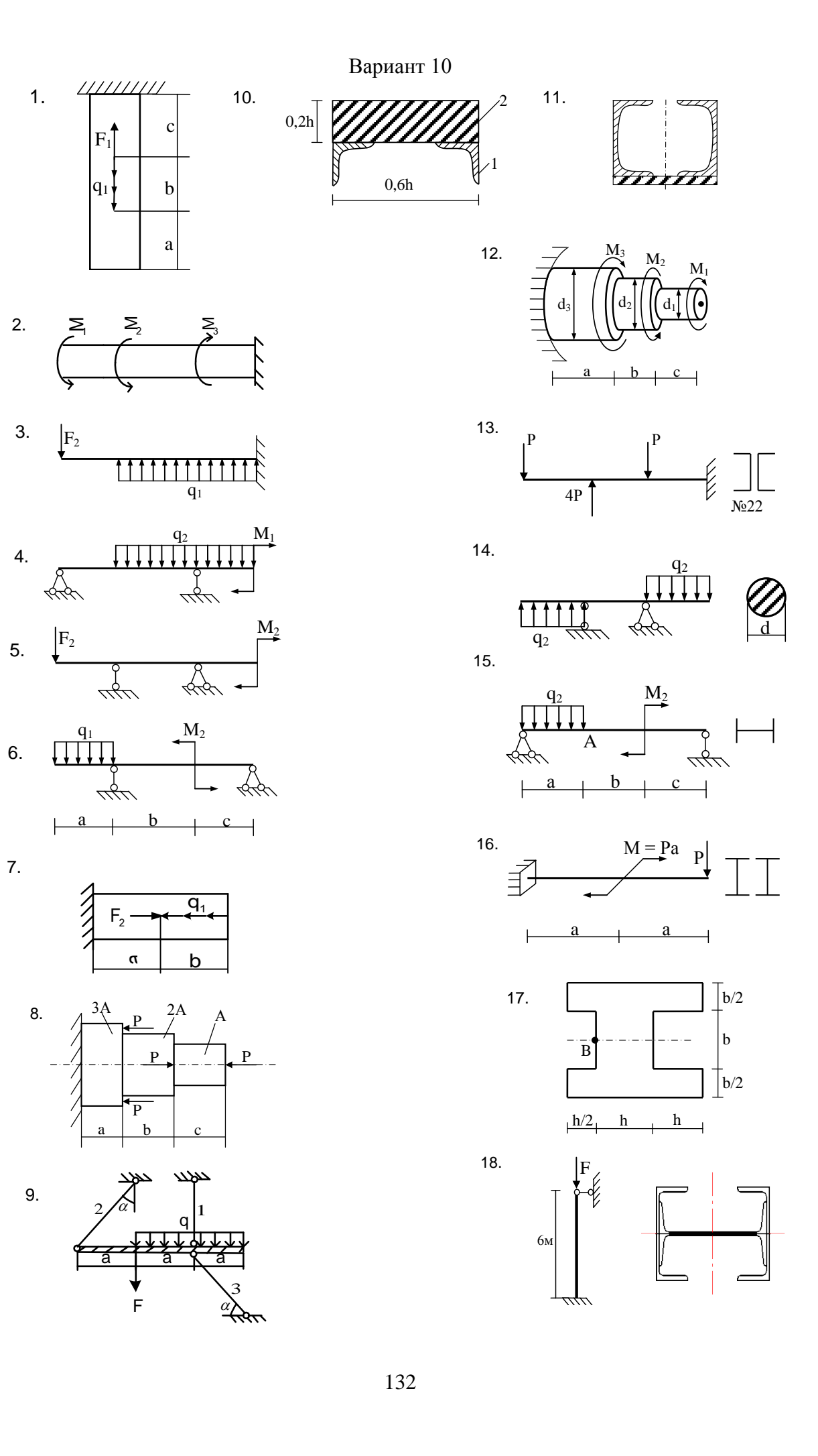

Вариант 11

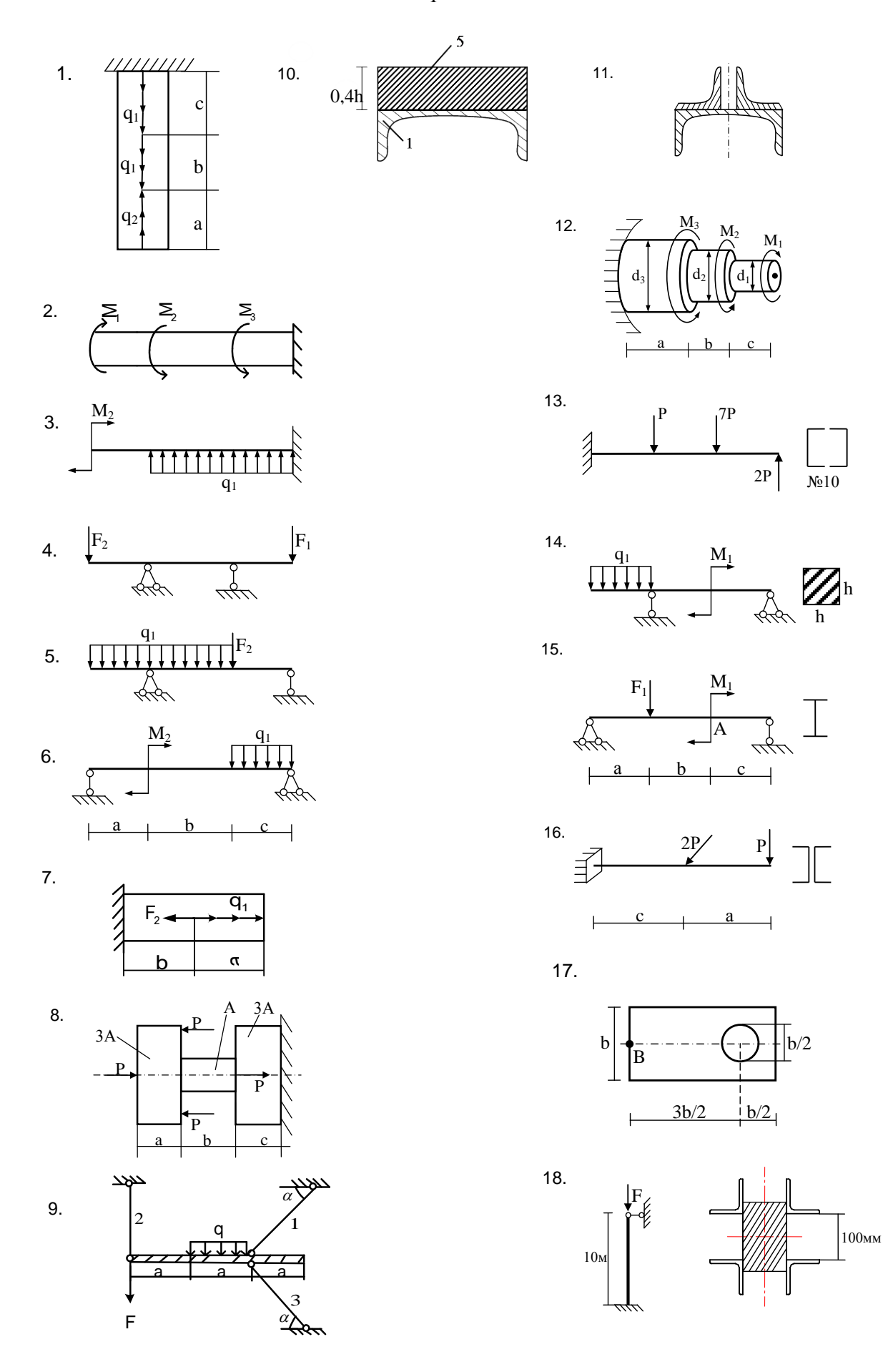

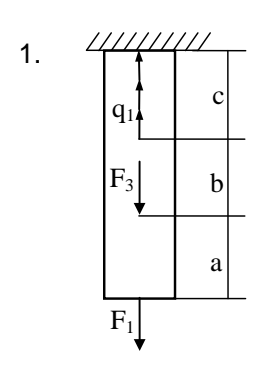

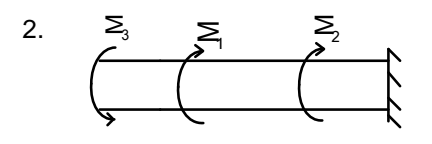

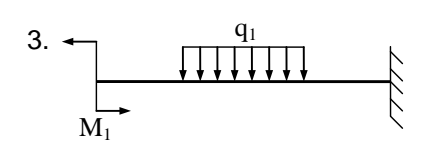

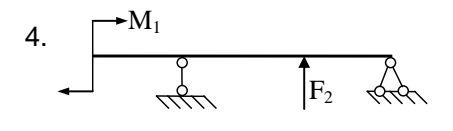

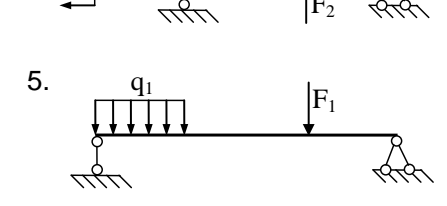

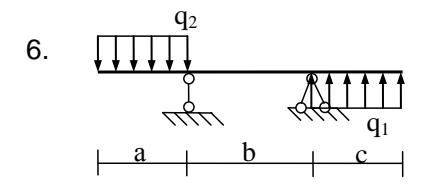

8.

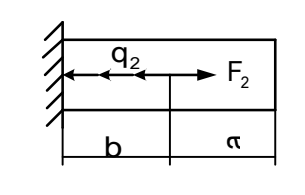

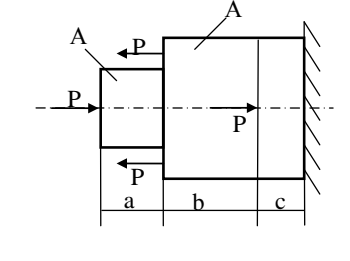

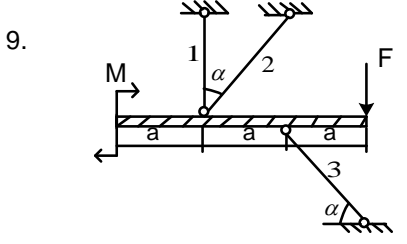

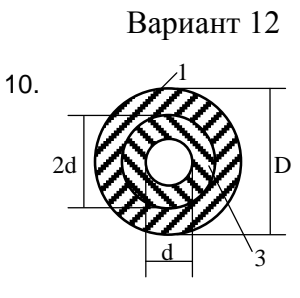

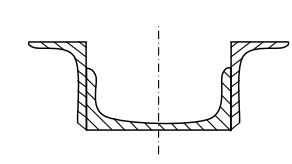

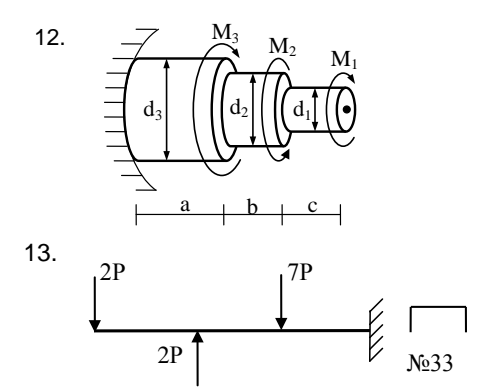

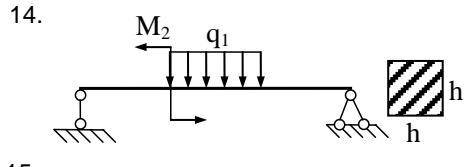

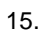

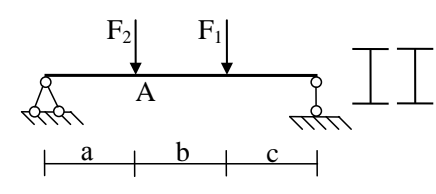

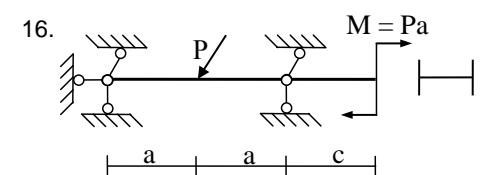

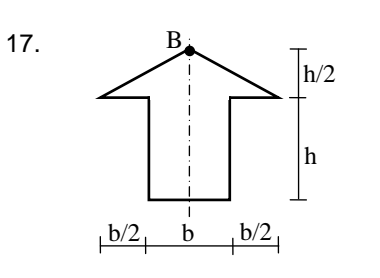

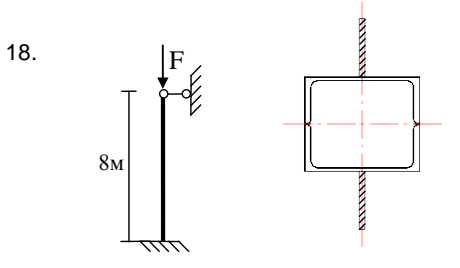

Вариант 13

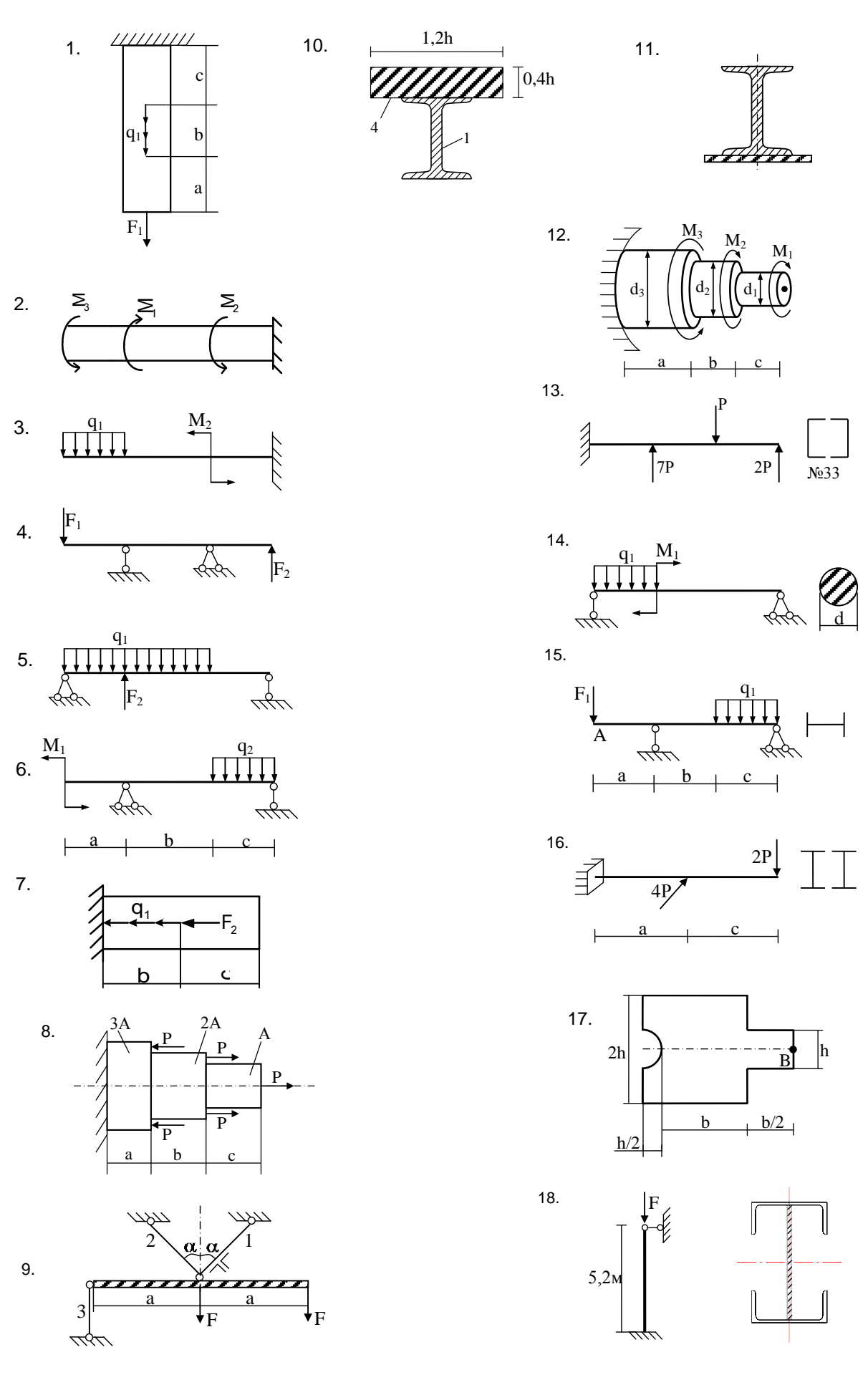

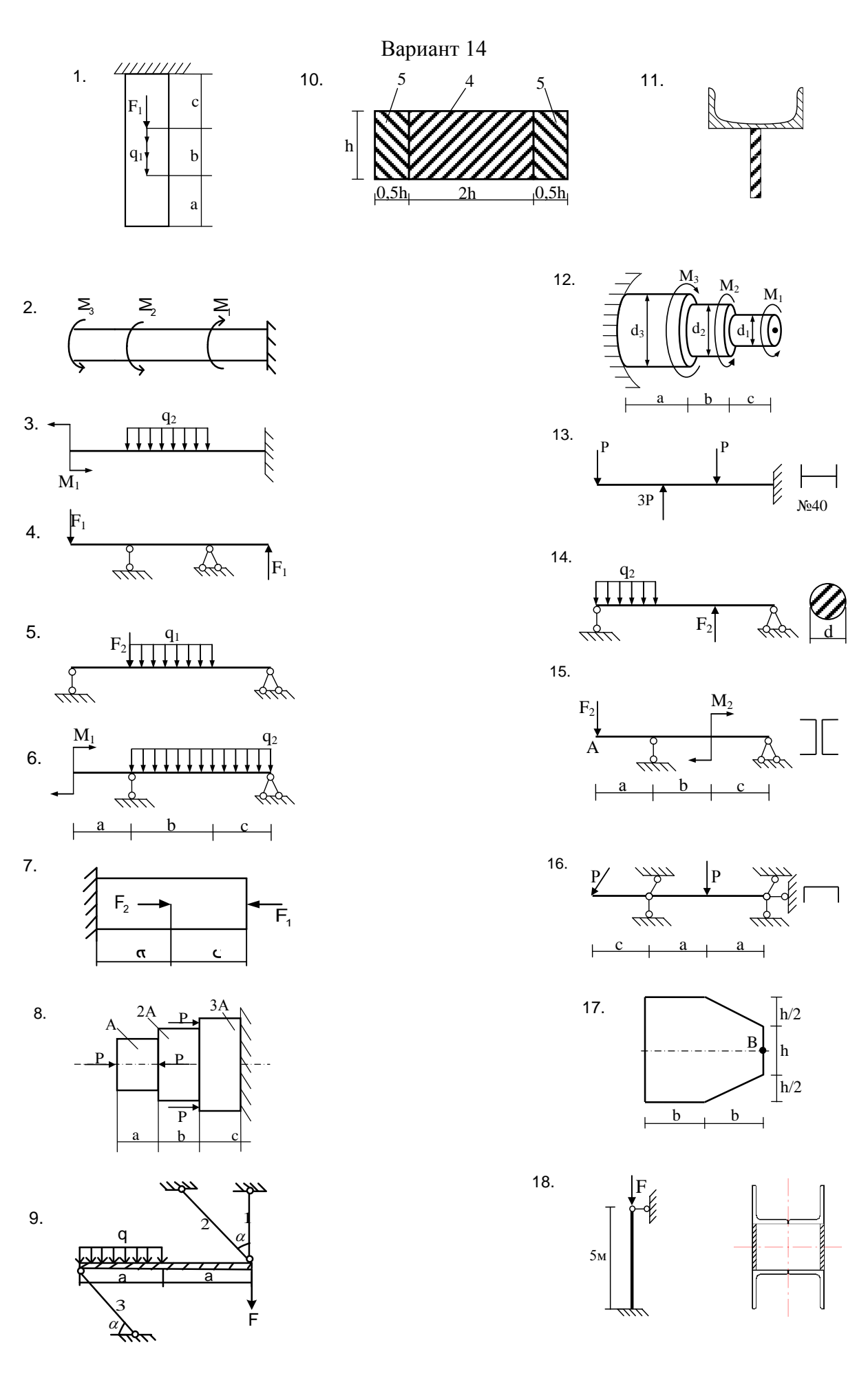

Вариант 15

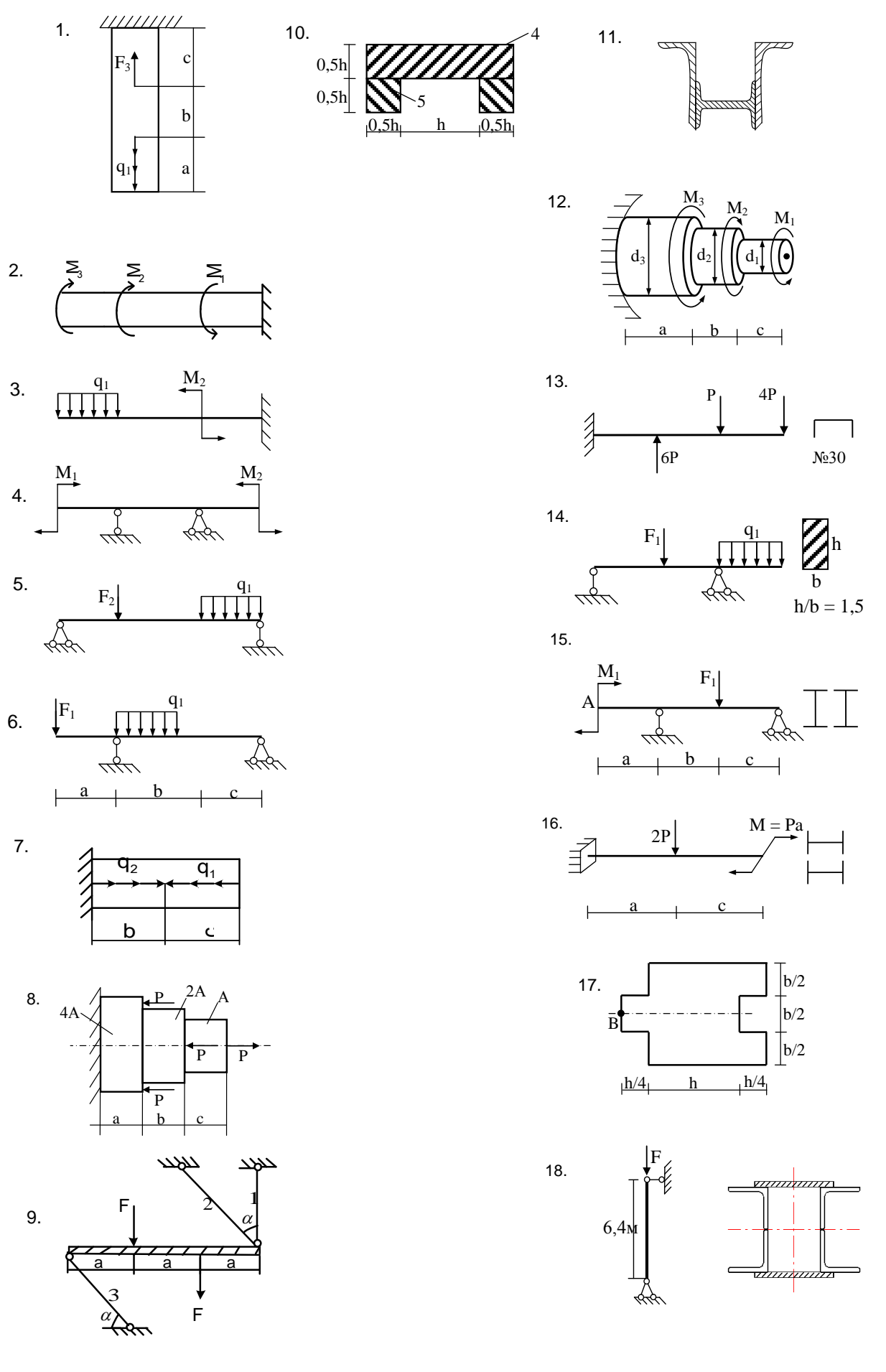

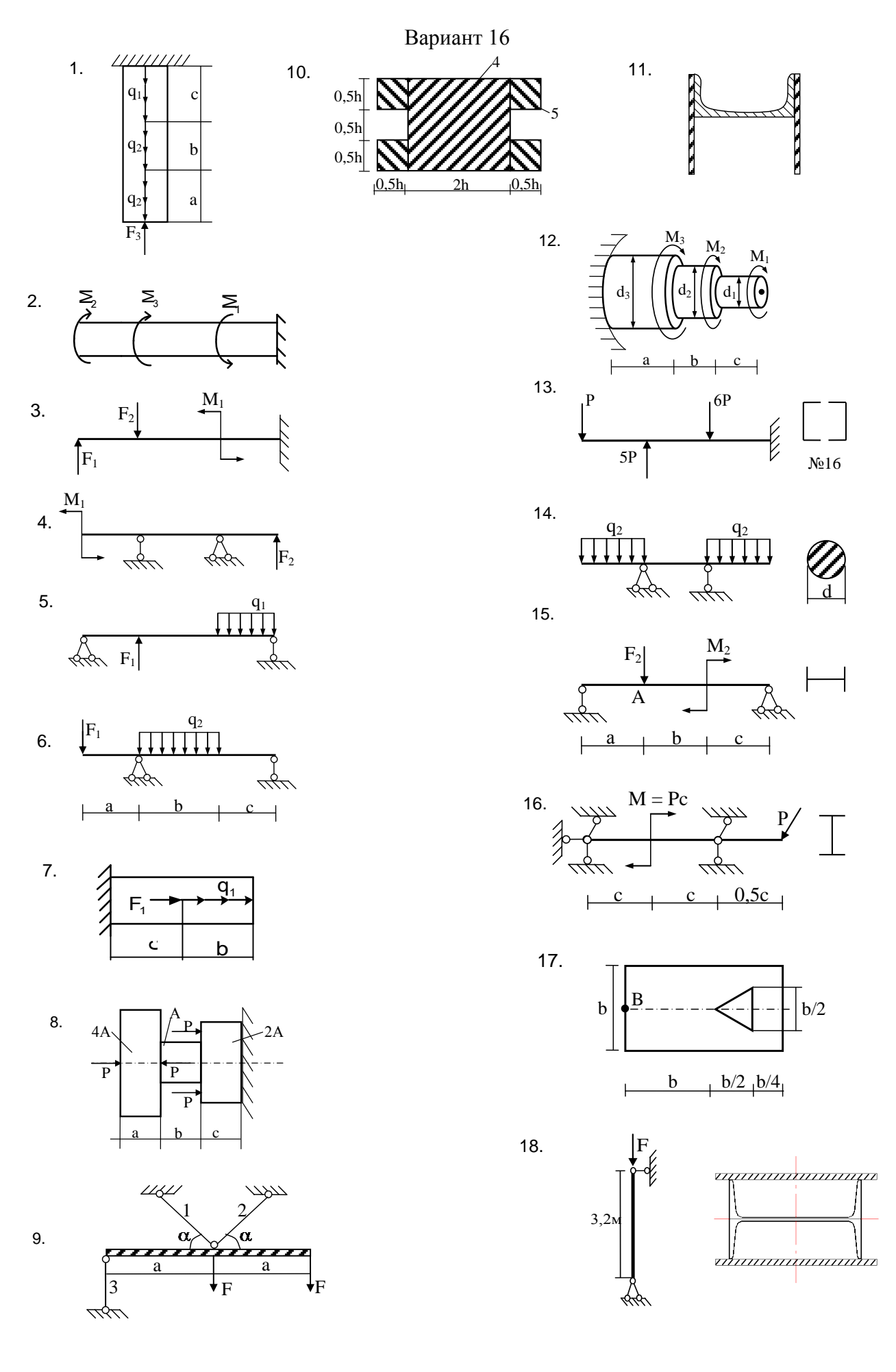

Вариант 17

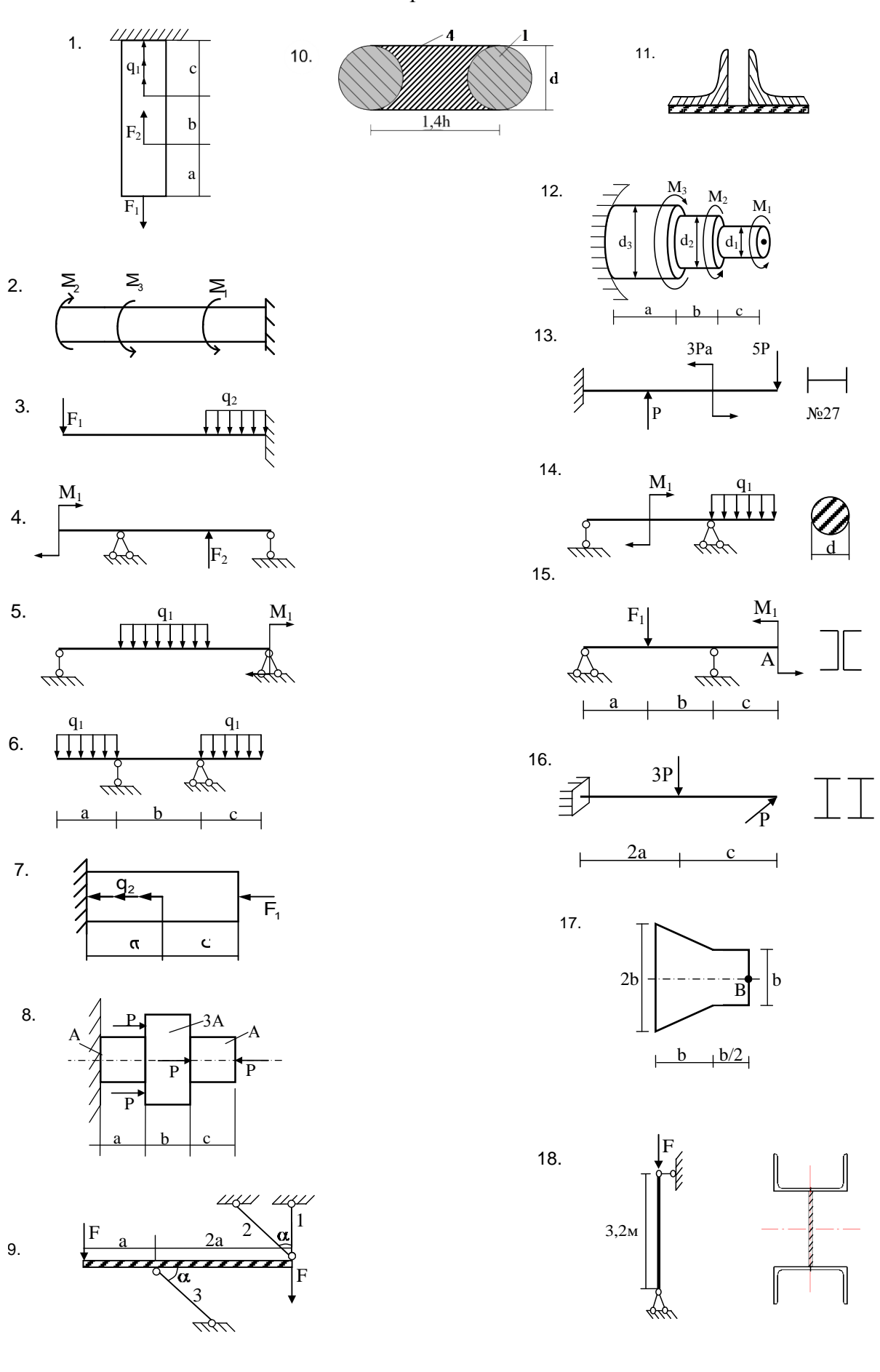

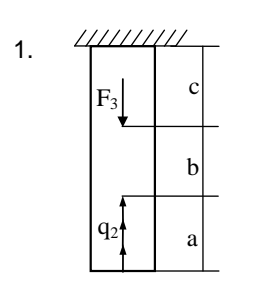

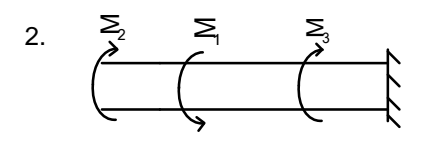

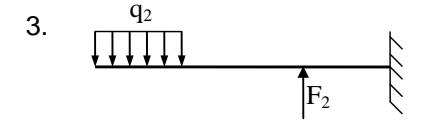

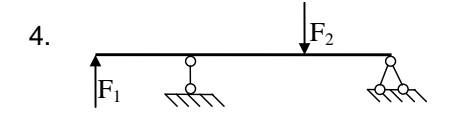

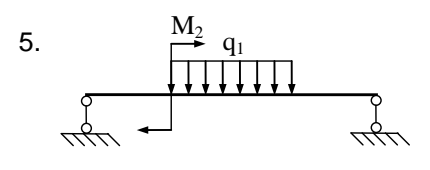

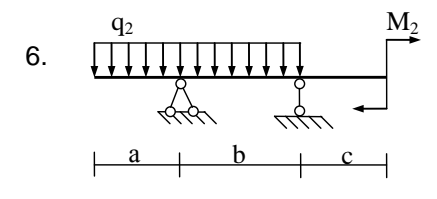

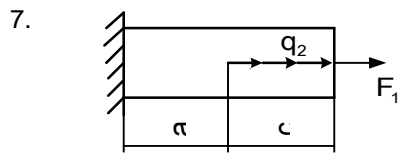

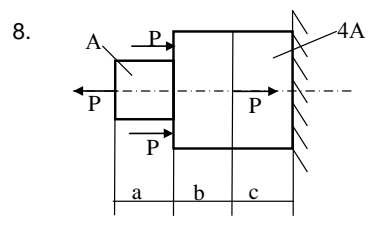

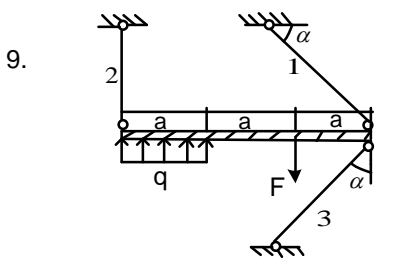

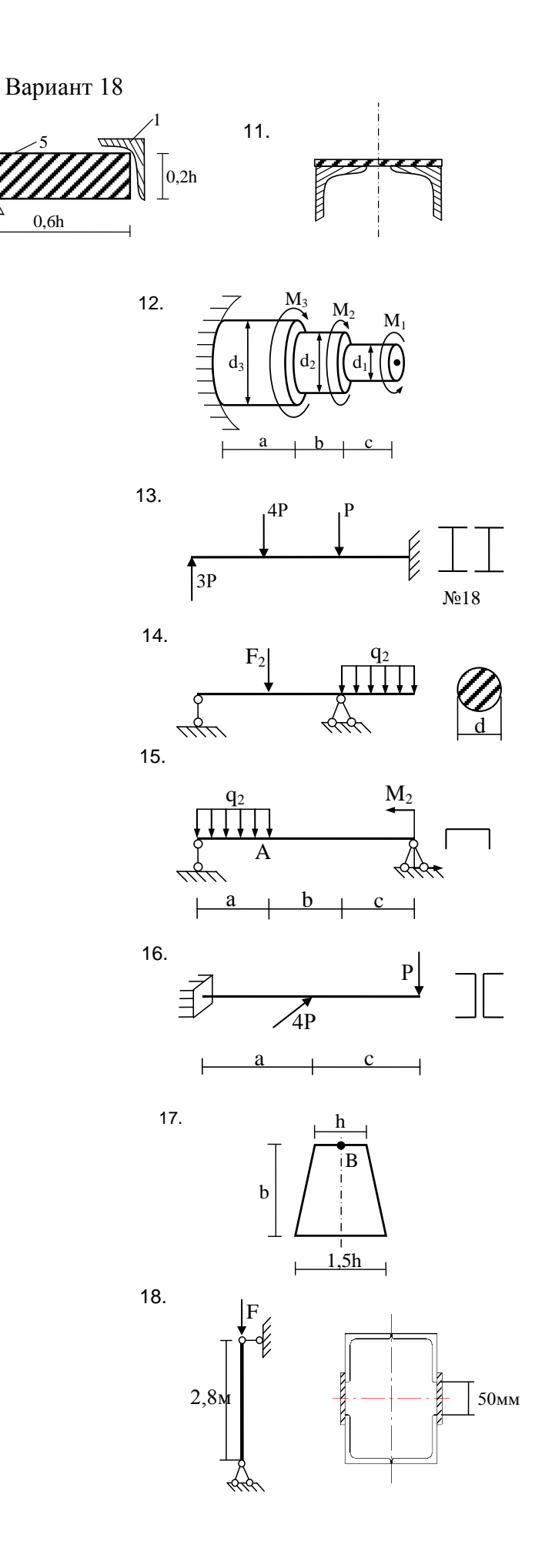

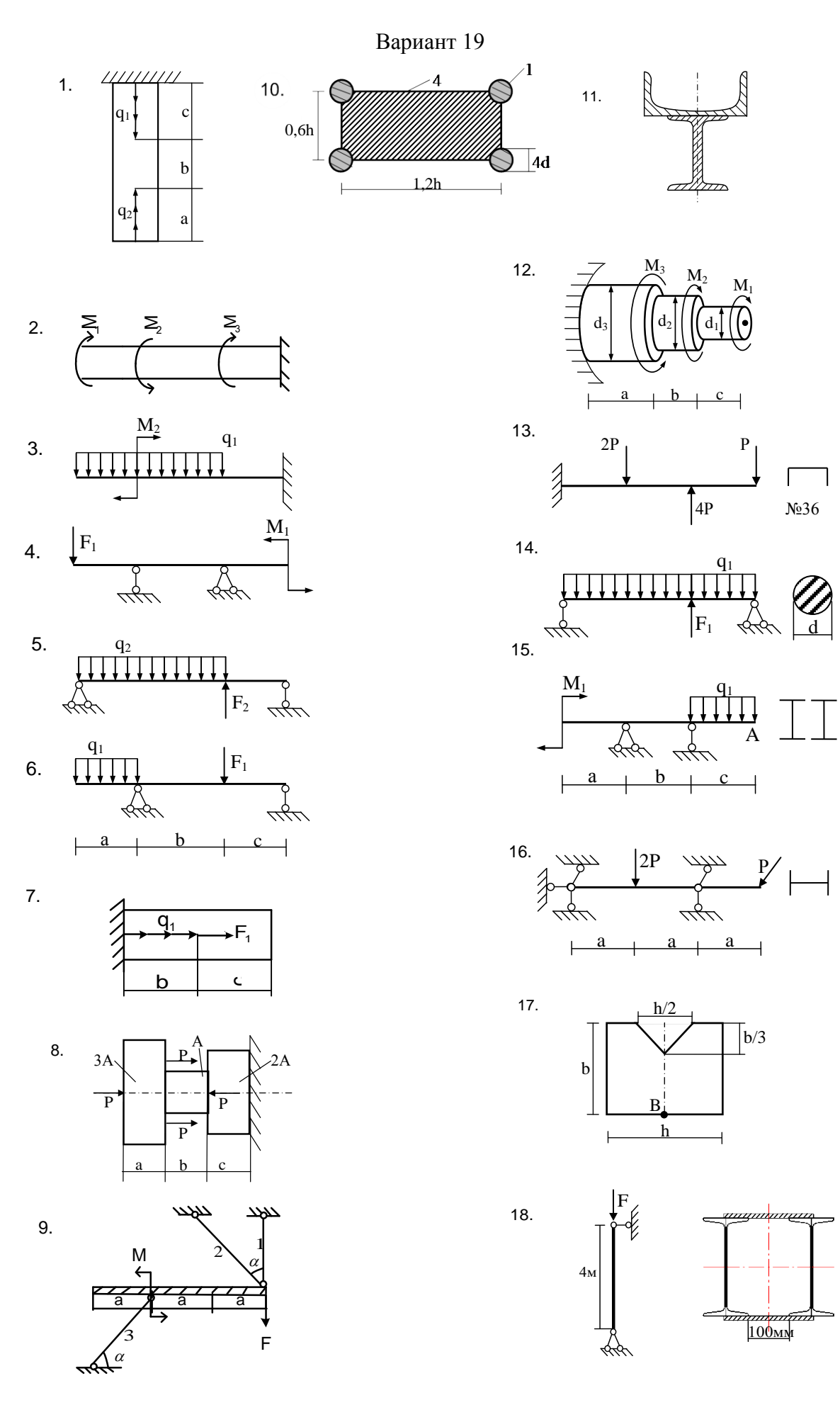

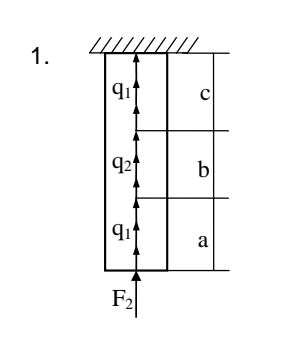

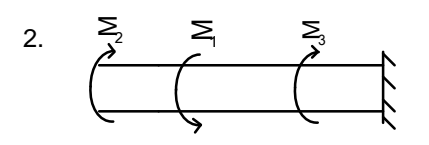

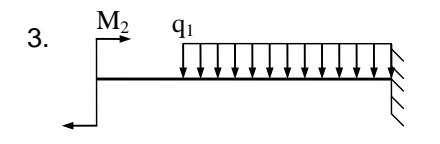

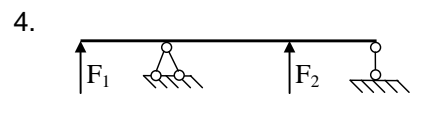

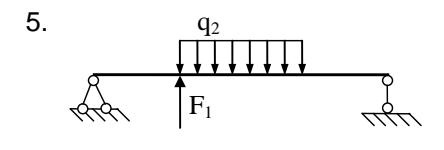

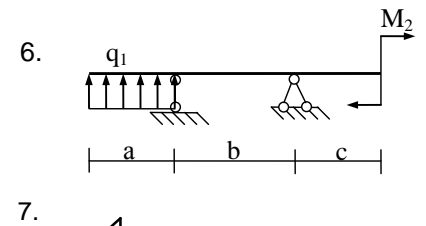

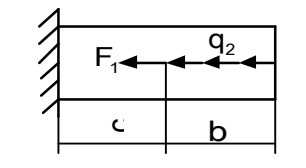

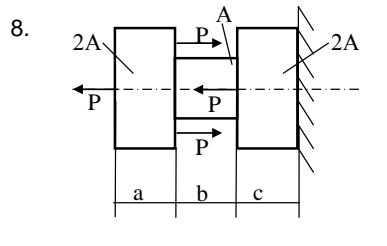

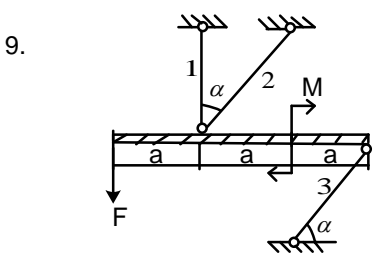

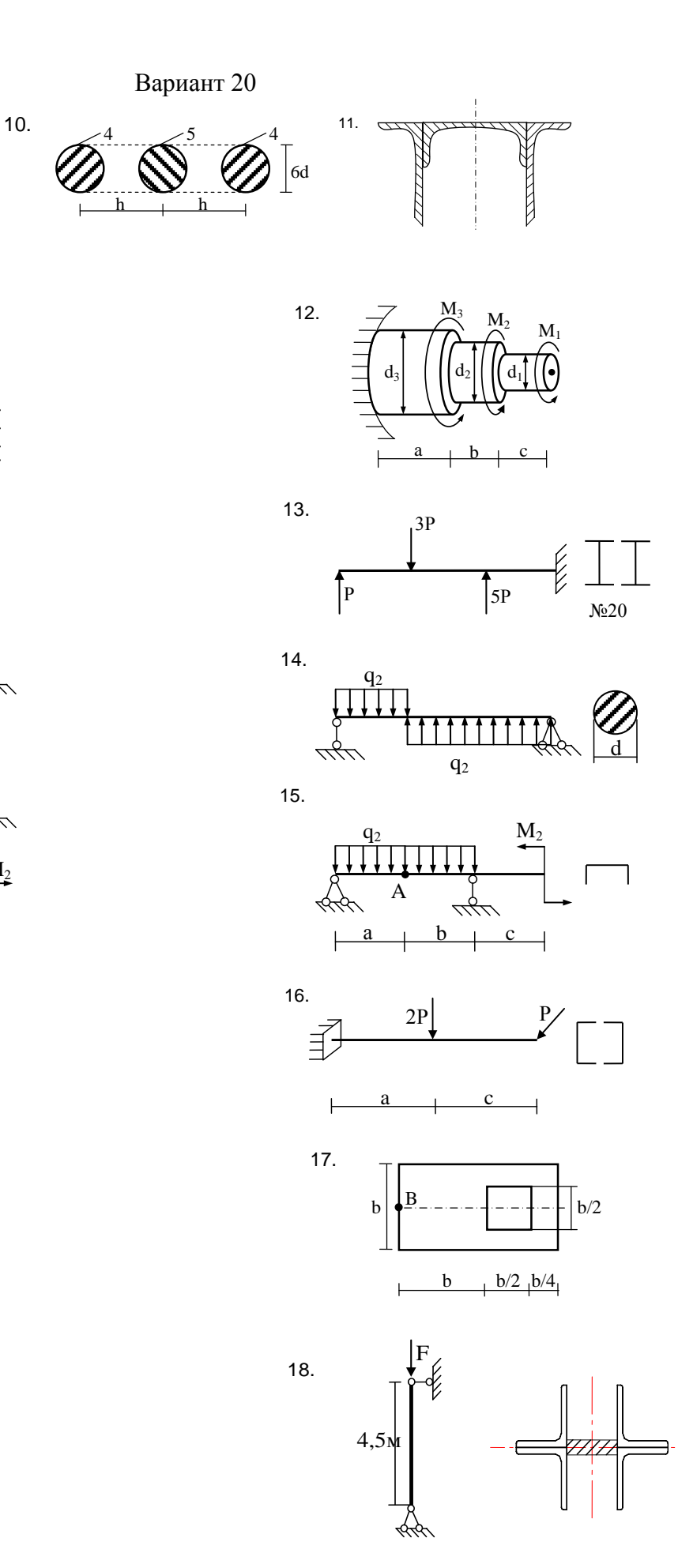

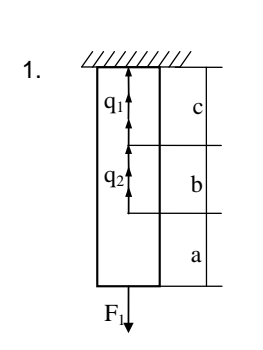

 $0,2h$ <sup>T</sup>

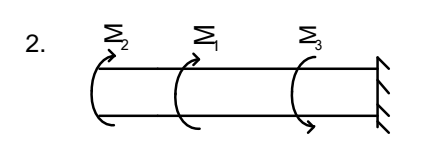

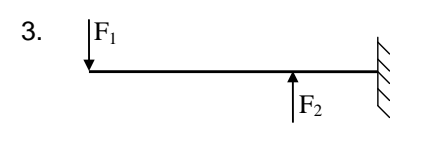

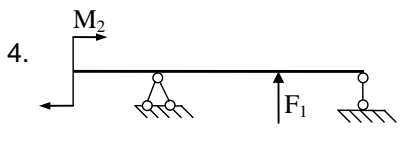

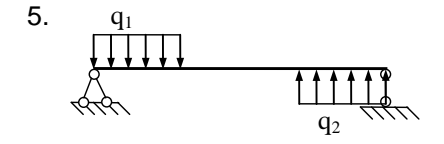

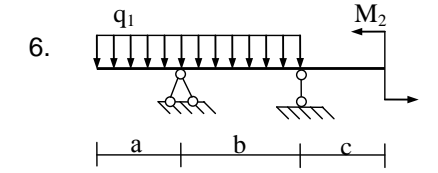

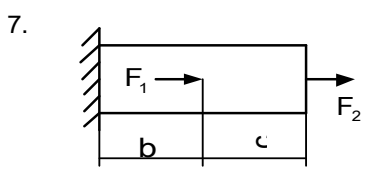

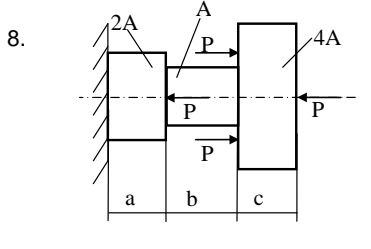

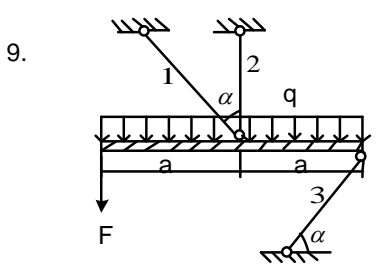

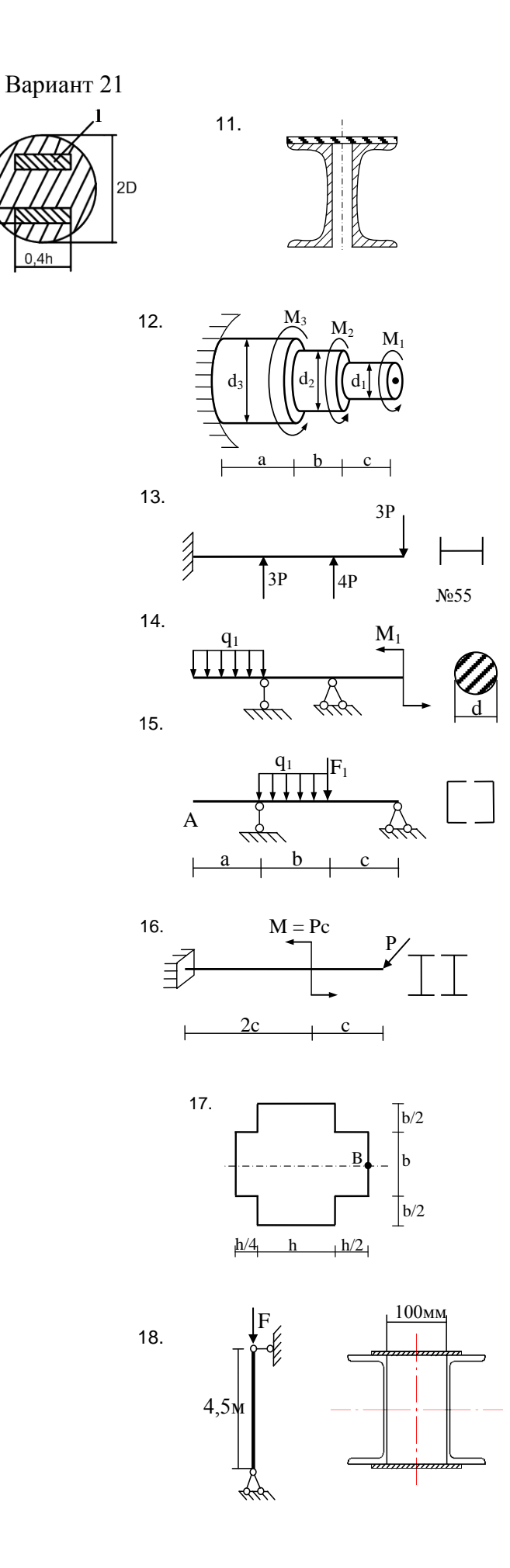

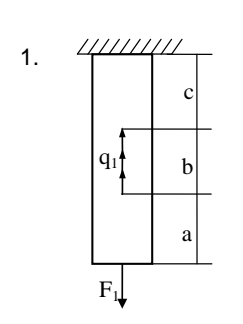

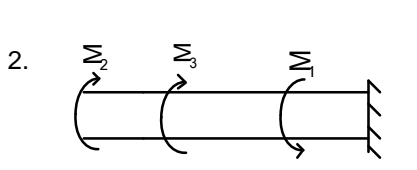

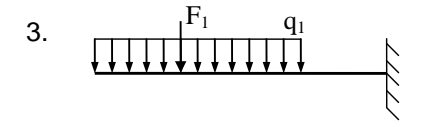

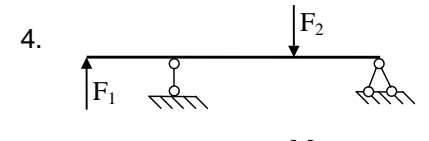

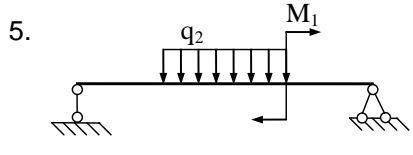

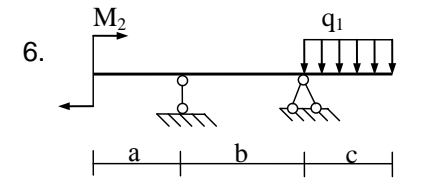

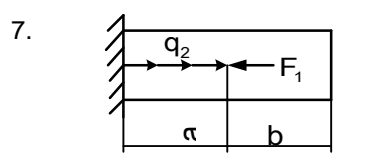

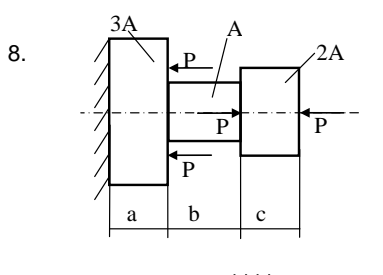

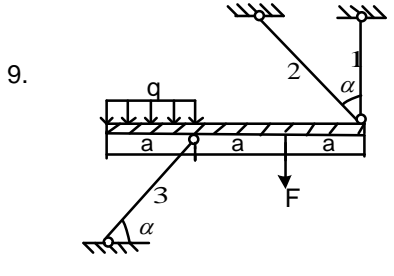

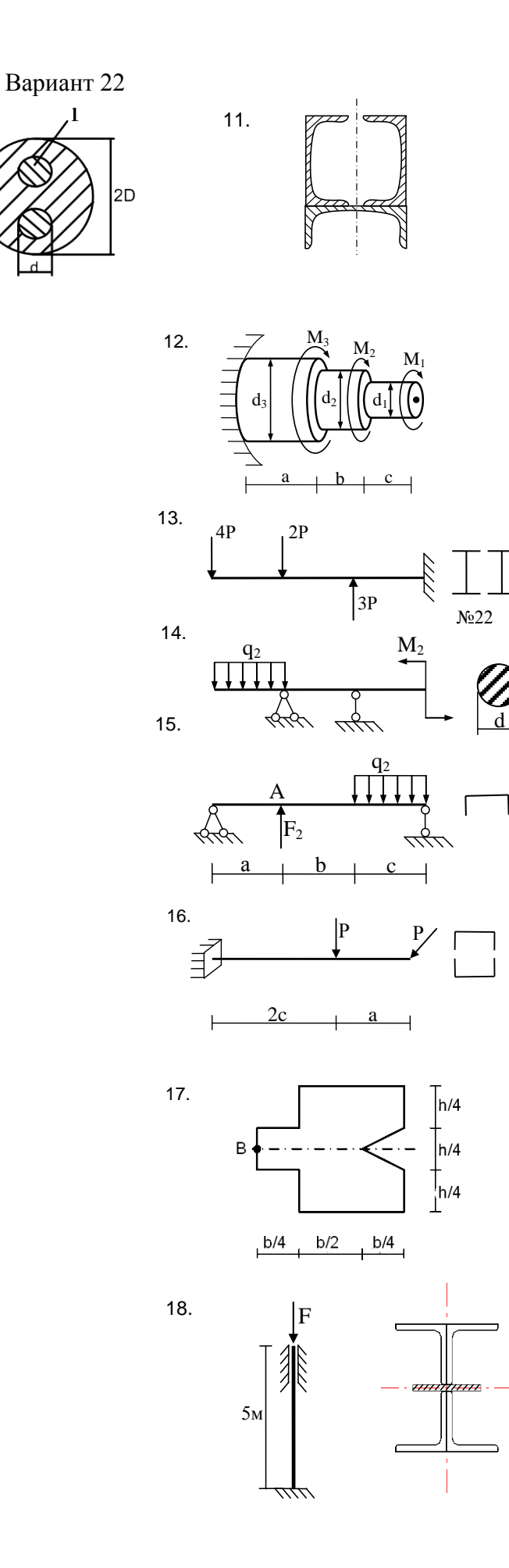

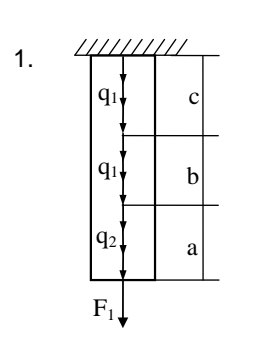

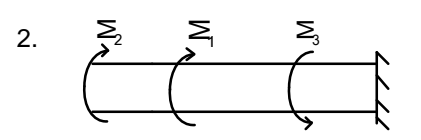

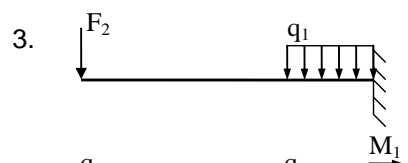

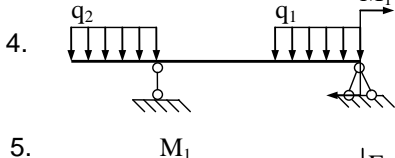

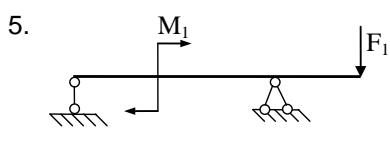

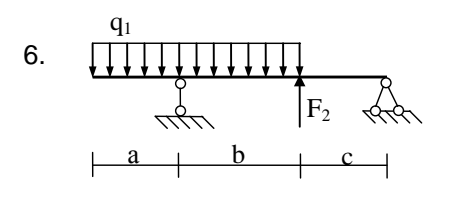

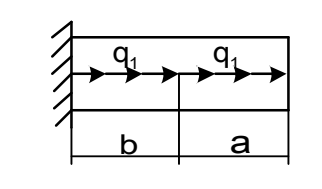

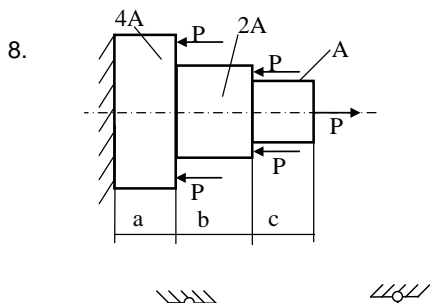

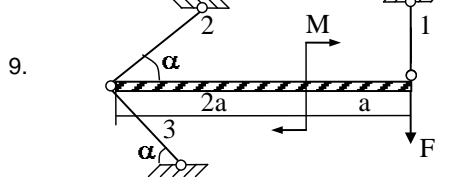

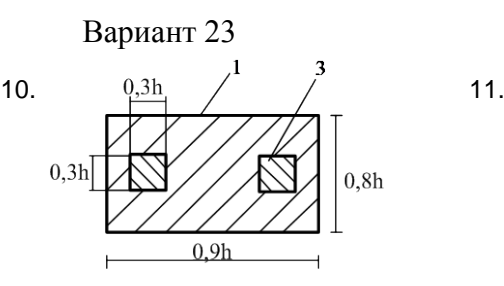

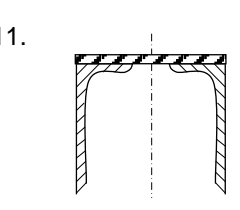

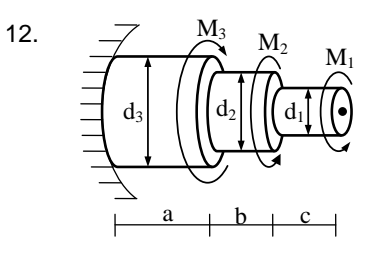

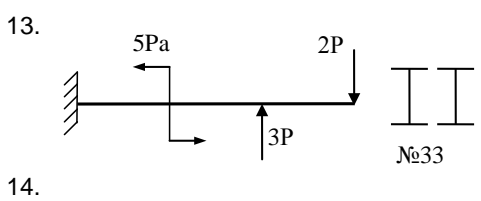

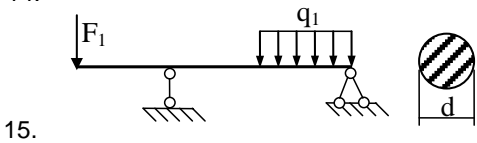

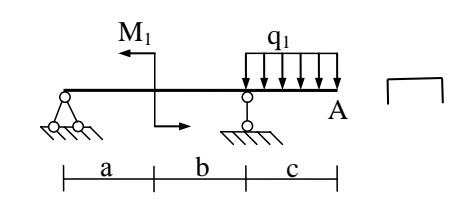

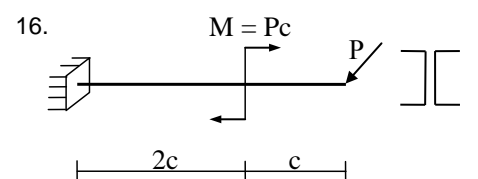

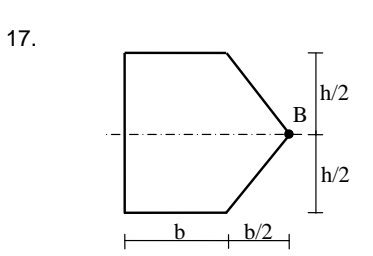

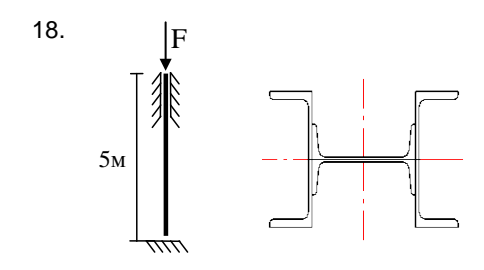

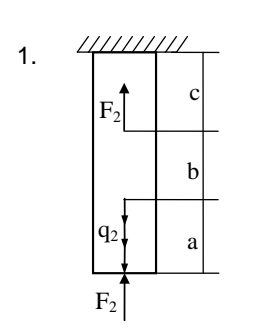

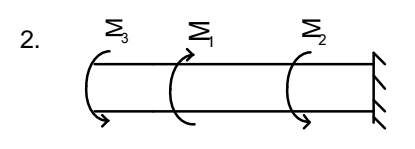

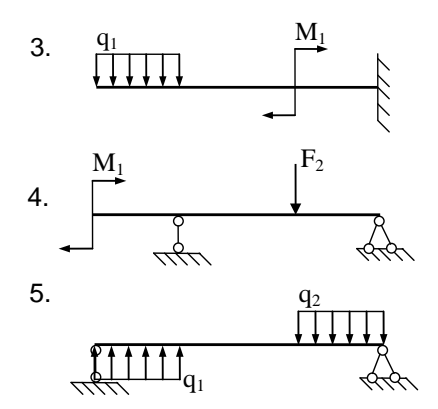

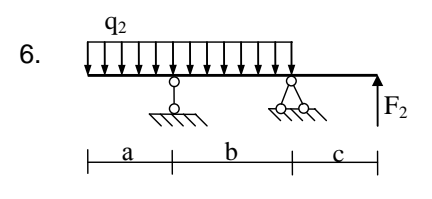

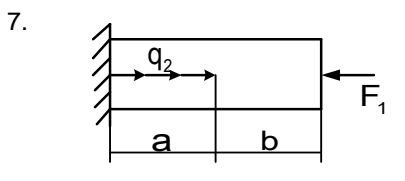

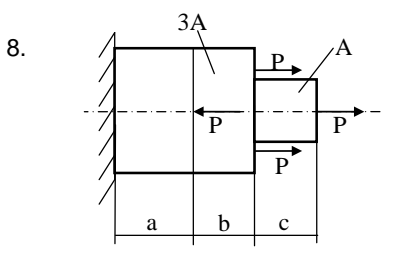

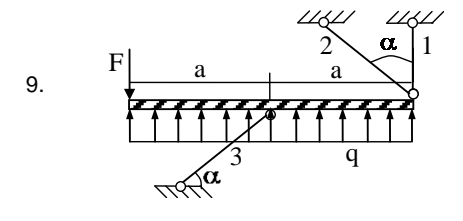

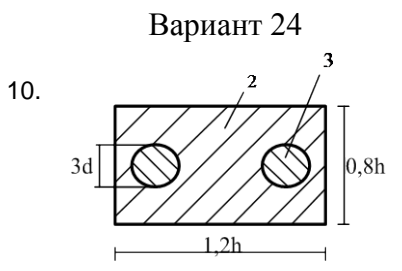

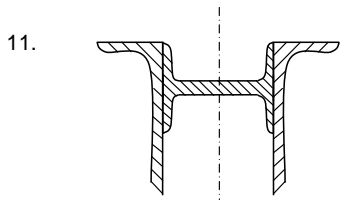

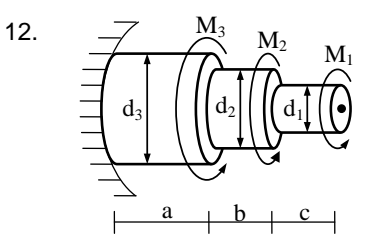

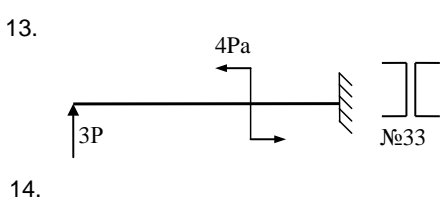

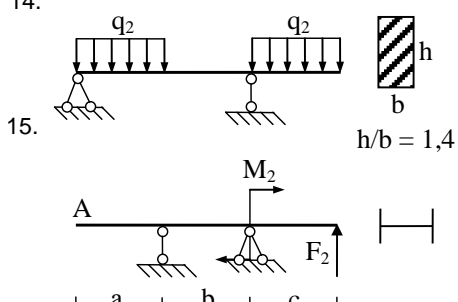

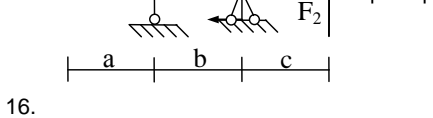

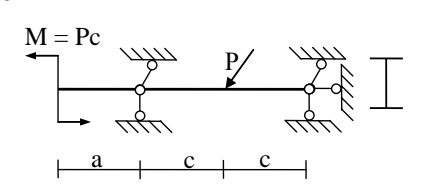

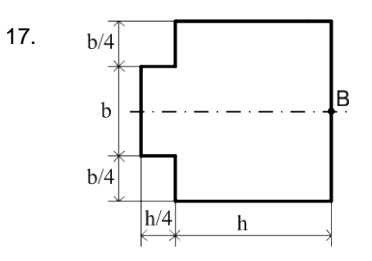

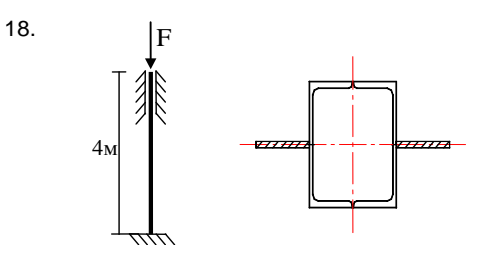
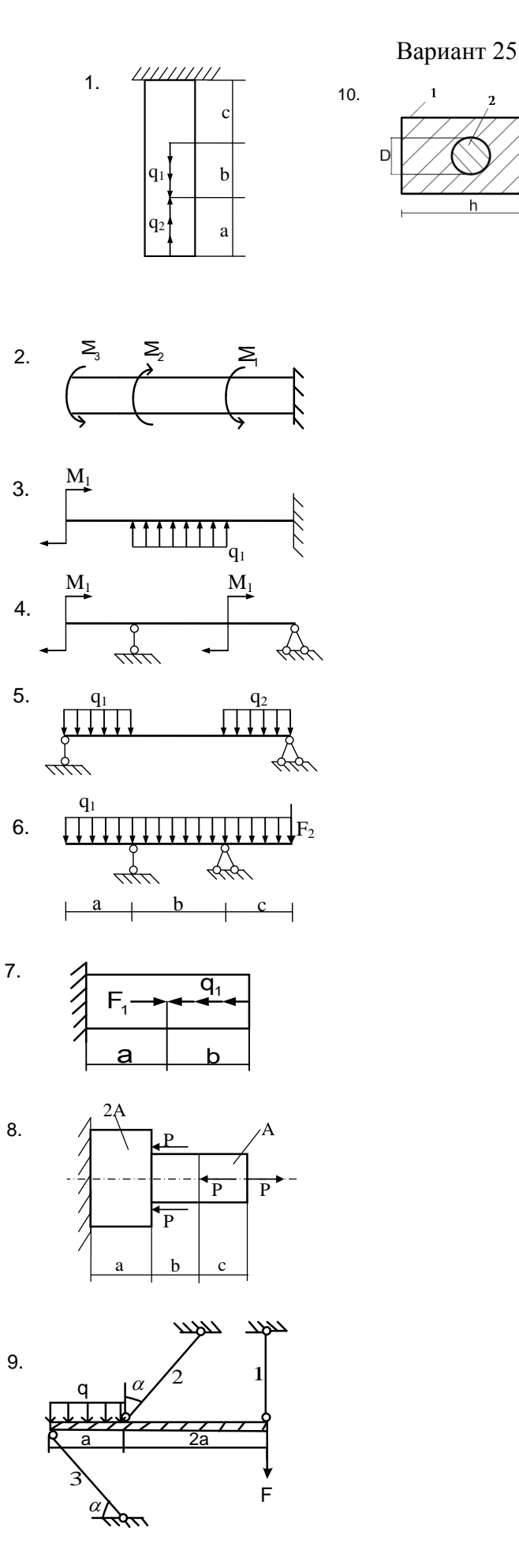

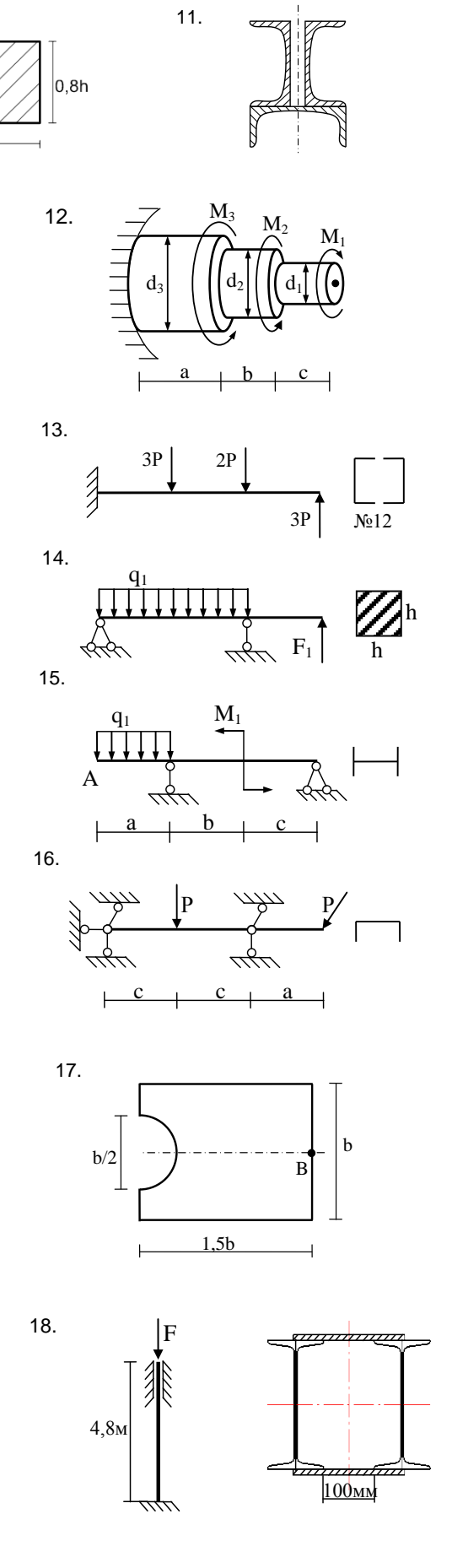

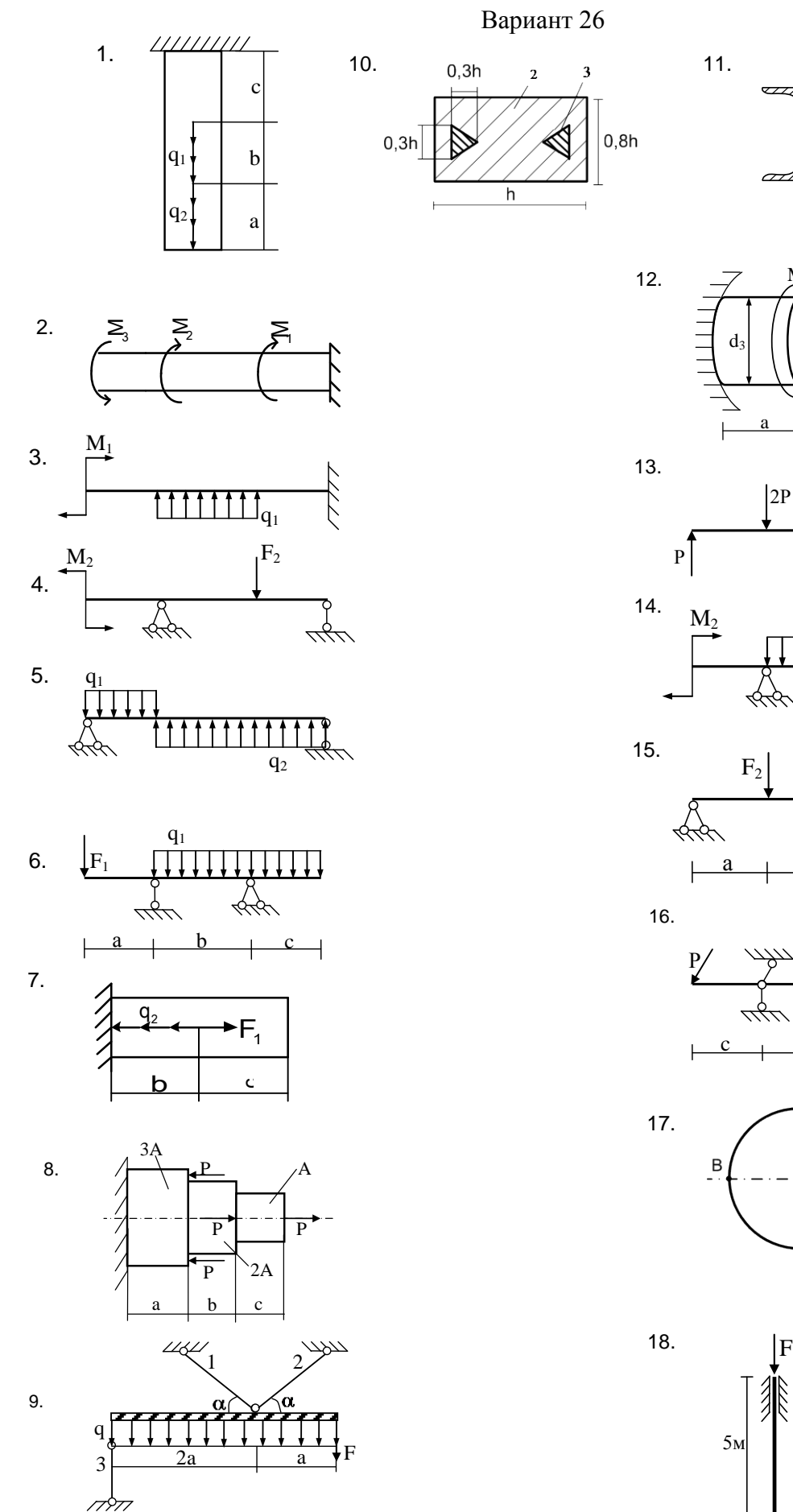

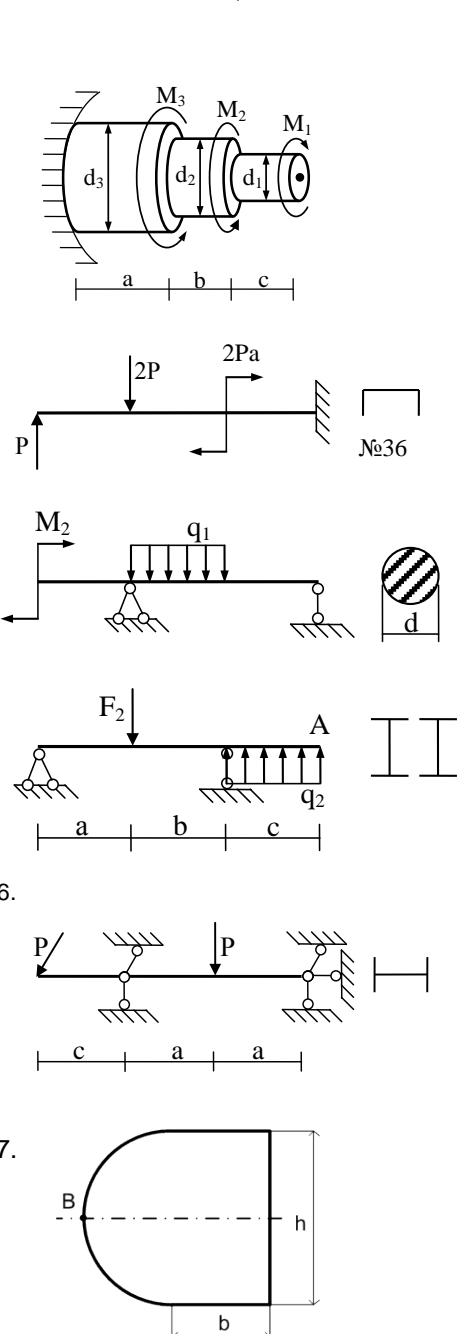

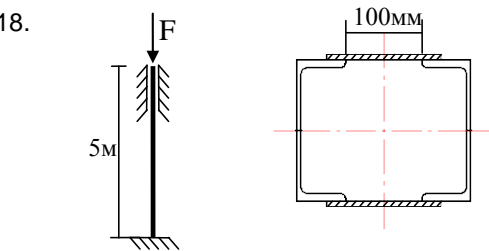

Вариант 27

 $0,8h$ 

 $\overline{\mathbf{h}}$ 

 $10.$ 

 $\mathbf{I}$ 

 $0,4h$ 

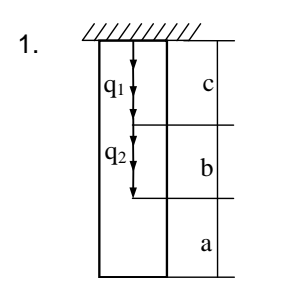

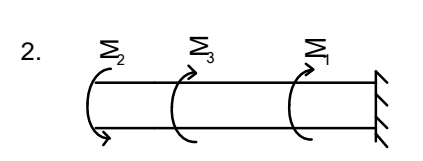

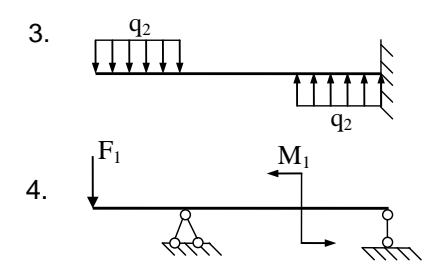

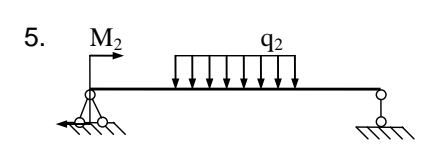

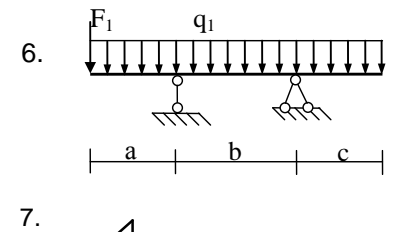

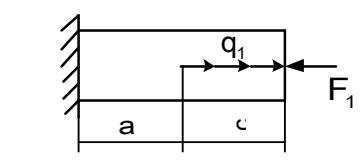

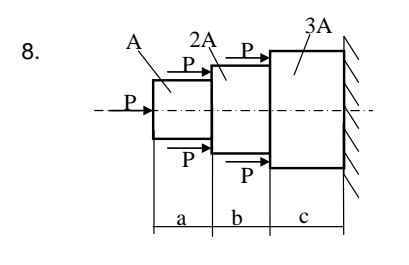

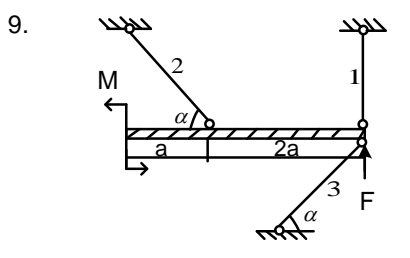

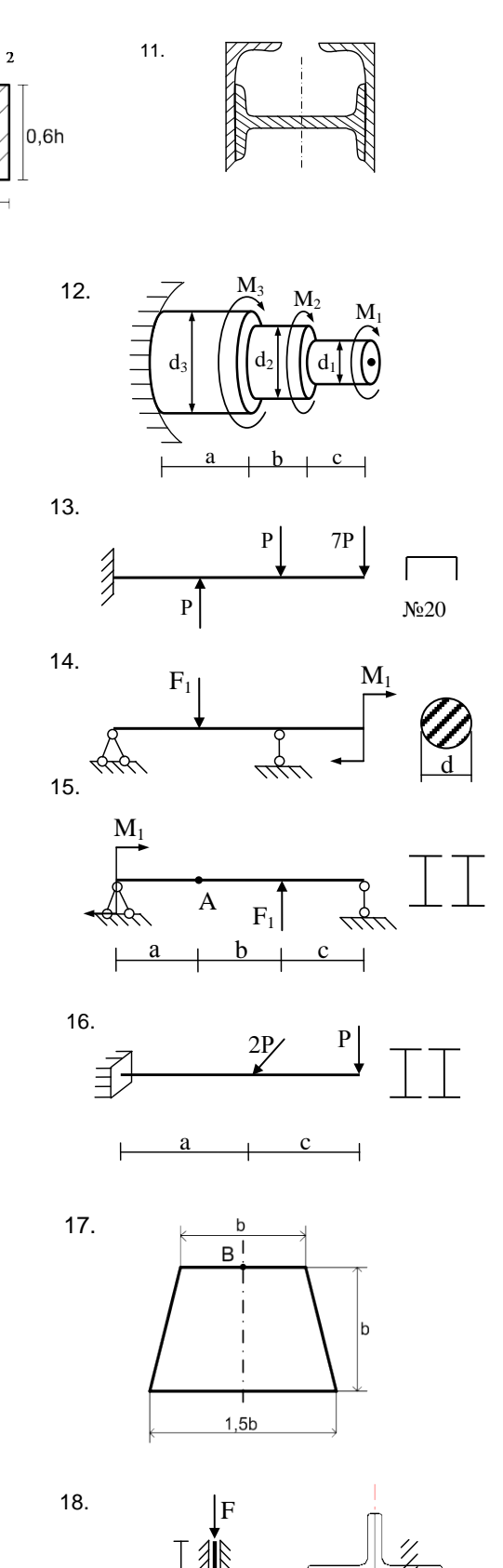

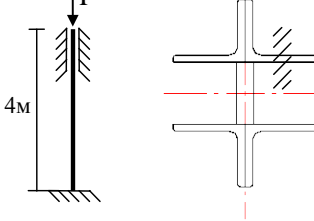

#### **Библиографический список**

*Основная литература:*

1. Александров, А. В. Сопротивление материалов: учебник для вузов / А. В. Александров, В. Г. Потапов, Б. П. Державин. – М.: Высшая школа, 2007.  $-560$  c.

2. Лободенко, Е. И. Механика: учебное пособие по теоретической механике (раздел «Статика») и технической механике / Е. И. Лободенко, З. С. Кутрунова, Ю. Н. Шагисултанова, Е. Ю. Куриленко, О. Ю. Белова. – Тюмень: РИО ТюмГАСУ, 2012. – 229 с.

3. Копнов, В. А. Сопротивление материалов: руководство для решения задач и выполнения лабораторных и расчетно-практических работ / В. А. Копнов, С. Н. Кривошапко. – М.: Высшая школа, 2009. – 351 с.

4. Андрев, В. И. Техническая механика: учебник для студентов строительных вузов / В. И. Андрев, А. Н. Леонтьев. – М.: АСВ, 2012. – 252 с.

*Дополнительная литература:*

1. Дарков, А. В. Сопротивление материалов: учебник для вузов. /А. В. Дарков, Г. С. Шпиро. – М.: Высшая школа, 1989. – 657 с.

2. Михайлов, А. М. Сопротивление материалов: учебник для техникумов. / А. М. Михайлов. – М.: Стройиздат, 1989. – 352 с.

3. Качурин, В. К. Сборник задач по сопротивлению материалов: учеб. пособие для вузов./ В. К. Качурин, Н. М. Беляев, Л. А. Белявский, Я. И. Кипнис, Н. Ю. Кушелев, А. К. Синицкий. – М.: Наука, 1970. – 432 с.

4. Паршин, Л. К. Сборник задач по сопротивлению материалов: учеб. пособие для вузов./ Н. М. Беляев, Л. К. Паршин, Б. Е. Мельников, В. А. Шерстнев, Н. В. Чернышева. – СПб.: Издательство «Лань», 2011. – 432 с.

5. Александров, А. В. Сборник задач по сопротивлению материалов: учеб. пособие для вузов. / А. В. Александров, Б. П. Державин, Б. Я. Лащеников. – М.: Стройиздат, 1977. – 335 с.

6. Ицкович, Г. М. Руководство к решению задач по сопротивлению материалов: учеб. пособие для вузов / Г. М. Ицкович, А. И. Винокуров, Л. С. Минин. – М.: Высшая школа, 1970. – 544 с.

7. Писаренко, Г. С. Справочник по сопротивлению материалов./ Г. С. Писаренко, А. П. Яковлев, В. В. Матвеев. – Киев: Наукова Думка, 1988. – 7364 с.

8. Куриленко, Е. Ю. Краткий справочник по сопротивлению материалов. / Е. Ю. Куриленко, Ю. В. Огороднова. – Тюмень: РИО ТюмГАСУ, 2010. – 31 с.

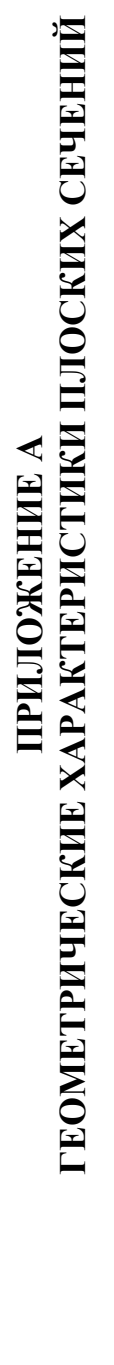

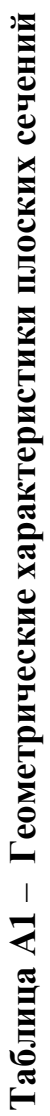

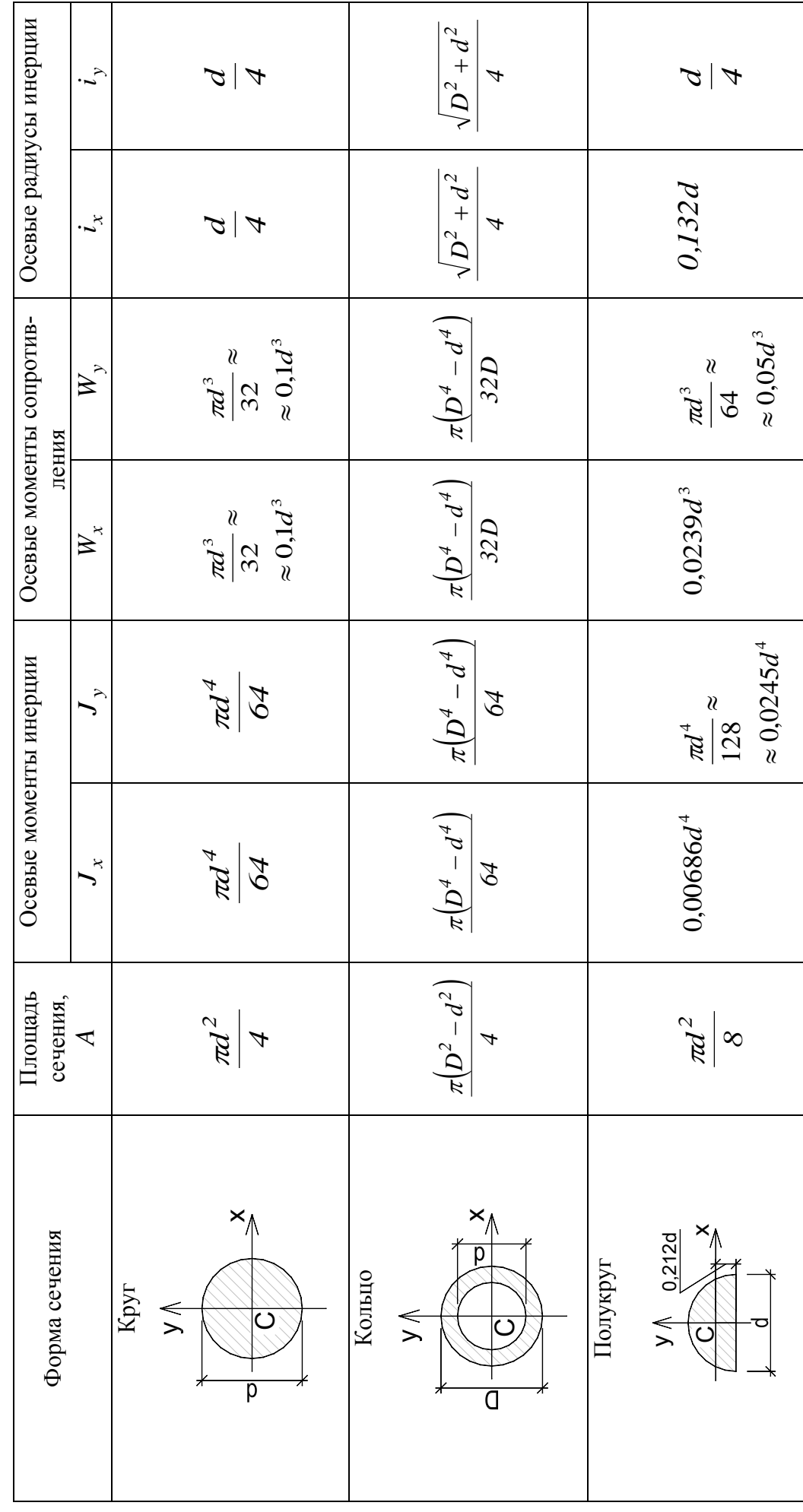

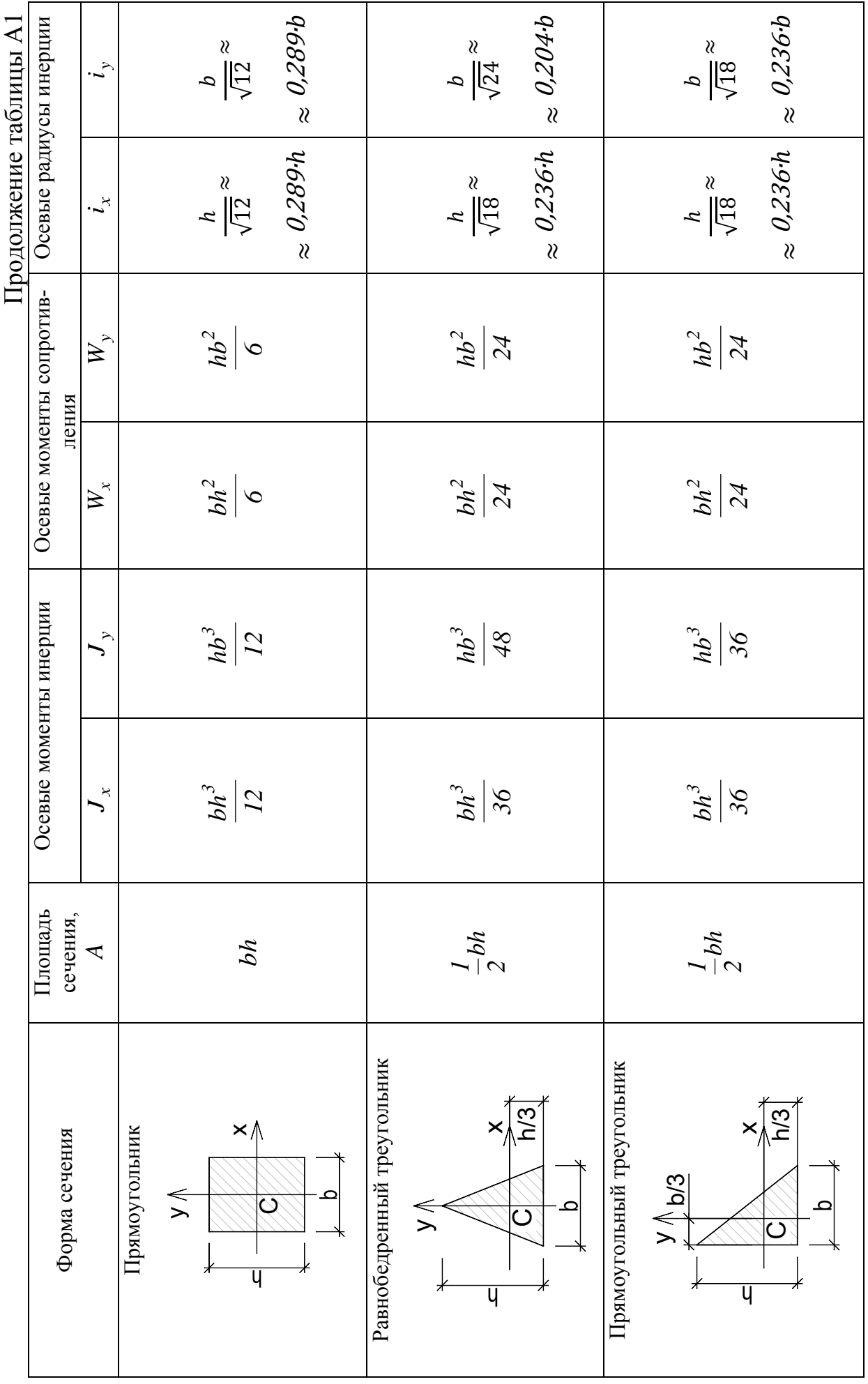

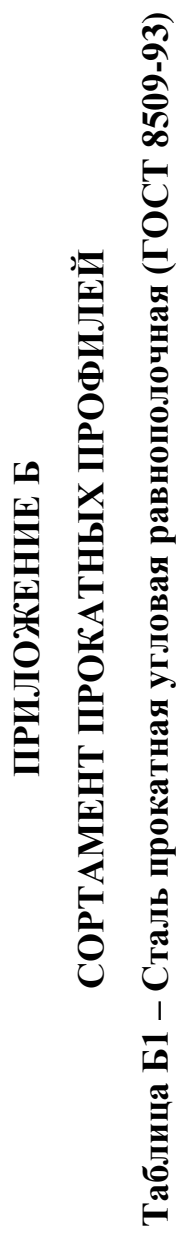

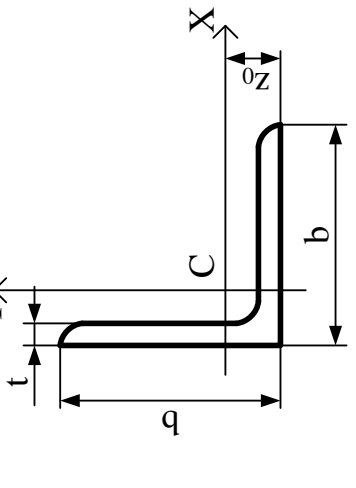

 $z_0$  – расстояние от центра тяжести до наружных  $t$  – толщина полки  $b$  – ширина полки граней полок

А - площадь сечения Ј - момент инерции

 $W$  – момент сопротивления

і - радиус инерции

 $J_{xy}$  – центробежный инерции

G - масса одного метра уголка

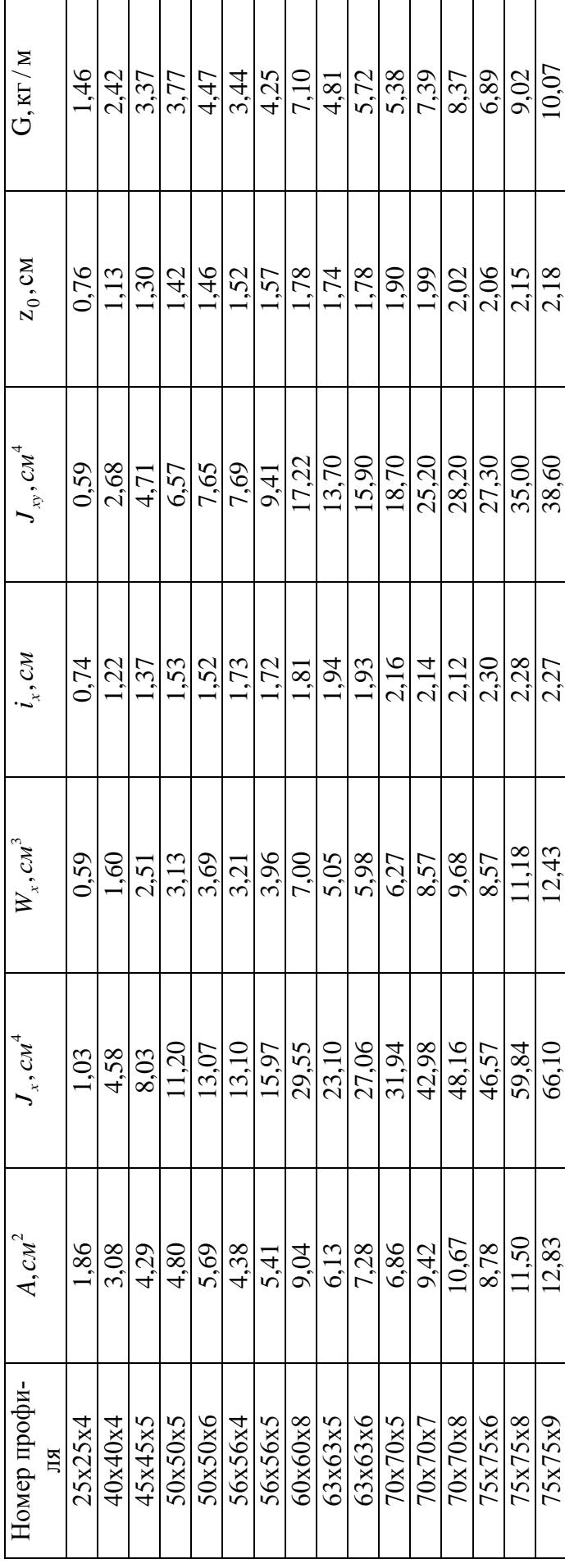

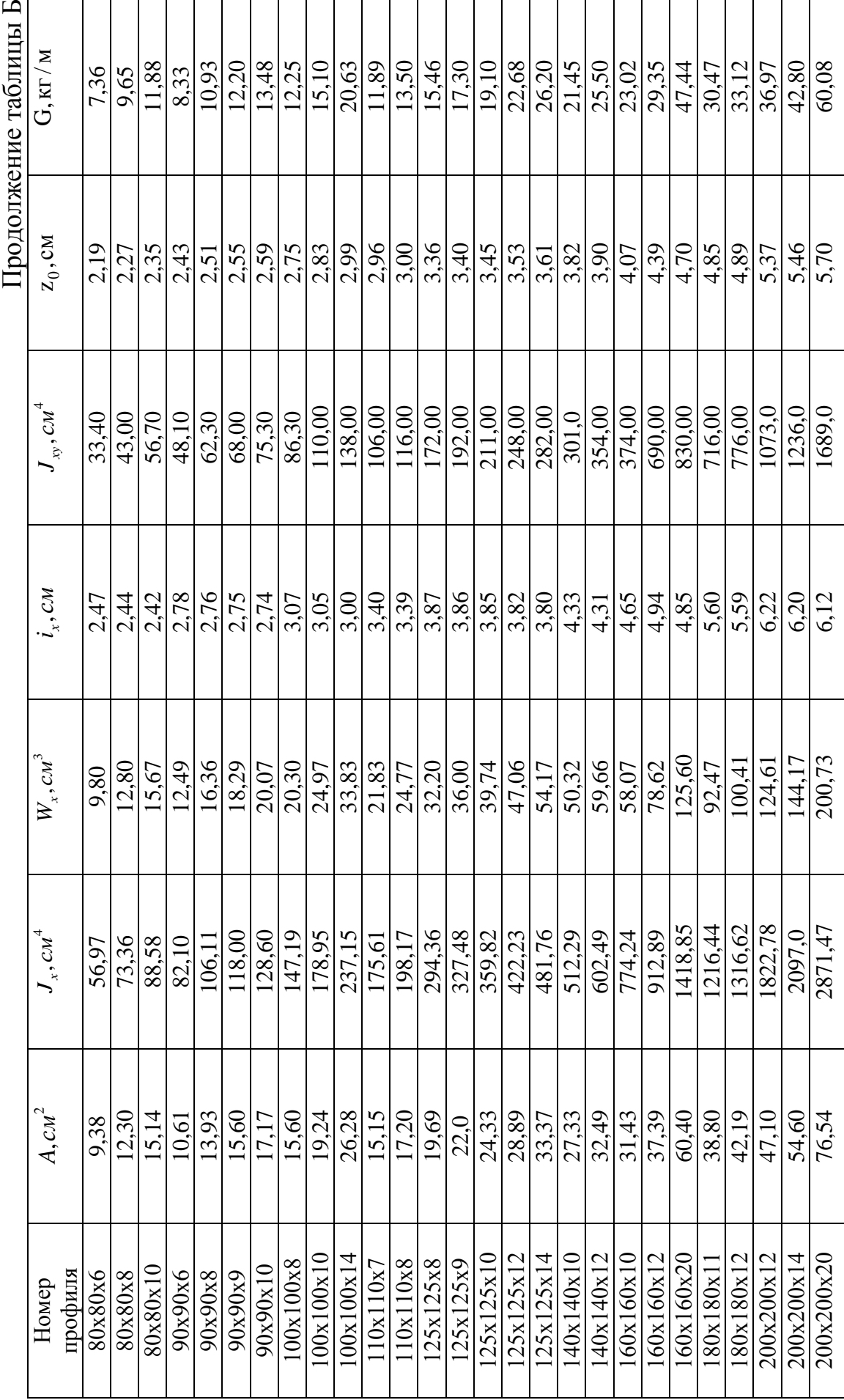

Таблица Б2 - Сталь прокатная угловая неравнополочная (ГОСТ 8510-86\*)

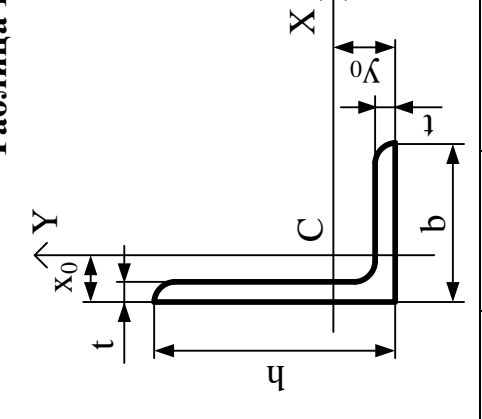

до наружных граней полок  $x_0, y_0$  - расстояния  $t$  – толщина полки  $b$  – ширина полки от центра тяжести

W - момент сопротивления А - площадь сечения  $J$  – момент инерции

 $i-$ радиус инерции $J_{xy}-$ центробежный инерции<br/>  $G-$ масса одного метра уголка

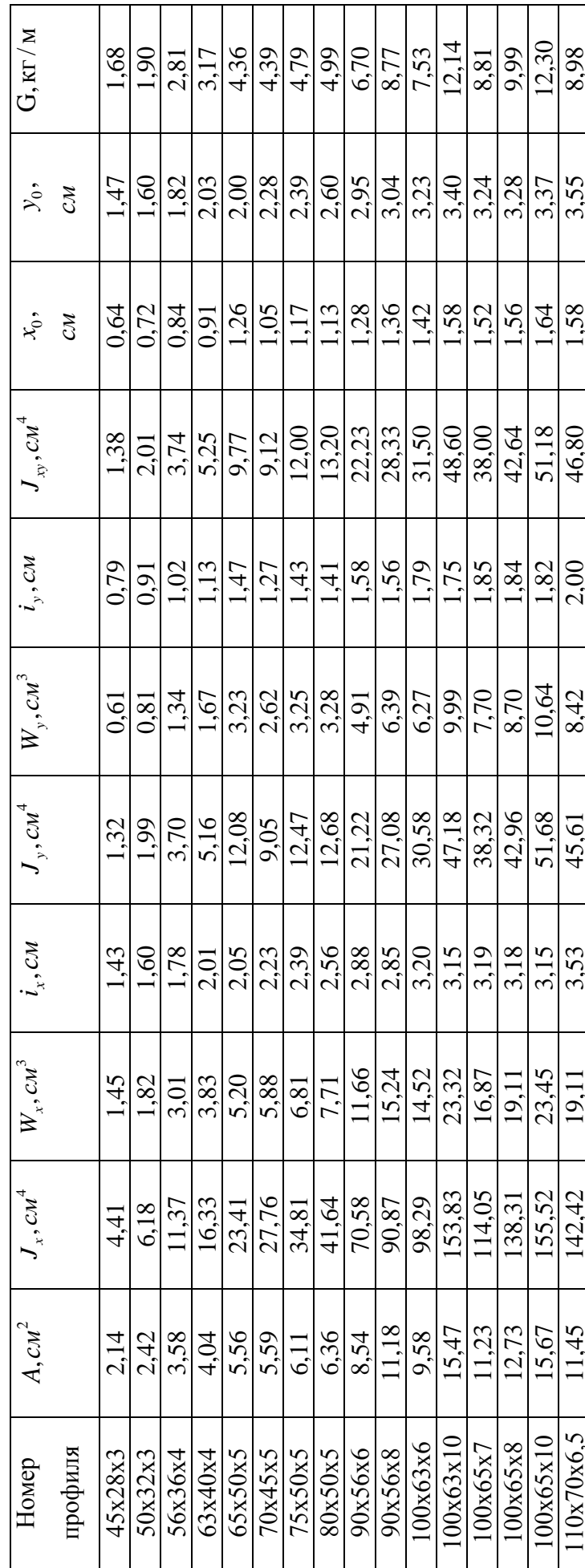

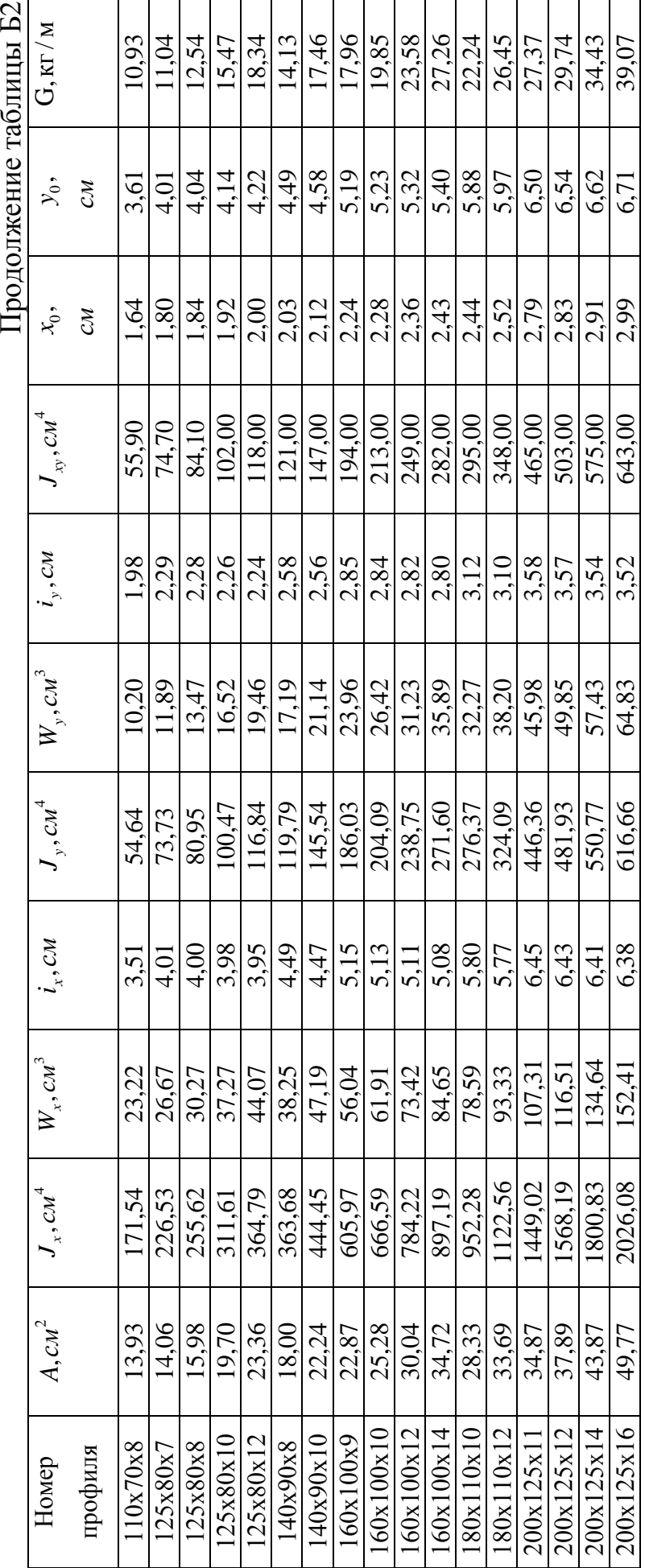

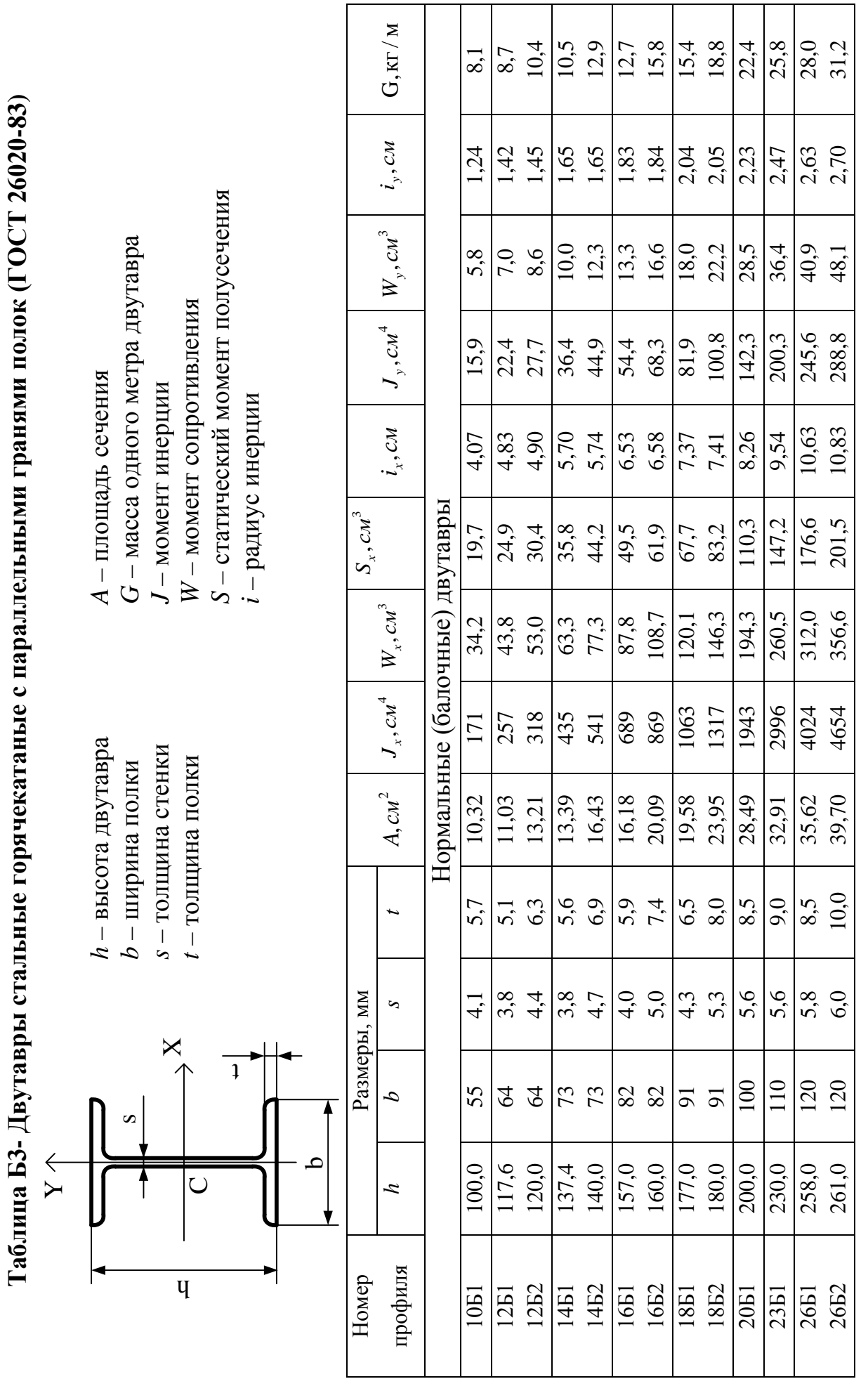

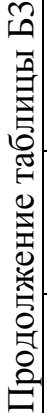

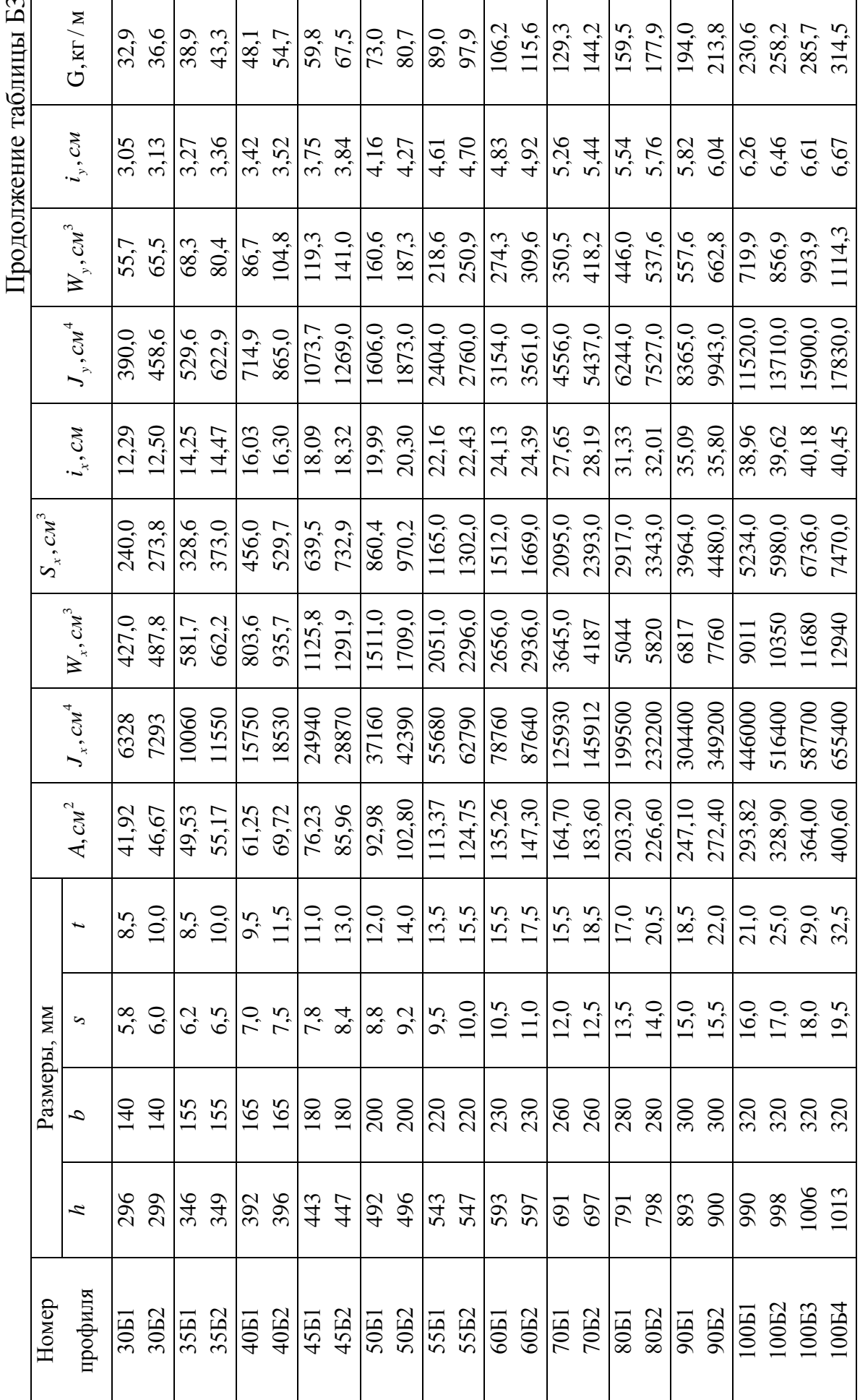

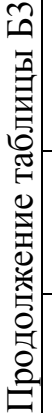

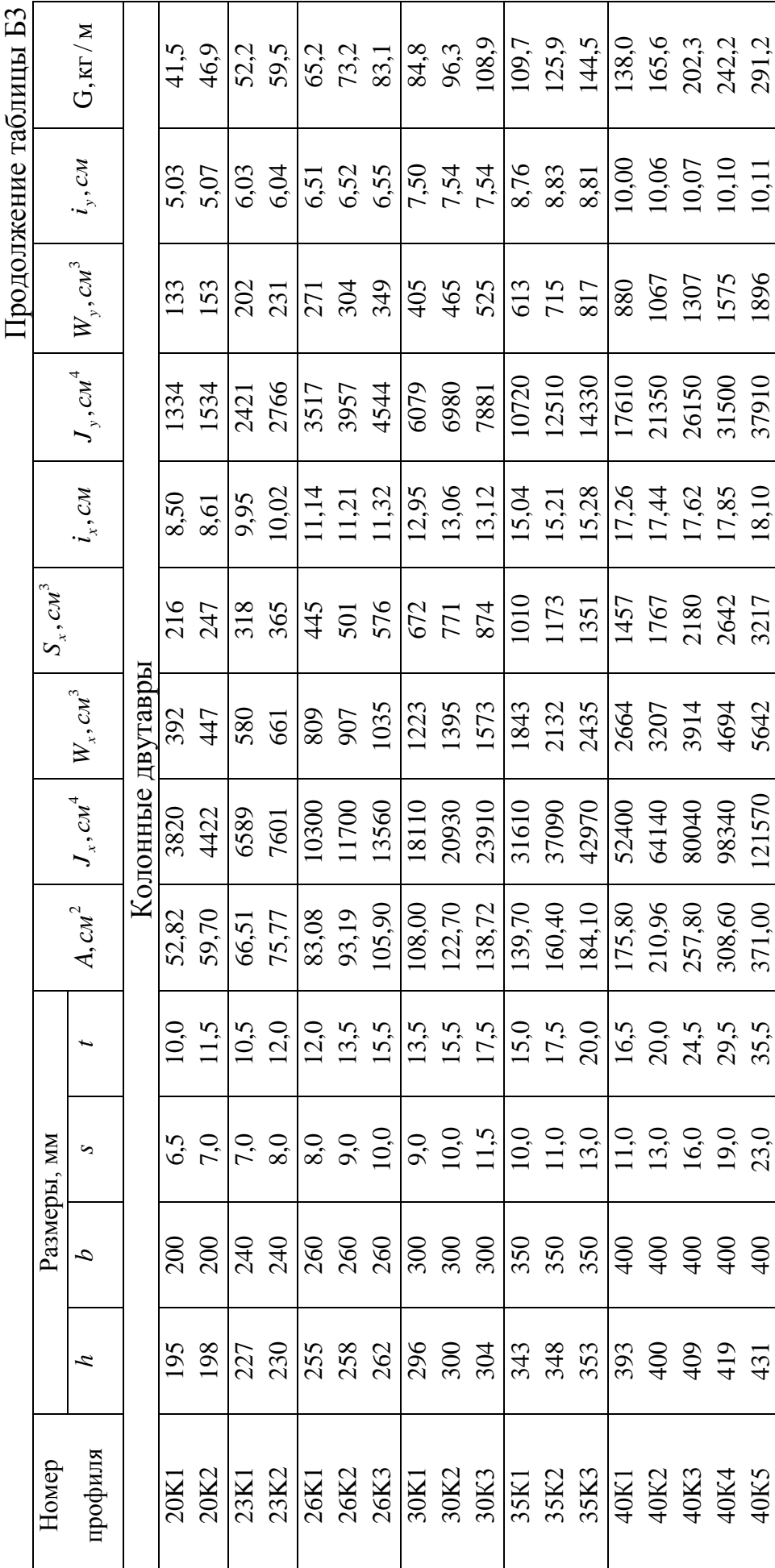

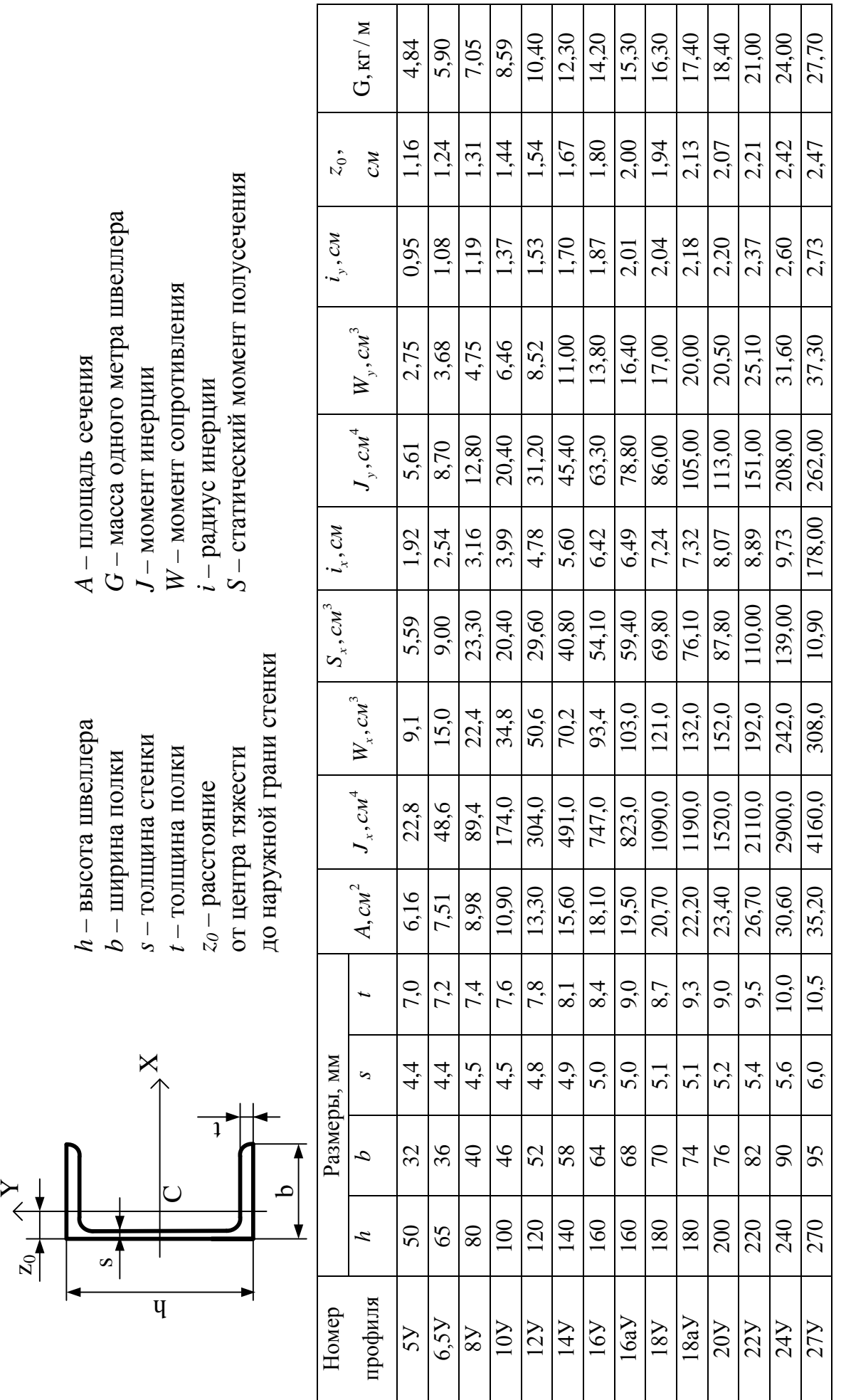

─ा

Таблица Б4 Швеллеры стальные горячекатаные с уклоном внутренних граней полок (ГОСТ 8240-97)

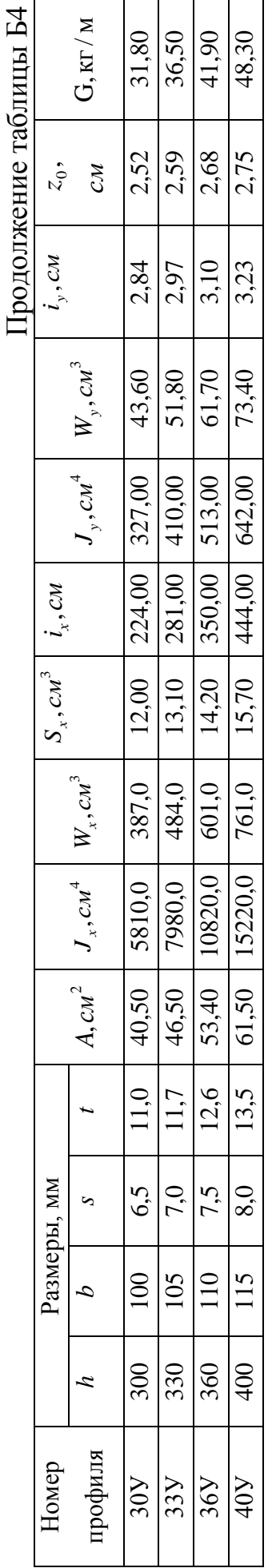

### **ПРИЛОЖЕНИЕ В**

# **РАСЧЕТ СЖАТОГО СТЕРЖНЯ НА УСТОЙЧИВОСТЬ**

### **Таблица В1 Значения коэффициента приведенной длины μ**

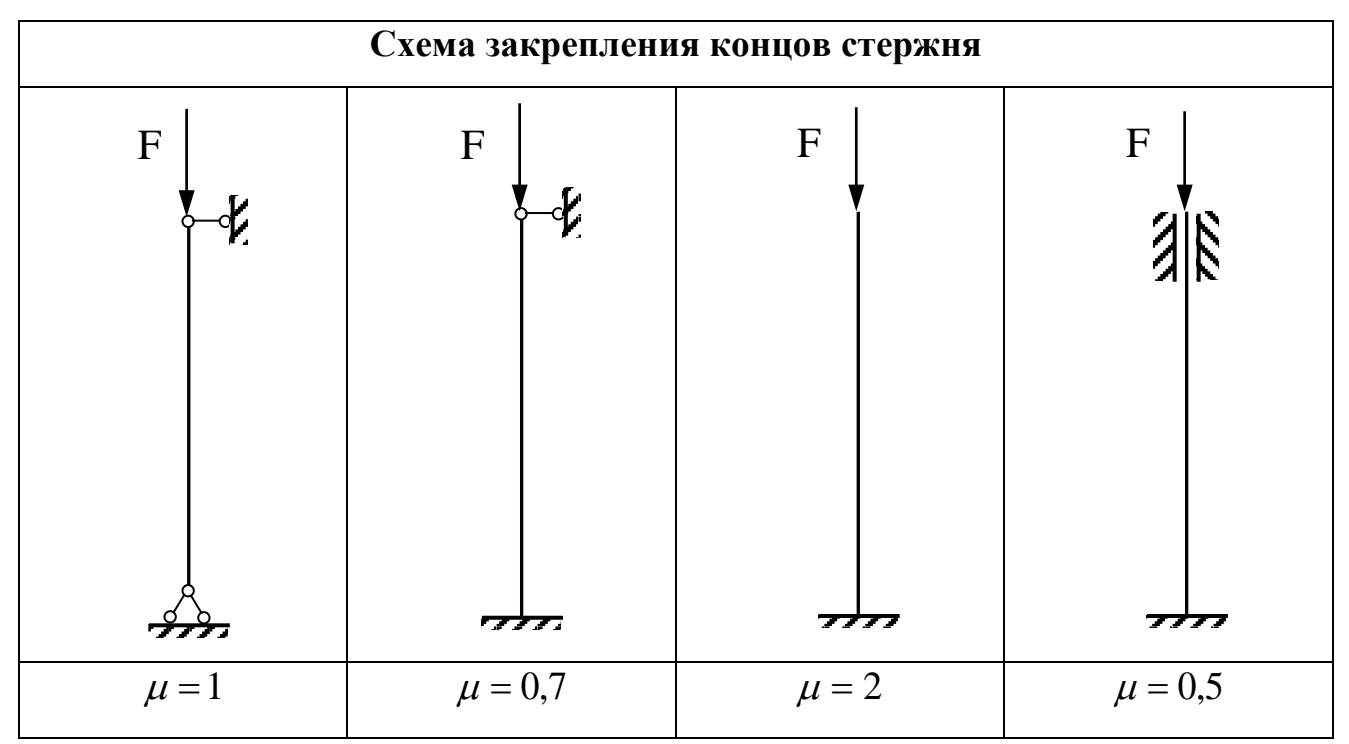

**для центрально сжатых стержней**

**Таблица В2 Значения коэффициентов формулы Ясинского**

|  | $F_{kp} = A \cdot (a - b\lambda)$ и предельной гибкости $\lambda_{npq}$ |  |
|--|-------------------------------------------------------------------------|--|
|--|-------------------------------------------------------------------------|--|

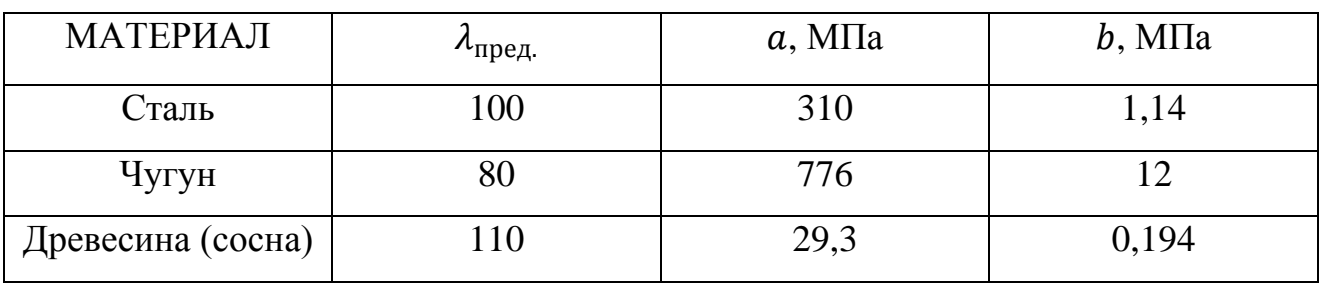

Для чугуна  $F_{kp} = A \cdot (a - b\lambda + c\lambda^2)$  , где с=0,053МПа.

## **Таблица В1 Значения коэффициента φ продольного изгиба**

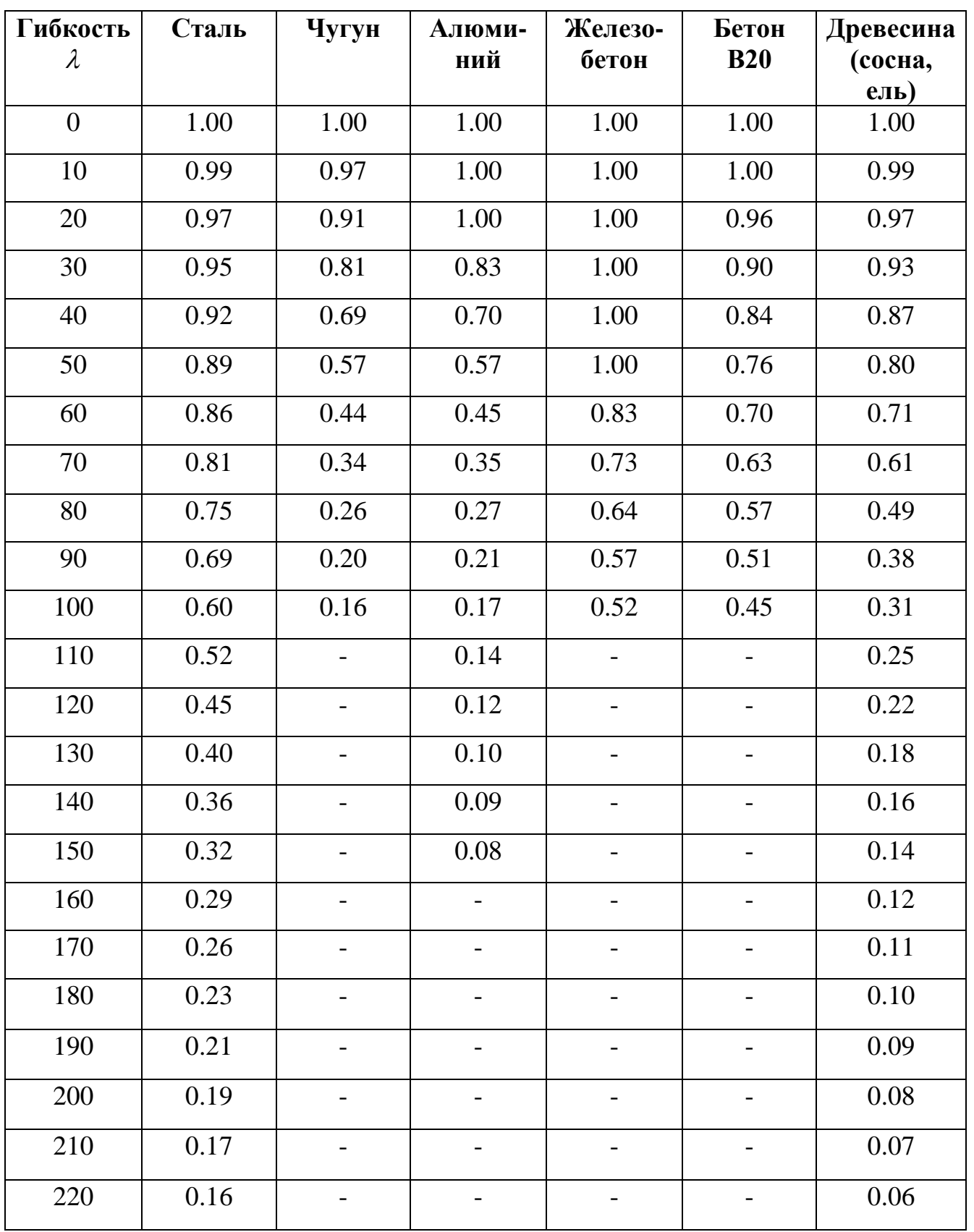

**для центрально-сжатых элементов**